# **Matematika Matematika**

#### **KEMENTERIAN PENDIDIKAN, KEBUDAYAAN, RISET, DAN TEKNOLOGI**

**2022**

**SMP/MTs Kelas IX**

#### **Hak Cipta pada Kementerian Pendidikan, Kebudayaan, Riset, dan Teknologi Republik Indonesia** Dilindungi Undang-Undang

*Penafian:* Buku ini disiapkan oleh Pemerintah dalam rangka pemenuhan kebutuhan buku pendidikan yang bermutu, murah, dan merata sesuai dengan amanat dalam UU No. 3 Tahun 2017. Buku ini disusun dan ditelaah oleh berbagai pihak di bawah koordinasi Kementerian Pendidikan, Kebudayaan, Riset, dan Teknologi. Buku ini merupakan dokumen hidup yang senantiasa diperbaiki, diperbarui, dan dimutakhirkan sesuai dengan dinamika kebutuhan dan perubahan zaman. Masukan dari berbagai kalangan yang dialamatkan kepada penulis atau melalui alamat surel buku@kemdikbud.go.id diharapkan dapat meningkatkan kualitas buku ini.

#### **Matematika untuk SMP/MTs Kelas IX**

#### **Penulis**

Yosep Dwi Kristanto Muhammad Taqiyuddin Elyda Yulfiana Indra Rukmana

#### **Penelaah**

Sugiman Sugi Guritman

#### **Penyelia/Penyelaras**

Supriyatno Lenny Puspita Ekawaty Helga Kurnia Eko Budiono Berthin Sappang Sofia Nida Khoerunnisa

#### **Kontributor**

Fitri Merry Yuliana Wulan Wijang Panampi

#### **Ilustrator**

Ali Shandy Ramadhan

#### **Penyunting**

Wahyu Setyaningrum

#### **Desainer**

Suhardiman

#### **Penerbit**

Pusat Perbukuan Badan Standar, Kurikulum, dan Asesmen Pendidikan Kementerian Pendidikan, Kebudayaan, Riset, dan Teknologi Kompleks Kemdikbudristek Jalan RS. Fatmawati, Cipete, Jakarta Selatan https://buku.kemdikbud.go.id

Cetakan pertama, 2022 ISBN 978-602-244-882-2 (no.jil.lengkap) ISBN 978-602-427-918-9 (jil.3)

Isi buku ini menggunakan huruf Noto Serif 12/16 pt, (SIL Open Font License (OFL)). xx, 320 hlm.: 17,6 × 25 cm.

### **Kata Pengantar**

Pusat Perbukuan; Badan Standar, Kurikulum, dan Asesmen Pendidikan; Kementerian Pendidikan, Kebudayaan, Riset, dan Teknologi memiliki tugas dan fungsi mengembangkan buku pendidikan pada satuan Pendidikan Anak Usia Dini, Pendidikan Dasar, dan Pendidikan Menengah, termasuk Pendidikan Khusus. Buku yang dikembangkan saat ini mengacu pada Kurikulum Merdeka. Kurikulum ini memberikan keleluasaan bagi satuan/program pendidikan dalam mengimplementasikan kurikulum dengan prinsip diversifikasi sesuai dengan kondisi satuan pendidikan, potensi daerah, dan peserta didik.

Pemerintah dalam hal ini Pusat Perbukuan mendukung implementasi Kurikulum Merdeka di satuan pendidikan dengan mengembangkan buku siswa dan buku panduan guru sebagai buku teks utama. Buku ini dapat menjadi salah satu referensi atau inspirasi sumber belajar yang dapat dimodifikasi, dijadikan contoh, atau rujukan dalam merancang dan mengembangkan pembelajaran sesuai karakteristik, potensi, dan kebutuhan peserta didik.

Adapun acuan penyusunan buku teks utama adalah Pedoman Penerapan Kurikulum dalam rangka Pemulihan Pembelajaran yang ditetapkan melalui Keputusan Menteri Pendidikan, Kebudayaan, Riset, dan Teknologi No. 262/M/2022 Tentang Perubahan atas Keputusan Mendikbudristek No. 56/M/2022 Tentang Pedoman Penerapan Kurikulum dalam rangka Pemulihan Pembelajaran, serta Keputusan Kepala Badan Standar, Kurikulum, dan Asesmen Pendidikan Nomor 033/H/KR/2022 tentang Perubahan Atas Keputusan Kepala Badan Standar, Kurikulum, dan Asesmen Pendidikan Kementerian Pendidikan, Kebudayaan, Riset, dan Teknologi Nomor 008/H/KR/2022 tentang Capaian Pembelajaran pada Pendidikan Anak Usia Dini, Jenjang Pendidikan Dasar, dan Jenjang Pendidikan Menengah pada Kurikulum Merdeka.

Sebagai dokumen hidup, buku ini tentu dapat diperbaiki dan disesuaikan dengan kebutuhan dan perkembangan keilmuan dan teknologi. Oleh karena itu, saran dan masukan dari para guru, peserta didik, orang tua, dan masyarakat sangat dibutuhkan untuk pengembangan buku ini di masa yang akan datang. Pada kesempatan ini, Pusat Perbukuan menyampaikan terima kasih kepada semua pihak yang telah terlibat dalam penyusunan buku ini, mulai dari penulis, penelaah, editor, ilustrator, desainer, dan kontributor terkait lainnya. Semoga buku ini dapat bermanfaat khususnya bagi peserta didik dan guru dalam meningkatkan mutu pembelajaran.

> **Jakarta, Desember 2022** Kepala Pusat,

Supriyatno NIP 196804051988121001

### **Prakata**

Halo anak-anak Indonesia!

Apakah kalian berpikir bahwa matematika itu sulit? Jangan khawatir, kalian tidak sendirian. Bahkan semua pengarang buku ini menganggap bahwa tidak semua materi matematika itu mudah. Banyak juga yang sulit. Tetapi yang paling penting, percaya dan yakinlah terhadap kemampuan kalian sendiri. Dengan kemampuan itu dan diiringi dengan rasa ingin tahu serta usaha yang ulet, yakinlah bahwa kalian dapat menaklukkan matematika dan melihat keindahan di dalamnya. Nah, buku ini akan mendampingi kalian dalam menjelajah matematika dan menemukan pelajaran di dalamnya.

Buku ini mengajak kalian menjadi seorang penemu. Banyak fitur buku ini yang mengajak kalian untuk menemukan ide-ide matematika penting. Banyak fitur juga yang memfasilitasi kalian untuk menggunakan pengetahuan dan keterampilan kalian untuk memecahkan masalah. Tidak hanya itu, di dalam buku ini, kalian juga akan melihat betapa berharganya matematika di berbagai bidang, khususnya dalam budaya dan sains.

Penyusunan buku ini mendapatkan banyak bantuan dari berbagai pihak. Kami mengucapkan terima kasih kepada dua penelaah kami, Prof. Sugiman (Universitas Negeri Yogyakarta) dan Dr. Drs. Sugi Guritman (Institut Pertanian Bogor), yang telah memberikan penilaian dan sudut pandang berharga dalam proses penyusunan buku ini. Kami juga mengucapkan terima kasih kepada semua pihak yang terlibat dalam penyusunan buku ini.

Tak ada gading yang tak retak. Kami mengakui bahwa buku ini masih memiliki keterbatasan dan kekurangan. Untuk itu, kami menerima saran dan kritik demi semakin baiknya buku ini.

#### **Jakarta, September 2022**

Tim Penulis

### **Daftar Isi**

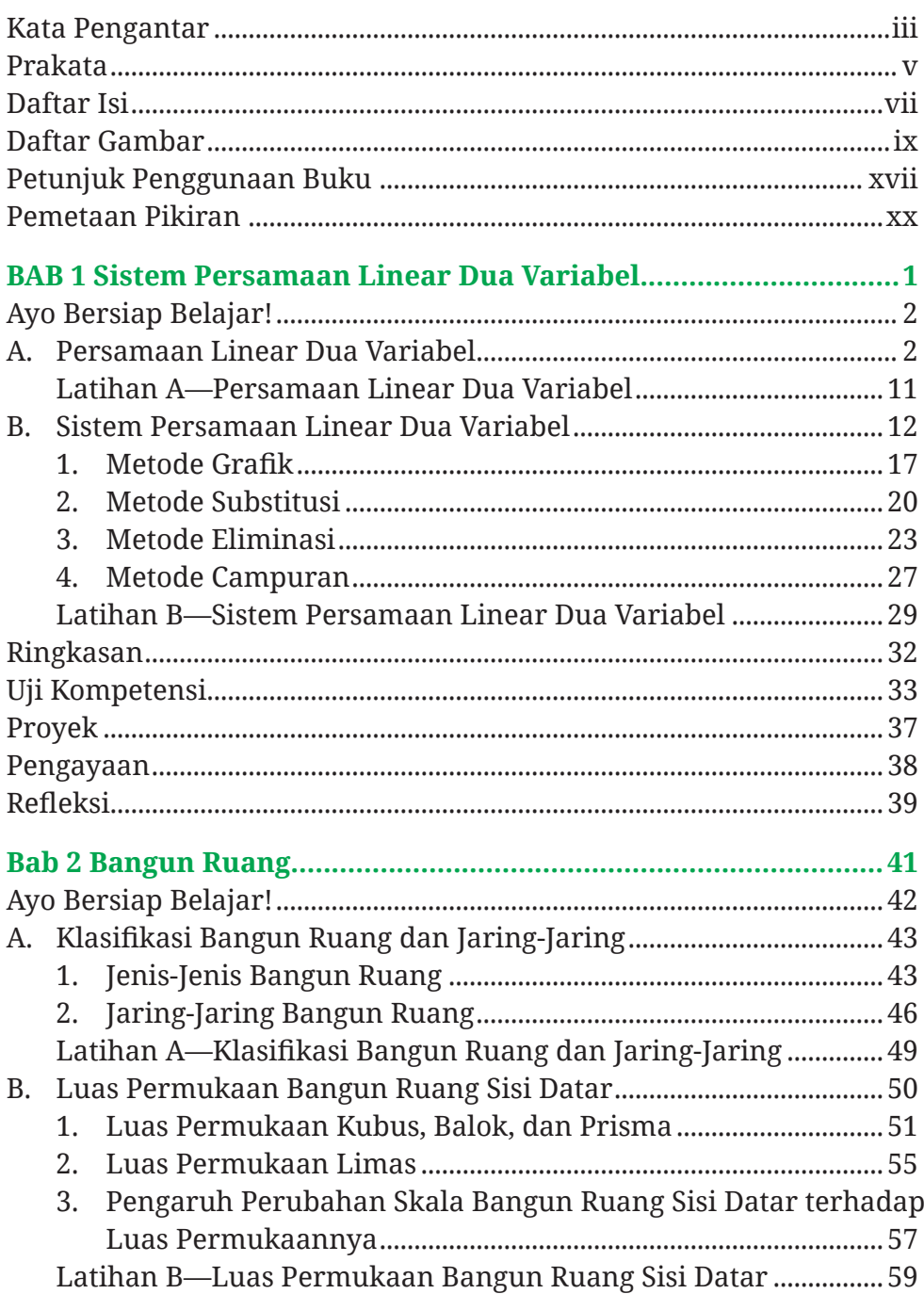

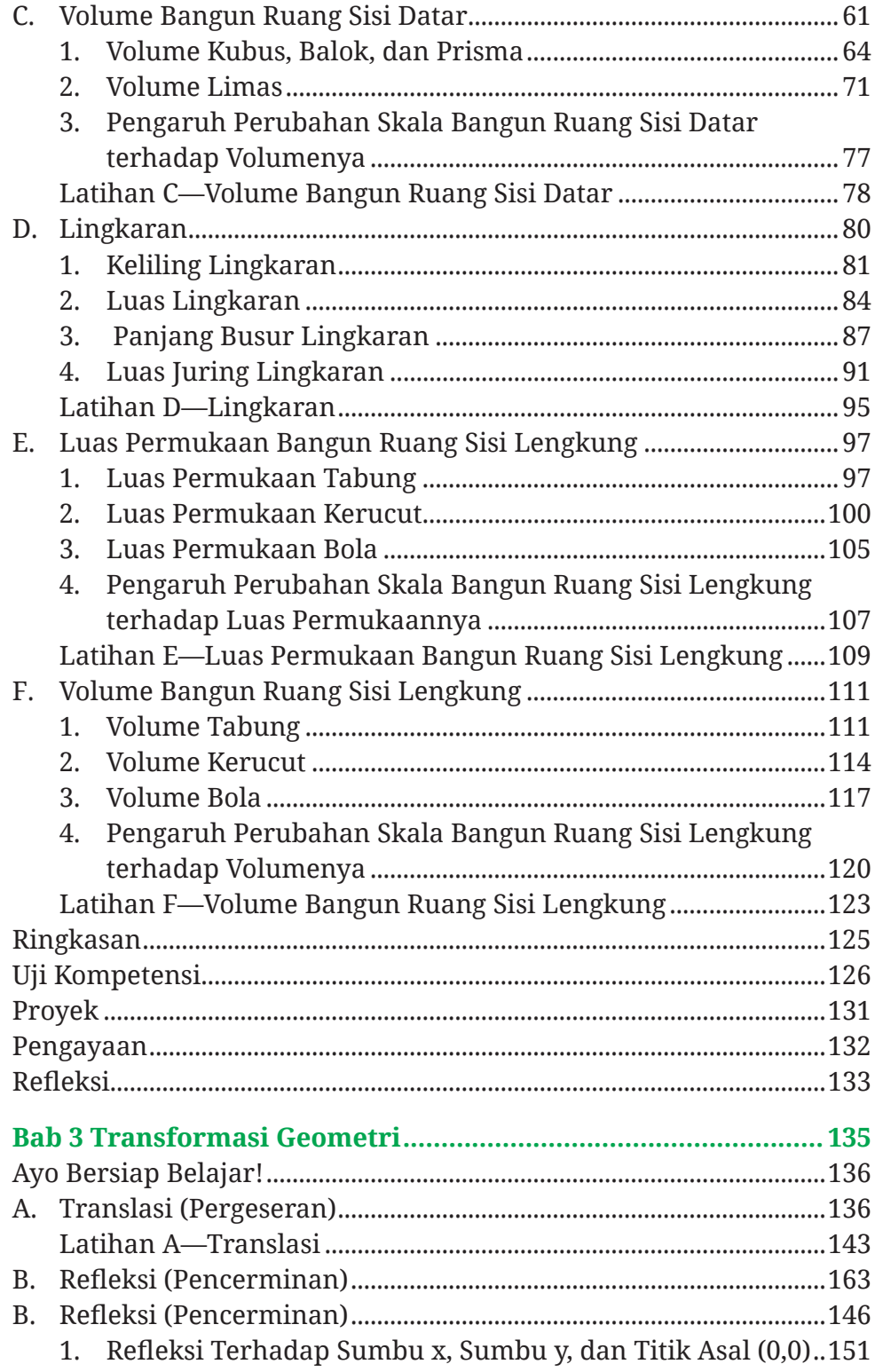

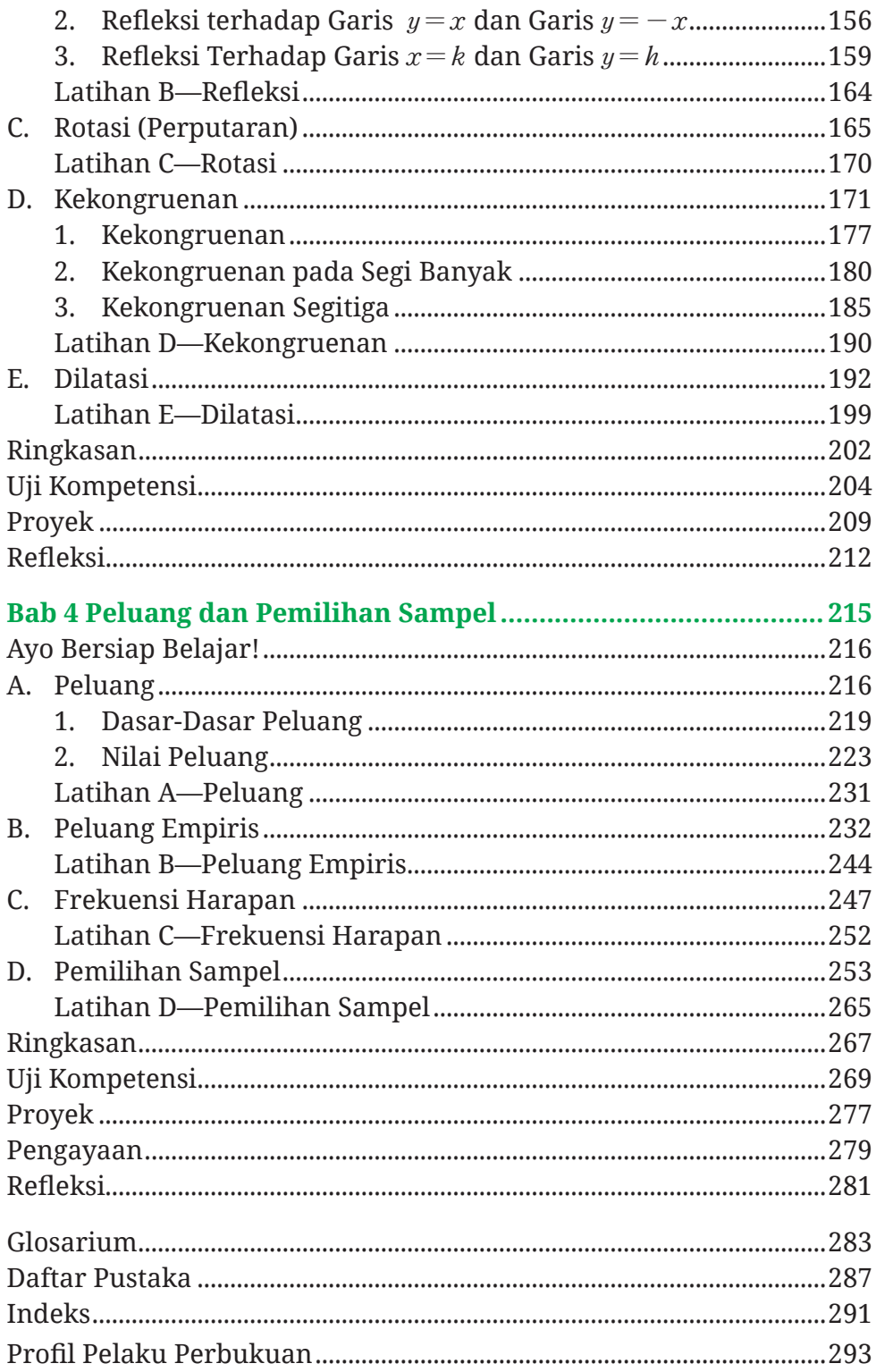

### **Daftar Gambar**

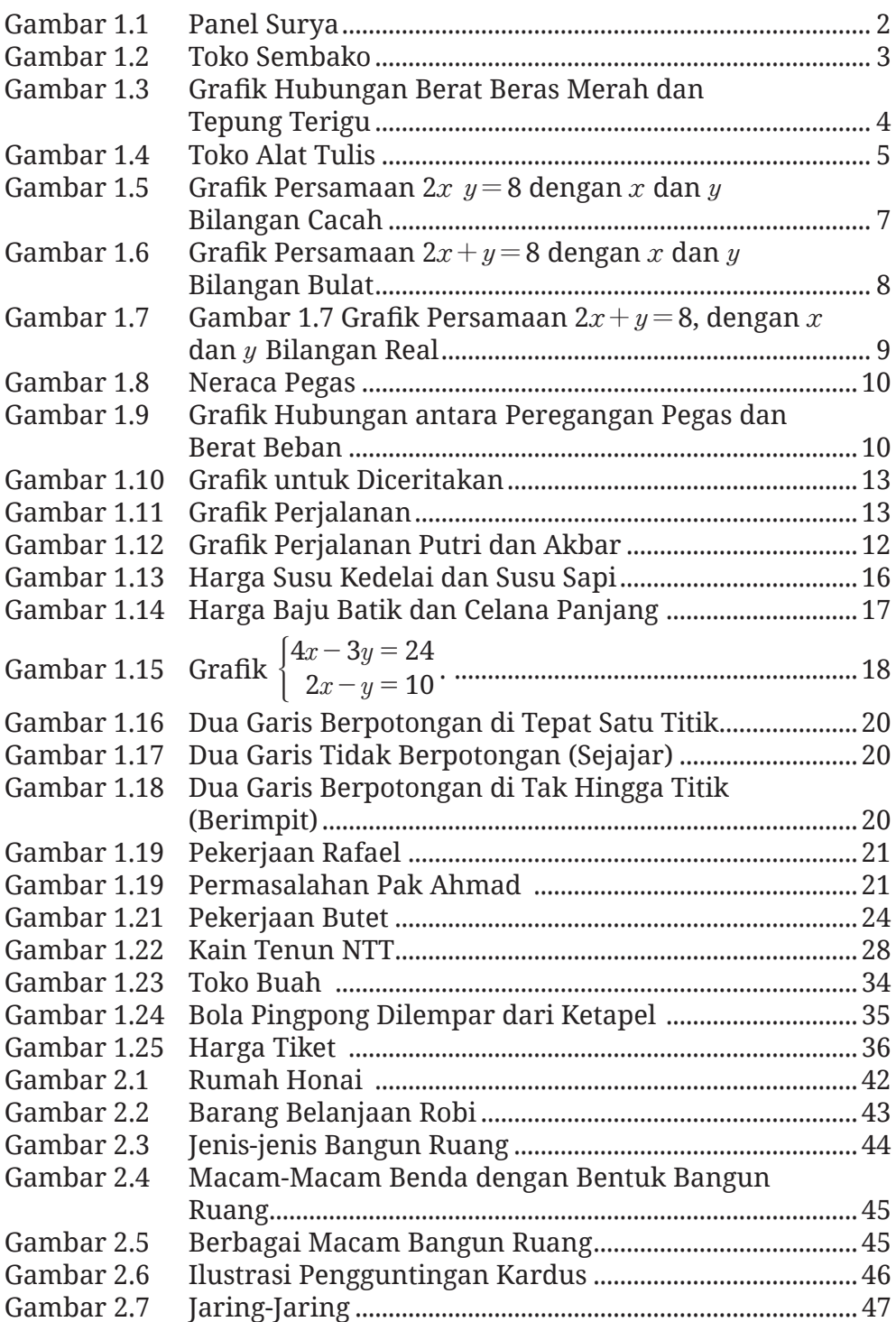

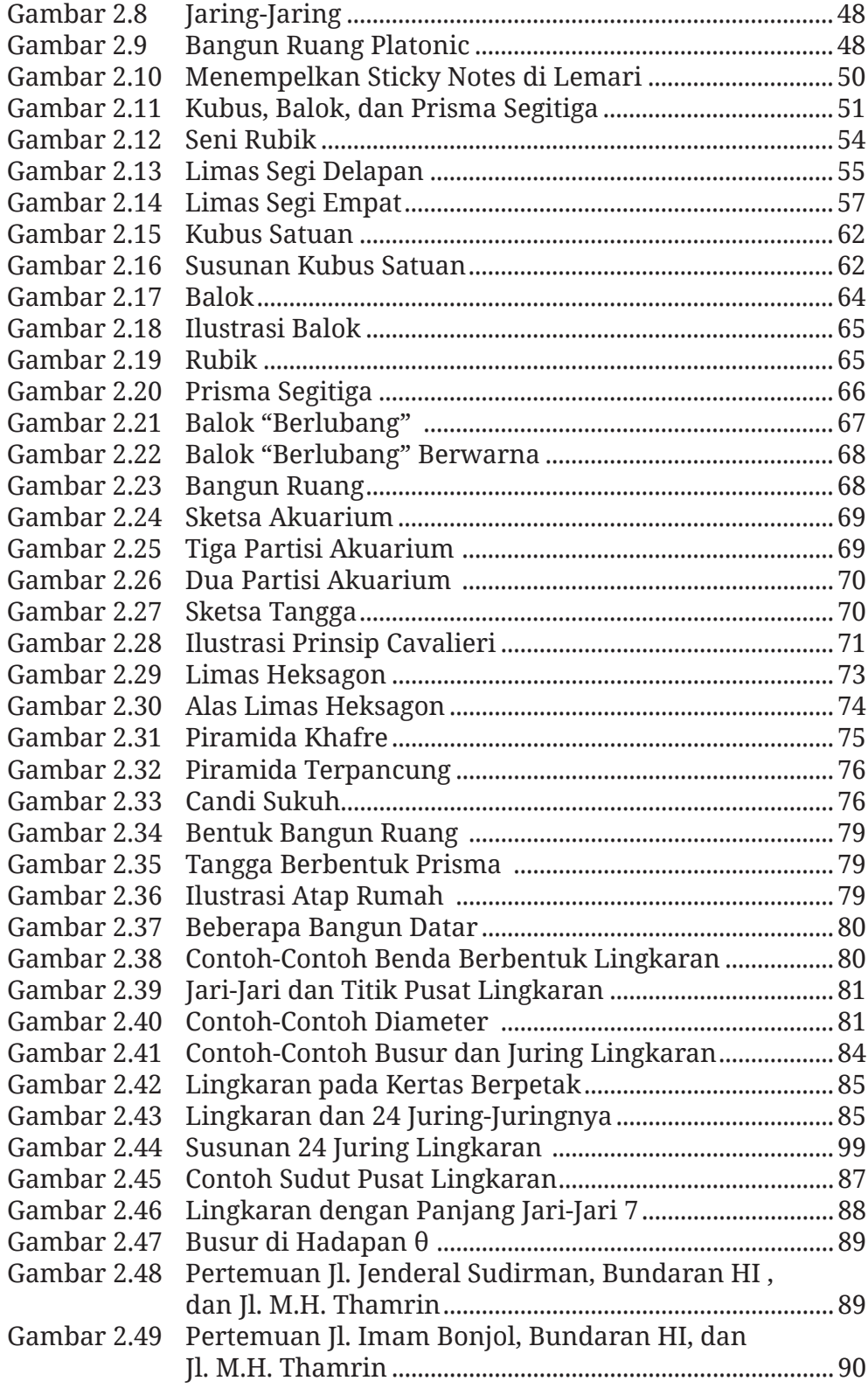

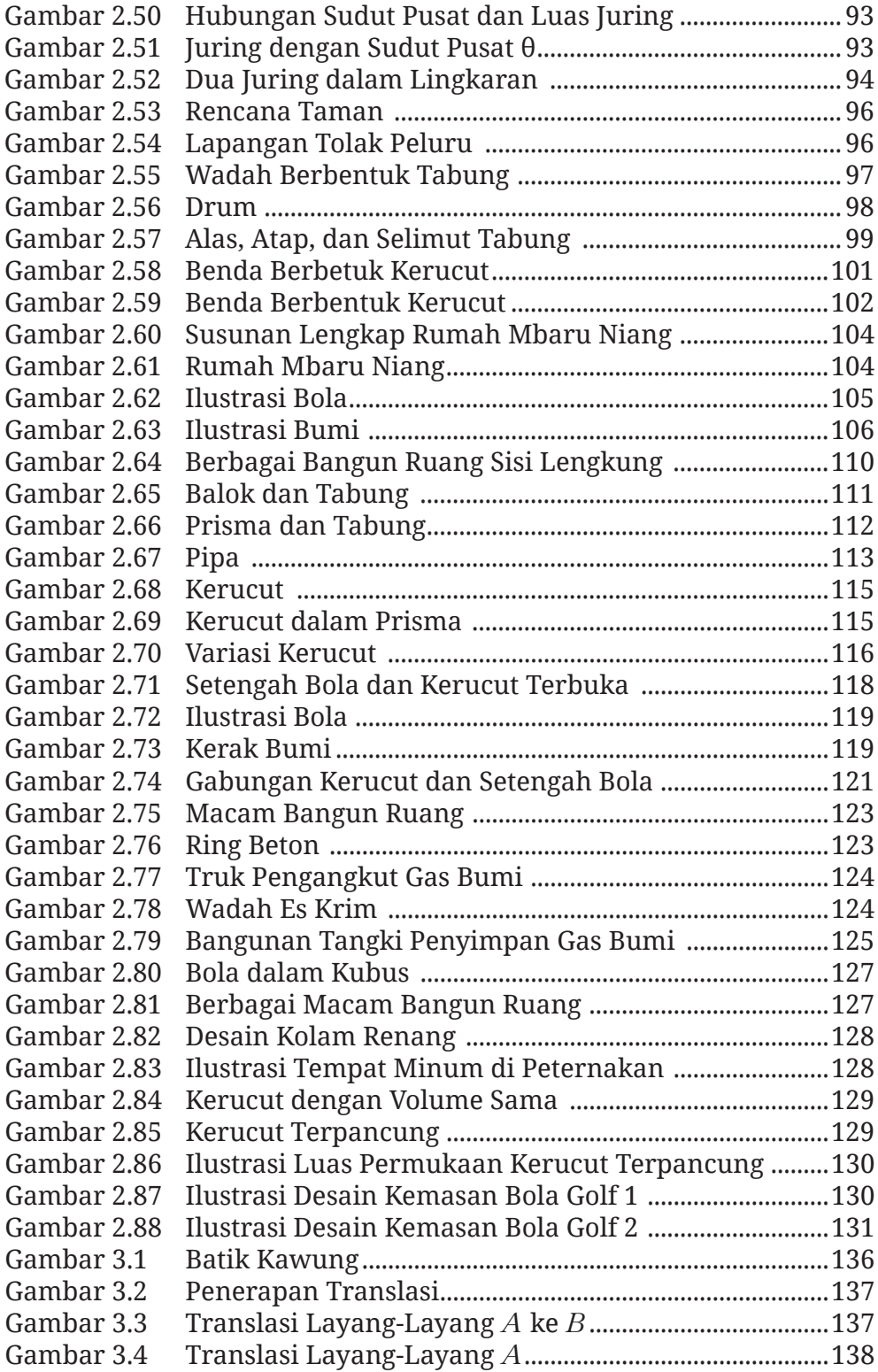

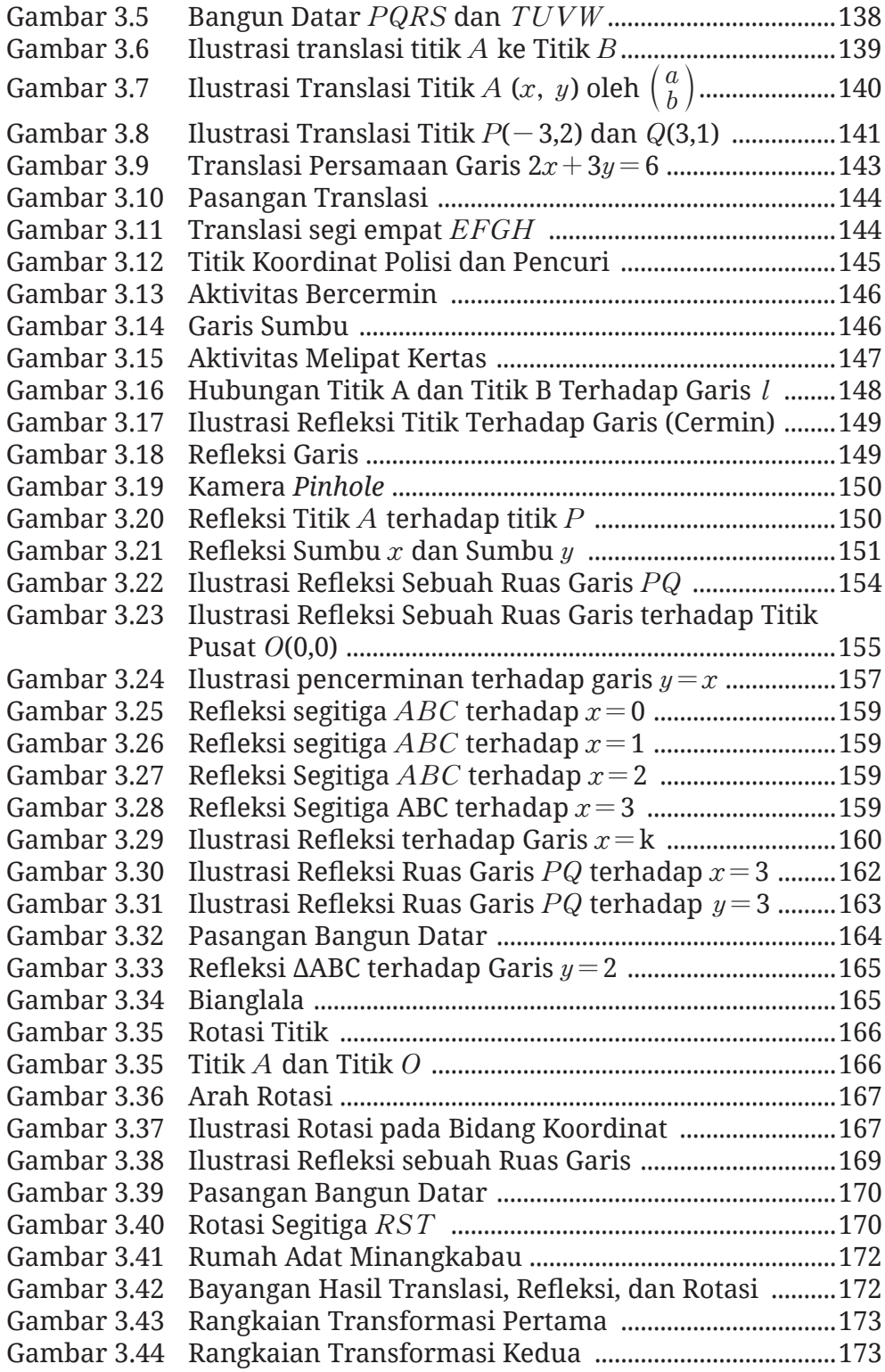

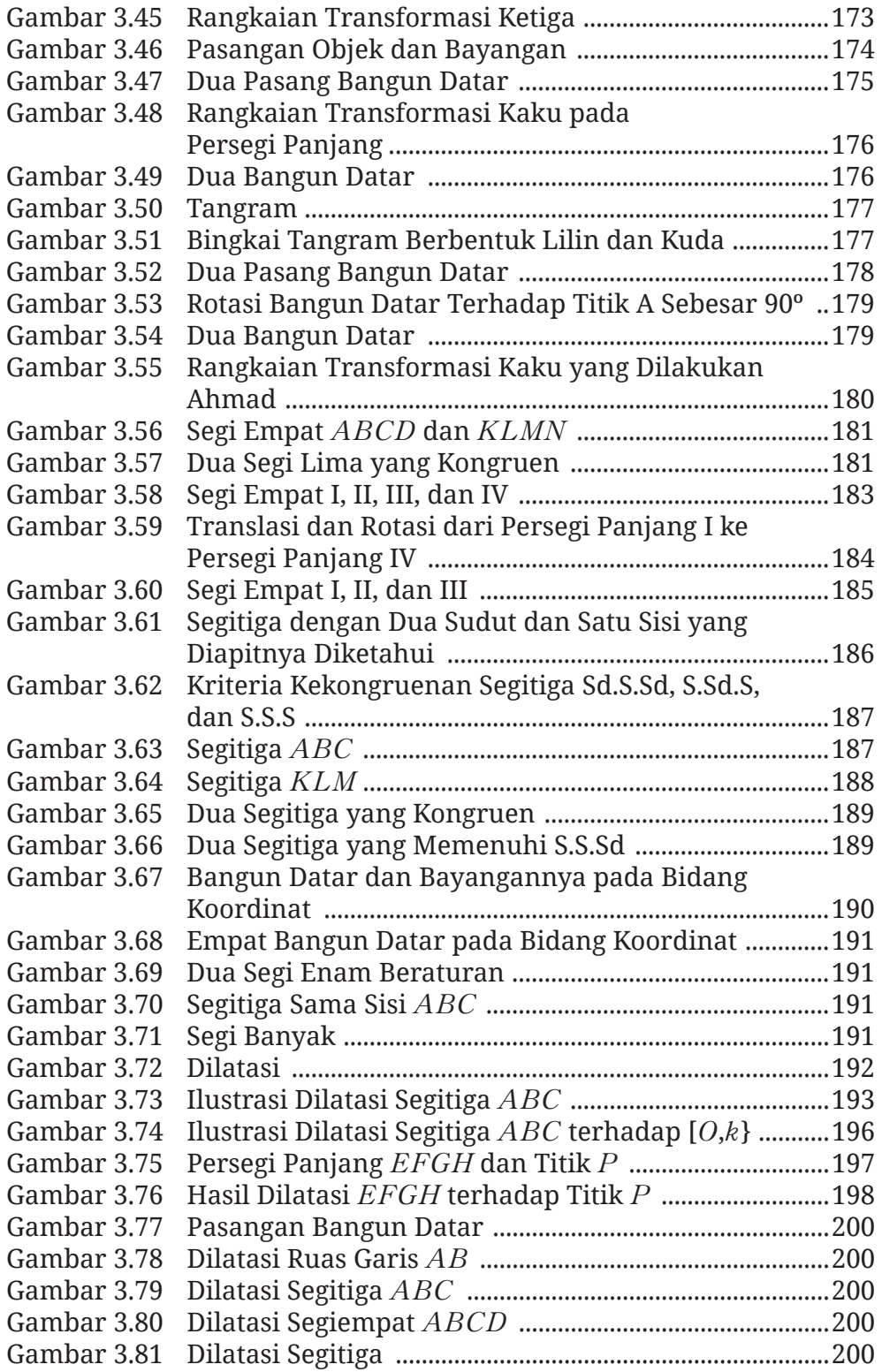

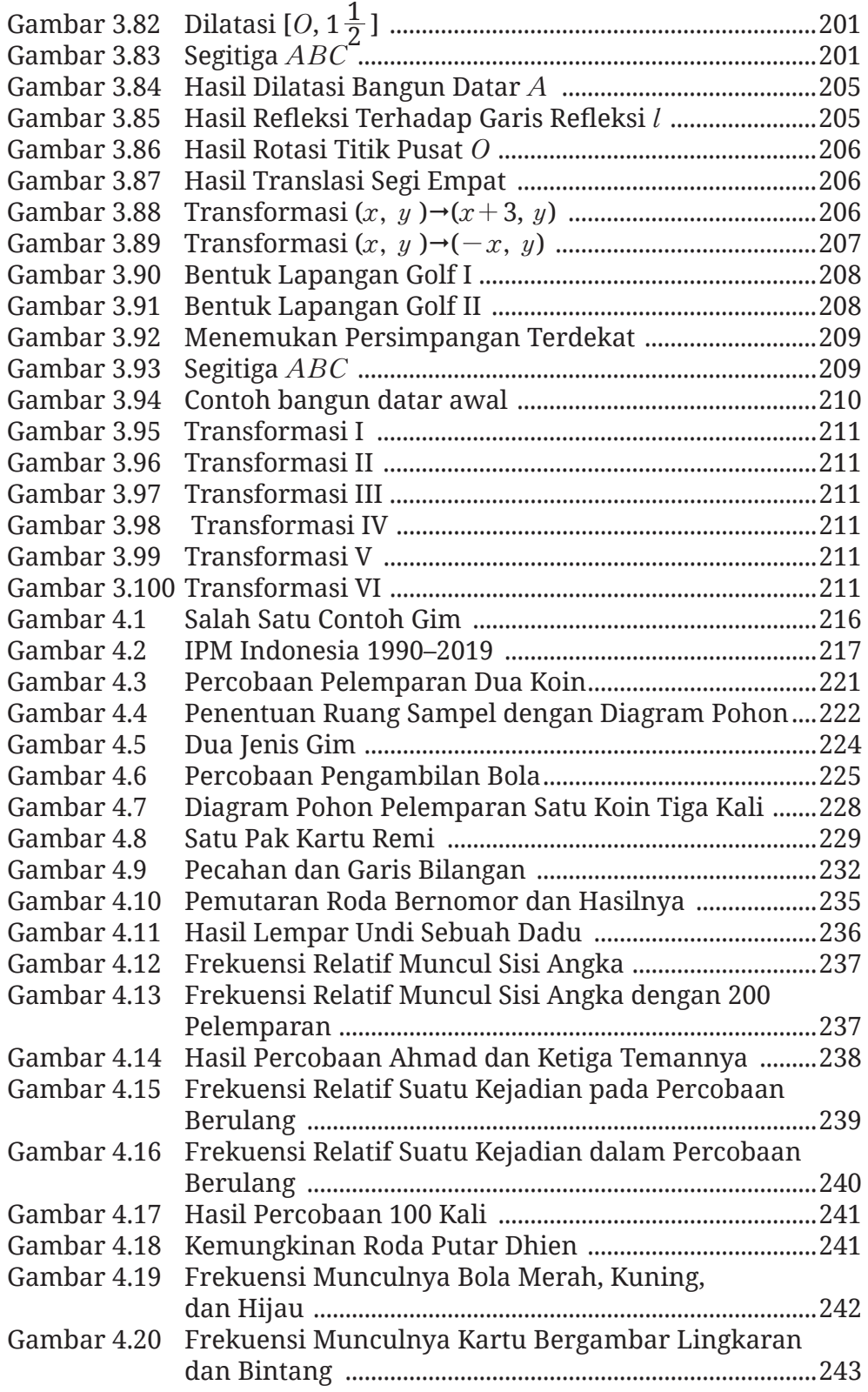

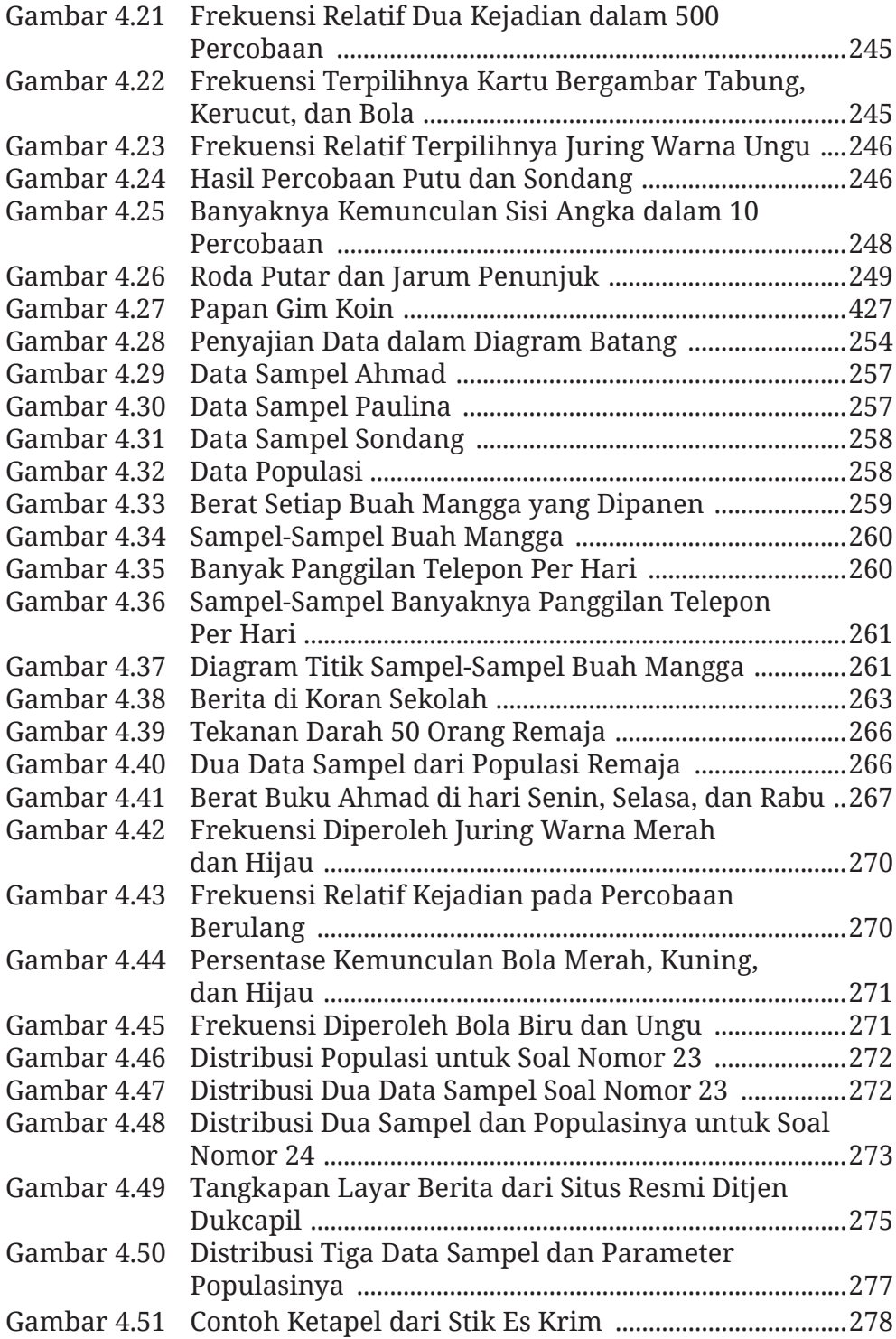

### **Petunjuk Penggunaan Buku**

Di buku ini, kalian diajak untuk berpikir dan bermatematika. Bagaimana kalian melakukannya? Aktivitas-aktivitas apa yang kalian jumpai di buku ini? Ayo kenali fitur-fitur utama buku ini!

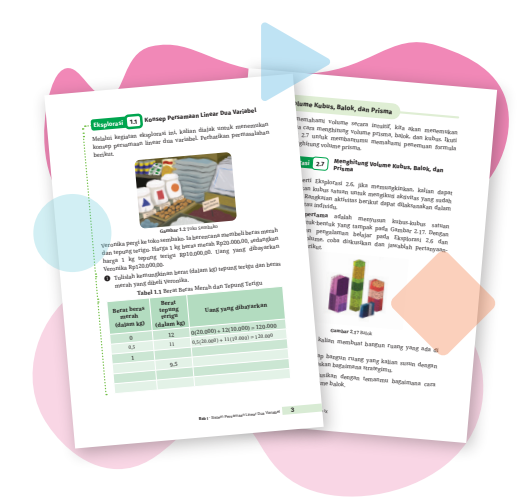

#### **Eksplorasi**

Kegiatan eksplorasi di buku ini mengajak kalian menemukan sendiri ide-ide matematika penting. Meskipun kegiatan eksplorasi ini sebaiknya dilakukan dengan bimbingan guru, tidak menutup kemungkinan kegiatan ini dilakukan secara mandiri.

#### **Contoh Soal dan Ayo Mencoba**

Di dalam Contoh Soal, kalian dapat melihat demonstrasi penerapan materi yang telah dipelajari. Fitur ini selalu diikuti dengan Ayo Mencoba yang memberi kesempatan kalian untuk mengerjakan soal yang serupa dengan contoh soal sebelumnya.

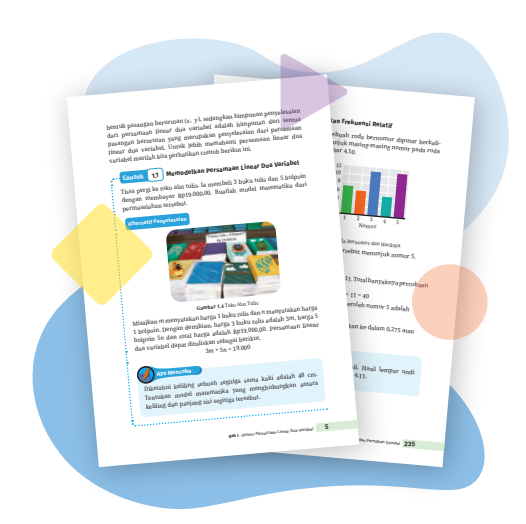

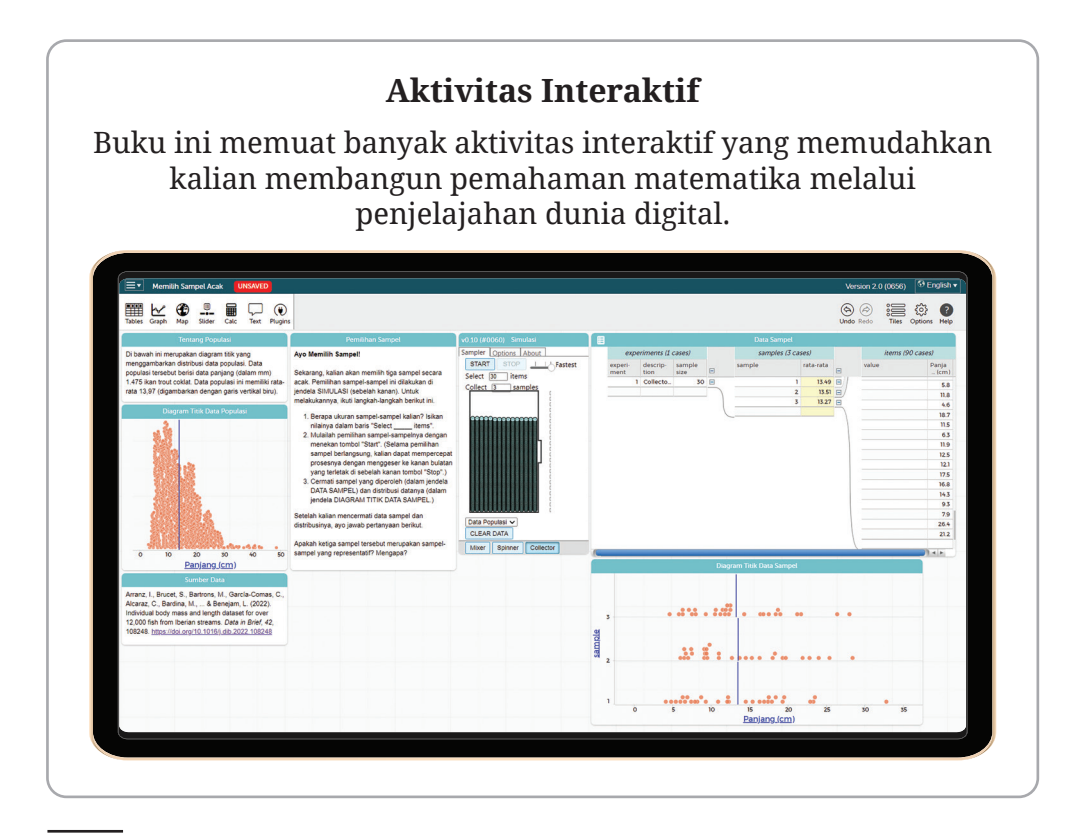

Selain tiga fitur utama tersebut, buku ini juga berisi banyak fitur bermanfaat seperti berikut.

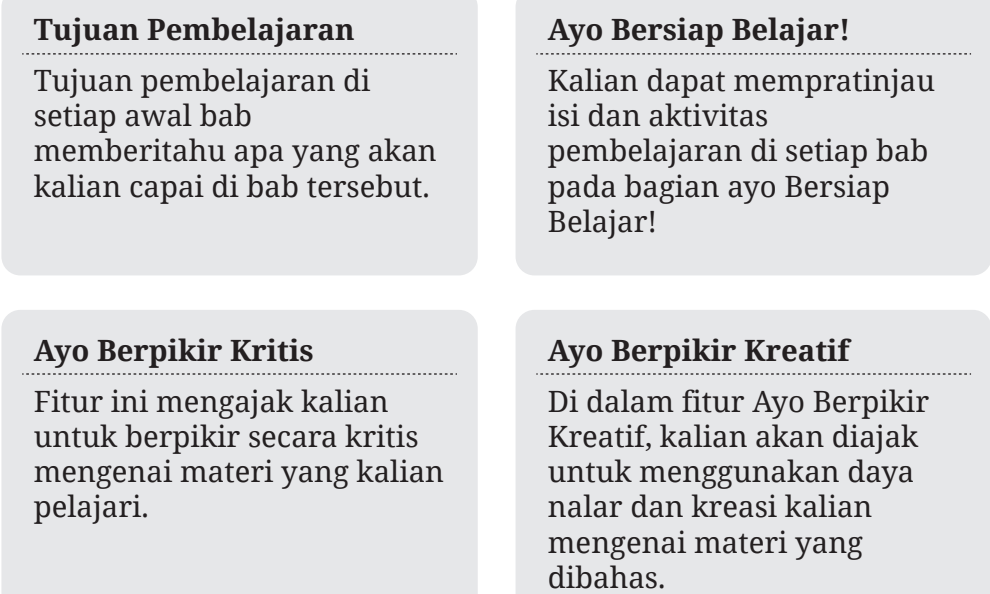

#### **Ayo Bekerja Sama**

Melalui fitur Ayo Bekerja Sama, kalian diajak untuk bekerja sama dengan teman-teman kalian dalam mempelajari materi yang dibahas.

#### **Ayo Mengomunikasikan**

Di dalam kegiatan ini, kalian akan berlatih untuk melakukan komunikasi ide dan gagasan matematika dengan orang lain.

#### **Latihan**

Di dalam Latihan, kalian difasilitasi untuk menerapkan dan mengintegrasikan pengetahuan dan keterampilan yang telah kalian peroleh.

#### **Matematika dalam Budaya**

Melalui fitur ini, kalian akan melihat bagaimana dekatnya matematika dengan budaya.

#### **Matematika dan Sains**

Fitur ini menjelaskan bagaimana matematika sangat penting bagi sains atau ilmu pengetahuan.

#### **Uji Kompetensi**

Uji Kompetensi dapat kalian gunakan untuk melihat sejauh mana kalian telah mencapai kompetensi yang diharapkan dalam suatu bab.

#### **Ringkasan**

Fitur Ringkasan ini berisi uraian singkat mengenai materi-materi yang dibahas di dalam bab tertentu.

#### **Proyek**

Di dalam fitur Proyek, kalian diajak untuk mengintegrasikan kompetensi matematika kalian dalam menyelesaikan sebuah proyek.

#### **Refleksi**

Pengalaman belajar kalian tidak akan lengkap tanpa refleksi. Di fitur ini, kalian akan diajak untuk melakukan kilas balik dan merefleksikan pengalaman belajar kalian.

### **Pemetaan Pikiran**

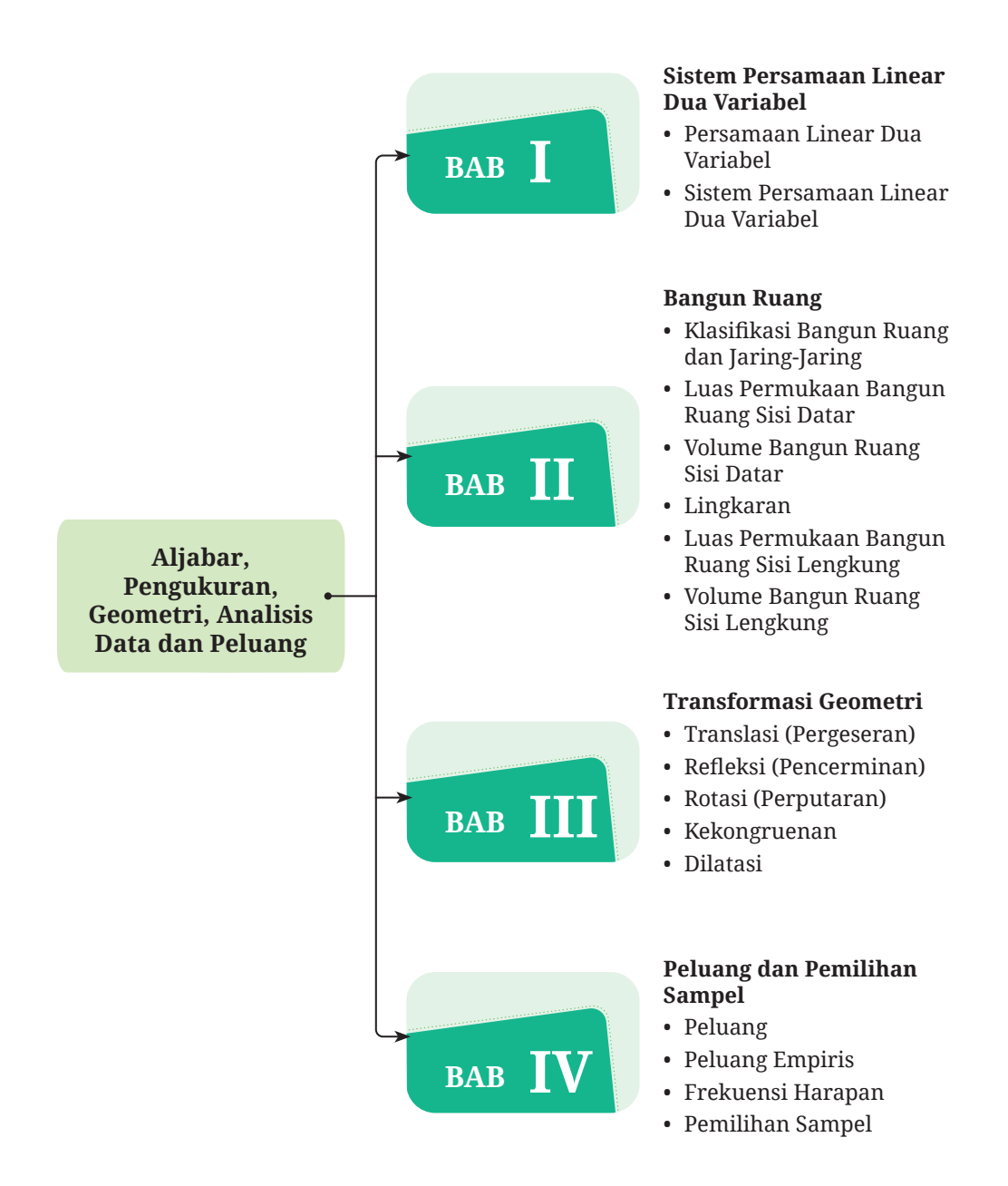

**KEMENTERIAN PENDIDIKAN, KEBUDAYAAN, RISET, DAN TEKNOLOGI REPUBLIK INDONESIA, 2022 Matematika**  untuk SMP/MTs Kelas IX Penulis: Yosep Dwi Kristanto, dkk ISBN: 978-602-427-918-9 (jil.3)

## **Bab I Sistem Persamaan Linear Dua Variabel**

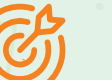

#### **Tujuan Pembelajaran**

Setelah mempelajari bab ini, kalian diharapkan mampu memahami konsep sistem persamaan linear dua variabel dan menyelesaikannya dengan menggunakan metode grafik, substitusi, eliminasi, dan campuran. Selain itu, kalian juga diharapkan mampu menyelesaikan permasalahan kontekstual dengan memodelkannya ke dalam sistem persamaan linear dua variabel.

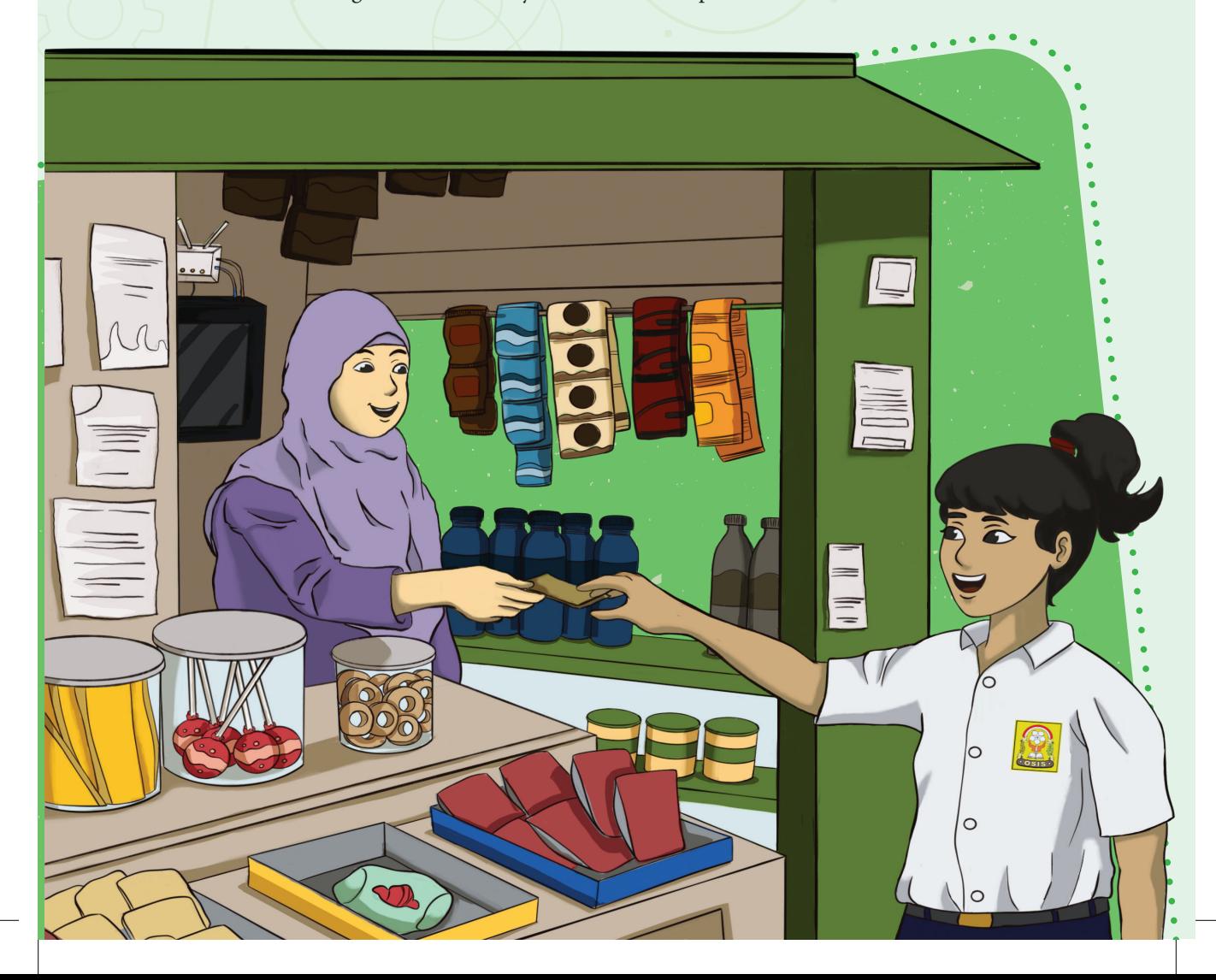

#### **Ayo Bersiap Belajar!**

Dalam kehidupan sehari-hari, kita selalu menggunakan energi listrik misalnya untuk sumber penerangan dan penghasil gerak. Panel surya merupakan salah satu sumber energi listrik. Untuk menganalisis apakah manfaat panel surya sepadan dengan biaya yang dikeluarkan, kalian dapat menggunakan konsep dari sistem persamaan linear dua variabel yang akan kalian pelajari pada bab ini. Hal ini akan kalian temukan pada proyek halaman 37. Sistem persamaan linear dua variabel dapat digunakan untuk memodelkan dan memecahkan permasalahan kontekstual yang berkaitan dengan perdagangan, investasi, dan kecepatan. Selain itu, pada bagian matematika dan sains halaman 10, kalian akan mengetahui bagaimana persamaan linear dua variabel dapat digunakan untuk memodelkan hubungan antara peregangan pegas dari neraca pegas dan berat beban. Untuk itu, ayo semangat belajar sistem persamaan linear dua variabel!

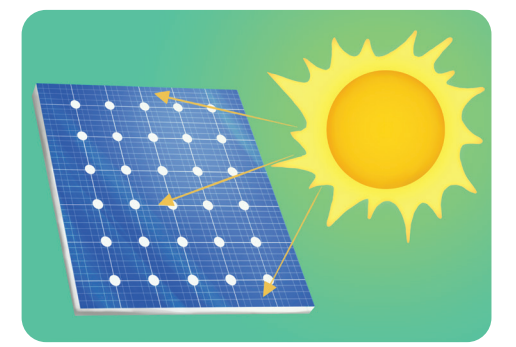

**Gambar 1.1** Panel Surya

#### **A. Persamaan Linear Dua Variabel**

Kalian telah mempelajari operasi bentuk aljabar di kelas VII dan persamaan linear satu variabel di kelas VIII. Materi tersebut merupakan dasar untuk mempelajari sistem persamaan linear dua variabel. Namun, sebelum kalian mempelajari sistem persamaan linear dua variabel, kalian harus memahami konsep persamaan linear dua variabel.

#### **Eksplorasi 1.1 Konsep Persamaan Linear Dua Variabel**

Melalui kegiatan eksplorasi ini, kalian diajak untuk menemukan konsep persamaan linear dua variabel. Perhatikan permasalahan berikut.

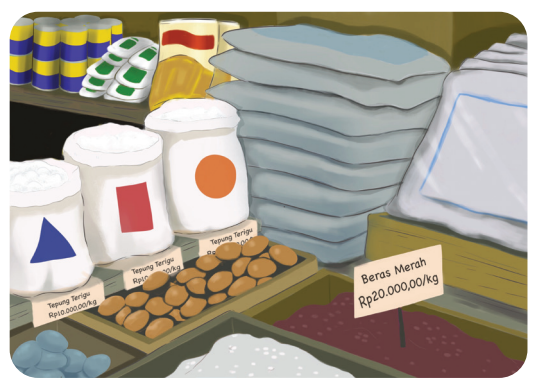

**Gambar 1.2** Toko Sembako

Veronika pergi ke toko sembako. Ia berencana membeli beras merah dan tepung terigu. Harga 1 kg beras merah Rp20.000,00, sedangkan harga 1 kg tepung terigu Rp10.000,00. Uang yang dibayarkan Veronika Rp120.000,00.

B Tulislah kemungkinan berat (dalam kg) tepung terigu dan beras merah yang dibeli Veronika.

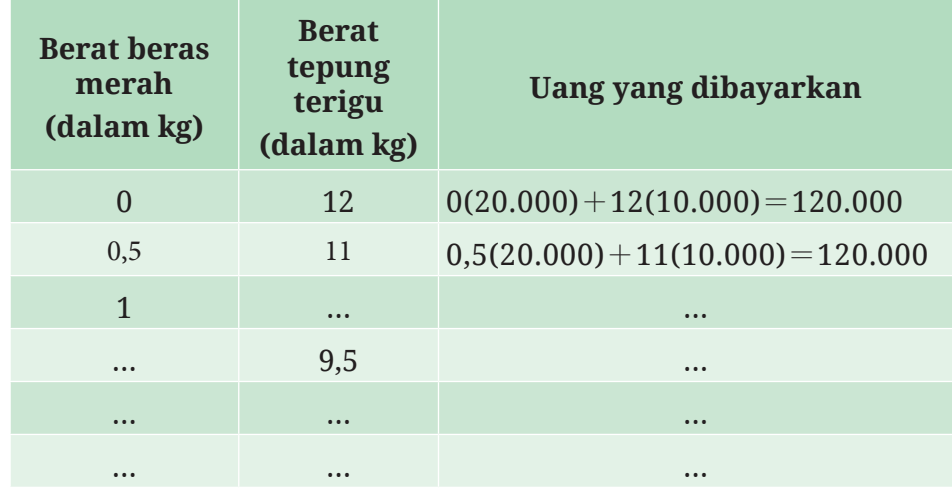

**Tabel 1.1** Berat Beras Merah dan Tepung Terigu

C Data di Tabel 1.1 disajikan pada bidang koordinat sebagai berikut.

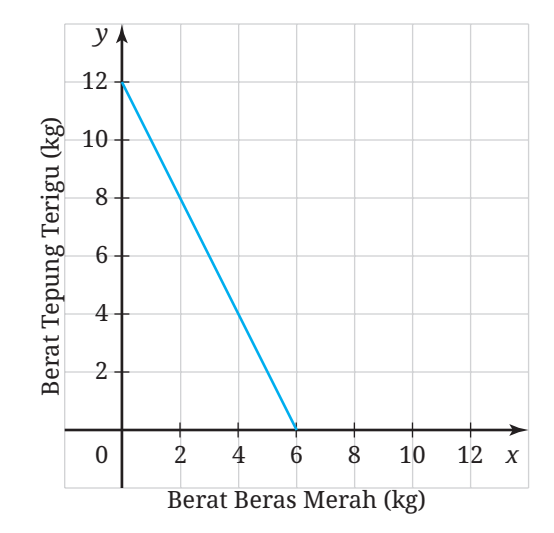

**Gambar 1.3** Grafik Hubungan Berat Beras Merah dan Tepung Terigu.

D Buatlah sebuah persamaan yang menghubungkan berat beras merah dan tepung terigu (dalam kg) dengan total uang yang dibayarkan Veronika!

**G** Persamaan yang kalian temukan pada kasus ini disebut dengan persamaan linear dua variabel. Tuliskan yang kalian ketahui tentang persamaan linear dua variabel!

Secara umum, persamaan linear dua variabel dapat didefinisikan sebagai berikut.

#### **Definisi 1.1 Persamaan Linear Dua Variabel**

Persamaan linear dua variabel adalah persamaan yang dapat dinyatakan dalam bentuk *ax + by = c*, dengan *x, y* adalah variabel dan a, b,  $c \in \mathbb{R}$  ( $a\neq 0$ ,  $b\neq 0$ ).

Penyelesaian dari persamaan linear dua variabel yang berbentuk  $ax + by = c$  dapat ditentukan dengan mencari bilangan-bilangan pengganti variabel *x* dan *y* yang menyebabkan persamaan linear tersebut benar. Penyelesaian persamaan linear dua variabel dapat ditulis dalam bentuk pasangan berurutan (*x, y*), sedangkan himpunan penyelesaian dari persamaan linear dua variabel adalah himpunan dari semua pasangan berurutan yang merupakan penyelesaian dari persamaan linear dua variabel. Untuk lebih memahami persamaan linear dua variabel marilah kita perhatikan contoh berikut ini.

#### **Contoh 1.1 Memodelkan Persamaan Linear Dua Variabel**

Tissa pergi ke toko alat tulis. Ia membeli 3 buku tulis dan 5 bolpoin dengan membayar Rp19.000,00. Buatlah model matematika dari permasalahan tersebut.

**Alternatif Penyelesaian**

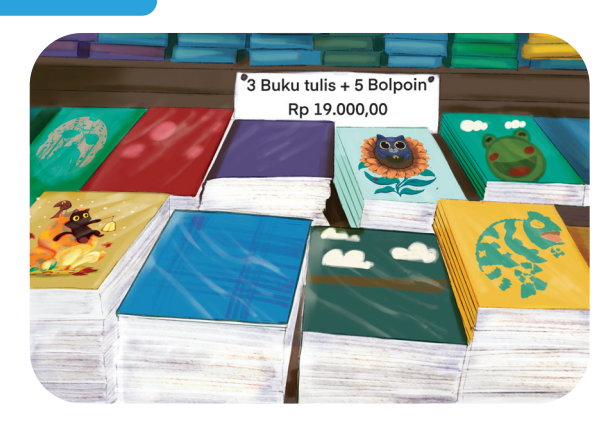

**Gambar 1.4** Toko Alat Tulis

Misalkan *m* menyatakan harga 1 buku tulis dan *n* menyatakan harga 1 bolpoin. Dengan demikian, harga 3 buku tulis adalah 3*m*, harga 5 bolpoin 5*n* dan total harga adalah Rp19.000,00. Persamaan linear dua variabel dapat dituliskan sebagai berikut.

 $3m + 5n = 19,000$ 

#### **Ayo Mencoba**

Diketahui keliling sebuah segitiga sama kaki adalah 48 cm. Tentukan model matematika yang menghubungkan antara keliling dan panjang sisi segitiga tersebut.

Perhatikan kasus pada Contoh 1.1. Dapatkah kalian menentukan harga 1 buku tulis dan harga 1 bolpoin? Persamaan pada kasus tersebut adalah 3*m +* 5*n* = 19.000. Untuk mengetahui harga buku tulis dan bolpoin kita harus menentukan penyelesaian dari persamaan tersebut. Jika kita mengganti *m* dengan bilangan bulat positif (ingat bahwa *m* menyatakan harga 1 buku tulis), maka nilai *n* dapat diperoleh sebagai berikut.

Misalkan *m* = 3.000 maka diperoleh:  $3(3.000) + 5n = 19.000$  $9.000 + 5n = 19.000$  $5n = 19.000 - 9.000$  $5n = 10.000$ *n =* 2.000

Apabila harga 1 buku tulis Rp3.000,00 maka harga 1 bolpoin Rp2.000,00. Pasangan berurutan (3.000, 2.000) merupakah salah satu penyelesaian dari persamaan 3*m +* 5*n =* 19.000. Apakah hanya (3.000, 2.000) penyelesaian dari persamaan tersebut? Tentu saja tidak. Apabila nilai *m* berubah maka nilai *n* bergantung pada nilai *m*, begitu pun sebaliknya. Untuk lebih jelasnya dalam mencari penyelesaian persamaan linear dua variabel, marilah kita perhatikan contoh berikut.

#### **Contoh 1.2 Penyelesaian Persamaan Linear Dua Variabel**

Tentukan himpunan penyelesaian dari persamaan linear dua variabel 2*x+y=*8, jika:

B Nilai *x* dan *y* adalah bilangan cacah.

C Nilai *x* dan *y* adalah bilangan bulat.

D Nilai *x* dan *y* adalah bilangan real.

#### **Alternatif Penyelesaian**

 $\bullet$  Misalkan nilai  $x=1$  dan  $y=5$ , nilai x dan y tersebut merupakan bilangan cacah tetapi tidak memenuhi persamaan 2*x+y=*8. Nilai *x=*5 dan *y=-*2 memenuhi persamaan 2*x+y=*8, tetapi nilai *y* bukan bilangan cacah. Nilai *x=*1 dan *y=*6 merupakan bilangan cacah dan memenuhi persamaan 2*x+y=*8. Bilangan cacah *x* dan *y* yang memenuhi persamaan 2*x+y=*8 dapat kalian lihat pada Tabel 1.2.

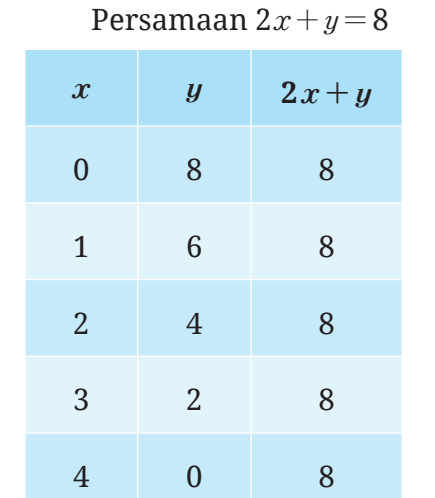

**Tabel 1.2** Pasangan Bilangan Cacah *x* dan *y* yang Memenuhi

Informasi pada Tabel 1.2 disajikan pada Gambar 1.5.

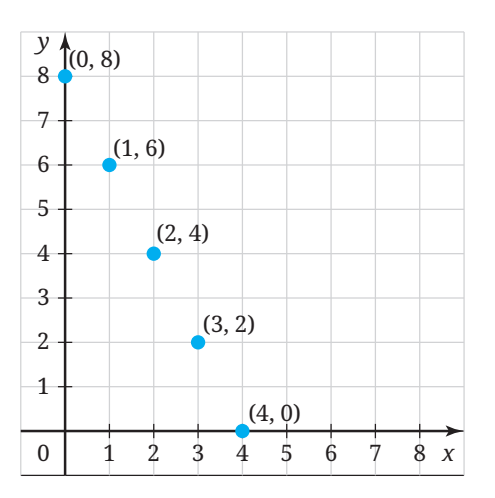

**Gambar 1.5** Grafik Persamaan 2*x+y=*8, dengan *x* dan *y* Bilangan Cacah

Jadi, himpunan penyelesaian dari persamaan linear dua variabel 2*x+y=*8 dengan nilai *x* dan *y* merupakan bilangan bulat adalah  $\{(0, 8), (1, 6), (2, 4), (3, 2), (4, 0)\}.$ 

 $\bullet$  Misalkan nilai  $x = \frac{1}{2}$  dan  $y = 7$ , nilai  $x$  dan  $y$  tersebut memenuhi persamaan 2*x+y=*8 tetapi nilai *x* bukan bilangan bulat. Nilai *x=-*3 dan *y=*14 merupakan bilangan bulat dan memenuhi persamaan 2*x+y=*8. Bilangan bulat *x* dan *y* yang memenuhi persamaan 2*x+y=*8 dapat kalian lihat pada Tabel 1.3.

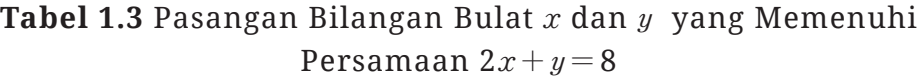

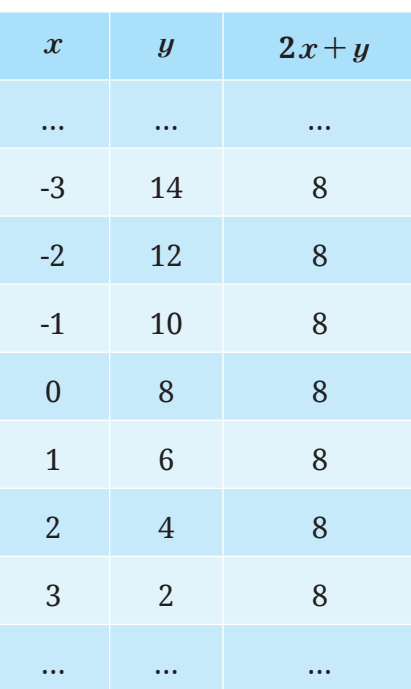

Nilai *x* dan *y* berupa anggota bilangan bulat, sehingga terdapat tak hingga tetapi tercacah banyaknya penyelesaian dari sistem persamaan linear dua variabel (dapat dilihat pada Gambar 1.6).

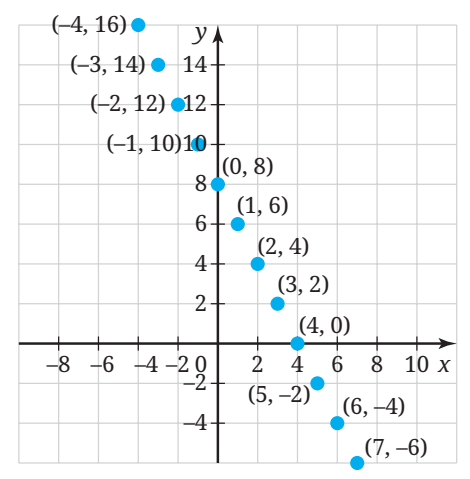

**Gambar 1.6** Grafik Persamaan 2*x+y=*8, dengan *x* dan *y* Bilangan Bulat

Jadi, himpunan penyelesaian dari persamaan linear dua variabel 2*x+y=*8 dengan nilai *x* dan *y* merupakan bilangan bulat adalah  $\{..., (-3, 14), (-2, 12), (-1, 10), (0, 8), (1, 6), (2, 4), (3, 2), ...\}.$ 

D Nilai dari variabel *x* dan *y* berupa anggota bilangan real, sehingga terdapat tak hingga (tetapi tidak tercacah) banyaknya penyelesaian dari persamaan linear dua variabel. Jika digambar dalam grafik, himpunan penyelesaian persamaan linear dua variabel merupakan kumpulan semua titik yang membentuk garis lurus dengan persamaan 2*x+y=*8 (dapat dilihat pada Gambar 1.7). Jadi, himpunan penyelesaian dari persamaan linear dua variabel 2*x+y=*8 dengan nilai *x* dan *y* anggota bilangan real adalah  $\{(x,y)|2x+y=8;\ x, y \in \mathbb{R}\}.$ 

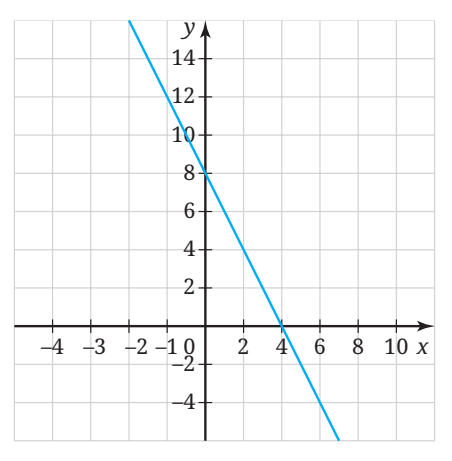

**Gambar 1.7** Grafik Persamaan 2*x*+*y=*8, dengan *x* dan *y* Bilangan Real

#### **Ayo Mencoba**

Tentukan himpunan penyelesaian dari persamaan linear dua variabel  $-3x+2y=12$ , jika:

- $\bullet$  Nilai *x* dan *y* adalah bilangan cacah.
- C Nilai *x* dan *y* adalah bilangan bulat.
- D Nilai *x* dan *y* adalah bilangan real.

Jika tidak dituliskan secara spesifik, maka nilai variabel dari persamaan linear dua variabel mewakili bilangan real.

#### **Matematika dan Sains**

#### **Mengukur Berat dengan Neraca Pegas**

Carilah satu benda di dekat kalian (misalnya pensil atau bolpoin), kemudian perkirakan panjang dan beratnya! Mana yang lebih mudah: memperkirakan panjang atau beratnya? Bagi sebagian besar orang, memperkirakan panjang suatu benda lebih mudah dibandingkan dengan memperkirakan beratnya. Hal ini dikarenakan panjang suatu benda dapat diamati secara langsung.

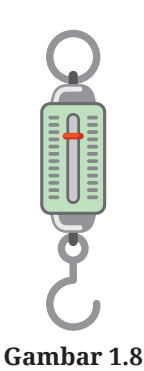

Neraca Pegas

Fakta tersebut digunakan dalam neraca pegas. Ketika kita menimbang suatu benda dengan neraca

pegas (lihat Gambar 1.8), berat benda tersebut ditunjukkan dengan seberapa jauh pegasnya memanjang. Akan tetapi, agar cara menimbang seperti ini benar, kita perlu memastikan bahwa berat benda yang ditimbang proporsional dengan panjang regangan pegasnya. Namun hal tersebut telah dijamin oleh Hukum Hooke.

Untuk pegas tertentu, pegas tersebut akan meregang sejauh 2,4 cm ketika diberi beban 200 g, meregang 4,8 cm ketika diberi beban 400 g, meregang sejauh 7,2 cm ketika diberi beban 600 g, dan demikian seterusnya. Hubungan antara peregangan pegas dan berat bebannya dapat dimodelkan ke dalam grafik berikut ini.

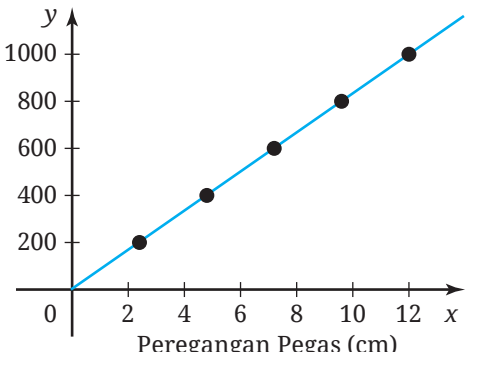

**Gambar 1.9** Grafik Hubungan antara Peregangan Pegas dan Berat Beban

Hubungan tersebut dapat dimodelkan ke dalam persamaan linear dua variabel berikut

$$
y = \frac{250}{3}x
$$
 atau 250x - 3y = 0

dengan *y* adalah berat beban dan *x* adalah panjang peregangannya.

Di dalam ilustrasi tersebut kita dapat melihat bahwa ilmu pengetahuan alam dapat membantu kita untuk mengukur berat suatu benda dengan neraca pegas. Neraca pegas tersebut menggunakan Hukum Hooke yang menjamin bahwa peregangan suatu pegas proporsional dengan berat bebannya. Hubungan antara peregangan pegas dan berat beban tersebut selanjutnya dapat dimodelkan ke dalam persamaan linear dua variabel. Dengan cara seperti ini, kita dapat menentukan berat suatu benda dengan melihat seberapa jauh peregangan pegasnya. Menarik bukan?

**Latihan A Persamaan Linear Dua Variabel**

#### **Kerjakan latihan berikut dengan teliti dan benar.**

#### **Pemahaman Konsep**

B Di antara persamaan-persamaan berikut ini, manakah yang merupakan persamaan linear dua variabel berdasarkan Definisi 1.1?

(a) 
$$
3p-6=7
$$

$$
\circledcirc \quad 3a=5-b
$$

- ⓒ 2*p*–7*q=*–3*p*
- ⓓ *–n–*3*=*4*n*  $2a$

$$
e \t \frac{x}{2} + \frac{2y}{5} = 10
$$

C Tentukan apakah pasangan berurutan berikut merupakan salah satu penyelesaian dari persamaan yang diberikan.

(a) 
$$
y = 5x
$$
; (0, 5)

$$
\circled* \quad y = 2x - 7; \left(\frac{1}{2}, -6\right)
$$

$$
\textcircled{.} \quad -3x - 4y = -6; \ (-2, 3)
$$

$$
\textcircled{a} \qquad 2y = 3x + 4; \ (-3, \ -5)
$$

#### **Penerapan Konsep**

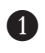

**D** Tentukan persamaan dari grafik berikut.

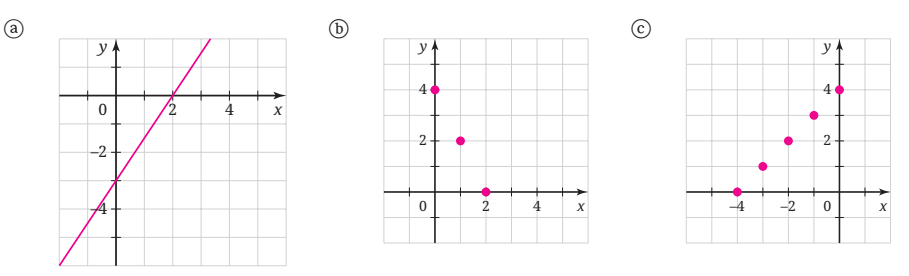

C Tentukan himpunan penyelesaian dari persamaan linear dua variabel  $\frac{x}{2} + \frac{y}{3} = 3$ , jika:

- ⓐ Nilai *x* dan *y* adalah bilangan cacah;
- ⓑ Nilai *x* dan *y* adalah bilangan real.

D Nyatakan pernyataan berikut ke dalam bentuk persamaan linear dua variabel.

- ⓐ Diketahui harga tiket film di suatu bioskop Rp35.000,00. *y* menyatakan pendapatan dari hasil penjualan tiket dan *x* menyatakan banyak tiket terjual.
- ⓑ Tarif listrik R-1/tegangan rendah dengan daya 1300 watt pada tahun 2022 adalah Rp1.444,70 per kWh dan dikenakan biaya administrasi Rp6.000,00 per bulan.
- ⓒ Harga 2 ekor sapi dan 5 ekor kambing Rp64.000.000,00.

#### **B. Sistem Persamaan Linear Dua Variabel**

Untuk memahami ide tentang sistem persamaan linear dua variabel, ayo kerjakan aktivitas eksplorasi berikut.

#### **Eksplorasi 1.2 Waktunya Bercerita!**

Sekarang kalian diminta untuk bercerita. Apakah kalian siap? Ayo perhatikan Gambar 1.10 berikut!

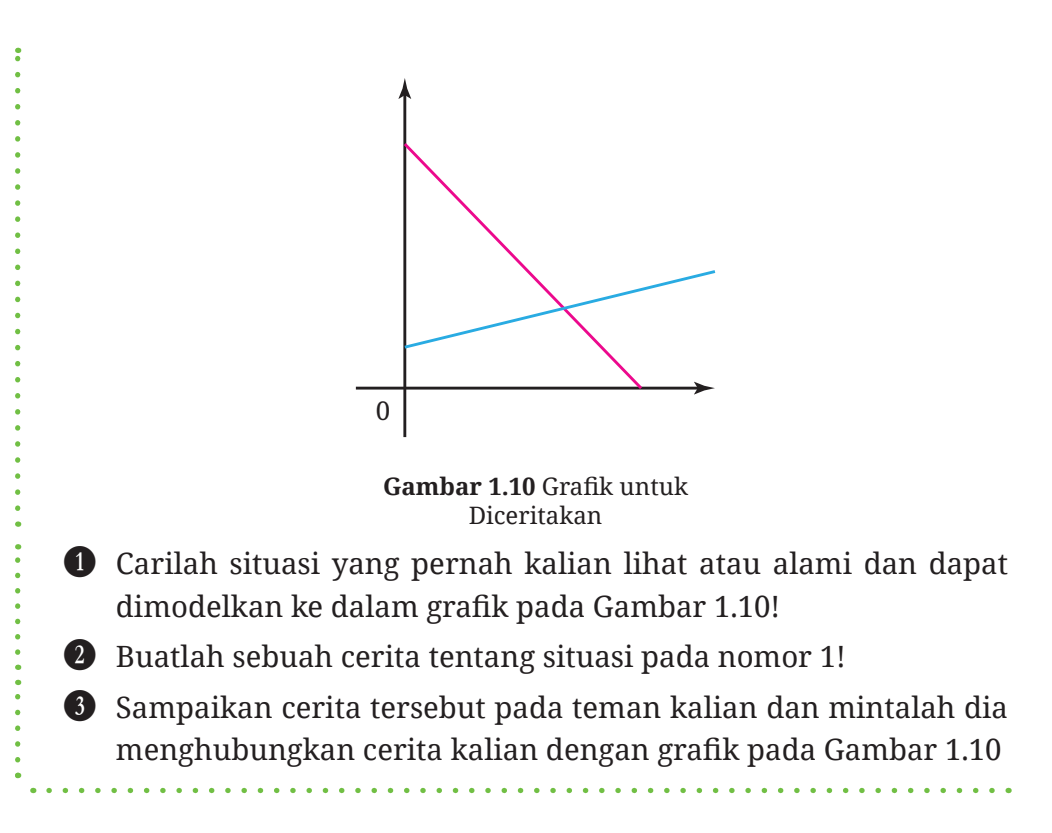

Di aktivitas eksplorasi selanjutnya, kalian diajak untuk memahami konsep sistem persamaan linear dua variabel.

#### **Eksplorasi 1.3 Konsep Sistem Persamaan Linear Dua Variabel**

Melalui kegiatan eksplorasi ini, kalian diajak untuk menemukan konsep sistem persamaan linear dua variabel. Perhatikan permasalahan berikut.

Pada pukul 08.00 Putri melakukan perjalanan dari Yogyakarta menuju Semarang dengan kecepatan 60 km/ jam. Setengah jam setelah Putri

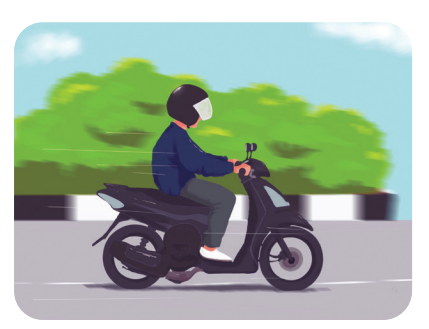

**Gambar 1.11** Perjalanan

berangkat, Akbar berangkat dari lokasi yang sama. Akbar melakukan perjalanan dengan kecepatan 80 km/jam melalui jalan dan arah yang sama dengan Putri.

Jawablah pertanyaan-pertanyaan berikut.

B Kalimat-kalimat berikut ini cocok dikatakan oleh Putri atau Akbar? Centanglah kolom yang sesuai atau kosongkan jika tidak sesuai.

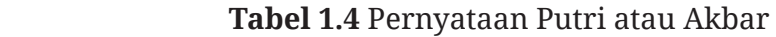

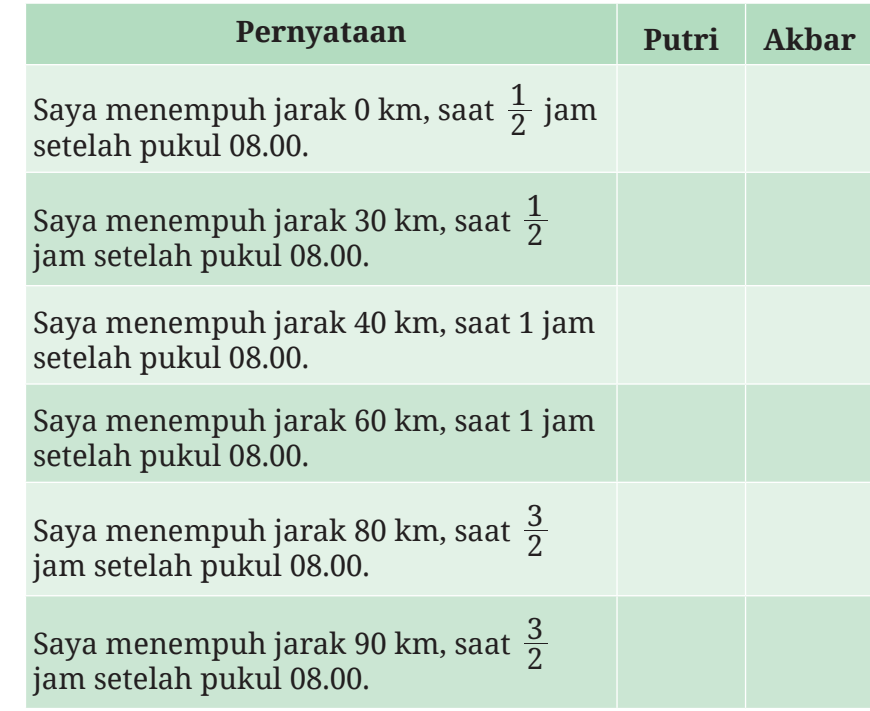

C Kasus Putri dan Akbar disajikan pada Gambar 1.12

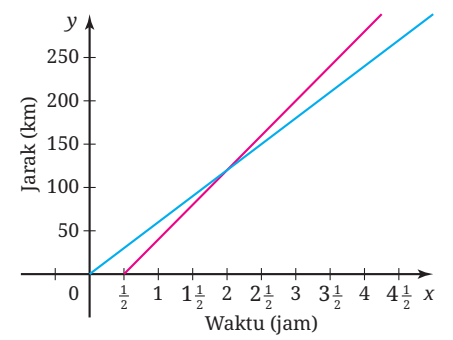

**Gambar 1.12** Grafik Perjalanan Putri dan Akbar

ⓐ Perhatikan Gambar 1.12, garis berwarna apa yang menyatakan kasus Putri? Garis berwarna apa yang menyatakan kasus Akbar?

- ⓑ Jelaskan makna dari kemiringan setiap garis.
- ⓒ Tentukan titik potong kedua garis, kemudian jelaskan makna dari titik potong dua garis.

Sebagai alternatif kegiatan Eksplorasi 1.3, kalian dapat bereksplorasi melalui aktivitas interaktif berikut.

#### **Aktivitas Interaktif**

Aktivitas interaktif ini tujuannya serupa dengan kegiatan Eksplorasi 1.3. Untuk mengaksesnya, silakan kunjungi tautan https://student.desmos. com/ dan masukkan kode kelas yang diberikan guru kalian.

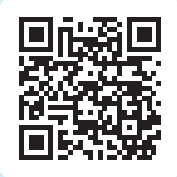

Dalam Eksplorasi 1.3 kalian telah mengenal sistem persamaan linear dua variabel. Apa definisi dari sistem persamaan linear dua variabel? Ayo kita cermati definisi berikut.

#### **Definisi 1.2 Sistem Persamaan Linear Dua Variabel**

Apabila terdapat dua buah persamaan linear dua variabel yang  $berbentuk$   $ax + by = c$  dan  $dx + ey = f$ , dengan persamaan satu dan lainnya saling berkaitan maka kedua persamaan tersebut dinamakan sistem persamaan linear dua variabel. Bentuk umum sistem persamaan linear dua variabel adalah sebagai berikut.

 $ax + by = c$  $dx + ey = f$  $+ by =$  $\int dx + ey =$ *x, y* adalah variabel dengan *a, b, c, d, e, f*  $\in \mathbb{R}$ 

Penyelesaian sistem persamaan linear dua variabel yang berbentuk  $ax + by = c$  $dx + ey = f$ + = ) dapat ditentukan dengan mencari nilai *x* dan *y* yang memenuhi kedua persamaan linear tersebut. Penyelesaian sistem persamaan linear dua variabel tersebut dapat ditulis sebagai pasangan bilangan berurutan (*x, y*).

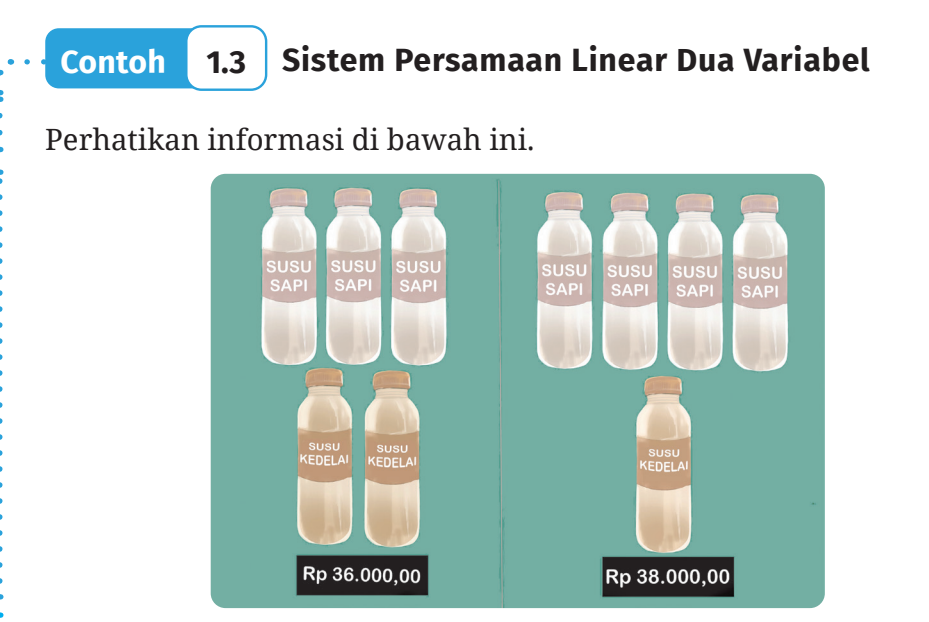

**Gambar 1.13** Harga Susu Kedelai dan Susu Sapi

Apabila harga 1 botol susu kedelai dinyatakan dengan *x* dan harga 1 botol susu sapi dinyatakan dengan *y*, modelkan informasi pada Gambar 1.13 ke dalam sistem persamaan linear dua variabel.

**Alternatif Penyelesaian**

Variabel *x* menyatakan harga 1 botol susu kedelai dan variabel *y* menyatakan harga 1 botol susu sapi.

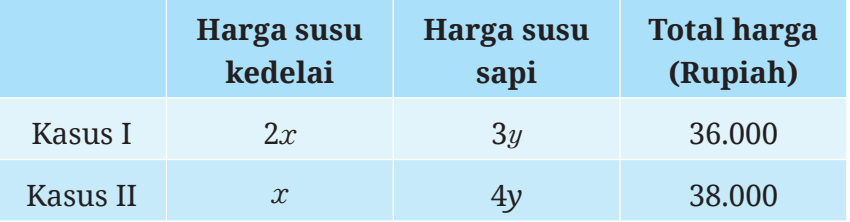

Dengan demikian, sistem persamaan linear dari informasi tersebut adalah sebagai berikut.

$$
\begin{cases} 2x + 3y = 36.000 \\ x + 4y = 38.000 \end{cases}
$$
**Ayo Mencoba**

Perhatikan informasi di bawah ini.

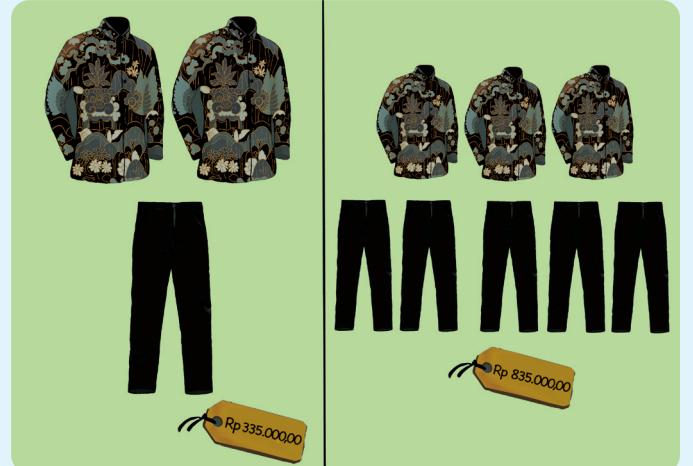

**Gambar 1.14** Harga Baju Batik dan Celana Panjang

Jika harga 1 baju batik dinyatakan dengan *p* dan harga 1 celana panjang dinyatakan dengan *q*, modelkan informasi pada Gambar 1.14 ke dalam sistem persamaan linear dua variabel.

Untuk menyelesaikan sistem persamaan linear dua variabel dapat dilakukan dengan metode berikut.

# **1. Metode Grafik**

Kalian sudah mempelajari konsep sistem persamaan linear dua variabel. Kalian dapat menentukan penyelesaian dari sistem persamaan linear dua variabel dengan menggunakan metode grafik. Langkahlangkah penyelesaian sistem persamaan linear dua variabel dengan menggunakan metode grafik adalah sebagai berikut.

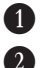

**D** Menggambar grafik kedua persamaan pada satu bidang koordinat. C Menentukan perkiraan titik potong kedua grafik (jika ada).

D Memeriksa kembali titik potong kedua grafik dengan memasukkan nilai dari variabel ke setiap persamaan.

Agar lebih memahami cara penyelesaian sistem persamaan linear dua variabel dengan metode grafik, mari kita amati Contoh 1.4.

# **Contoh 1.4 Menggunakan Metode Grafik**

Dengan menggunakan metode grafik, tentukan penyelesaian dari sistem persamaan linear berikut.

$$
\begin{cases} 4x - 3y = 24 \\ 2x - y = 10 \end{cases}
$$

**Alternatif Penyelesaian**

Untuk memudahkan kalian dalam menggambar grafik, tentukan titik potong sumbu *x* dan sumbu *y*.

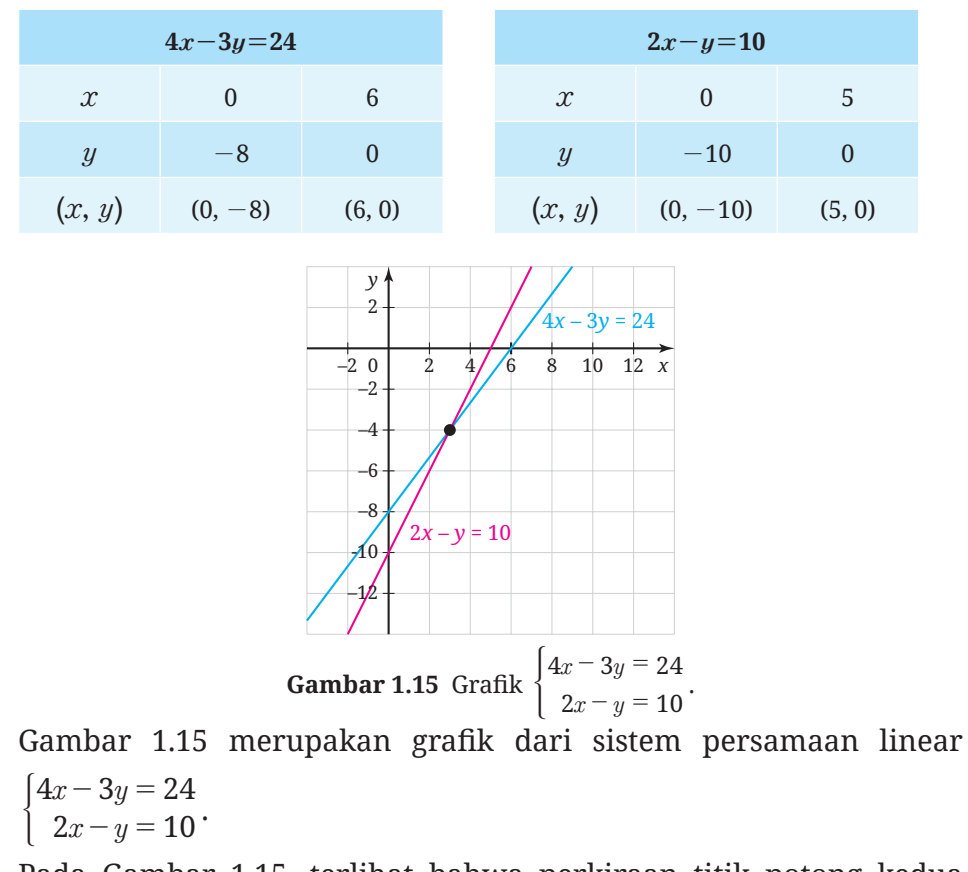

Pada Gambar 1.15, terlihat bahwa perkiraan titik potong kedua persamaan adalah (3,*-*4). Untuk memastikan apakah (3,*-*4)

merupakan titik potong kedua garis tersebut, periksalah dengan memasukkan nilai *x* dan *y* ke dalam setiap persamaan.

Persamaan:  $4x-3y = 24$  $\frac{1}{2}$  24 2*x*-*y* = 10  $4(3)-3(-4) = 24$   $2(3)-(-4) = 10$  $12+12 = 24$  6 + 4 =  $6 + 4 = 10$  $24 = 24$  **(Benar)**  $10 = 10$  **(Benar)** 

Jadi, penyelesaian dari sistem persamaan linear dua variabel  $x - 3y$  $x - y$  $4x - 3y = 24$  $2x - y = 10$  $\begin{cases} 4x - 3y = 24 \ 2x - y = 10 \end{cases}$ adalah (3,–4).

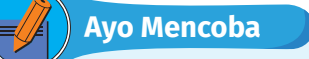

Dengan menggunakan metode grafik, tentukan penyelesaian dari sistem persamaan linear berikut.

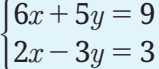

#### **Aktivitas Interaktif**

Untuk membantu pemahaman penyelesaian sistem persamaan linear dua variabel menggunakan metode grafik, lakukan aktivitas interaktif berikut ini. Pindai kode QR atau buka tautan berikut!

http://ringkas.kemdikbud.go.id/ MengenalSPLDV

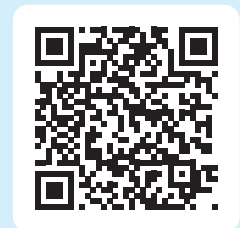

# **Eksplorasi 1.4 Menggunakan Metode Grafik**

Gambarlah grafik setiap sistem persamaan linear dua variabel berikut untuk melihat penyelesaiannya!

$$
\begin{array}{ll}\n\textcircled{1} & \begin{cases}\ny = 2x - 2 \\
y = 2x + 2\n\end{cases} \\
\textcircled{2}\n\end{array}\n\quad\n\begin{array}{ll}\n2x + y = 4 \\
x - y = -1\n\end{array}\n\quad\n\begin{array}{ll}\n\textcircled{2} & \begin{cases}\n2x - 3y = -6 \\
-4x + 6y = 12\n\end{cases}\n\end{array}
$$

Berdasarkan grafik yang telah kalian gambar, ada berapa banyak penyelesaian setiap sistem persamaan tersebut? Mengapa?

Dari Eksplorasi 1.4 dapat kita lihat bahwa penyelesaian sistem persamaan linear dua variabel dapat memiliki tepat satu penyelesaian (lihat Gambar 1.16), tidak memiliki penyelesaian (lihat Gambar 1.17), atau mempunyai tak hingga penyelesaian (lihat Gambar 1.18). Perhatikan gambar berikut ini.

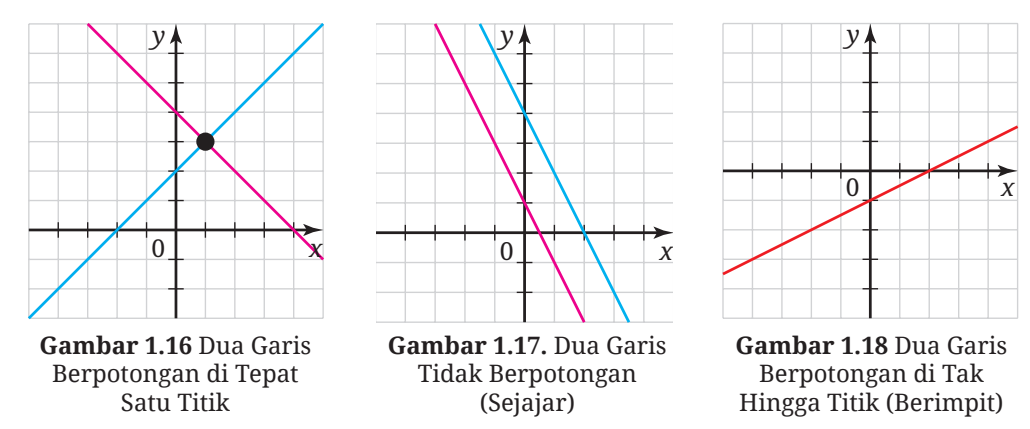

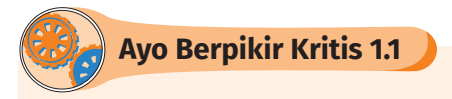

Dengan menggunakan gradien (kemiringan) garis, apakah kalian dapat menentukan penyelesaian sistem persamaan linear dua variabel yang memiliki satu penyelesaian, banyak penyelesaian, atau tidak memiliki penyelesaian? Jelaskan.

# **2. Metode Substitusi**

Pada bagian sebelumnya kalian telah belajar menggunakan metode grafik. Apakah ada cara lain untuk menyelesaikan sistem persamaan linear dua variabel? Ayo cari tahu dengan mengerjakan Eksplorasi 1.5 berikut ini!

# **Eksplorasi 1.5 Mencermati Pekerjaan Rafael**

Ketika mengerjakan Eksplorasi 1.3, Rafael menyelesaikan model matematika yang dia peroleh seperti berikut.

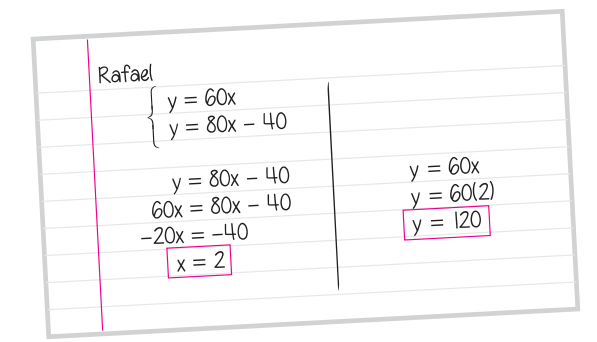

**Gambar 1.19** Pekerjaan Rafael

Jelaskan strategi yang digunakan Rafael dalam menemukan nilai *x* dan *y*!

Di Eksplorasi 1.5, kalian telah mengenal cara lain untuk menyelesaikan sistem persamaan linear dua variabel. Cara tersebut disebut dengan **metode substitusi**. Untuk melihat penggunaan metode substitusi, mari cermati Contoh 1.5 berikut!

# **Contoh 1.5 Menggunakan Metode Substitusi**

Perhatikan permasalahan pak Ahmad berikut, kemudian bantulah pak Ahmad untuk menyelesaikan permasalahan tersebut.

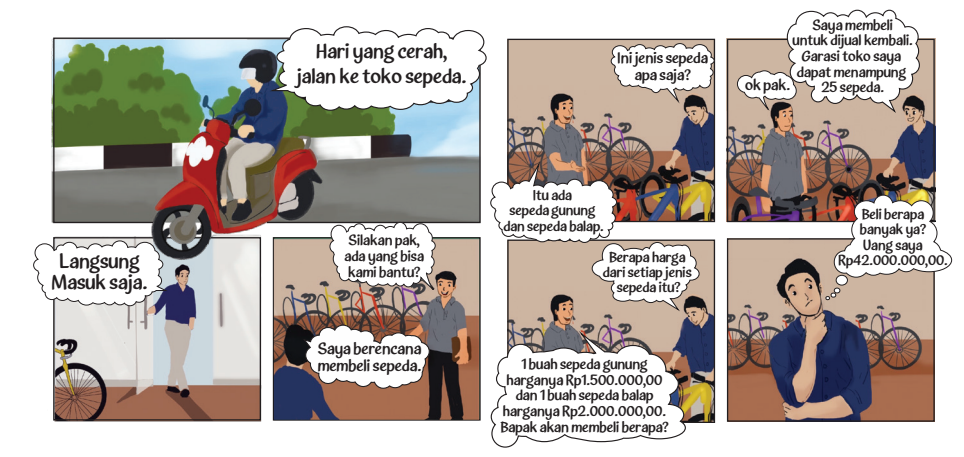

**Gambar 1.20** Permasalahan Pak Ahmad

#### **Alternatif Penyelesaian**

Misalkan *x* menyatakan banyak sepeda gunung

*y* menyatakan banyak sepeda balap

sistem persamaan linear dari kasus tersebut adalah:

 $\bigg\{1.500.000x+2.000.000y=42.000.000\bigg\}$  persamaan II persamaan I  $x + y = 25$ 

Persamaan linear dua variabel tersebut dapat disederhanakan dengan membagi persamaan II dengan 500.000, maka diperoleh sistem persamaan sebagai berikut.

 $\int 3x+4y=84$  persamaan II  $x + y = 25$  persamaan I

Untuk menyelesaikan sistem persamaan linear tersebut dengan menggunakan metode substitusi, kita lakukan langkah-langkah berikut ini.

**Langkah pertama:** Pilih salah satu persamaan, misal persamaan I kemudian nyatakan salah satu variabelnya dalam bentuk variabel lain.

Persamaan I diubah menjadi *x*=25–*y*.

**Langkah kedua:** Substitusikan atau gantikan persamaan yang diperoleh dari langkah pertama ke persamaan lain pada sistem persamaan linear dua variabel.

Substitusikan *x=*25*-y* ke persamaan ke II, diperoleh:

$$
3(25 - y) + 4y = 84
$$
  
\n
$$
75 - 3y + 4y = 84
$$
  
\n
$$
75 + y = 84
$$
  
\n
$$
y = 9
$$

**Langkah ketiga:** Substitusi nilai variabel yang sudah diperoleh dari langkah kedua pada salah satu persamaan, untuk memperoleh nilai variabel lain.

Substitusikan nilai *y=*9 ke *x=*25*-y* diperoleh nilai *x=*16.

Dari uraian sebelumnya diperoleh nilai *x=*16 dan *y=*9 , sehingga penyelesaian dari *x y*  $x + 4y$ 25  $3x + 4y = 84$  $\begin{cases}\nx+y=25 \\
3x+4y=84\n\end{cases}$  adalah (16, 9). Jadi, banyaknya sepeda yang akan dibeli pak Ahmad adalah 16 buah sepeda gunung dan 9 buah sepeda balap.

**Ayo Mencoba**

Seorang pemilik rumah membagi sebagian halaman belakang rumahnya untuk dijadikan kebun sayuran. Lebar kebun tersebut adalah 4 meter lebih pendek dari panjangnya. Keliling kebun sayur tersebut adalah 52 m. Berapakah luas kebun sayur itu?

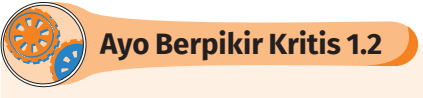

- 1. Menurut kalian, sistem persamaan linear yang bagaimana yang mudah diselesaikan menggunakan metode substitusi?
- 2. Cara Joko menyelesaikan sistem persamaan linear dua variabel

$$
\begin{cases}\n x + 2y = 10 \\
 -2x + 3y = -6\n\end{cases}
$$
 adalah sebagai berikut.  
\n
$$
x + 2y = 10 \Rightarrow x = -2y + 10
$$
\n
$$
x + 2y = 10
$$
\n
$$
-2y + 10 + 2y = 10
$$
\n
$$
10 = 10
$$

Jadi, sistem persamaan linear  $\begin{cases} x + 2y \\ -2x + 3y \end{cases}$  $2y = 10$  $2x + 3y = -6$  $\begin{cases} x + 2y = 10 \\ -2x + 3y = -6 \end{cases}$ memiliki banyak penyelesaian.

Apakah pekerjaan Joko sudah tepat? Apabila belum tepat, bantulah Joko menyelesaikan sistem persamaan tersebut.

# **3. Metode Eliminasi**

Selain metode grafik dan metode substitusi, ternyata masih ada cara lain untuk menyelesaikan sistem persamaan linear dua variabel. Untuk mengetahuinya, kerjakan Eksplorasi 1.6 berikut!

## **Eksplorasi 1.6 Mencermati Pekerjaan Butet**

Butet memiliki cara yang berbeda dengan Rafael (di Eksplorasi 1.5) dalam menyelesaikan permasalahan di Eksplorasi 1.3. Model yang didapatkan Butet adalah seperti ini.

$$
\begin{cases} 60x - y = 0 \\ 80x - y = 40 \end{cases}
$$

Untuk menyelesaikan sistem tersebut, Butet menggunakan strategi seperti pada Gambar 1.20 berikut.

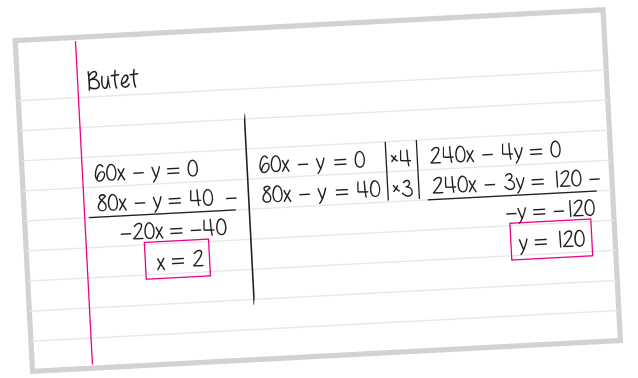

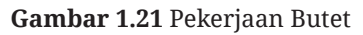

Cermati pekerjaan Butet tersebut dan jelaskan strategi yang digunakan Butet untuk menemukan nilai *x* dan *y*!

Di Eksplorasi 1.6 kalian telah mengenal **metode eliminasi**. Sesuai namanya, ide utama metode ini adalah mengeliminasi atau menghilangkan satu variabel untuk menyelesaikan variabel lainnya. Untuk melihat penggunaan metode ini secara detail, ayo cermati Contoh 1.6 berikut!

# **Contoh 1.6 Menggunakan Metode Eliminasi**

Tentukan penyelesaian sistem persamaan berikut dengan metode eliminasi.

$$
\begin{cases} 3x - 4y = 15 \\ 5x + 2y = 12 \end{cases}
$$

#### **Alternatif Penyelesaian**

Sistem persamaan linear dua variabel yang diberikan adalah sebagai berikut.

> $3x\!-\!4y\!=\!15$  persamaan I  $\int 5x + 2y = 12$  persamaan II

Untuk menyelesaikannya, kita lakukan langkah-langkah berikut ini

**Langkah Pertama:** Eliminasi variabel *x.*

Untuk mengeliminasi variabel *x*, persamaan I dikalikan dengan 5 dan persamaan II dikalikan dengan 3.

$$
3x-4y = 15 \times 5 \begin{vmatrix} 15x - 20y = 75 \\ 15x + 2y = 12 \end{vmatrix} \times 3 \begin{vmatrix} 15x + 6y = 36 \\ 15x + 6y = 39 \\ -26y = 39 \end{vmatrix}
$$
  

$$
y = \frac{39}{-26}
$$
  

$$
y = -1\frac{1}{2}
$$

**Langkah kedua:** Eliminasi variabel *y.*

Untuk mengeliminasi variabel *y*, persamaan I dikalikan dengan 1 dan persamaan II dikalikan dengan 2.

$$
3x - 4y = 15 \times 1 \begin{cases} 3x - 4y = 15 \\ 5x + 2y = 12 \times 2 \end{cases} \xrightarrow{\begin{cases} 3x - 4y = 15 \\ 10x + 4y = 24 + 13x = 39 \end{cases}} \begin{cases} x = \frac{39}{13} \\ x = 3 \end{cases}
$$
  

$$
x = 3
$$
  

$$
y = 15
$$
  

$$
3x - 4y = 15
$$
  

$$
5x + 2y = 12
$$
 adalah 
$$
(3, -1\frac{1}{2}).
$$

Jadi, penyelesaian dari  $\begin{cases} 3x-4y \ 5x+2y \end{cases}$ 

**Ayo Mencoba**

Tentukan penyelesaian sistem persamaan berikut dengan metode eliminasi.

$$
\begin{cases} 3x + 7y = 5 \\ 5x - 2y = 22 \end{cases}
$$

### **Ayo Berpikir Kreatif 1.1**

Buatlah sistem persamaan linear dua variabel yang penyelesaiannya adalah (2,*-*5).

# **Ayo Bekerja Sama**

Di bagian ini kalian akan diajak untuk berkolaborasi dengan teman kalian. Akan tetapi, nomor 1 berikut digunakan sebagai pemanasan sebelum kalian melakukan kolaborasi.

B Abel pergi ke rumah Dhien. Dhien pergi ke rumah Abel. Kapan mereka akan berpapasan?

C Berpasanganlah dengan satu teman kalian. Guru kalian akan memberikan selembar kartu masalah atau kartu data. Jangan tunjukkan kartu yang kalian dapat ke pasangan kalian!

Lakukan hal-hal berikut jika kalian mendapatkan kartu masalah.

- ⓐ Bacalah di dalam hati masalah yang tertulis pada kartu tersebut. Pikirkan informasi apa saja yang kalian perlukan untuk menjawab masalah tersebut.
- ⓑ Tanyakan informasi yang kalian perlukan ke pasangan kalian.
- ⓒ Kalian perlu menanyakan beberapa informasi ke pasangan kalian agar kalian dapat mengerjakan masalah yang diberikan.
- ⓓ Perlihatkan kartu masalahnya kepada teman kalian agar masalahnya dapat dikerjakan secara individu.
- ⓔ Baca kartu data yang dimiliki pasanganmu dan berdiskusilah tentang jawaban kalian masing-masing.

Lakukan hal-hal berikut jika kalian mendapatkan kartu data.

- ⓐ Bacalah di dalam hati informasi yang ada pada kartu tersebut.
- ⓑ Tanyakan kepada pasangan kalian, "Informasi apa yang kamu perlukan?" Jika kalian tidak mengetahui informasi yang ditanyakan, katakan bahwa kalian tidak memiliki informasinya.
- ⓒ Tanyakan kepada pasangan kalian, "Mengapa kamu memerlukan informasi tersebut?"
- ⓓ Baca kartu masalah yang dimiliki pasanganmu dan kerjakan masalah tersebut secara mandiri.
- ⓔ Bagikan kartu datanya ke teman kalian dan diskusikan jawaban kalian masingmasing.

#### **4. Metode Campuran**

Kalian telah mempelajari penyelesaian sistem persamaan linear dua variabel menggunakan metode grafik, metode substitusi, dan eliminasi. Sekarang kalian akan belajar metode berikutnya, yaitu metode campuran.

Perhatikan Contoh 1.7 berikut untuk melihat penggunaan metode campuran dalam menyelesaikan sistem persamaan linear dua variabel.

**Contoh 1.7 Menggunakan Metode Campuran**

Tentukan penyelesaian sistem persamaan berikut dengan metode campuran.

$$
\begin{cases}\nx - 3y = 11\frac{1}{2} \\
4x + 5y = -5\n\end{cases}
$$

**Alternatif Penyelesaian**

Berikut ini adalah sistem persamaan yang diberikan.

 $x - 3y$  $x + 5y$  $3y = 11\frac{1}{2}$  $4x + 5y = -5$  persamaan I persamaan II  $-3y =$  $+5y = -$ \*

Untuk menyelesaikannya, kita lakukan langkah-langkah berikut ini.

**Langkah Pertama:** Eliminasi salah satu variabel.

Untuk mengeliminasi variabel *x*, persamaan I dikalikan dengan 4 dan persamaan II dikalikan dengan 1.

$$
x-3y = 11\frac{1}{2} \times 4 \mid 4x - 12y = 46
$$
  
\n
$$
4x + 5y = -5 \quad \times 1 \mid 4x + 5y = -5
$$
  
\n
$$
-17y = 51
$$
  
\n
$$
y = \frac{51}{-17}
$$
  
\n
$$
y = -3
$$

**Langkah Kedua:** Substitusikan nilai variabel ke salah satu persamaan pada sistem persamaan linear dua variabel. Substitusi *y=-*3 ke persamaan I.

$$
x-3y = 11\frac{1}{2}
$$

$$
x-3(-3) = 11\frac{1}{2}
$$

$$
x+9 = 11\frac{1}{2}
$$

$$
x = 11\frac{1}{2} - 9
$$

$$
x = 2\frac{1}{2}
$$

Jadi, penyelesaian sistem persamaan yang diberikan adalah  $(2\frac{1}{2}, -3).$ 

**Ayo Mencoba**

Tentukan penyelesaian sistem persamaan berikut dengan metode campuran.

$$
\begin{cases}\n-3x + 7y = 1 \\
2x + 5y = -20\n\end{cases}
$$

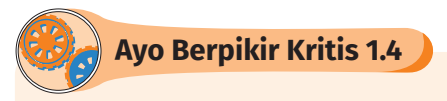

Nusa Tenggara Timur (NTT) merupakan provinsi yang kaya akan warisan budaya, salah satunya kain tenun. Garlola dan Laberi pergi ke toko kain NTT untuk membeli kain tenun. Garlola membeli 5 tenun buna dan 2 tenun ikat dengan harga Rp5.150.000,00. Laberi membeli 2 tenun buna dan 3 tenun ikat dengan total harga Rp3.050.000,00. Tanesya akan membeli kain tenun di tempat yang sama dan dia memiliki uang Rp5.500.000,00. Menurut Tanesya uangnya

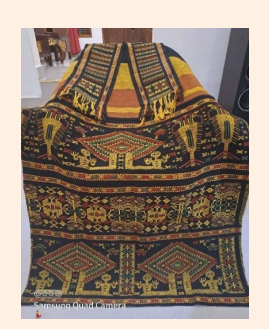

**Gambar 1.22** Kain Tenun NTT

cukup untuk membeli 9 kain tenun, tetapi menurut Laberi uang Tanesya tidak cukup. Menurut Garlola tergantung jenis tenun yang akan dibeli Tanesya. Pernyataan manakah yang benar? Mengapa?

#### **Aktivitas Interaktif**

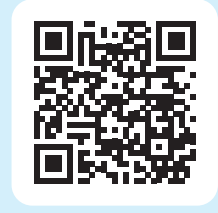

Aktivitas interaktif ini mengajak kalian meracik warna. Ayo kunjungi https://student.desmos. com/ atau pindai kode QR di samping, kemudian masukkan kode kelas yang diberikan oleh guru kalian!

# **Latihan B Sistem Persamaan Linear Dua Variabel**

#### **Pemahaman Konsep**

 $\bullet$  Benar atau salah. Pasangan  $(x, y)$  merupakan penyelesaian suatu sistem persamaan linear dua variabel apabila nilai *x* dan *y* tersebut memenuhi semua persamaan pada sistem persamaan tersebut.

**2** Benar atau salah. Diberikan sistem persamaan  $px + qy = r$  $\begin{cases} ax + by = c \\ px + qy = r \end{cases}$ . Jika *p a*  $=\frac{b}{q}$  maka sistem persamaan linear dua variabel tersebut mempunyai tepat satu penyelesaian.

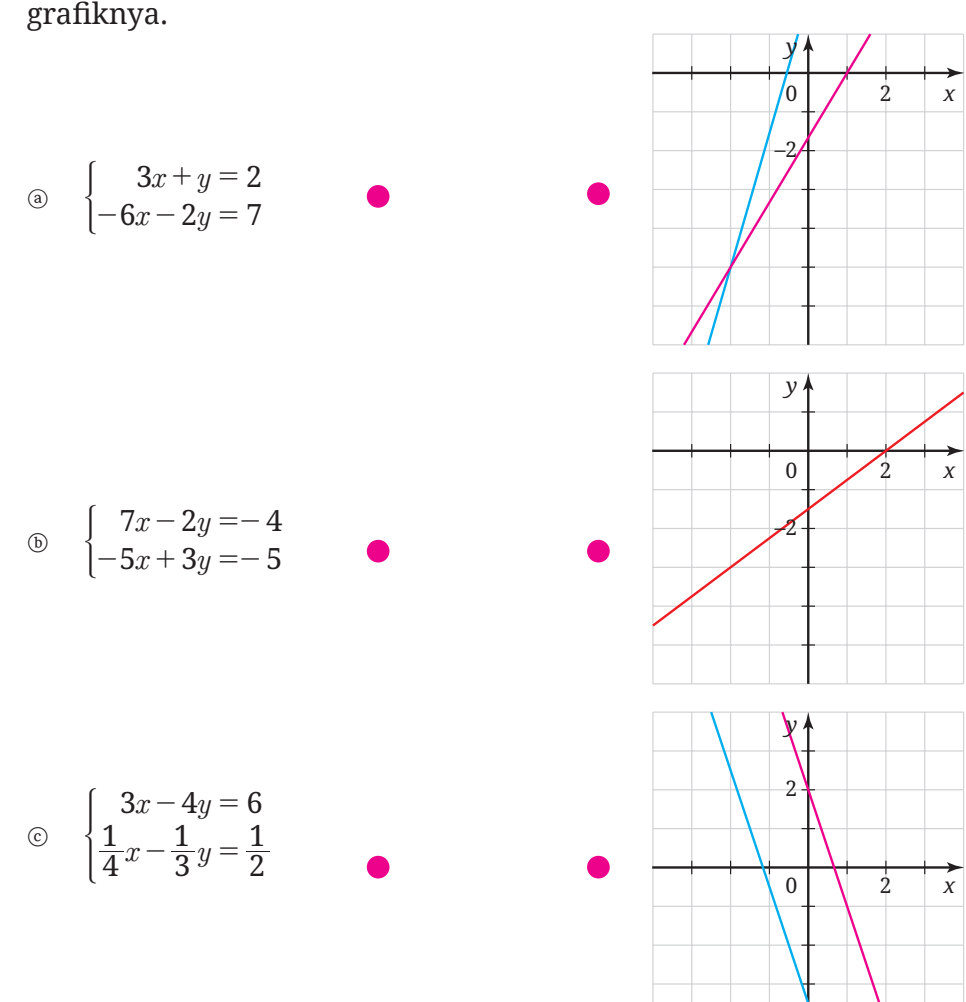

#### D Pasangkan sistem persamaan linear dua variabel berikut dengan grafiknya.

#### **Penerapan Konsep**

E Selesaikan sistem persamaan berikut dengan menggunakan metode grafik.

(a) 
$$
\begin{cases} x - y = 2 \\ 3x + y = 26 \end{cases}
$$
 (b) 
$$
\begin{cases} 4x - 8y = -2 \\ x - 2y = -\frac{1}{2} \end{cases}
$$

F Selesaikan sistem persamaan berikut dengan menggunakan metode substitusi.

$$
\begin{array}{ll}\n\textcircled{4x} & \begin{cases} 4x - 8y = 11 \\ x + 5y = 1 \end{cases} \\
\textcircled{5x} & \begin{cases} x = 2y + 1 \\ 2x + 3y = -5 \end{cases}\n\end{array}
$$

G Selesaikan sistem persamaan berikut dengan menggunakan metode eliminasi.

$$
\textcircled{\scriptsize{8}} \quad\n \begin{cases}\n 3x - 4y = -11 \\
 \frac{1}{3}x + 6y = 2\n \end{cases}\n \quad\n \textcircled{\scriptsize{8}} \quad\n \begin{cases}\n 4x + 5y = -2 \\
 8x - 5y = 5\n \end{cases}
$$

 $\bullet$  Selesaikan sistem persamaan berikut dengan menggunakan metode campuran.

(a) 
$$
\begin{cases} -2x + 5y = -49 \\ 4x - 6y = 70 \end{cases}
$$
 (b) 
$$
\begin{cases} 2x - y = 3 \\ 13x + 11y = 9 \end{cases}
$$

 $\bigcirc$  Tentukan nilai *n* agar sistem persamaan linear  $\begin{cases} x-y \ -x-ny \end{cases}$ 13 9  $\begin{cases}\nx - y = 13 \\
-x - ny = 9\n\end{cases}$  tidak memiliki penyelesaian.

J Wayan pergi ke toko kue tradisional untuk membeli kue basung (kue yang berasal dari Sumatera Barat) dan kue mendut (kue yang berasal dari Jawa Tengah). Dia membeli satu kue basung dan tiga kue mendut dengan harga seluruhnya Rp13.500,00. Di toko yang sama, Aisyah membeli dua kue basung dan lima kue mendut dengan harga seluruhnya Rp24.000,00. Berapa harga tiga kue mendut dan tujuh kue basung?

 $\bullet$  Suatu toko alat lukis menjual 40 kuas lukis. Harga kuas lukis jenis I Rp35.000,00 dan harga kuas lukis jenis II Rp24.000,00. Jika uang yang didapat oleh toko tersebut Rp1.103.000,00, maka berapa banyak masing-masing jenis kuas lukis yang terjual?

 $\bullet$  Apabila terdapat dua bilangan yang berbeda, tentukan penyelesaian dari teka-teki berikut ini.

" $\frac{1}{4}$  dari bilangan pertama ditambah 1 sama dengan  $\frac{1}{2}$  dari bilangan kedua."

"Bilangan pertama sama dengan 4 lebihnya dari dua kali bilangan kedua."

Tentukan nilai bilangan pertama dan bilangan kedua.

 $\bullet$  Tentukan nilai  $x \cdot y$ , jika diketahui sistem persamaan linear berikut.

$$
\begin{cases}\n\frac{-3x+2y}{5x+7y+3} = \frac{6}{7} \\
\frac{2x+5}{-y+8} = \frac{1}{5}\n\end{cases}
$$

# **Ringkasan**

B Persamaan linear dua variabel adalah persamaan yang dapat dinyatakan dalam bentuk *ax+by=c*, dengan *x, y* adalah variabel dan a, b,  $c \in \mathbb{R}$  ( $a\neq 0, b\neq 0$ ).

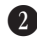

C Apabila terdapat dua persamaan linear dua variabel yang berbentuk *ax+by=c* dan *dx+ey=f* , dengan persamaan satu dan lainnya saling berkaitan maka kedua persamaan tersebut dinamakan sistem persamaan linear dua variabel. Bentuk umum sistem persamaan  $\text{linear dual variable} \left\{ \begin{aligned} &ax + by = c \ &dx + ey = f \end{aligned} \right.$  $\begin{cases} ax + by = c \\ dx + ey = f \end{cases}$  dengan *x*, *y* adalah variabel dengan *a*, *b*, *c*, *d*, *e*,  $f \in \mathbb{R}$ .

D Metode yang dapat digunakan untuk menyelesaikan sistem persamaan linear dua variabel adalah metode grafik, metode substitusi, metode eliminasi, dan metode campuran.

E Tiga kasus penyelesaian sistem persamaan linear dua variabel adalah:

- ⓐ Sistem persamaan linear dua variabel memiliki satu penyelesaian jika grafik dari kedua persamaan linear pembentuknya berpotongan tepat di satu titik.
- ⓑ Sistem persamaan linear dua variabel tidak memiliki penyelesaian jika grafik dari kedua persamaan linear pembentuknya sejajar.
- ⓒ Sistem persamaan linear dua variabel mempunyai banyak penyelesaian jika grafik dari kedua persamaan linear pembentuknya berimpit.

**G** Penyelesaian sistem persamaan linear dua variabel dengan metode grafik adalah dengan cara menentukan titik potong kedua grafik persamaan linear.

G Penyelesaian sistem persamaan linear dua variabel dengan metode substitusi dilakukan dengan cara mengganti salah satu variabel dalam variabel lain kemudian mensubstitusikannya pada persamaan lain.

 $\bullet$  Penyelesaian sistem persamaan linear dua variabel dengan metode eliminasi dilakukan dengan cara menghilangkan (eliminasi) salah

satu variabel dari sistem persamaan linear untuk menentukan nilai dari variabel lain. Proses eliminasi satu variabel dilakukan secara bergantian dengan variabel lainnya.

I Penyelesaian sistem persamaan linear dua variabel dengan metode campuran dilakukan dengan cara eliminasi untuk menentukan nilai dari salah satu variabel kemudian dilanjut substitusi untuk menentukan nilai dari variabel yang lain.

# **Uji Kompetensi**

#### **Uji Pemahaman**

- $\bigodot$  *Benar atau salah*. Persamaan  $\frac{3x}{7} \frac{9y}{11}$ 3  $-\frac{9y}{11}$ = 12 bukan merupakan persamaan linear dua variabel.
- C *Benar atau salah*. Titik (4,*-*1) merupakan salah satu penyelesaian dari persamaan  $\frac{-3}{2}x + 5y = -1$ .

D *Benar atau salah*. Cara satu-satunya yang dilakukan pada metode eliminasi adalah menambahkan persamaan satu dan persamaan dua.

**E** *Benar atau salah.* Diberikan sistem persamaan  $\begin{cases} ax + by = c \\ mx + mx = a \end{cases}$  $px + qy = r$  $\begin{cases} ax + by = c \\ px + qy = r \end{cases}$ . Jika

*p a q b*  $=\frac{b}{q}\neq\frac{c}{r}$ , maka sistem persamaan linear tersebut tidak memiliki penyelesaian.

F Apabila grafik dari sistem persamaan linear dua variabel berimpit, maka sistem persamaan linear yang dibentuk dari dua persamaan tersebut memiliki penyelesaian sebanyak \_\_\_\_\_.

G Tentukan himpunan penyelesaian dari persamaan linear dua variabel 2*x+*5*y=*14, jika:

- ⓐ nilai *x* dan *y* anggota bilangan cacah;
- ⓑ nilai *x* dan *y* anggota bilangan real.

#### **Penerapan**

**D PERDAGANGAN.** Harga 3 tangkai bunga lili dan 10 tangkai bunga mawar adalah Rp86.000,00. Buatlah persamaan linear dari masalah tersebut.

**8** Selesaikan sistem persamaan berikut.

a  $\begin{cases} -x + 3y \\ 2x - 5y \end{cases}$  $3y = -5$  $2x - 5y = 8$  $\begin{cases} -x + 3y = -5 \\ 2x - 5y = 8 \end{cases}$  (b)  $x - 2y$  $x - \frac{1}{2}y$  $2y = -9$ 4 1  $\frac{1}{2}y = 10$  $-2y = \frac{1}{4}x - \frac{1}{2}y =$  $\begin{array}{c} \circ \\ \circ \\ 15x + 30y \end{array}$  $5x + 10y = 25$  $15x + 30y = 75$  $+10y =$  $\int 15x + 30y =$ 

J Tentukan nilai *n* agar sistem persamaan berikut tidak memiliki penyelesaian.

(a) 
$$
\begin{cases} -x + 2y = -7 \\ 2x - ny = 9 \end{cases}
$$
  
(b) 
$$
\begin{cases} 7x - 3y = -13 \\ nx - 6y = 23 \end{cases}
$$

 $\bullet$  Tentukan nilai  $p+q$ , jika diketahui sistem persamaan  $(p-2)$  $x + 4y = 7 + p$  $p-2)x-4y=9-q$  $3x + 4y = 7$  $2) x - 4y = 9$  $\begin{cases} 3x + 4y = 7 + p \ (p-2)x - 4y = 9 - q \end{cases}$  mempunyai banyak penyelesaian.

**1** PERDAGANGAN. Harga 5 kg jeruk dan 2 kg apel adalah Rp125.000,00. Sedangkan harga 3 kg jeruk dan 4 kg apel Rp131.000,00. Tentukan uang yang harus dibayarkan apabila membeli 7 kg jeruk dan 1 kg apel.

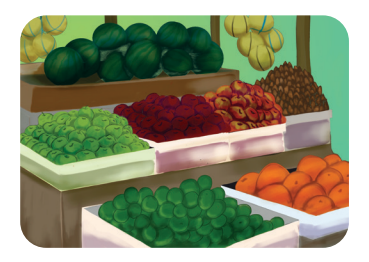

**Gambar 1.23** Toko Buah

**<sup>1</sup> GEOMETRI**. Diketahui dua sudut saling berpenyiku. Besar sudut yang lebih besar adalah 6° lebih dari empat kali ukuran sudut yang lebih kecil. Tentukan besar kedua sudut tersebut.

N **KECEPATAN**. Alex dan Dava adalah atlet balap sepeda, mereka sedang melakukan balapan dengan jarak rute balap sejauh 2 km. Kedua pembalap mulai pada waktu yang sama dan melaju dengan

kecepatan konstan. Berikut tabel yang memberikan informasi tentang waktu dan jarak tempuh Dava mengendarai sepeda:

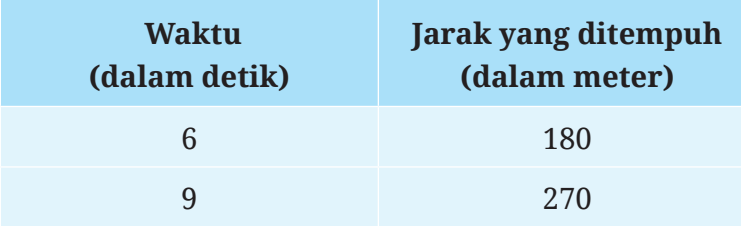

Alex menempuh seluruh balapan dengan kecepatan tetap 30 meter per detik. Apakah ada pemenang dari balapan tersebut?

- O **PINJAMAN**. Seorang pedagang meminjam uang untuk modal usahanya. Ia mengambil dua pinjaman dengan total Rp8.000.000,00. Pinjaman pertama dengan bunga sebesar 5% per tahun dan pinjaman kedua dengan bunga tahunan sebesar 3%. Bunga tahun pertama adalah Rp310.000,00. Berapa besar pinjaman masingmasing?
- P **KECEPATAN**. Sebuah motor menempuh jarak 240 km dalam waktu yang sama dengan sebuah mobil yang menempuh jarak 222 km. Jika laju motor adalah 6 km/jam lebih cepat dari laju mobil, tentukan kecepatan mobil dan motor tersebut.
- Q **GERAK DENGAN ARUS**. Sebuah bola pingpong dilempar dari ketapel (lihat Gambar 1.22). Ketika berlawanan dengan angin kecepatannya adalah 6 m/s sedangkan ketika searah dengan angin kecepatannya 10 m/s. Tentukan kecepatan angin dan kecepatan bola pingpong.

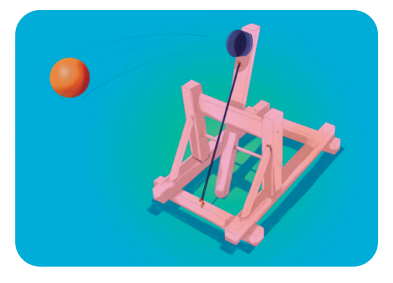

**Gambar 1.24** Bola Pingpong Dilempar dari Ketapel

**T** NUTRISI. Seorang apoteker memiliki dua bubuk suplemen vitamin. Bubuk pertama mengandung 20% vitamin B1 dan 10% vitamin B2. Bubuk kedua mengandung 15% vitamin B1 dan 20% vitamin B2. Berapa miligram masing-masing bubuk yang harus digunakan apoteker untuk membuat campuran yang mengandung 130 mg vitamin B1 dan 80 mg vitamin B2?

- S **MASALAH INVESTASI**. Allegra memiliki uang Rp84.000.000,00 untuk diinvestasikan. Ia membagi uangnya untuk diinvestasikan pada dua rekening yang berbeda. Hasil investasi tahunan rekeningnya adalah 4% dan 6%. Pada akhir tahun Allegra memperoleh hasil investasi Rp4.560.000,00. Tentukan besar uang yang diinvestasikan pada setiap rekening.
- **The GEOMETRI.** Tentukan sudut x dan y pada gambar berikut.

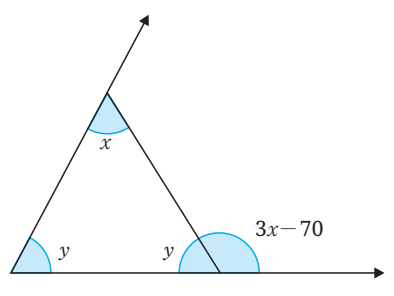

- U **LARUTAN**. Seorang pengrajin perhiasan akan mencampurkan logam dengan kandungan paladium 48% dan logam dengan kandungan paladium 84% untuk mendapatkan 32 gram logam baru dengan kandungan paladium 75%. Berapa gram berat dari masingmasing logam yang harus digunakan?
- V **GERAK DENGAN ARUS**. Sebuah pesawat jet terbang searah dengan angin menempuh jarak 2.200 km dalam waktu 4 jam. Namun jika melawan angin, pesawat hanya bisa menempuh jarak 1.840 km dalam jumlah waktu yang sama. Carilah kecepatan pesawat di udara tenang (tidak ada angin) dan kecepatan angin.

W **PENJUALAN TIKET**. Harga tiket terusan masuk Candi Borobudur-Prambanan berbeda bagi pengunjung dewasa dan anak-anak seperti yang disajikan pada Gambar 1.23. Pendapatan dari hasil penjualan tiket terusan masuk Candi Borobudur-Prambanan adalah Rp7.560.000,00 dengan menjual 120

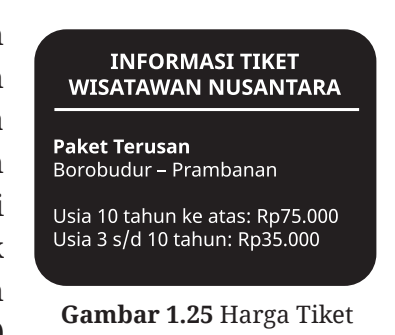

tiket. Berapa banyak tiket terusan untuk dewasa dan anak-anak yang terjual?

#### **Penalaran**

 $\overline{f}$  $\left\{ \right.$ 

 $\sqrt{2}$  $\frac{1}{2}$  $\rfloor$ ]  $\frac{1}{2}$  $\overline{\phantom{a}}$ 

 $\overline{\phantom{a}}$ 

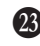

X Tentukan nilai *x* dan *y* dari sistem persamaan berikut.

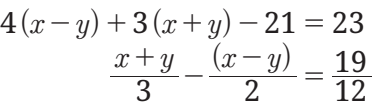

Y **KECEPATAN**. Ampong adalah kakak dari Mores. Mereka sekolah di tempat yang sama. Ampong berangkat sekolah pukul 06.30 dengan kecepatan 40 km/jam. Mores berangkat 15 menit setelah Ampong dengan melalui jalan yang sama dengan Ampong. Berapa kecepatan kendaraan Mores agar dapat menyusul Ampong dalam waktu 45 menit?

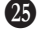

**23** MENGANALISIS KESALAHAN. Diberikan sistem persamaan linear berikut.

 $x + 2y$  $x + 4y$  $3x + 2y = 6$  $6x + 4y = 12$  $+ 2y =$  $\int 6x + 4y =$ 

Apabila sistem persamaan tersebut digambar grafik, kedua garisnya sejajar. Jika kedua garis tidak berpotongan, maka sistem persamaan linear tersebut tidak memiliki penyelesaian. Pernyataan ini salah. Kesalahan apa yang dibuat?

# **Proyek**

## **Panel Surya**

Energi listrik sangatlah penting untuk memenuhi kebutuhan manusia. Banyak yang menawarkan energi baru, tetapi terkadang sumber energi baru lebih mahal. Tahukah kalian tentang panel surya? Panel surya adalah pembangkit listrik tenaga surya yang dapat mengubah cahaya matahari menjadi energi listrik. Apakah panel surya lebih efektif daripada perusahaan listrik?

Selesaikan permasalahan berikut.

ⓐ Berapakah biaya listrik di rumah kalian setiap bulannya? Asumsikan biaya dan penggunaan tetap untuk setiap bulan kemudian isilah tabel berikut untuk melihat biaya listrik.

| Waktu (dalam bulan)           | <b>Kumulatif Biaya listrik</b><br>(dalam rupiah) |
|-------------------------------|--------------------------------------------------|
| 1                             |                                                  |
| 2                             | $\bullet$ $\bullet$ $\bullet$                    |
| 3                             |                                                  |
|                               |                                                  |
| $\bullet$ $\bullet$ $\bullet$ | $\bullet$ $\bullet$ $\bullet$                    |

**Tabel 1.5**. Biaya Listrik

- ⓑ Berapakah biaya pembelian panel surya dengan daya yang sama dengan daya listrik di rumah kalian? Biaya panel surya tidak diasumsikan untuk memenuhi 24 jam karena banyak faktor yang mempengaruhi seperti penggunaan beban yang tidak terkontrol, sinar matahari tidak stabil, dan keterbatasan sistem. Panel surya ini bertahan sampai 10 tahun.
- ⓒ Buatlah model matematika yang kalian peroleh pada poin a dan b. Kemudian gambarlah grafik pada bidang koordinat.
- ⓓ Tentukan titik potong grafik, jelaskan makna dari titik potong tersebut.
- ⓔ Kapan perusahaan listrik menjadi pilihan terbaik?
- ⓕ Kapan perusahaan listrik berhenti menjadi pilihan terbaik?
- ⓖ Kapan perusahaan panel surya menjadi pilihan terbaik?
- ⓗ Jika suatu hari kalian membeli rumah, apakah kalian berpikir akan menggunakan panel surya? Berikan alasanmu.

# **Pengayaan**

# **Sumber Belajar Lanjutan**

Berikut ini adalah beberapa sumber belajar lain yang dapat kalian gunakan untuk memperdalam atau memperluas pengetahuan kalian mengenai sistem persamaan linear dua variabel.

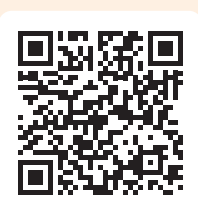

Sumber belajar ini berupa buku teks pelajaran alternatif. Untuk mempelajari sistem persamaan linear dua variabel, silakan baca bab kelima.

Pindai kode QR atau buka tautan berikut! http:// ringkas.kemdikbud.go.id/BTPAlternatif

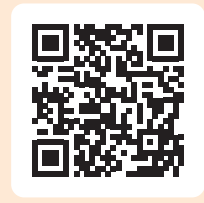

Laman ini menjelaskan tentang permasalahan kontekstual yang berkaitan dengan sistem persamaan linear dua variabel. http://ringkas. kemdikbud.go.id/VideoSPLDV

# **Refleksi**

Ingat-ingat kembali pengalaman belajar kalian di Bab 1 Sistem Persamaan Linear Dua Variabel ini. Setelah itu, refleksikan pengalaman belajarmu dengan menanggapi pertanyaan atau pernyataan panduan berikut.

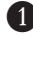

B Sejauh mana manfaat yang dapat kalian rasakan setelah berdinamika di Bab 1 Sistem Persamaan Linear Dua Variabel? Ceritakan manfaat yang dapat kalian rasakan.

C Strategi-strategi belajar seperti apa yang kalian gunakan untuk belajar di Bab 1 Sistem Persamaan Linear Dua Variabel? Apakah semua strateginya sudah membantu kalian untuk belajar secara optimal?

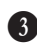

D Sekarang, nilailah pembelajaran kalian sendiri di Bab 1 Sistem Persamaan Linear Dua Variabel ini dengan mencentang kolomkolom yang sesuai pada tabel berikut.

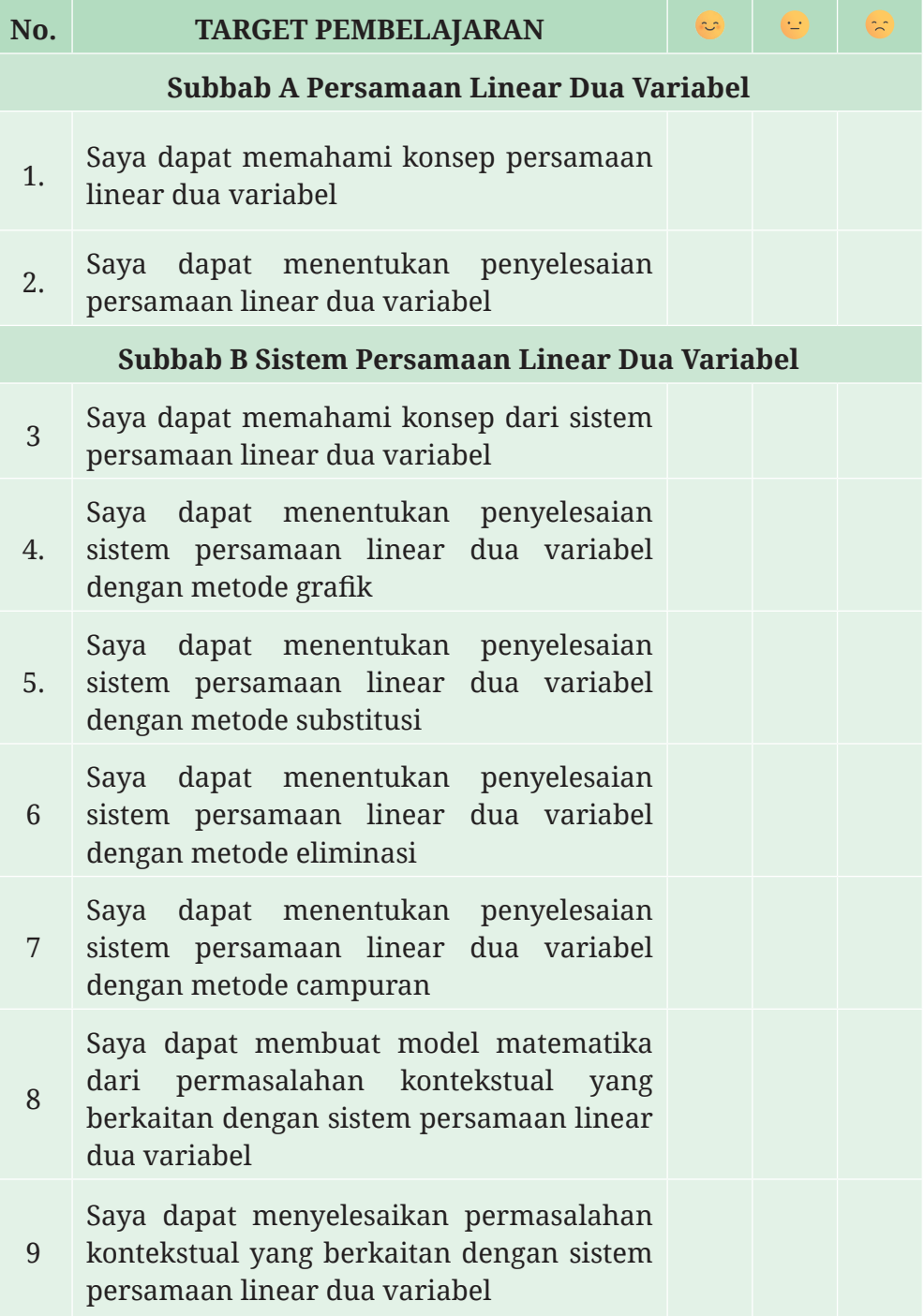

**KEMENTERIAN PENDIDIKAN, KEBUDAYAAN, RISET, DAN TEKNOLOGI REPUBLIK INDONESIA, 2022 Matematika**  untuk SMP/MTs Kelas IX Penulis: Yosep Dwi Kristanto, dkk

# **Bab II Bangun Ruang**

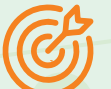

## **Tujuan Pembelajaran**

Pada bab ini, kalian akan diajak untuk mengeksplorasi berbagai macam bangun ruang. Kalian akan mempelajari pelbagai jenis bangun ruang beserta luas permukaan dan volumenya. Pada bab ini, kalian juga akan mempelajari keliling dan luas lingkaran sebagai prasyarat untuk menemukan luas permukaan dan volume bangun ruang sisi lengkung. Selain itu, bab ini akan memberikan kesempatan kepada teman-teman untuk memecahkan berbagai masalah terkait bangun ruang.

ISBN: 978-602-427-918-9 (jil.3)

# **Ayo Bersiap Belajar!**

Pada bab ini, kalian akan belajar tentang bangun ruang yang meliputi bangun ruang sisi datar dan bangun ruang sisi lengkung. Topik yang akan dipelajari pada bab ini meliputi jaring-jaring, sebagai salah satu representasi dua dimensi dari bangun ruang. Selain itu, kalian juga akan mempelajari luas permukaan dan volume dari berbagai bangun ruang yang meliputi balok, kubus, prisma, limas, tabung, dan kerucut.

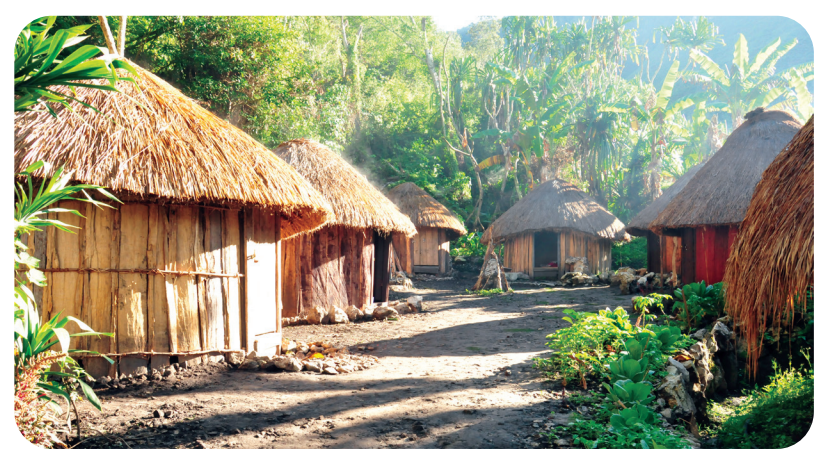

**Gambar 2.1** Rumah Honai Sumber: id.wikipedia.org/ Irfantraveller

Salah satu keterkaitan topik ini dengan budaya Indonesia misalnya dapat dilihat pada dua rumah adat Papua, Rumah Honai dan Rumah Ebei. Dua rumah ini mempunyai bentuk serupa dan secara geometris dapat dikategorikan sebagai gabungan dari tabung dan setengah bola. Pertanyaan yang muncul adalah mengapa bentuk ini dipakai oleh masyarakat di Papua? Tentunya ini terkait dengan fungsi teknis dan juga fungsi filosofis. Kira-kira, apa fungsi teknis rumah adat yang mempunyai bentuk geometris seperti itu? Hal ini akan dibahas lebih lanjut pada fitur Matematika dan Budaya di Bab ini.

Di sekolah dasar, kalian telah mempelajari keliling dan luas bangunbangun datar. Kali ini, kita akan mempelajari hal serupa pada bangun ruang, yakni luas permukaan dan volume. Namun, sebelum kita mempelajari dua topik ini, kita akan pelajari dulu jenis-jenis bangun ruang beserta jaring-jaringnya. Selain itu, kalian akan belajar tentang luas lingkaran serta bagian-bagiannya karena merupakan prasyarat untuk mempelajari volume bangun ruang sisi lengkung.

# **A. Klasifikasi Bangun Ruang dan Jaring-Jaring**

Pada bab ini, kita akan belajar tentang jenis-jenis dan kaitan antarjenis bangun ruang. Kita juga akan mempelajari tentang jaring-jaring bangun ruang.

# **1. Jenis-Jenis Bangun Ruang**

Guna memahami klasifikasi bangun ruang, coba kalian selesaikan kegiatan eksplorasi berikut.

# **Eksplorasi 2.1 Mengelompokkan Kemasan**

Robi berbelanja beberapa bahan di pasar dan toko swalayan yang berada di dekat kantor kecamatan. Barang belanjaan yang dibeli memiliki bentuk kemasan yang berbeda-beda seperti dapat dilihat pada Gambar 2.2.

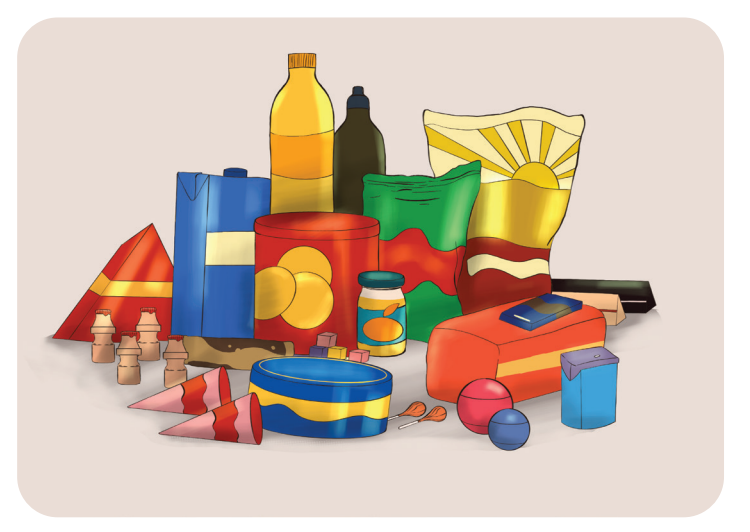

**Gambar 2.2** Barang Belanjaan Robi

B Diskusikan bagaimana cara mengelompokkan bahan belanjaan Robi!

C Pilih beberapa kemasan barang atau benda pada Gambar 2.2 dan perkirakan mengapa kemasan barang tersebut dibuat demikian.

D Perhatikan secara seksama bentuk-bentuk kemasan barang yang dibawa Robi. Coba klasifikasikan barang-barang tersebut ke dalam beberapa jenis bangun ruang berikut.

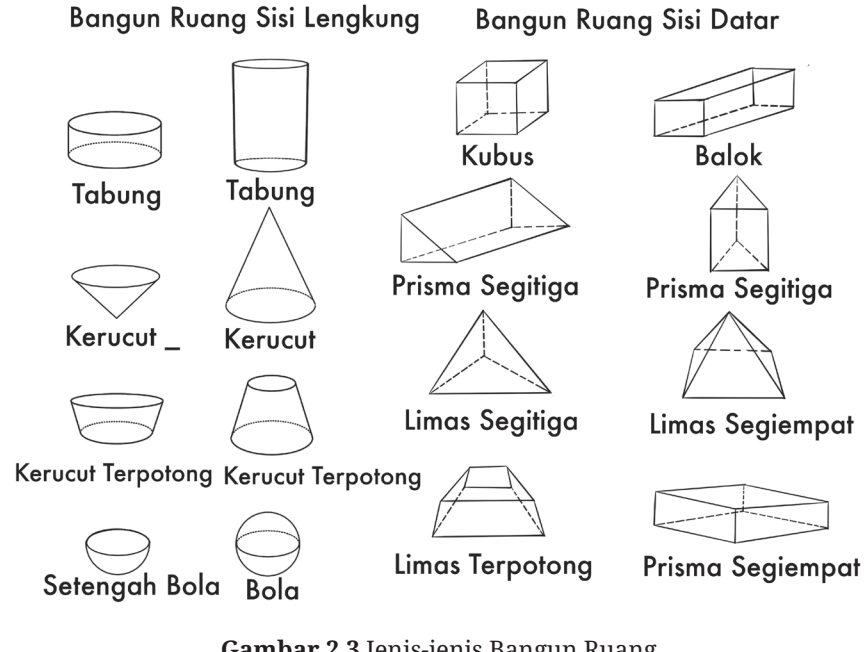

**Gambar 2.3** Jenis-jenis Bangun Ruang

E Diskusikan tentang persamaan dan perbedaan beberapa bangun ruang berikut.

- ⓐ Tabung
- ⓑ Kerucut terpotong
- ⓒ Limas
- ⓓ Kerucut
- ⓔ Prisma
- ⓕ Balok
- **8** Bola
- ⓗ Kubus

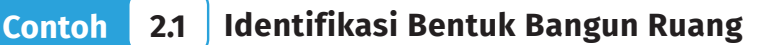

- Coba identifikasi, menyerupai bangun apakah barang-barang yang
- ada pada Gambar 2.4.

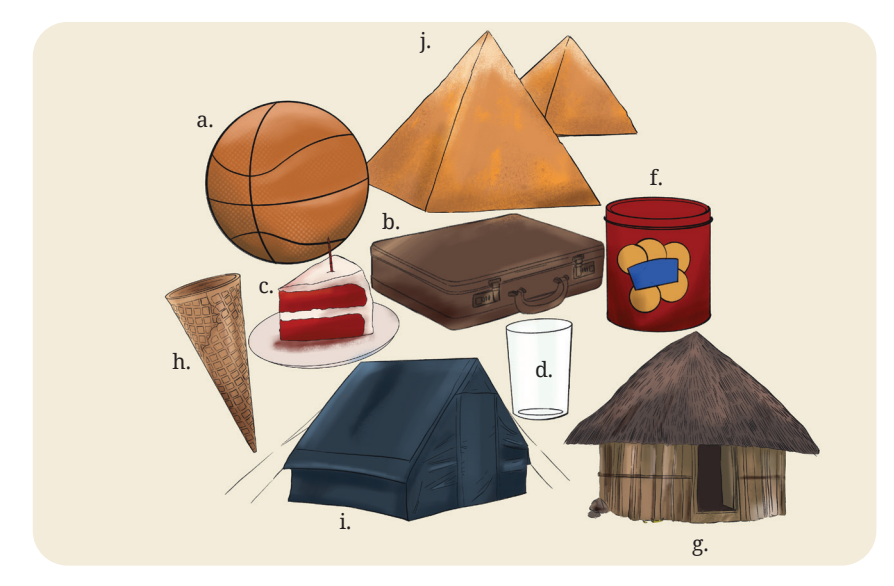

**Gambar 2.4** Macam-macam Benda dengan Bentuk Bangun Ruang

**Alternatif Penyelesaian** 

a. Bola; b. Balok; c. Prisma; d. Tabung dan setengah bola; e. Potongan tabung; f. Tabung; g. Kerucut terpotong; h. Kerucut; i. Prisma; j. Limas.

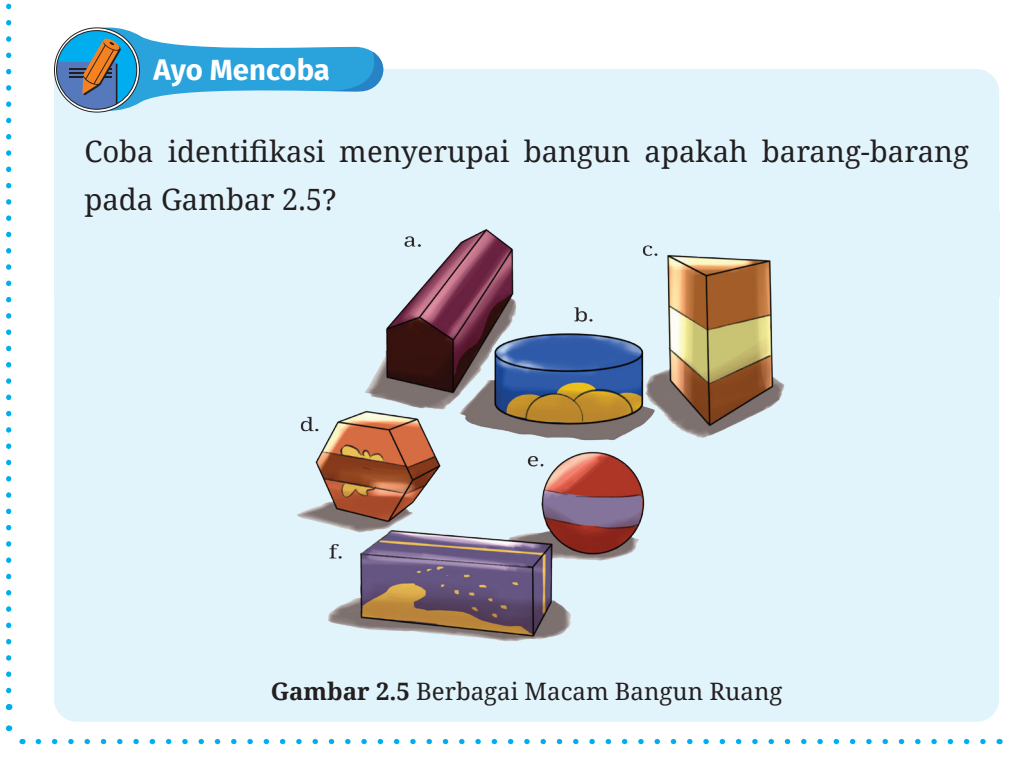

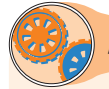

# **Ayo Berpikir Kritis 2.1**

Kalian mungkin sudah sering berbicara tentang berbagai macam jenis bangun ruang seperti balok, kubus, tabung ataupun bangun ruang lain. Namun, pernahkah kalian berpikir tentang apa definisi tiap-tiap bangun ruang tersebut? Apa karakteristik khusus sebuah bangun ruang sehingga bisa disebut balok, kubus, tabung, prisma, limas, atau kerucut?

# **2. Jaring-Jaring Bangun Ruang**

Setelah mengetahui beberapa bentuk bangun ruang, pada subbab ini kalian akan belajar tentang jaring-jaring bangun ruang. Lakukan kegiatan Eksplorasi 2.2 untuk menggali makna jaring-jaring suatu bangun ruang.

#### **Eksplorasi 2.2 Memotong Kardus Kemasan**

Temukan dua buah kemasan barang yang sama.

Gunting atau potong bagian atas salah satu kemasan tersebut (lihat Gambar 2.6). Potong sisa kemasan pada pojok-pojoknya sedemikian rupa sehingga kemasannya menjadi sebuah permukaan datar.

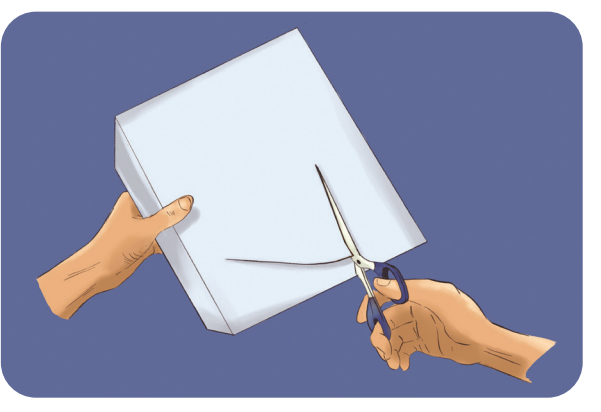

**Gambar 2.6** Ilustrasi Pengguntingan Kardus

Potong kemasan yang lain dengan cara yang berbeda. Kemudian buka dan ratakan.

Perhatikan dua pola yang terbuat dari dua potongan tersebut. Kita dapat menyebut pola yang terbentuk sebagai jaring-jaring.

B Bandingkan dua buah jaring-jaring yang telah kalian buat. Apakah keduanya sama? Jika tidak, apa yang membedakan di antara keduanya?

C Gambarkan dua jaring-jaring tadi di kertas. Kemudian, gambarkan pula bentuk bangun ruang aslinya.

Berdasarkan kegiatan Eksplorasi 2.2, kalian dapat memahami jaring-jaring suatu bangun ruang. **Jaring-jaring** adalah gambar dua dimensi yang berupa gabungan dari beberapa bangun datar yang dapat disusun menjadi sebuah bangun ruang**.**

# **Contoh 2.2 Identifikasi Jaring-Jaring**

Perhatikan Gambar 2.7. Tentukan bangun ruang apa saja yang terbentuk dari jaring-jaring terkait.

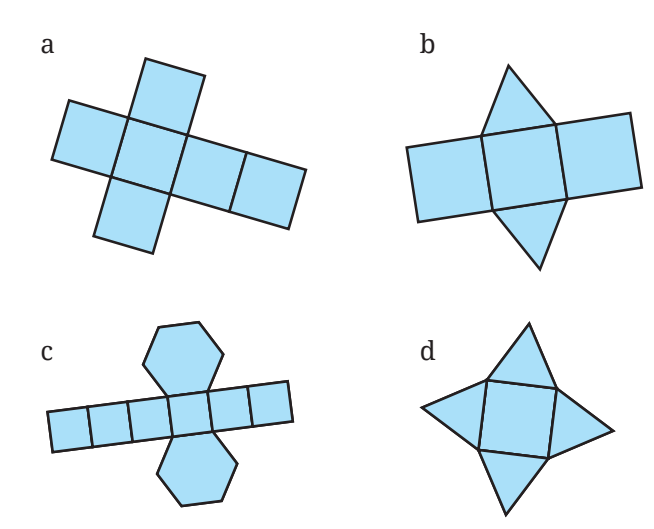

**Gambar 2.7** Jaring-Jaring

**Alternatif Penyelesaian** 

a. Kubus b. Prisma segitiga c. Prisma segi enam d. Limas segi empat

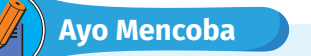

Coba identifikasi jenis bangun ruang apa saja yang terbentuk dari jaring-jaring pada Gambar 2.8?

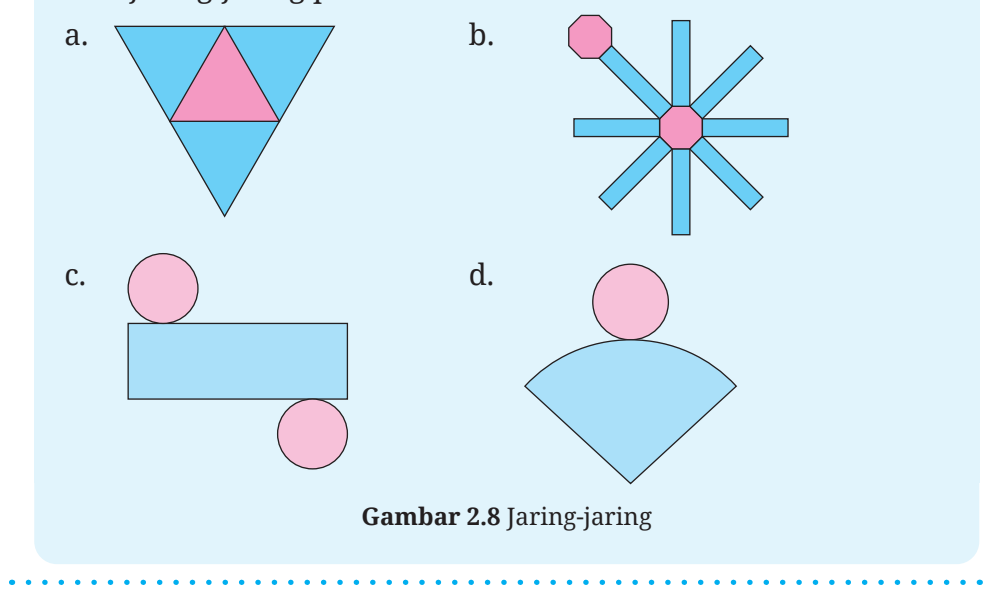

#### **Matematika dan Sains**

#### **Rumus Polihedron Euler**

Pada bab ini kalian telah mempelajari bangun ruang sisi datar. Istilah matematika khusus untuk bangun ruang yang semua sisinya adalah poligon disebut polihedron. Lebih khusus lagi, bangun ruang yang semua sisinya adalah poligon beraturan yang sama persis disebut dengan bangun ruang Platonic.

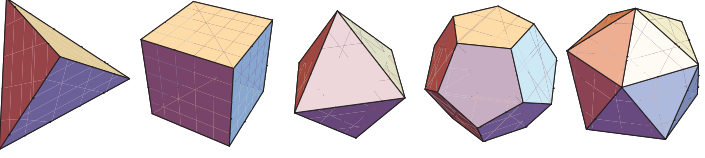

**Gambar 2.9** Bangun Ruang Platonic

Sejarah mengatakan bahwa Leonhard Euler (1707-1783) adalah orang yang pertama kali menemukan hubungan antara banyak sisi (*S*), banyak rusuk (*R*), dan banyak titik sudut (*T*). Hubungan ini dikenal dengan rumus polihedron Euler yang menyatakan bahwa:

$$
S+T-R=2
$$

Rumus ini ternyata tidak hanya berkaitan dengan geometri saja. Secara umum, rumus ini juga berlaku untuk struktur graf (sebuah susunan yang terdiri dari titik dan ruas garis). Kajian rumus polihedron pada teori graf ini diaplikasikan dalam cip komputer yang terdiri dari ribuan komponen yang tersusun dalam sebuah jaringan.

# **Latihan A Klasifikasi Bangun Ruang dan Jaring-Jaring**

#### **Pemahaman Konsep**

- **B** Sebutkan jenis-jenis bangun ruang.
- C Apa yang dimaksud dengan jaring-jaring bangun ruang?

D Dapatkah kita membuat jaring-jaring bangun ruang bola?

#### **Penerapan Konsep**

E Gambarkan bangun-bangun ruang berikut!

- ⓐ Bola
- ⓑ Kerucut
- ⓒ Tabung
- ⓓ Balok
- ⓔ Limas segitiga

**G** Gambarkan jaring-jaring beberapa bangun ruang berikut!

- ⓐ Limas segi lima
- ⓑ Limas segi enam
- ⓒ Prisma segi enam dengan dua cara
- ⓓ Kerucut
- ⓔ Tabung

# **B. Luas Permukaan Bangun Ruang Sisi Datar**

Pada bagian ini, kalian akan mempelajari luas permukaan dan volume bangun-bangun ruang sisi datar yang meliputi: kubus, balok, prisma, dan limas. Sebelum mempelajari luas permukaan, kita ingat kembali konsep luas. Secara sederhana, kalian dapat membayangkan luas permukaan suatu bangun ruang sebagai luas kertas atau bungkus yang dibutuhkan untuk membungkus bangun ruang tersebut. Untuk memahami intuisi tentang makna luas permukaan bangun ruang, silakan lakukan kegiatan Eksplorasi 2.3.

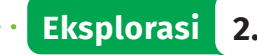

# **Eksplorasi 2.3 Menempel Notes Tempel**

Lakukan kegiatan ini secara berkelompok! Carilah lemari (atau benda serupa) kemudian tempeli sisi-sisi lemari dengan notes tempel seperti yang terlihat pada Gambar 2.10. Diskusikan dengan temanmu dan jawablah pertanyaan-pertanyaan berikut.

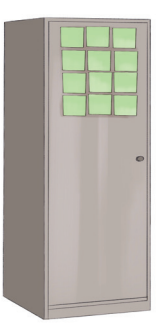

**Gambar 2.10** Menempelkan Notes Tempel di Lemari

**D** Tentukan perkiraan berapa banyak notes tempel yang dibutuhkan untuk menutupi seluruh lemari.

C Diskusikan dengan temanmu apa saja strategi yang dapat digunakan untuk menghitung banyaknya notes tempel yang dibutuhkan untuk menutupi seluruh lemari.

D Coba narasikan baik dalam tulisan ataupun secara verbal strategi yang telah kalian diskusikan.

Setelah menyelesaikan kegiatan Eksplorasi 2.3, secara intuitif dan matematis, berapa banyak yang dibutuhkan untuk menutupi seluruh

sisi lemari disebut sebagai luas permukaan lemari dalam satuan notes tempel. Dengan demikian, secara umum untuk sebarang bangun ruang, luas permukaan sebuah bangun ruang adalah total luas dari semua sisi bangun ruang tersebut yang dinyatakan dalam persegi satuan (persegi yang panjang sisinya satu satuan).

Perhatikan bahwa pada definisi tersebut, salah satu kunci untuk menemukan luas permukaan bangun ruang adalah dengan memperhatikan tiap sisi bangun ruang tersebut. Pada bab sebelumnya, kalian telah mempelajari jaring-jaring yang menggambarkan keseluruhan sisi dari suatu bangun ruang dalam bidang datar. Selanjutnya akan dibahas mengenai penemuan rumus luas permukaan bangun ruang dengan cara mengkombinasikan pengetahuan tentang pengertian jaring-jaring dan pengertian luas permukaan. Selanjutnya, kalian akan mempelajari beberapa kasus khusus luas permukaan bangun ruang.

#### **1. Luas Permukaan Kubus, Balok, dan Prisma**

Untuk memahami luas permukaan kubus, balok, dan prisma, selesaikan aktivitas Eksplorasi 2.4. Kalian perlu menggunakan kecakapan dalam menggambar jaring-jaring yang telah kalian pelajari sebelumnya di Eksplorasi 2.2.

#### **Eksplorasi 2.4 Luas Permukaan Kubus, Balok, dan Prisma**

Diketahui sebuah kubus, balok, dan prisma segitiga (lihat Gambar 2.11). Kubus tersebut memiliki panjang rusuk *s*, sedangkan baloknya memiliki ukuran panjang alas *p*, lebar alas *l*, dan tinggi *t*. Di lain pihak, prisma tersebut memiliki alas segitiga yang panjang sisinya *a* dan tinggi *t*. Selanjutnya, selesaikan instruksi-instruksi berikut.

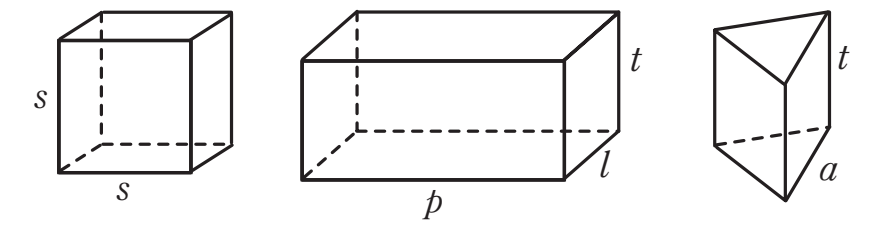

**Gambar 2.11** Kubus, Balok, dan Prisma Segitiga

B Gambarkan jaring-jaring tiap bangun di Gambar 2.11.

C Hitunglah luas tiap jaring-jaring yang sudah kalian buat. Kemudian, coba rumuskan luas permukaan kubus, balok, dan prisma segitiga.

D Dengan cara serupa yang telah kita lakukan untuk kubus, balok, dan prisma segitiga, lengkapilah Tabel 2.1.

# **Tabel 2.1** Luas Permukaan Bangun Ruang

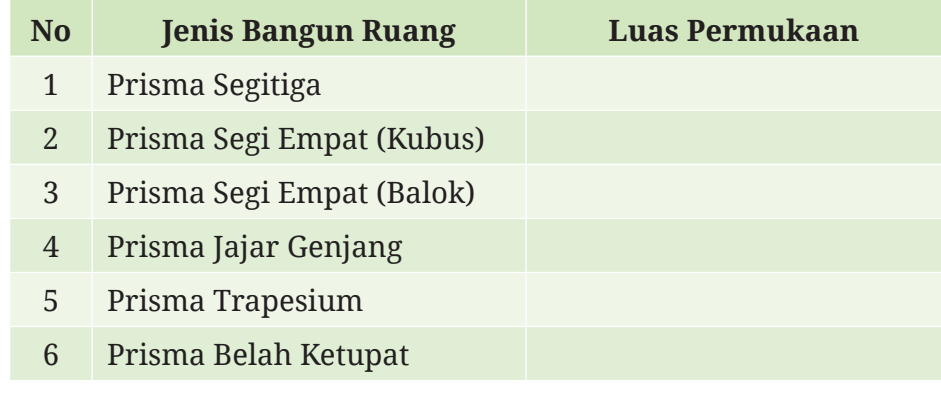

E Pola apa yang dapat kalian cermati dari keenam luas permukaan bangun ruang pada Tabel 2.1? Berdasarkan pola tersebut, apa rumus umum yang dapat kalian gunakan untuk menghitung luas permukaan prisma?

Berdasarkan Eksplorasi 2.4, kita dapat menyatakan luas permukaan prisma, balok, dan kubus sebagaimana dapat dilihat pada Sifat 2.1.

Perhatikan bahwa rumus kubus dan balok dapat diturunkan dari rumus prisma karena kubus termasuk balok dan balok termasuk prisma.

# **Sifat 2.1 Luas Permukaan Prisma, Balok, dan Kubus**

- Luas permukaan kubus yang memiliki panjang rusuk *s* adalah 6*×s*2.
- Luas permukaan balok yang memiliki ukuran panjang *p*, lebar *l*, dan tinggi *t* adalah 2*×*( $p$ *×l*+ $p$ *×t*+*l×t*).
- Luas permukaan prisma yang memiliki luas alas *L*, keliling alas *K*, dan tinggi *t* adalah 2*×L+K×t*.
### **Aktivitas Interaktif**

Bagi kalian yang ingin menggunakan teknologi dan mempelajari ide luas permukaan balok secara intuitif dan interaktif, silakan memindai Kode QR di samping atau buka tautan berikut! http:// ringkas.kemdikbud.go.id/LuasPermukaan.

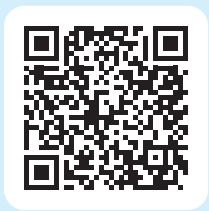

## **Contoh 2.3 Luas Permukaan Kubus dan Balok**

Sebuah kubus memiliki panjang sisi 2 m. Sebuah balok memiliki ukuran panjang alas 2 cm, lebar alas 3 cm, dan tinggi 4 cm Tentukan luas permukaan kubus dan balok tersebut.

**Alternatif Penyelesaian** 

Luas permukaan kubus *=* 6*×s*<sup>2</sup>  $= 6 \times 2 \times 2$  $= 24 \text{ m}^2$ Luas permukaan balok =  $2(p \times l + p \times t + l \times t)$  $= 2(2 \times 3 + 2 \times 4 + 3 \times 4)$  $= 2(6+8+12)$  $= 52$  cm<sup>2</sup>

**Ayo Mencoba**

Cari luas permukaan kubus dengan panjang sisi 5 cm dan balok dengan ukuran panjang alas 4 cm, lebar alas 5 cm, dan tinggi 6 cm.

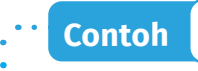

**Contoh 2.4 Seni Rubik**

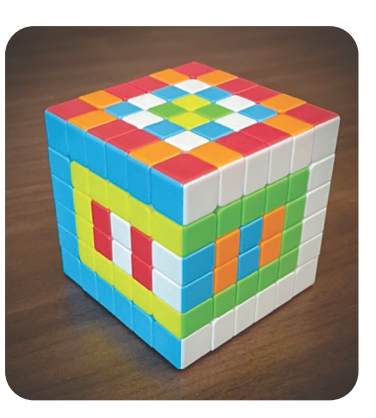

**Gambar 2.12** Seni Rubik Sumber: David Plaxco, 2022

Danil adalah seorang pencinta permainan rubik. Dia memiliki rubik seperti terlihat pada Gambar 2.12. Dia ingin mengganti semua warna pada rubik tersebut dengan menempel stiker warna persegi. Bantu Danil untuk menentukan:

- **O** Banyaknya warna stiker yang dia butuhkan
- C Banyak stiker yang dibutuhkan untuk setiap warna
- D Banyak total stiker yang dibutuhkan

### **Alternatif Penyelesaian**

- B Banyaknya warna yang dibutuhkan bergantung terhadap banyaknya sisi pada rubik. Karena rubik berbentuk kubus, maka rubik memiliki enam sisi. Oleh karena itu, Danil butuh enam jenis warna stiker.
- C Setiap warna akan memenuhi tiap sisi, maka banyaknya stiker dapat dihitung dengan menghitung banyaknya persegi yang ada pada tiap sisi, yakni 36. Oleh karena itu, Danil butuh 36 stiker untuk tiap warna.
- D Rubik memiliki enam sisi dan tiap sisi butuh 36 stiker, maka total stiker yang dibutuhkan adalah 216.

## **Ayo Mencoba**

Ahmad mempunyai rubik serupa dengan Gambar 2.12, namun dengan ukuran lima satuan persegi. Dia ingin mengganti semua warna pada rubik tersebut dengan menempel stiker warna persegi. Bantu Ahmad untuk menentukan:

- **Banyak warna stiker yang dia butuhkan**
- **2** Banyak stiker yang dibutuhkan untuk setiap warna
	- Banyak total stiker yang dibutuhkan

## **2. Luas Permukaan Limas**

Ikuti aktivitas eksplorasi berikut untuk memahami luas permukaan limas.

Diketahui sebuah limas segi delapan beraturan dapat dipotong sedemikian rupa seperti dapat dilihat pada Gambar 2.13.

**Eksplorasi 2.5 Luas Permukaan Limas Segi-***n* **Beraturan**

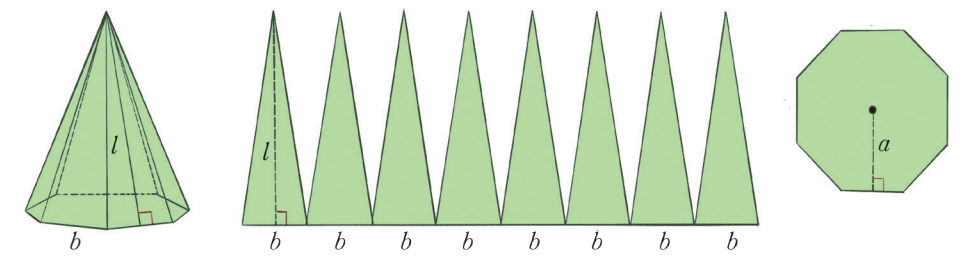

**Gambar 2.13** Limas Segi Delapan

**O** Berapa luas tiap sisi tegak limas segi delapan tersebut?

**2** Tentukan total luas semua sisi tegak limas segi delapan tersebut. Bagaimana cara kalian mencari total luas semua sisi tegak limas segi-*n*?

D Carilah luas alas limas segi delapan tersebut. Bagaimana cara kalian mencari luas alas limas segi-*n*?

E Formulasikan luas permukaan limas segi delapan tersebut dalam panjang sisi *b*, apotema *a*, dan tinggi sisi tegak *l*. Coba formulasikan luas permukaan limas segi-*n* dalam *n*, panjang sisi *b*, apotema *a*, dan tinggi sisi tegak *l*.

 $\bigoplus$  Formulasikan luas permukaan limas segi delapan tersebut dalam keliling alas *k*, apotema *a*, dan tinggi sisi tegak *l*. Formulasikan juga untuk limas segi-*n*.

Berdasarkan Eksplorasi 2.5, kita dapat menyatakan luas permukaan limas sebagai berikut.

## **Sifat 2.2 Luas Permukaan Limas Segi***-n* **Beraturan**

Sebuah limas segi-*n* beraturan memiliki alas yang panjang sisinya *b* dan apotema *a*, serta sisi-sisi tegaknya memiliki tinggi *l*. Luas permukaan limas tersebut dapat ditentukan dengan rumus berikut.

$$
L = \frac{1}{2} \times n \times b \times (l + a), \text{ atau}
$$

$$
L = \frac{1}{2} \times K \times (l + a)
$$

dengan  $K = n \times b$  merupakan keliling alas limas tersebut.

Lalu bagaimana caranya menentukan luas permukaan bentuk limas lain, seperti limas segitiga siku-siku, limas persegi panjang, dan lain-lain? Kalian dapat mencari luas untuk bangun-bangun limas yang alasnya bukan poligon beraturan dengan cara yang serupa pada Eksplorasi 2.5. Caranya adalah dengan menggambar jaring-jaring bangun tersebut (langkah ini bisa dilewati jika sudah lancar) kemudian mencari total luas dari semua sisi-sisi yang ada.

## **Contoh 2.5 Luas Permukaan Limas Persegi**

Sebuah limas segi empat ditunjukkan pada Gambar 2.14. Tentukan luas permukaan limas segi empat tersebut.

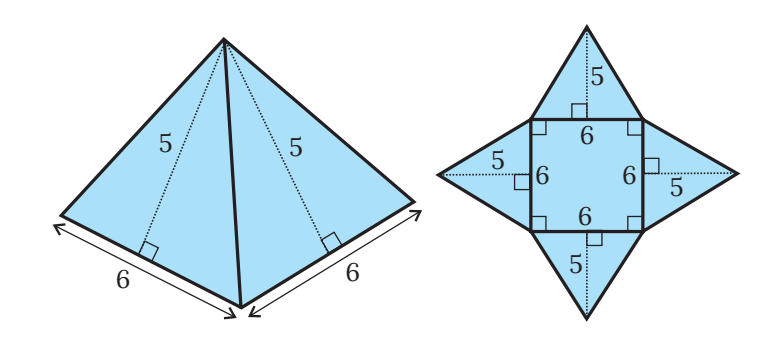

**Gambar 2.14** Limas Segi Empat

### **Alternatif Penyelesaian**

Luas permukaan limas tersebut merupakan gabungan dari luas empat segitiga dengan panjang alas 6 satuan dan tinggi 5 satuan, dan persegi dengan panjang sisi 6 satuan. Oleh karena itu, luas permukaan limas tersebut dapat dihitung dengan cara berikut.

$$
4 \times \left(\frac{1}{2} \times 6 \times 5\right) + 6 \times 6 = 96
$$

Jadi luas permukaan limas tersebut adalah 96 satuan luas.

## **Ayo Mencoba**

Cari luas permukaan limas segi empat dengan ukuran panjang sisi alas 4 cm dan tinggi sisi tegak 6 cm.

## **3. Pengaruh Perubahan Skala Bangun Ruang Sisi Datar terhadap Luas Permukaannya**

Setelah mempelajari luas permukaan bangun ruang sisi datar, kita akan menyelidiki akibat dari perubahan skala sebuah bangun ruang. Maksud dari perubahan skala dari sebuah bangun ruang adalah pembesaran atau pengecilan bangun ruang tersebut dengan suatu skala, misalnya *k*. Untuk lebih jelasnya, perhatikan contoh berikut.

Suatu kubus awalnya memiliki panjang rusuk 2 m. Ketika kubus ini diubah dengan faktor skala 0,5, maka panjang rusuknya menjadi setengah dari semula. Artinya, panjang rusuk kubus tersebut menjadi 1 m setelah diubah dengan faktor skala 0,5.

Setelah sekilas mencermati apa makna perubahan bangun ruang dengan suatu skala *k*, kita akan mempelajari apa pengaruh perubahan skala suatu bangun ruang terhadap luas permukaannya. Silakan perhatikan contoh berikut.

## **Contoh 2.6 Perubahan Luas Permukaan Kubus**

Sebuah kubus memiliki panjang rusuk 2 m. Tentukan luas permukaan kubus tersebut sebelum dan setelah diubah dengan faktor skala 2. Kemudian, tentukan berapa kali lipat luas permukaan berubah.

### **Alternatif Penyelesaian**

Panjang rusuk kubus sebelum diubah adalah 2 m, sehingga luas permukaannya dapat dihitung sebagai berikut.

Luas permukaan kubus sebelum diubah *=* 6*×s*<sup>2</sup>  $= 6 \times 2^2$  $= 24$ 

Panjang rusuk kubus setelah diperbesar dua kali menjadi 4 m. Maka, luas permukaan kubus tersebut dapat dicari sebagai berikut.

Luas permukaan kubus setelah diubah *=* 6*×s*<sup>2</sup>  $= 6 \times 4^2$  $=96$ 

Selanjutnya, kita akan menentukan seberapa perubahan dari luas permukaan kubus setelah diubah dibandingkan dengan sebelum diubah.

Luas permukaan kubus setelah diubah *=* 96

 $= 4 \times 24$ *=* 4*×*Luas permukaan kubus sebelum diubah

## **Ayo Mencoba**

Sebuah kubus memiliki panjang rusuk 3 m. Tentukan luas permukaan kubus tersebut sebelum dan setelah diubah dengan faktor skala 0,5. Kemudian, tentukan berapa kali lipat luas permukaan berubah.

Berdasarkan Contoh 2.6, kita sudah melihat bahwa jika sebuah kubus diperbesar dengan skala 2, luas permukannya juga membesar 22 lipat. Kira-kira, bagaimana untuk bangun ruang lain? Kalian dapat mencobanya di Latihan B. Selain itu, apakah hasil dari Contoh 2.6 dapat berlaku untuk sebarang skala? Cobalah kerjakan kegiatan Ayo Berpikir Kritis berikut.

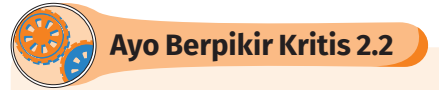

Buktikan bahwa jika sebuah bangun ruang diubah ukurannya dengan skala *k*, maka luas permukaannya berubah dengan skala *k*2.

## **Latihan B Luas Permukaan Bangun Ruang Sisi Datar**

### **Pemahaman Konsep**

- **D** Tuliskan definisi jaring-jaring suatu bangun ruang.
- C Tuliskan definisi luas permukaan bangun ruang.

D Untuk setiap pengukuran berikut, pilih satu atau lebih satuan yang sesuai.

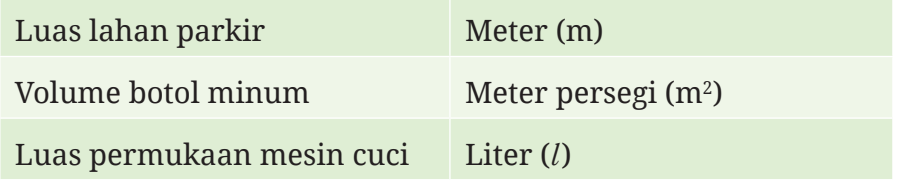

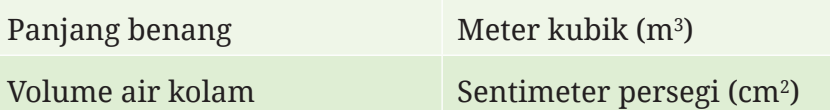

E Bagaimana cara mencari luas permukaan kubus dan balok? F Bagaimana cara mencari luas permukaan prisma dan limas?

### **Penerapan Konsep**

G Temukan luas permukaan kubus yang memiliki panjang sisi sebagai berikut.

- ⓐ 0,23 m
- $\omega$  10<sup>3</sup> mm
- ⓒ 2,5*×*106 mm

 $\bullet$  Hitunglah luas permukaan dari beberapa bangun ruang berikut.

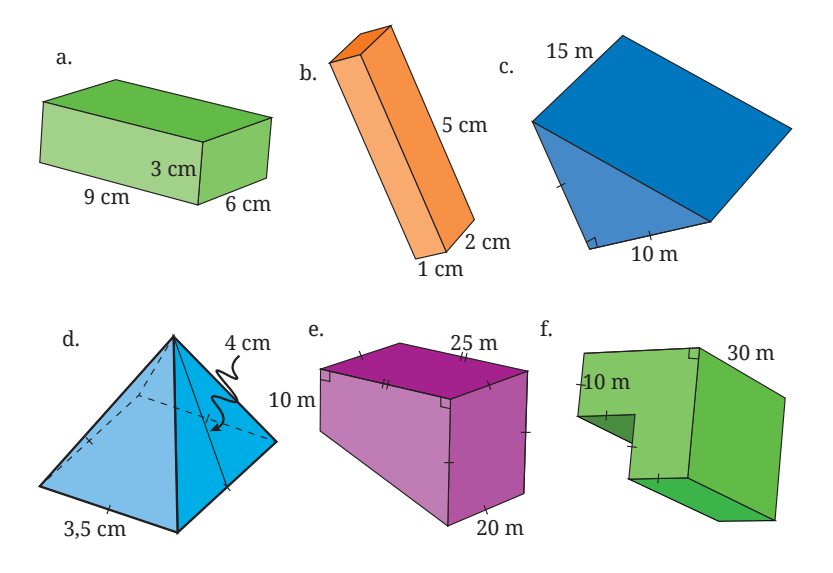

I Sebuah kotak pensil terbuat dari logam dengan dimensi 20 cm*×*10 cm*×*3 cm. Hitunglah berapa luas logam yang dibutuhkan untuk membuat kotak pensil tersebut.

J Carilah luas bahan yang dibutuhkan untuk membuat tenda berikut.

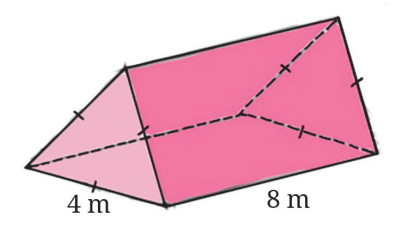

 $\bullet$  Jika sebuah prisma segitiga sama sisi dengan panjang sisi alas 3 cm dan tinggi 5 cm diperbesar 3 kali lipat. Tentukan luas permukaan prisma tersebut setelah diperbesar.

## **C. Volume Bangun Ruang Sisi Datar**

Pada subbab ini, kalian akan mempelajari volume bangun ruang sisi datar yang meliputi prisma dan limas. Sebelum mempelajari lebih spesifik tentang volume untuk beberapa jenis bangun ruang sisi datar, mari kita tinjau dulu aspek intuitif dari konsep volume. Secara sederhana, kita dapat membayangkan volume sebagai ukuran yang menunjukkan seberapa banyak ruang yang ditempati oleh suatu objek tiga dimensi. Untuk membangun intuisi ini, lakukan Eksplorasi 2.6.

## **Eksplorasi 2.6 Apa Itu Volume?**

Serangkaian aktivitas ini akan melibatkan banyak bentuk kubus. Jika memungkinkan, kalian bisa menggunakan bentuk fisik kubuskubus satuan dari plastik atau kayu seperti tampak pada Gambar 2.15. Jika tidak, kalian dapat menggunakan imajinasi kalian.

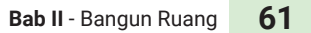

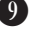

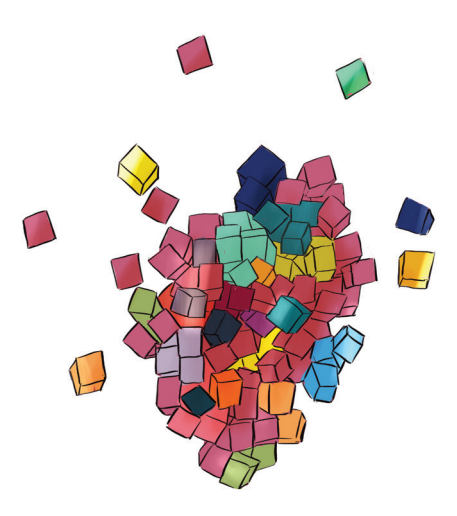

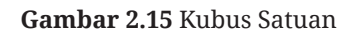

**Aktivitas pertama** disebut dengan "Memilih dan Menalar" (mana yang tidak serupa dengan yang lain) yang dilakukan secara individual.

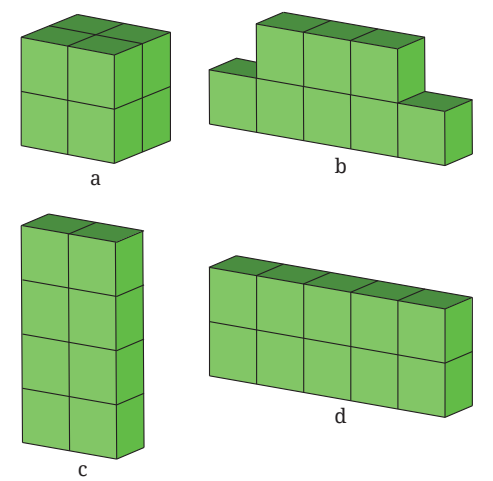

**Gambar 2.16** Susunan Kubus Satuan

Perhatikan Gambar 2.16 yang berisi empat ilustrasi susunan kubus satuan.

B Pilih salah satu bentuk susunan kubus satuan di Gambar 2.16.

C Jelaskan kepada teman-teman kelasmu mengapa bentuk yang kalian pilih berbeda dengan yang lain.

D Setelah selesai berbagi di kelas tentang perbedaan di antara keempat bangun, coba diskusikan kira-kira apa yang sama dari keempat bangun tersebut. Kalian dapat (jika memungkinkan) menggunakan bantuan kubus satuan untuk mensimulasikan keempat bentuk bangun ruang pada Gambar 2.16.

**Aktivitas kedua** Bandingkan dua bangun ruang yang diberikan ilustrasinya. Kalian dapat menggunakan kubus satuan yang kalian miliki (jika memungkinkan) untuk mensimulasikan secara fisik bentuk-bentuk tersebut.

**D** Bangun mana yang lebih "besar"? Jelaskan alasanmu!

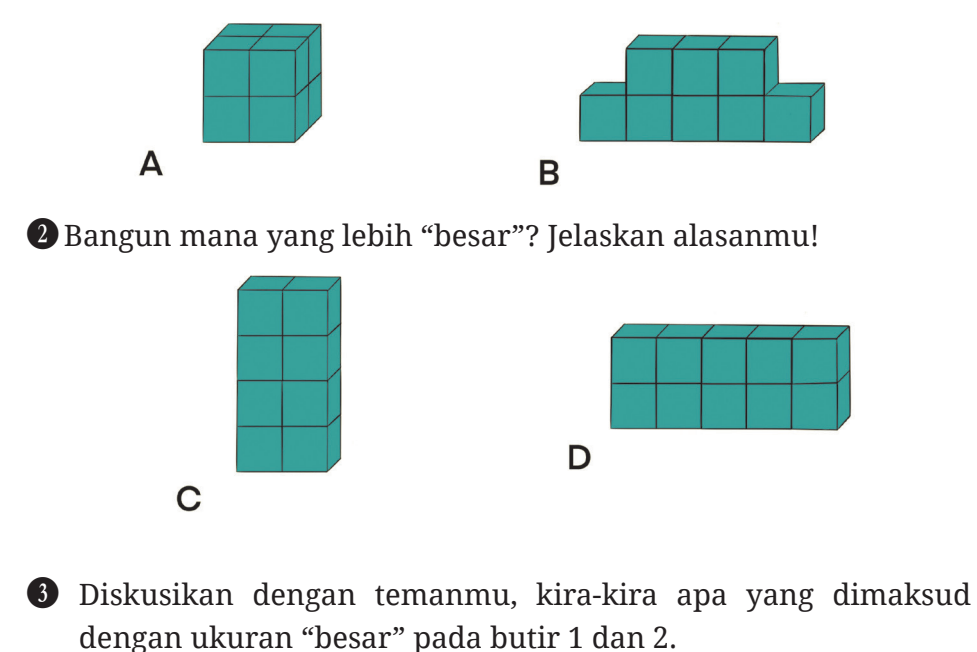

Berdasarkan Eksplorasi 2.6, dapat didefinisikan volume suatu bangun ruang sebagai berikut. **Volume sebuah bangun ruang** adalah suatu ukuran untuk seberapa banyak ruang yang ditempati oleh bangun ruang tersebut yang dinyatakan dalam kubus satuan (satuan kubik).

## **1. Volume Kubus, Balok, dan Prisma**

Setelah memahami volume secara intuitif, kita akan menemukan bagaimana cara menghitung volume prisma, balok, dan kubus. Ikuti Eksplorasi 2.7 untuk membantumu memahami penemuan formula untuk menghitung volume prisma.

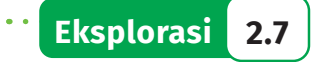

### **Eksplorasi 2.7 Menghitung Volume Kubus, Balok, dan Prisma**

Sama seperti Eksplorasi 2.6, jika memungkinkan, kalian dapat menyediakan kubus satuan untuk mengikuti aktivitas yang sudah dirancang. Rangkaian aktivitas berikut dapat dilaksanakan dalam kelompok atau individu.

**Aktivitas pertama** adalah menyusun kubus-kubus satuan menjadi bentuk-bentuk yang tampak pada Gambar 2.17. Dengan memanfaatkan pengalaman belajar pada Eksplorasi 2.6 dan pengertian volume, coba diskusikan dan jawablah pertanyaanpertanyaan berikut.

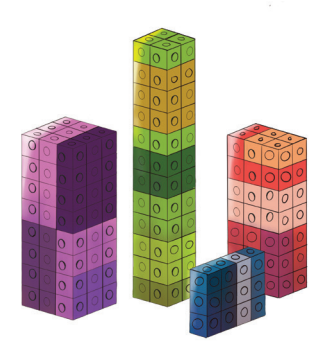

**Gambar 2.17** Balok

B Bagaimana cara kalian membuat bangun ruang yang ada di Gambar 2.17?

C Berapa volume tiap bangun ruang yang kalian susun dengan kubus satuan? Jelaskan bagaimana strategimu.

**Aktivitas kedua** Diskusikan dengan temanmu bagaimana cara untuk menghitung volume balok.

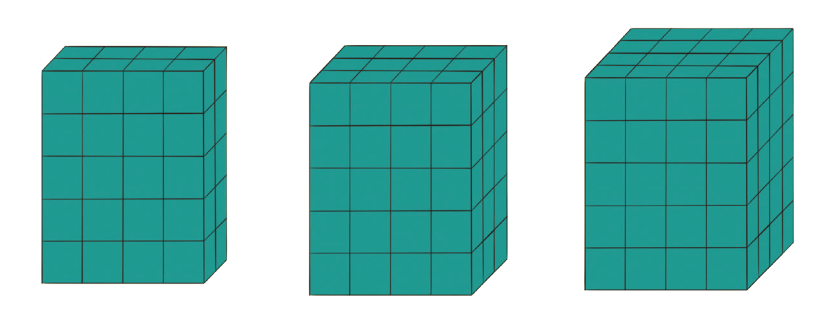

**Gambar 2.18** Ilustrasi Balok

B Diskusikan strategi yang kalian gunakan untuk menghitung volume dari ketiga bangun pada Gambar 2.18.

C Dengan menggunakan hasil pada nomor 1, dapatkah kalian menentukan cara mencari volume suatu balok yang memiliki panjang alas *p*, lebar alas *l*, dan tinggi *t*? Jelaskan alasanmu!

**Aktivitas ketiga** Diskusikan dengan temanmu bagaimana cara untuk menentukan volume kubus.

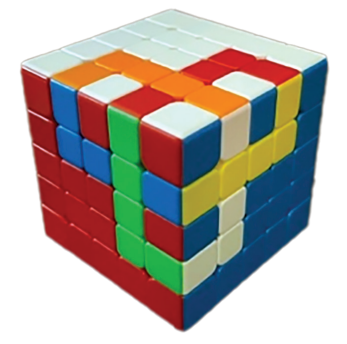

**Gambar 2.19** Rubik Sumber: David Plaxco, 2022

B Carilah volume rubik yang berbentuk kubus di Gambar 2.19 dengan menggunakan kubus satuan yang kalian miliki.

C Jelaskan strategi kalian dalam menghitung volume kubus tersebut.

D Jika kalian ingin menghitung volume suatu kubus dengan panjang sisi *s*, bagaimana caranya? Jelaskan alasanmu.

**Aktivitas keempat** Diskusikan dengan temanmu cara menghitung volume prisma.

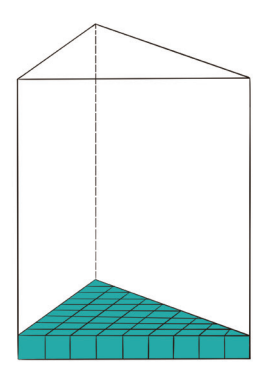

**Gambar 2.20** Prisma Segitiga

**D** Dengan pengalaman menghitung volume balok dan kubus, jika kalian memiliki prisma segitiga seperti yang ada di Gambar 2.20 (dengan panjang alas sembilan satuan dan tinggi sembilan satuan), bagaimana caranya untuk menghitung volumenya?

C Berdasarkan cara no 1, tentukan rumus untuk volume prisma jika diketahui luas alasnya.

Pada aktivitas Eksplorasi 2.7 kalian telah menemukan cara menentukan volume balok, kubus, dan prisma, seperti disajikan dalam Sifat 2.3.

## **Sifat 2.3 Volume Prisma, Kubus, dan Balok**

• Jika diketahui sebuah prisma memiliki luas alas *A* dan panjang tinggi *t* maka volume prisma tersebut dapat dicari dengan rumus

Volume Prisma*=A*×*t*

• Jika diketahui sebuah balok memiliki panjang *p*, lebar *p*, dan tinggi *t*, maka volume balok tersebut dapat dicari dengan menggunakan rumus

Volume Balok=*p*×*l*×*t*

• Jika diketahui sebuah kubus memiliki panjang sisi *s*, maka volume kubus tersebut dapat dicari dengan menggunakan rumus

Volume Kubus=*s*<sup>3</sup>

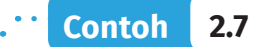

### **Contoh 2.7 Volume Susunan Kubus-Kubus Satuan**

Diskusikan beberapa strategi untuk mencari volume dari bentuk bangun ruang di Gambar 2.21.

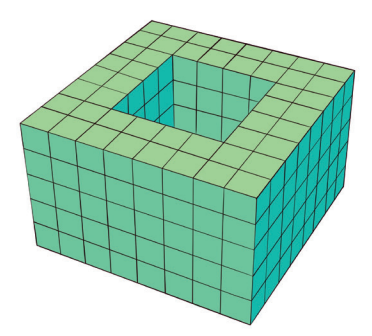

**Gambar 2.21** Balok "Berlubang"

### **Alternatif Penyelesaian**

Bentuk bangun ruang di atas terdiri dari banyak kubus satuan dan tampak bahwa di tengah-tengah bangun terdapat ruang yang tidak ada kubus-kubus satuannya. Ada banyak sekali strategi yang dapat kalian gunakan untuk mencari volume bangun ruang tersebut.

Strategi pertama yang dapat kalian gunakan adalah:

- B Mencari volume bangun ruang tersebut jika tengahnya juga diisi penuh. Volumenya adalah 8*×*8*×*5*=*320 kubus satuan.
- C Mencari volume ruang tengah yang kosong. Volumenya adalah 4*×*4*×*5*=*80 kubus satuan.
- D Volume bangun ruang yang dicari dapat ditemukan dengan mengurangkan volume bangun ruang yang tengahnya terisi dengan volume ruang tengah yang kosong. Volumenya adalah 320 kubus satuan *-*80 kubus satuan *=* 240 kubus satuan.

Strategi kedua yang dapat kalian gunakan adalah sebagai berikut.

**D** Partisi bangun di atas menjadi 4 bangun prisma yang kongruen. Hasilnya seperti pada Gambar 2.22 yang diwarnai berbeda dengan warna kuning, merah, biru, dan ungu.

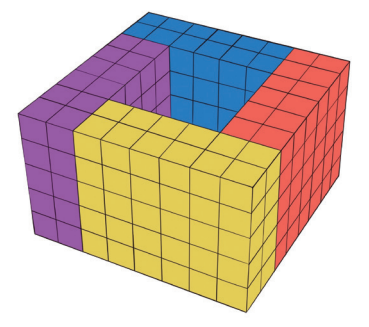

**Gambar 2.22** Kubus "Berlubang" Berwarna

- C Cari volume satu bagian prisma. Volume satu bagian adalah 6*×*2*×*5*=*60 kubus satuan.
- D Volume keseluruhan dihitung dengan mencari empat kalinya volume satu bagian. Volume bangun yang dicari adalah 4*×*60*=*240 kubus satuan.

Masih banyak lagi strategi yang dapat kalian gunakan.

Temukan strategi lain dan pilih mana yang paling kalian suka!

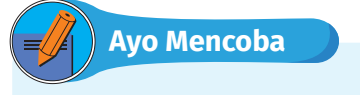

Diskusikan beberapa strategi untuk mencari volume bangun ruang pada Gambar 2.23.

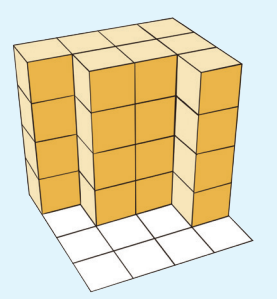

**Gambar 2.23** Bangun Ruang

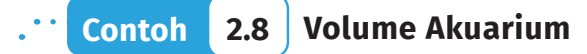

Diskusikan beberapa strategi untuk mencari volume akuarium dengan bentuk seperti pada Gambar 2.24.

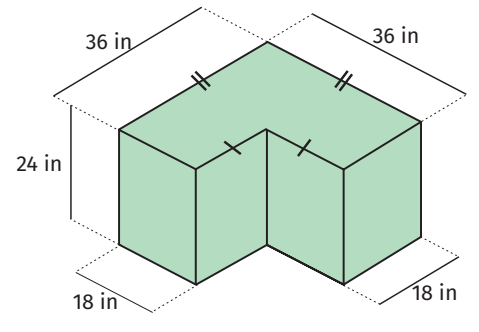

**Gambar 2.24** Sketsa Akuarium

### **Alternatif Penyelesaian**

Bentuk bangun ruang di atas seperti bentuk huruf L. Ada banyak sekali strategi yang dapat gunakan untuk mencari volume bangun ruang ini.

Strategi pertama yang dapat kalian gunakan adalah sebagai berikut.

**D** Partisi bangun tersebut menjadi tiga bangun yang sama seperti pada Gambar 2.25. Sehingga diperoleh tiga balok dengan ukuran 18*×*18*×*24.

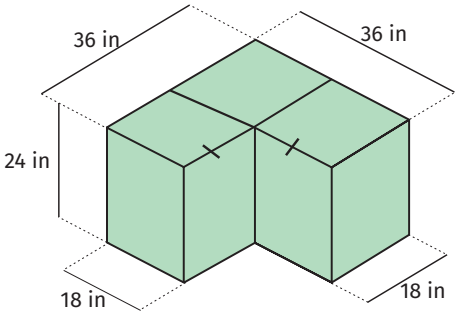

**Gambar 2.25** Tiga Partisi Akuarium

C Cari volume satu buah balok. Volumenya adalah 18*×*18*×*24*=*7.776 inci3.

D Volume keseluruhan adalah tiga kali volume balok tersebut. Volume bangun yang dicari adalah 3*×*7.776 inci3*=*23.328 inci3.

Strategi kedua yang dapat kalian gunakan adalah sebagai berikut.

B Partisi bangun tersebut menjadi dua bangun prisma yang kongruen seperti pada Gambar 2.26. Prisma yang diperoleh memiliki bentuk alas trapesium.

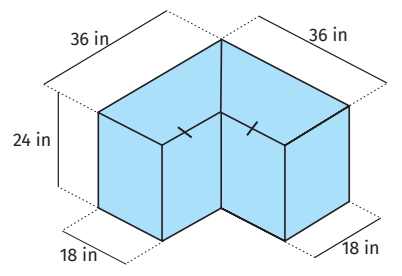

**Gambar 2.26** Dua Partisi Akuarium

**2** Cari volume satu prisma dengan terlebih dahulu mencari luas alasnya. Luas trapesium adalah  $\left(\frac{36+18}{2}\right) \times 18 = 27 \times 18 = 486$ inci2. Selanjutnya kalian dapat mencari volume prisma dengan mengalikan luas trapesium dengan tinggi prisma. Volume prismanya adalah 486*×*24 *=*11.664 inci3.

D Cari total volume akuarium dengan menghitung dua kalinya volume prisma yang telah kalian temukan pada langkah 2. Dengan demikian, volumenya adalah 2*×*11.664*=*23.328 inci3.

Masih banyak lagi strategi yang dapat kalian gunakan untuk mencari volume akuarium tersebut. Coba kalian cari dan tentukan mana strategi yang paling kalian sukai!

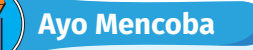

Diskusikan beberapa strategi untuk mencari volume bangun ruang pada Gambar 2.27.

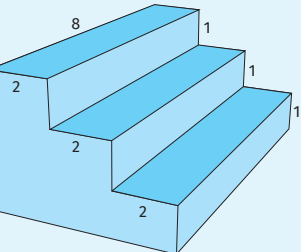

**Gambar 2.27** Sketsa Tangga

## **Ayo Berpikir Kreatif 2.1**

Sejauh ini, kalian telah mempelajari volume prisma tegak. Pernahkah kalian berpikir untuk prisma miring? Volume prisma miring itu sama dengan volume prisma tegak yang memiliki tinggi yang sama. Kalian dapat menemukan rumus atau cara untuk menghitung volume prisma miring dengan prinsip Cavalieri. Prinsip ini kira-kira mengemukakan bahwa jika kalian memotong tipis dua buah bangun ruang secara paralel dan tiap irisannya yang sejajar memiliki bentuk yang sama, maka kedua bangun ruang tersebut memiliki volume yang sama. Untuk membayangkan ide ini, kita bisa lihat ilustrasi Gambar 2.28 yang menunjukkan dua tumpukan kartu yang disusun berbeda: tegak dan miring.

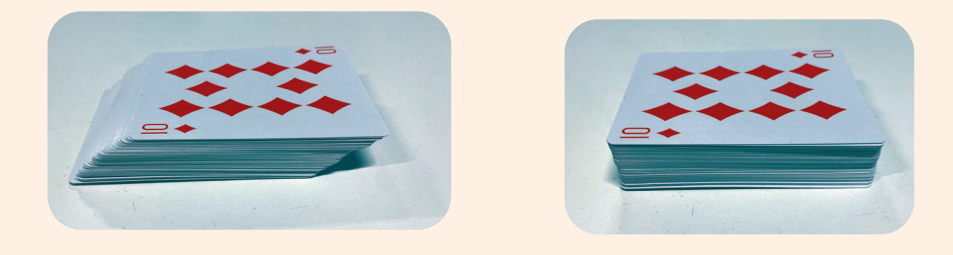

**Gambar 2.28** Ilustrasi Prinsip Cavalieri

## **2. Volume Limas**

Pada bagian ini, kalian akan mempelajari bagaimana caranya menemukan volume limas. Ayo lakukan Eksplorasi 2.8 untuk menemukan dugaan keterkaitan antara volume prisma dan limas.

## **Eksplorasi 2.8 Menduga Volume Limas**

Pada kegiatan ini kalian diajak untuk melakukan aktivitas untuk menduga hubungan antara volume limas dan prisma. Bapak/ibu guru akan memberikan kalian sebuah prisma dan sebuah limas dari karton yang memenuhi tiga syarat. Syarat yang pertama adalah prisma dan limas tersebut memiliki tinggi dan alas yang sama.

Syarat yang kedua adalah tutup prisma terbuka yang dapat dibuat dengan memotong lubang prisma yang sudah jadi atau didesain dari awal tanpa tutup. Syarat yang ketiga adalah limas dibuat tanpa alas dengan cara serupa untuk prisma. Kalian akan diberikan pasir (atau butiran stirofoam atau beras) oleh Bapak/Ibu guru. Selanjutnya, ikuti beberapa instruksi berikut.

B Isilah wadah limas dengan pasir atau butiran stirofoam sampai penuh, kemudian tuangkan ke wadah prisma. Ulangi proses ini sampai penuh.

**2** Jawablah dua pertanyaan berikut.

- ⓐ Berapa kali proses yang dibutuhkan untuk memenuhi prisma dengan menggunakan limas yang diisi penuh dengan pasir atau butiran stirofoam?
- ⓑ Buatlah kalimat dugaan keterkaitan antara volume limas dan prisma berdasarkan butir a.

D Bandingkan hasil yang telah kalian peroleh dari langkah 1 dan 2 dengan video di tautan berikut. Apakah hasilnya sama atau berbeda?

https://youtu.be/YCynCiGGb9M

Dalam Eksplorasi 2.8, kalian telah menemukan hubungan antara volume prisma dan limas. Hubungan ini disajikan dalam Sifat 2.4.

## **Sifat 2.4 Kaitan Volume Limas dan Volume Prisma**

Jika diketahui sebuah prisma dan limas yang memiliki alas dan tinggi yang sama, maka berlaku

Volume Limas $= \frac{1}{3} \times$ Volume Prisma

Berdasarkan Sifat 2.3 dan Sifat 2.4, kita dapat menemukan rumus untuk volume limas sebagai berikut

Volume Limas 
$$
=
$$
  $\frac{1}{3}$  × Volume Prisma  
 $=$   $\frac{1}{3} \times A \times t$ .

Hasil ini disajikan pada Sifat 2.5.

## **Sifat 2.5 Volume Limas**

Jika diketahui sebuah limas dengan luas alas *A* dan panjang tinggi *t,* maka volume limas tersebut dapat dicari dengan rumus Volume Limas  $=$   $\frac{1}{3}$   $\times$   $A$   $\times$   $t$ .

## **Contoh 2.9 Membangun Piramida Segi Enam Beraturan**

Kebanyakan piramida di Mesir memiliki alas persegi. Bayangkan jika kita ingin membangun sebuah piramida dengan alas heksagon atau segi enam beraturan (perhatikan Gambar 2.29) yang memiliki panjang sisi heksagon 6 m dan tinggi 8 m. Bahan bangunan yang akan digunakan adalah kubus bata beton dengan ukuran 10 cm*×* 10 cm*×*10 cm. Untuk merencanakan pembangunannya, perkirakan berapa banyak bata beton yang dibutuhkan.

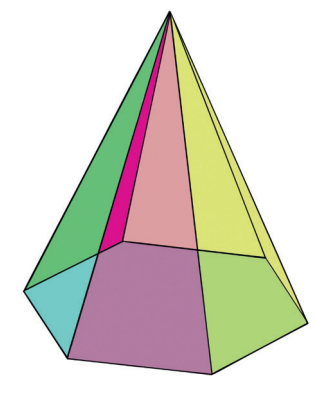

**Gambar 2.29** Limas Heksagon

**Alternatif Penyelesaian** 

Untuk menentukan berapa banyak bata beton yang dibutuhkan, kalian perlu menghitung volume piramida yang akan bangun. Untuk mencari luas alas piramida yang berbentuk heksagon beraturan, kalian perlu menentukan panjang apotema heksagon tersebut. Perhatikan Gambar 2.30.

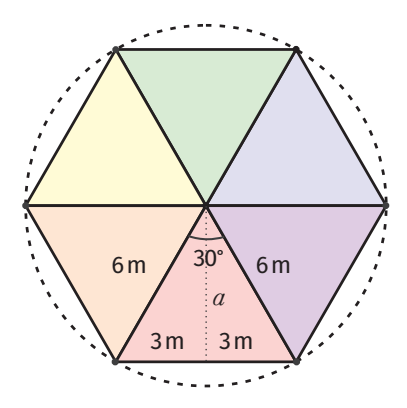

**Gambar 2.30** Alas Limas Heksagon

Dengan menggunakan teorema Pythagoras, kalian dapat menemukan bahwa apotema *a* memiliki panjang  $3\sqrt{3}$  m. Selanjutnya, kalian dapat mencari luas daerah heksagon sebagai 6 kali luas segitiga sama sisi dengan alas 6 *m* dan tinggi  $3\sqrt{3}$  m.

Luas Alas = Luas Heksagon

\n= 
$$
6 \times
$$
Luas Segitiga Sama Sisi

\n=  $6 \times \frac{1}{2} \times 6 \times 3\sqrt{3} = 54\sqrt{3}$ 

Selanjutnya, kalian dapat menentukan volume limas heksagon dengan menggunakan Sifat 2.5.

Volume Limas = 
$$
\frac{1}{3} \times A \times t
$$
  
= 
$$
\frac{1}{3} \times 54\sqrt{3} \times 8
$$
  
= 144 $\sqrt{3}$  m<sup>3</sup>

Untuk mencari estimasi banyaknya kubus bata beton yang dibutuhkan, kalian tinggal membagi volume piramida dengan volume satu bata beton. Padahal, volume satu bata beton tersebut adalah sebagai berikut.

Volume bata =  $10^3$  = 1.000 cm<sup>3</sup> = 0,001 m<sup>3</sup>

Dengan demikian, estimasi banyaknya kubus bata beton ditentukan seperti berikut.

Volume limas 
$$
=
$$
  $\frac{144\sqrt{3}}{0,001}$   
 $=$  144.000 $\sqrt{3}$   
 $\approx$  249.415,32

Angka yang kalian dapatkan adalah 249.415,32. Namun, pada praktiknya, kalian harus melebihkan banyaknya bata beton karena beton-beton tersebut harus dipotong untuk menyesuaikan sisi miring pada piramida. Kira-kira bagaimana cara kalian untuk menentukan lebih lanjut estimasinya?

## **Ayo Mencoba**

Salah satu piramida di Mesir bernama Khafre (Gambar 2.31). Piramida Khafre memiliki bentuk alas persegi dengan panjang sisi 215,5 m dan tinggi 136,4 m. Tentukan volume dari Piramida Khafre tersebut.

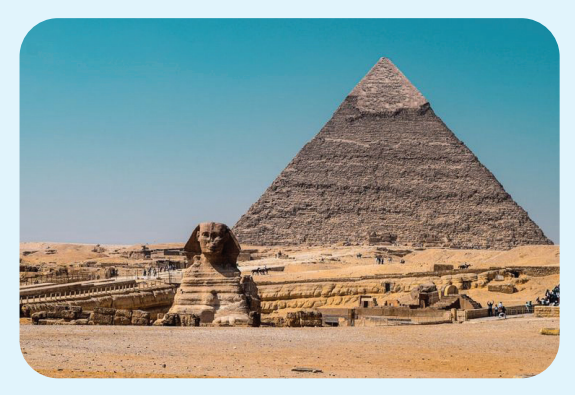

**Gambar 2.31** Piramida Khafre Sumber: www.kompas.com (Unsplash/Nada Habashy)

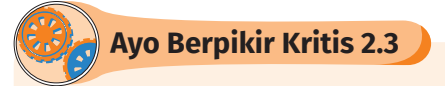

Sejauh ini, kalian telah mempelajari limas yang bentuknya utuh. Namun, ada beberapa bangunan bersejarah yang bentuknya limas terpancung atau terpotong (Gambar 2.32). Limas terpotong dapat kita bayangkan sebagai limas utuh yang dipotong secara horizontal sehingga terbagi menjadi dua bagian yakni limas kecil dan limas terpotong.

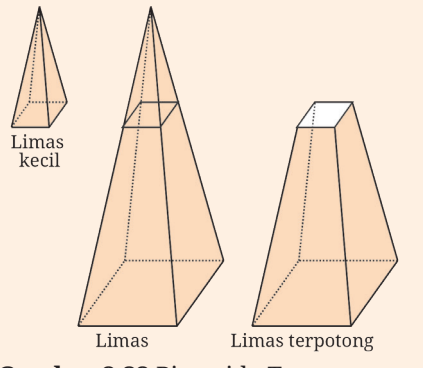

**Gambar 2.32** Piramida Terpancung

Salah satu bangunan di Indonesia yang memiliki bentuk limas terpancung adalah Candi Sukuh (Gambar 2.33) yang terletak di Kabupaten Karanganyar, Jawa Tengah.

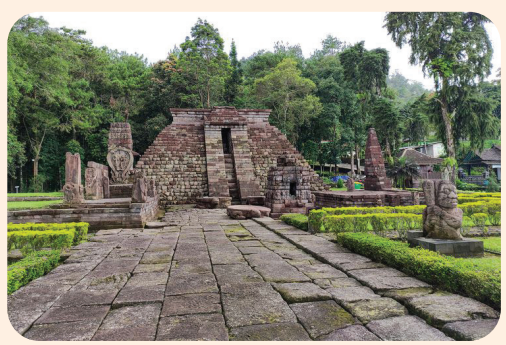

**Gambar 2.33** Candi Sukuh Sumber: www.kompas.com (Anggara Wikan Prasetya)

Menariknya, bangsa Mesir sudah sejak lama menganalisis permasalahan geometris dari bentuk limas terpotong ini. Dalam Moscos Papyrus, disebutkan bahwa bangsa Mesir mampu menemukan rumus volume limas terpotong dengan alas persegi yakni:

$$
V = \frac{t}{3} (a^2 + ab + b^2)
$$

dengan  $t = \text{tinggi}, a = \text{panjang sisi alas}, \text{dan } b = \text{panjang sisi}$ permukaan atas. Kira-kira bagaimana caranya menemukan rumus ini?

## **3. Pengaruh Perubahan Skala Bangun Ruang Sisi Datar terhadap Volumenya**

Sebelumnya, kalian telah mempelajari bahwa makna bangun ruang diubah dengan skala *k* adalah setiap rusuknya diubah dengan skala *k*. Kalian juga telah mempelajari bahwa jika bangun ruang diubah dengan skala *k*, maka luas permukaannya juga berubah dengan skala *k*2. Pada bagian ini, kalian akan mempelajari bagaimana pengaruh perubahan bangun ruang terhadap volumenya. Perhatikan contoh berikut!

## **Contoh 2.10 Volume Kubus**

Sebuah kubus memiliki panjang rusuk 3 m. Tentukan volume kubus tersebut sebelum dan setelah diubah dengan faktor skala 3. Kemudian, tentukan berapa kali lipat volumenya berubah.

**Alternatif Penyelesaian** 

Panjang rusuk kubus sebelum diubah adalah 3 m. Dengan demikian, volumenya dapat ditentukan dengan cara berikut.

Volume kubus sebelum diubah *= s*<sup>3</sup>

$$
= 33
$$

$$
= 27 m3
$$

Panjang rusuk kubus setelah diperbesar tiga kali menjadi 9 m. Maka, volume kubus tersebut dapat dicari sebagai berikut.

> Volume kubus setelah diubah *= s*<sup>3</sup>  $= 9<sup>3</sup>$

> > *=* 729 m3

Selanjutnya, kalian akan menentukan bagaimana perubahan dari volume kubus setelah diubah dibandingkan dengan sebelum diubah. Volum

 $= 27 \times 27$ 

= 27*×*Volume kubus sebelum diubah

= 33*×*Volume kubus sebelum diubah

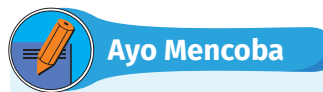

Sebuah kubus memiliki panjang rusuk 4 m. Tentukan volume kubus tersebut sebelum dan setelah diubah dengan faktor skala 0,75. Kemudian, tentukan berapa kali lipat volumenya berubah.

Berdasarkan Contoh 2.10, kalian sudah melihat bahwa jika sebuah kubus diperbesar dengan skala 3, volumenya juga membesar 33 lipat. Kira-kira, bagaimana untuk bangun ruang lain? Kalian dapat mencobanya di Latihan C. Selain itu, apakah hasil dari Contoh 2.10 dapat dibuat rumus umum untuk sebarang skala? Coba kerjakan Ayo Berpikir Kritis berikut.

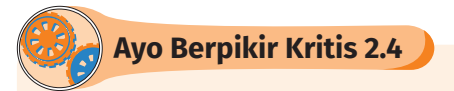

Buktikan bahwa jika sebuah bangun ruang diubah ukurannya dengan skala *k*, maka volumenya berubah dengan skala *k*3.

## **Latihan C Volume Bangun kayRuang Sisi Datar**

## **Pemahaman Konsep**

- **D** Apa yang kalian pahami tentang konsep volume?
- C Bagaimana cara menemukan volume sebuah kubus, balok, dan prisma?
- D Bagaimana kaitan antara volume limas dan prisma yang keduanya memiliki alas dan tinggi yang sama?

### **Penerapan Konsep**

E Hitunglah volume tiap-tiap bangun berikut:

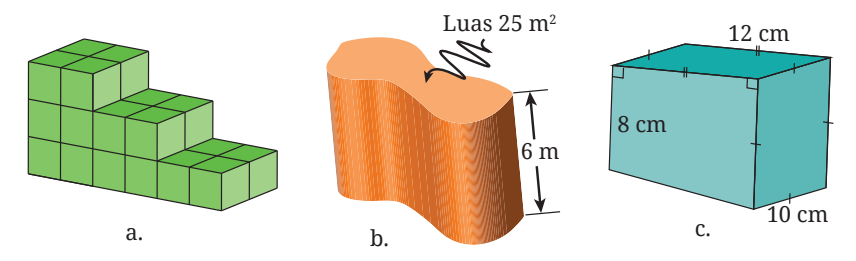

**Gambar 2.34** Bentuk Bangun Ruang

F Tentukan volume prisma berikut dalam *a* dan *b*.

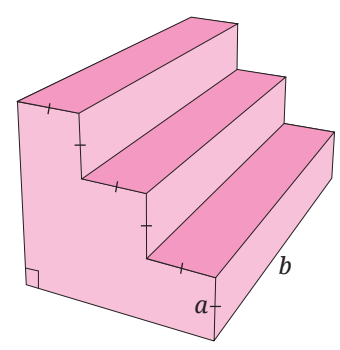

**Gambar 2.35** Tangga Berbentuk Prisma

G Sebuah bahan kayu dipakai untuk pinggiran atap rumah sebagai berikut. Jika kayu ini memiliki ketebalan 8 cm, tentukan volume kayu yang dibutuhkan untuk pinggiran atap ini untuk satu sisi rumah yang ditampilkan.

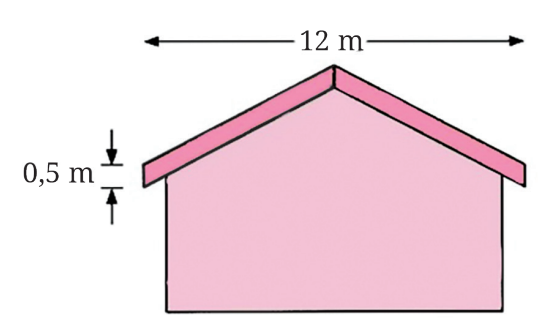

**Gambar 2.36** Ilustrasi Atap Rumah

 $\bullet$  Sebuah balok memiliki ukuran panjang 5, lebar 3, dan tinggi 7. Jika balok tersebut diubah ukurannya dengan skala 4, maka tentukan volume balok setelah diubah.

## **D. Lingkaran**

Untuk memulai subbab ini, ayo lakukan kegiatan eksplorasi berikut ini!

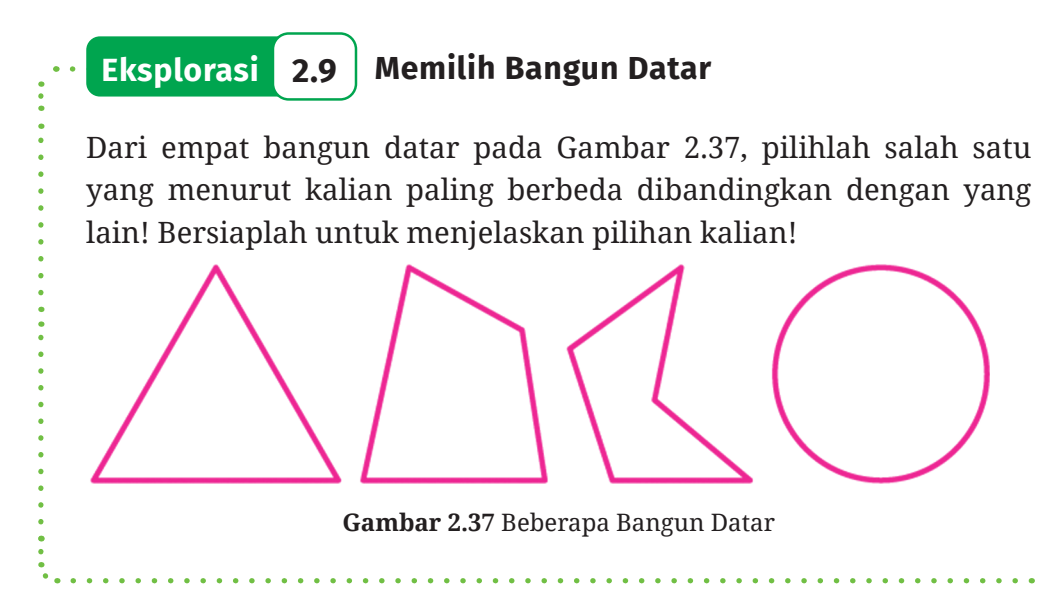

Dalam aktivitas Eksplorasi 2.9, ada satu bangun datar yang disebut dengan **lingkaran**. Banyak benda di sekitar kalian yang berbentuk lingkaran. Beberapa di antaranya ditunjukkan pada Gambar 2.38.

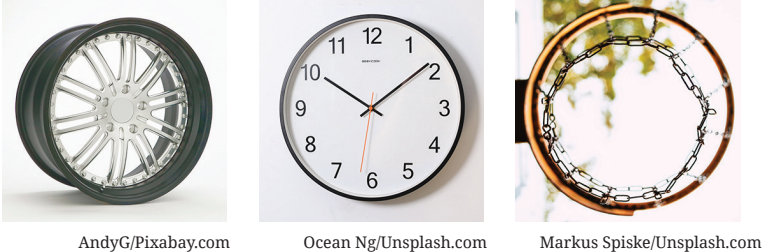

**Gambar 2.38** Contoh-Contoh Benda Berbentuk Lingkaran

Berdasarkan penjelasan sebelumnya, menurut kalian, apa yang dimaksud dengan lingkaran? Perhatikan Definisi 2.1.

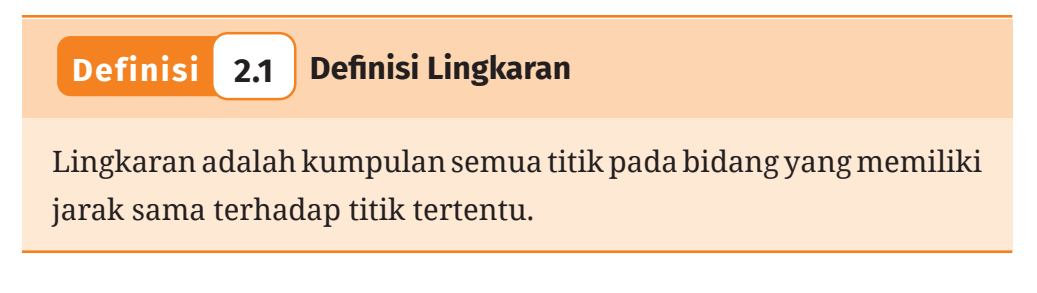

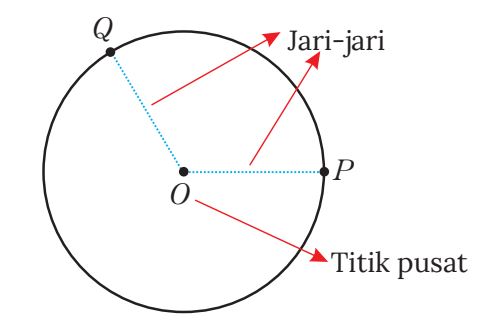

**Gambar 2.39** Jari-Jari dan Titik Pusat Lingkaran

Pada Gambar 2.39, titik *O* berada di tengah-tengah atau pusat lingkaran. Titik ini merupakan titik pusat lingkaran. Titik pusat lingkaran pada umumnya digunakan untuk menamai lingkaran tersebut. Untuk itu, lingkaran pada Gambar 2.39 disebut lingkaran *O*. Ruas garis *OP* dan *OQ* menghubungkan titik pusat *O* dan titik pada lingkaran. Kedua ruas garis tersebut merupakan contoh jari-jari lingkaran *O*.

## **1. Keliling Lingkaran**

Selain titik pusat dan jari-jari, suatu lingkaran juga memiliki unsur lain. Salah satu unsur lain yang penting adalah **diameter**. Diameter adalah ruas garis yang menghubungkan dua titik pada lingkaran dan melalui titik pusat. Sebagai contoh, ruas garis *AI* dan *BL* merupakan diameter lingkaran *O* (Gambar 2.40).

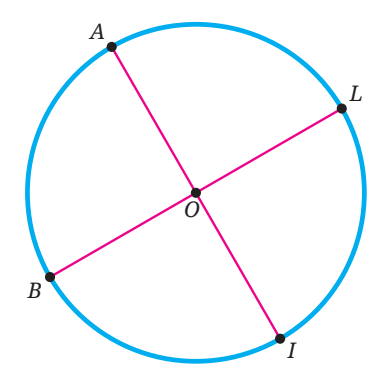

**Gambar 2.40** Contoh-Contoh Diameter

**Ayo Berpikir Kritis 2.5**

Tunjukkan bahwa panjang diameter suatu lingkaran sama dengan dua kali panjang jari-jari lingkaran tersebut!

Sekarang, kerjakan kegiatan Eksplorasi 2.10!

## **Eksplorasi 2.10 Membandingkan Keliling dan Panjang Diameter**

Ayo mengukur lingkaran di sekitar kalian!

- $\bullet$  Carilah benda-benda di sekitar kalian yang berbentuk lingkaran! Misalnya, tutup botol, kaleng, jam dinding, koin, gulungan selotip, dan lain sebagainya. Siapkan juga penggaris atau mistar.
- C Untuk tiap-tiap benda, ukurlah diameter dan kelilingnya dengan menggunakan penggaris. Untuk mengukur kelilingnya, kalian dapat terlebih dahulu melilitkannya dengan benang kemudian mengukur panjang benang tersebut. Cara lain, kalian juga dapat menggelindingkan objek yang akan diukur sejauh satu putaran pada penggaris, kemudian mengukur panjang lintasannya.

Catatlah data benda dan ukurannya dalam kolom Nama Benda, Diameter (*d*), dan Keliling (*K*) pada Tabel 2.2.

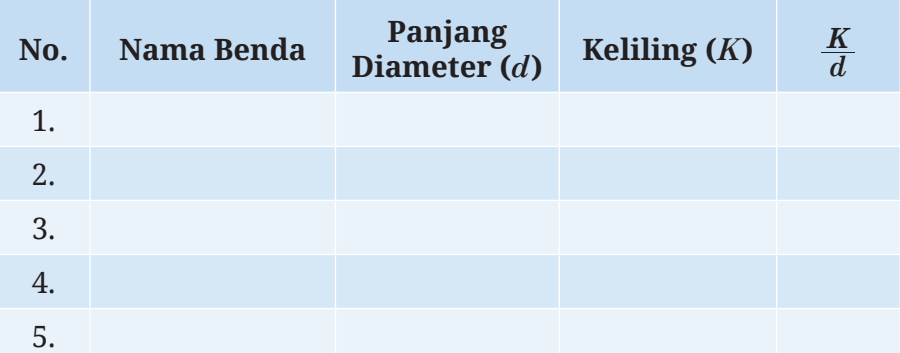

**Tabel 2.2** Data Benda dan Ukurannya

D Untuk tiap-tiap benda, hitunglah perbandingan antara keliling dan panjang diameternya. Catat hasilnya pada kolom terakhir di Tabel 2.2. Apa yang dapat kalian simpulkan?

### **Aktivitas Interaktif**

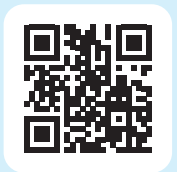

Kalian ingin menyelidiki hubungan panjang diameter dan keliling lingkaran secara interaktif? Ayo pindai kode QR di samping atau kunjungi tautan http://ringkas.kemdikbud.go.id/DiameterKeliling.

Di aktivitas Eksplorasi 2.10, kalian mendapati bahwa perbandingan antara keliling dan panjang diameter suatu lingkaran kurang lebih sama dengan perbandingan untuk lingkaran-lingkaran lainnya. Nilai perbandingan itu sekitar 3,14. Konstanta tersebut disebut dengan pi dan disimbolkan dengan *π*.

## **Sifat 2.6 Perbandingkan Keliling dan Panjang Diameter**

Konstanta *π* merupakan nilai perbandingan keliling suatu lingkaran dengan panjang diameter lingkaran tersebut.

$$
\pi = \frac{K}{d}
$$

*K* adalah keliling lingkaran dan *d* adalah panjang diameter lingkaran tersebut. Nilai konstanta  $\pi$  adalah sekitar 3,14 atau  $\frac{22}{7}$  .

Untuk mencermati penggunaan konstanta *π*, perhatikan Contoh Soal 2.11.

## **Contoh 2.11 Menentukan Keliling Lingkaran**

Tentukan keliling lingkaran yang panjang jari-jarinya 14 cm.

### **Alternatif Penyelesaian**

Diketahui bahwa panjang jari-jari lingkaran tersebut adalah *r =* 14 cm. Dengan demikian, *d=*2*r=*2·14*=*28 cm. Dengan menggunakan Sifat 2.6 dan  $\pi \approx \frac{22}{7}$  , diperoleh

 $\pi = \frac{K}{d}$  Sifat 2.1 *K = πd*  Kalikan kedua ruas dengan *d*  $\approx \frac{22}{7} \cdot 28 = 88$  Substitusi

Jadi, keliling lingkaran tersebut adalah 88 cm.

**Ayo Mencoba**

Carilah keliling lingkaran yang panjang jari-jarinya 25 cm.

Dari pengerjaan Contoh Soal 2.11, kalian dapat menentukan keliling suatu lingkaran dengan mengalikan *π* dan diameter lingkaran tersebut, yaitu

*K=πd*

Di contoh soal tersebut, kita juga dapat mencermati bahwa pendekatan nilai  $\pi$  yang digunakan adalah  $\frac{22}{7}$ . Hal ini karena panjang diameternya merupakan kelipatan 7. Jika jari-jari atau diameter lingkaran merupakan kelipatan 7, kalian akan lebih mudah menggunakan  $\pi = \frac{22}{7}\,$  untuk menentukan keliling lingkaran tersebut.

**2. Luas Lingkaran**

Di bagian ini kalian akan menemukan rumus untuk mencari luas lingkaran. Sebelum itu, kalian kenal dulu dua unsur lain lingkaran, yaitu **busur** dan **juring**. Busur merupakan bagian lingkaran, sedangkan juring merupakan daerah yang dibatasi dua jari-jari lingkaran dan busur di antara jari-jari tersebut. Perhatikan Gambar 2.41.

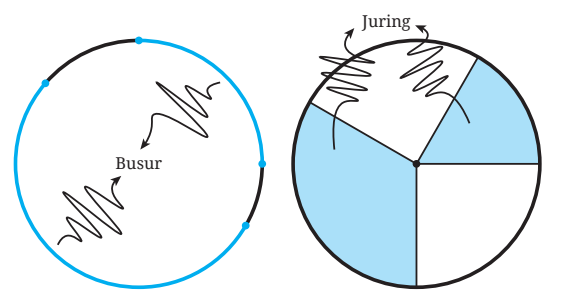

**Gambar 2.41** Contoh-Contoh Busur dan Juring Lingkaran

Sekarang, ayo temukan luas lingkaran!

## **Eksplorasi 2.11 Menentukan Luas Lingkaran**

Melalui eksplorasi ini, kalian akan menaksir luas lingkaran pada kertas berpetak dan menemukan rumus untuk menentukan luas lingkaran.

B Perhatikan lingkaran yang dilukis pada kertas berpetak pada Gambar 2.42 berikut.

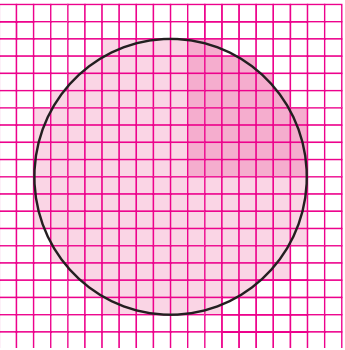

**Gambar 2.42** Lingkaran pada Kertas Berpetak

- ⓐ Berapa petak yang dilingkupi seperempat lingkaran tersebut?
- ⓑ Berapa petak luas daerah yang dilingkupi lingkaran tersebut?

C Sekarang kalian akan menemukan luas lingkaran secara umum (tidak dilukis pada kertas berpetak). Untuk melakukannya, kalian dapat membagi lingkaran tersebut menjadi 24 juring yang sama. Perhatikan Gambar 2.43. Lingkaran pada gambar tersebut panjang jari-jarinya *r*.

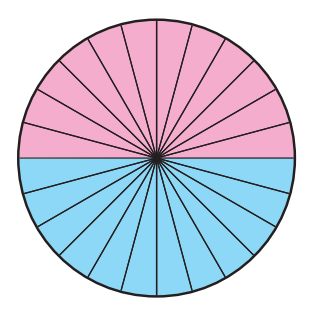

**Gambar 2.43** Lingkaran dan 24 Juring-Juringnya

Tiap juring lingkaran tersebut dapat dipotong dan disusun kembali menjadi bentuk seperti pada Gambar 2.44.

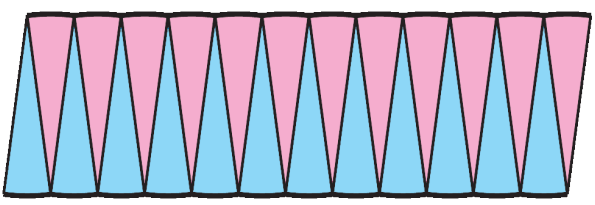

**Gambar 2.44** Susunan 24 Juring Lingkaran

Susunan juring pada Gambar 2.44 tersebut menyerupai jajar genjang. Tentukan alas dan tinggi jajar genjang tersebut!

D Tentukan luas lingkaran pada Gambar 2.43 dengan menggunakan pendekatan luas jajar genjang pada Gambar 2.44.

Pada aktivitas Eksplorasi 2.11, kalian telah menemukan rumus luas lingkaran dengan menggunakan luas jajar genjang. Kalian ingin melihat cara lainnya? Ayo cermati aktivitas interaktif berikut ini!

## **Aktivitas Interaktif**

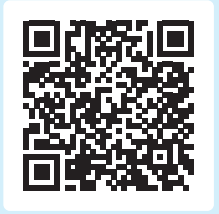

Silakan pindai kode QR di samping atau kunjungi tautan http://ringkas.kemdikbud. go.id/LuasLingkaran untuk melihat cara lain bagaimana menemukan luas lingkaran dengan menggunakan luas segitiga.

Berdasarkan kegiatan sebelumnya, kalian telah menemukan rumus untuk menentukan luas lingkaran. Rumus tersebut disajikan dalam Sifat 2.7.

## **Sifat 2.7 Luas Lingkaran**

Misalkan suatu lingkaran panjang jari-jarinya *r*. Luas lingkaran tersebut adalah

 $L = \pi r^2$ 

Untuk lebih memahami bagaimana menentukan luas lingkaran, perhatikan Contoh 2.12.

# **Contoh 2.12 Menentukan Luas Lingkaran** Tentukan luas lingkaran yang panjang diameternya 30 cm! **Alternatif Penyelesaian**  Diketahui panjang diameternya *d =* 30 cm. Dengan demikian, panjang jari-jarinya *r=* <sup>2</sup> <sup>30</sup> *<sup>=</sup>*15 cm. Selanjutnya kita gunakan Sifat 2.7 untuk menentukan luas lingkaran yang diberikan.  $L = nr^2$  Sifat 2.2  $\approx$  3,14(15)<sup>2</sup> Substitusi  $\pi \approx 3,14$  dan  $r = 15$ *=* 706,5 Hitung Jadi, luas lingkaran yang diberikan adalah 706,5 cm2. Tentukan luas lingkaran yang panjang jari-jarinya 28 cm! **Ayo Mencoba**

## **3. Panjang Busur Lingkaran**

Selanjutnya kalian akan belajar menentukan panjang busur lingkaran. Sebelum itu, kalian perlu mengetahui satu unsur lain lingkaran, yaitu **sudut pusat**. Sudut pusat adalah sudut yang dibentuk oleh dua jari-jari lingkaran. Perhatikan Gambar 2.45.

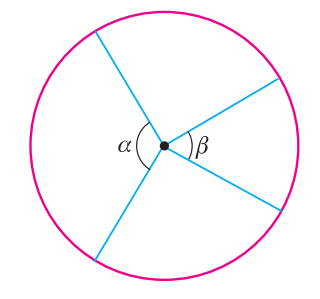

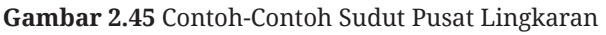

Sekarang, ayo temukan bagaimana cara menentukan panjang busur lingkaran!

**Eksplorasi 2.12 Menentukan Panjang Busur Lingkaran**

Di aktivitas ini kalian akan menentukan busur lingkaran jika diketahui sudut pusat yang menghadap busur tersebut.

B Lingkaran pada Gambar 2.46, panjang jari-jarinya 7.

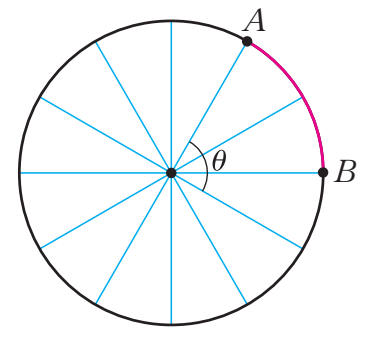

**Gambar 2.46** Lingkaran dengan Panjang Jari-Jari 7

Berapakah keliling lingkaran tersebut?

C Perhatikan kembali Gambar 2.46.

ⓐ Berapakah besar sudut pusat *θ*? Jelaskan caranya!

ⓑ Setelah mencermati Gambar 2.46, Paulina berpikir bahwa busur  $\widehat{AB}$  panjangnya  $\frac{2}{12}$  kalinya dari keliling lingkaran tersebut. Akan tetapi, Abel berpendapat bahwa busur tersebut panjangnya  $\frac{60}{360}$  kali keliling lingkarannya. Menurut kalian, mengapa Paulina dan Abel berpikir seperti itu? Kalian setuju dengan siapa, Paulina atau Abel?

 $\circledcirc$  Tentukan panjang busur  $\widehat{AB}$  !

Dari Eksplorasi 2.12, kalian telah menemukan cara bagaimana menentukan panjang busur lingkaran. Apa yang kalian temukan tersebut dirangkum dalam Sifat 2.8.
# **Sifat 2.8 Panjang Busur Lingkaran**

Suatu busur lingkaran terletak di hadapan sudut pusat yang besarnya *θ*, perhatikan Gambar 2.47. Panjang busur tersebut adalah  $\frac{\theta}{360}$  = *K*, dengan *K* adalah keliling lingkaran yang memuat busur tersebut.

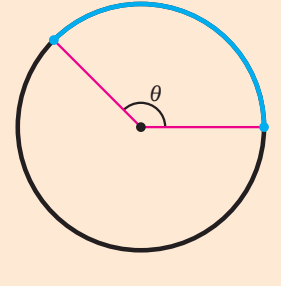

**Gambar 2.47** Busur di Hadapan θ

Untuk lebih memahami bagaimana menentukan panjang busur lingkaran, cermati Contoh 2.13.

# **Contoh 2.13 Mengukur Panjang Jalan**

Dhien ingin tahu seberapa panjang bagian Bundaran HI yang bertemu dengan Jl. Jenderal Sudirman dan Jl. M.H. Thamrin di sebelah barat. Untuk itu, dia mengunduh peta di Google Maps dan mengolahnya di komputer. Hasilnya ditunjukkan pada Gambar 2.48.

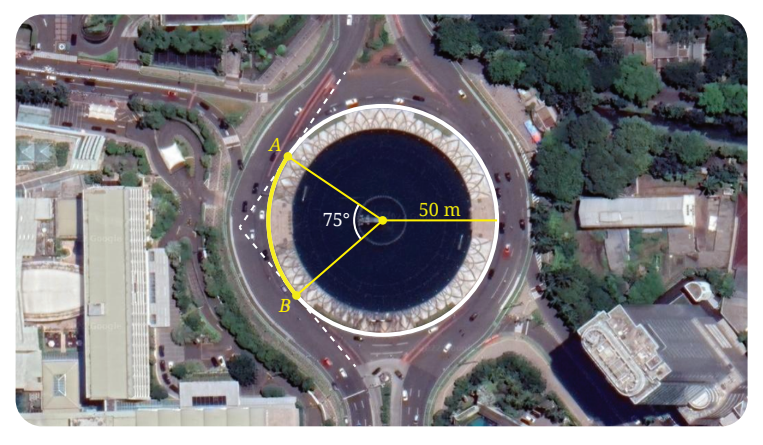

**Gambar 2.48** Pertemuan Jl. Jenderal Sudirman, Bundaran HI, dan Jl. M.H. Thamrin

Tentukan panjang bagian Bundaran HI tersebut! (Pada gambar ditunjukkan sebagai busur *AB* %).

### **Alternatif Penyelesaian**

Dengan menggunakan Sifat 2.8, panjang busur *AB* % dapat ditentukan sebagai berikut.

 $\frac{75^{\circ}}{360^{\circ}}(2\pi \cdot 50) = \frac{125\pi}{6} \approx \frac{125(3,14)}{6} \approx 65,$  $\int_0^{\infty} (2\pi \cdot 50) = \frac{125\pi}{6} \approx \frac{125(3,14)}{6} \approx 65,42$ 

Jadi, bagian barat Bundaran HI yang bertemu dengan Jl. Jenderal Sudirman dan Jl. M.H. Thamrin panjangnya sekitar 65,42 meter.

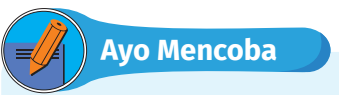

Bagian Bundaran HI yang bertemu dengan Jl. Imam Bonjol dan Jl. M.H. Thamrin ditunjukkan pada Gambar 2.49.

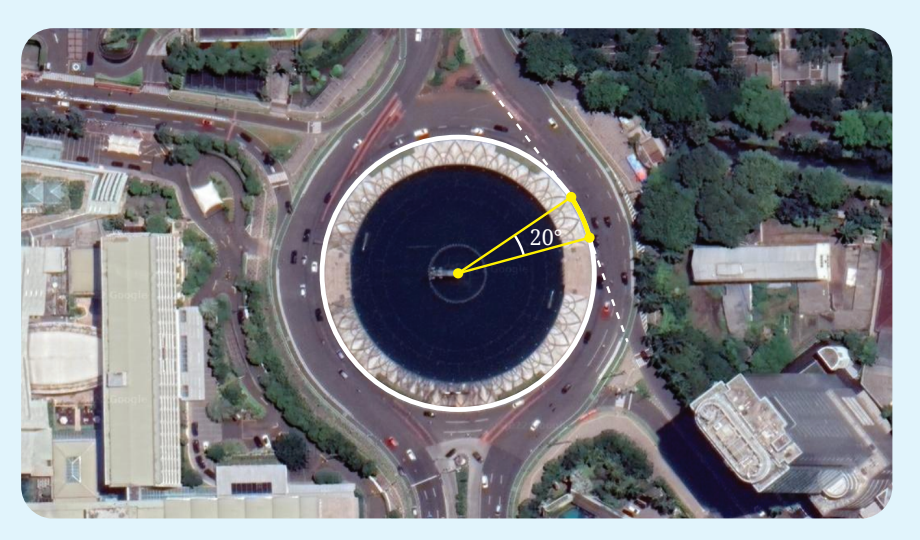

**Gambar 2.49** Pertemuan Jl. Imam Bonjol, Bundaran HI, dan Jl. M.H. Thamrin Tentukan panjang bagian Bundaran HI tersebut!

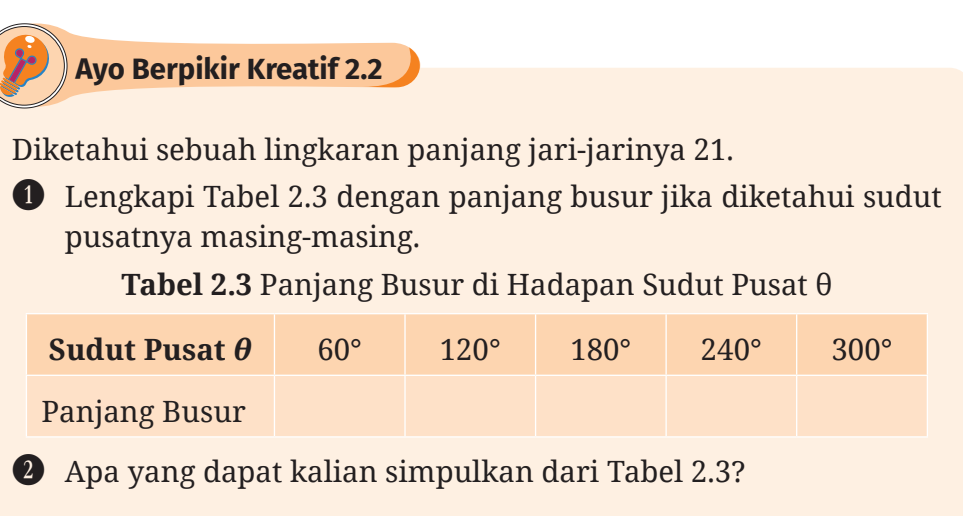

# **4. Luas Juring Lingkaran**

Sekarang kalian belajar untuk menentukan luas juring lingkaran. Untuk itu, kerjakan Eksplorasi 2.13 berikut!

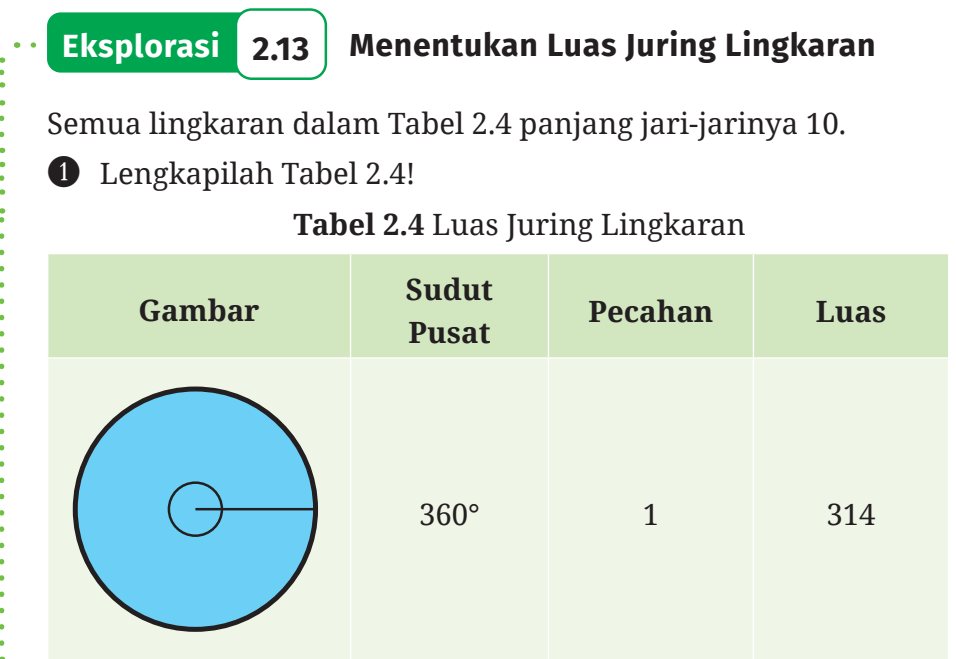

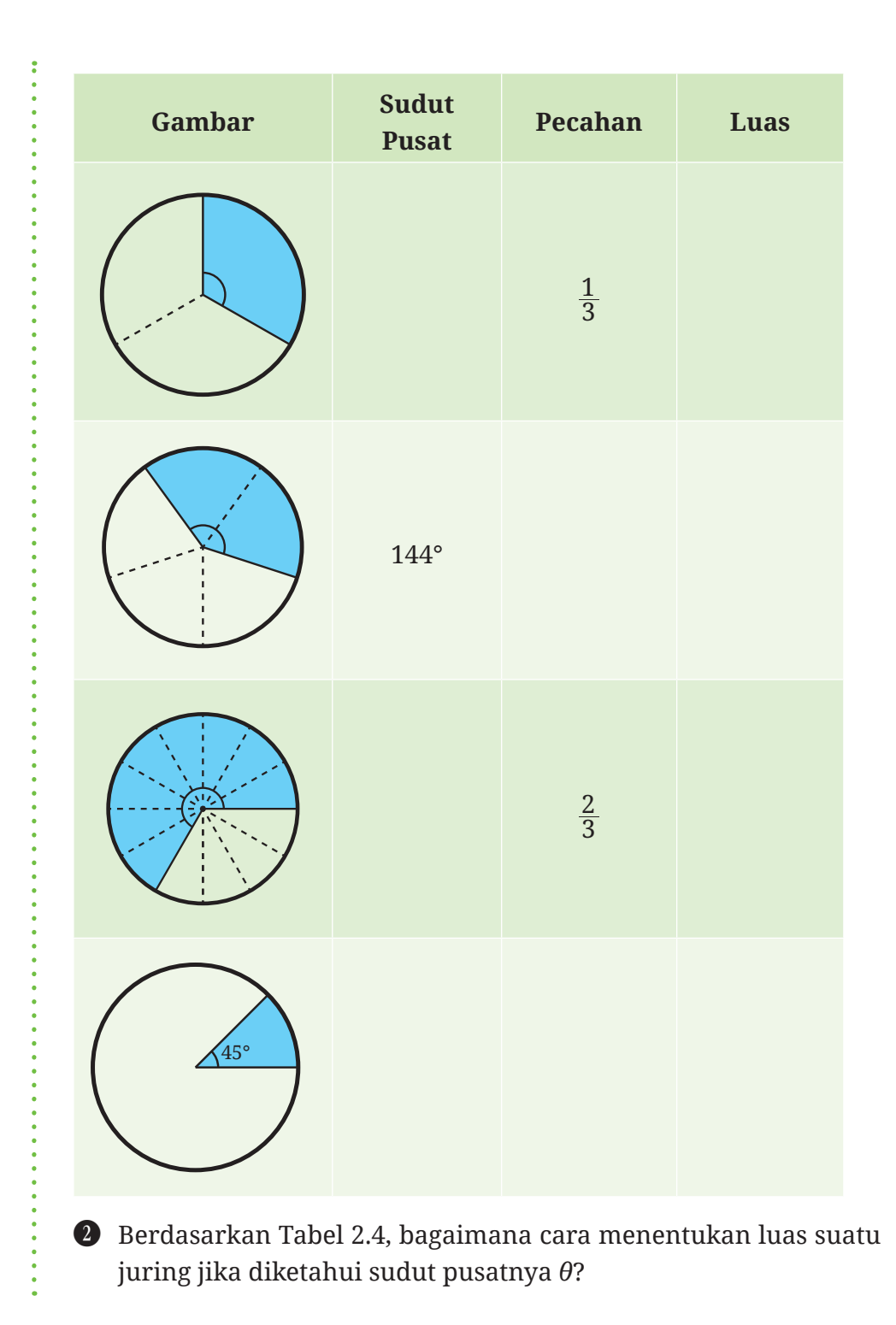

**92** Matematika untuk SMP/MTs Kelas IX

D Setelah melengkapi Tabel 2.4, Ahmad menggambarkan hubungan antara sudut pusat dan luas juring pada bidang koordinat. Hasilnya ditunjukkan pada Gambar 2.50.

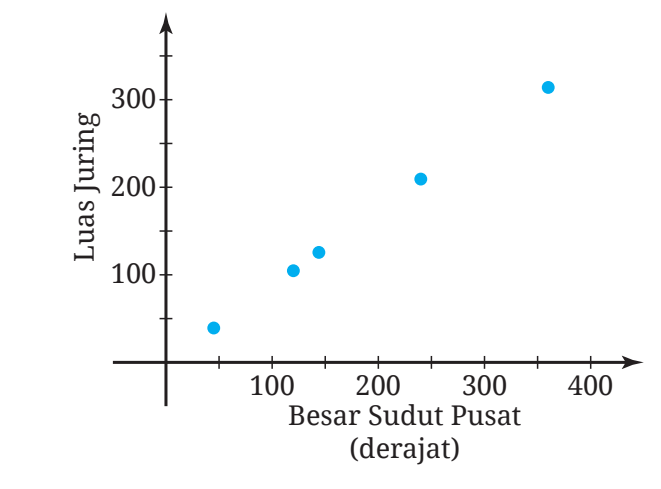

**Gambar 2.50** Hubungan Sudut Pusat dan Luas Juring

Berdasarkan gambarnya, Ahmad menduga bahwa sudut pusat proporsional dengan luas juringnya.

- ⓐ Apa makna dugaan Ahmad tersebut?
- ⓑ Apakah kalian setuju dengan dugaan Ahmad? Jelaskan alasannya!

Di Eksplorasi 2.13, kalian telah menemukan bagaimana cara menentukan luas suatu juring jika diketahui sudut pusatnya. Hal ini dirangkum dalam Sifat 2.9.

**Sifat 2.9 Luas Juring Lingkaran**

Sebuah juring memiliki sudut pusat yang besarnya *θ*, (lihat Gambar 2.51). Luas juring tersebut adalah

$$
\frac{\theta}{360} \cdot L
$$

dengan *L* adalah luas lingkaran yang membatasi juring tersebut.

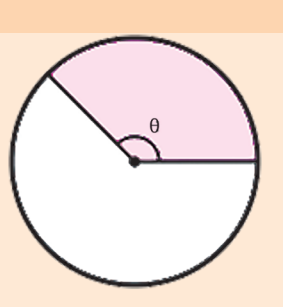

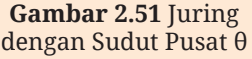

Di Eksplorasi 2.13, kalian juga memperoleh bahwa sudut pusat proporsional dengan juringnya. Hal ini dapat dituliskan seperti berikut.

$$
\frac{\theta_{1}}{\theta_{2}} = \frac{\text{Luas juring}_{1}}{\text{Luas juring}_{2}}
$$

dengan θ<sub>1</sub> dan θ<sub>2</sub> secara berturut-turut adalah sudut pusat dalam juring pertama dan kedua, perhatikan Gambar 2.52 berikut ini.

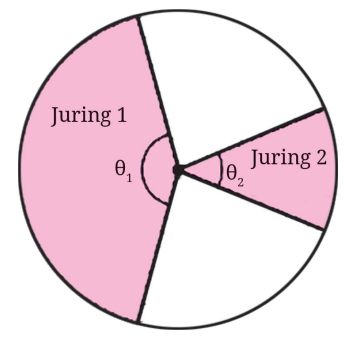

**Gambar 2.52** Dua Juring dalam Lingkaran

Sekarang cermati contoh berikut untuk lebih memahami bagaimana menentukan luas juring.

# **Contoh 2.14 Menentukan Luas Juring**

Sebuah lingkaran panjang jari-jarinya 15 cm. Tentukan luas juring lingkaran tersebut yang sudut pusatnya 60°!

**Alternatif Penyelesaian** 

Diketahui bahwa *r* = 15 cm dan *θ* = 60°. Selanjutnya kita gunakan Sifat 2.9.

Luas juring  $\approx \frac{60}{360} (3, 14 \cdot 15^2) = 117,75$ 

Jadi, luas juring tersebut adalah 117,75 cm2.

# **Ayo Mencoba**

Berapakah luas juring yang sudut pusatnya 135° dan panjang jari-jarinya 21 cm?

**Latihan D Lingkaran**

### **Jawablah soal-soal berikut dengan tepat dan jelas!**

#### **Pemahaman Konsep**

- **B** *Benar atau Salah*. Jari-jari suatu lingkaran adalah ruas garis yang menghubungkan dua titik pada lingkaran tersebut.
- C *Benar atau Salah*. Diameter suatu lingkaran panjangnya dua kali jari-jari lingkaran tersebut.
- D Perbandingan antara keliling dan diameter suatu lingkaran adalah sekitar \_\_\_\_\_.
- E Suatu lingkaran panjang diameternya *d*. Luas lingkaran tersebut adalah \_\_\_\_\_.
- F Suatu lingkaran panjang jari-jarinya *r*. Panjang busur lingkaran tersebut yang terletak di hadapan sudut pusat yang besarnya *θ* adalah \_\_\_\_\_.

#### **Penerapan Konsep**

- G Untuk tiap-tiap lingkaran yang diketahui *r* (panjang jari-jari) atau *d* (panjang diameter) berikut, tentukan keliling dan luasnya!
	- $\alpha = r = 12 \text{ cm}$
	- ⓑ *d =* 50 cm
	- $\textdegree \quad r = 3.5 \text{ m}$
- $\bullet$  Diketahui sebuah lingkaran panjang diameternya 42 cm. Tentukan panjang busur dan luas juringnya jika sudut pusatnya
	- $\theta = 150^{\circ}$
	- ⓑ *θ =* 225°
	- $\theta = 300^\circ$
- I Seorang arsitek sedang merencanakan taman yang di tengahtengahnya akan dibangun patung globe (bola dunia). Agar para pengunjungnya dapat mengelilingi globe tersebut dengan jarak yang sama, dia memilih lingkaran sebagai bentuk dasar taman tersebut. Rencana taman itu diperlihatkan pada Gambar 2.53.

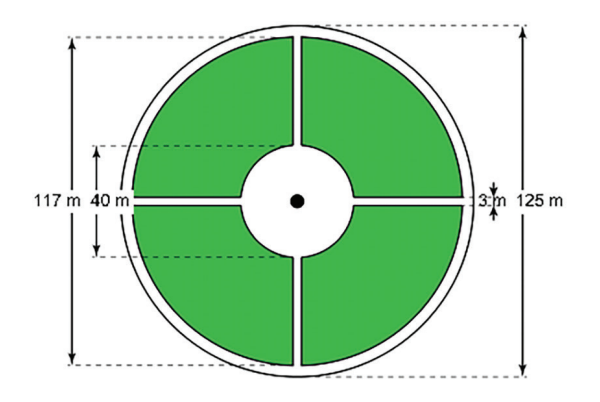

**Gambar 2.53** Rencana Taman

- ⓐ Daerah yang diarsir (berwarna hijau) akan ditanami rumput. Berapakah luas daerah ini?
- ⓑ Harga rumput per m2 adalah Rp55.000,00. Berapakah biaya yang diperlukan untuk membeli rumput yang akan ditanam di taman itu?
- ⓒ Jika seseorang akan joging sejauh 8 km mengelilingi taman tersebut, berapa putaran yang dia perlukan?

J Sebuah sekolah memiliki lapangan tolak peluru. Bentuk dan ukuran lapangan tersebut ditunjukkan pada Gambar 2.54 berikut. Daerah yang diarsir (warna abu-abu) merupakan daerah berpasir sebagai tempat mendaratnya peluru.

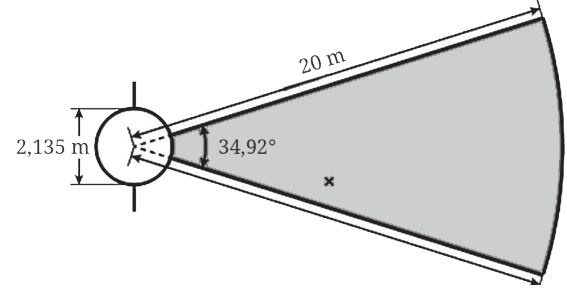

**Gambar 2.54** Lapangan Tolak Peluru

ⓐ Pihak sekolah akan mengganti pasir dalam daerah pendaratan peluru menjadi rumput. Jika harga rumput per m2 adalah Rp45.000,00, tentukan total biaya yang diperlukan untuk membeli rumput yang dapat menutupi daerah tersebut!

ⓑ Abel berlatih tolak peluru di lapangan tersebut dan pelurunya jatuh di titik yang bertanda silang (lihat Gambar 2.54) pada percobaan pertama. Jika Abel ingin mencoba lagi dan dia ingin hasilnya lebih baik dari percobaan pertama, arsirlah daerah di mana seharusnya target jatuhnya peluru selanjutnya!

# **E. Luas Permukaan Bangun Ruang Sisi Lengkung**

Pada subbab B dan C, kalian telah mempelajari luas permukaan bangun ruang sisi datar. Kali ini, kita akan mempelajari luas permukaan bangun ruang sisi lengkung yakni tabung, kerucut, dan bola. Untuk memahami materi ini, kalian memerlukan pengetahuan pada subbab sebelumnya tentang lingkaran.

# **1. Luas Permukaan Tabung**

Untuk menemukan luas permukaan tabung, ayo lakukan Eksplorasi 2.14.

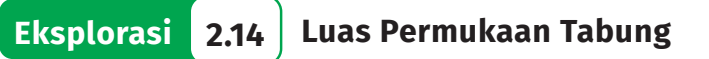

Temukan satu atau lebih barang yang berbentuk tabung tertutup di sekitarmu. Misalnya, kalian bisa menggunakan wadah makanan, tempat kok, dan lain sebagainya (lihat Gambar 2.55). Selanjutnya, ikuti beberapa instruksi berikut untuk memahami bagaimana caranya menghitung luas permukaan tabung.

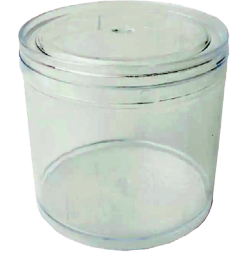

**Gambar 2.55** Wadah Berbentuk Tabung Sumber: www. rekreartive.com

B Perhatikan benda-benda yang telah kalian dapatkan. Ada berapa sisi dari tiap-tiap benda yang kalian temukan? Berbentuk apa saja sisinya?

C Gambarkan tiap sisi dari tiap benda berbentuk tabung yang kalian dapatkan. Kalian dapat melakukannya dengan cara menaruh benda tersebut di atas kertas sehingga sisi yang berbentuk lingkaran terletak di bawah.

D Untuk tiap benda, hitunglah luas tiap sisi yang telah kalian gambar.

E Untuk tiap benda, hitunglah total luas sisi-sisinya. Total luas sisisisi inilah yang disebut sebagai luas permukaan.

F Berdasarkan pegalaman kalian di atas, tentukan rumus luas permukaan tabung jika jari-jari alasnya adalah *r* dan tingginya adalah *t*.

Dalam Eksplorasi 2.14, kalian telah menemukan rumus luas permukaan tabung, seperti disajikan pada Sifat 2.10.

### **Sifat 2.10 Luas Permukaan Tabung**

Jika diketahui sebuah tabung memiliki jari-jari alas *r* dan tinggi *t*, maka luas permukaan tabung tersebut dapat dicari dengan rumus **Luas Permukaan Tabung**

2*×*Luas Alas*+*Luas Sisi Tegak*=*2(π*r*2)*+*(2π*rt*)

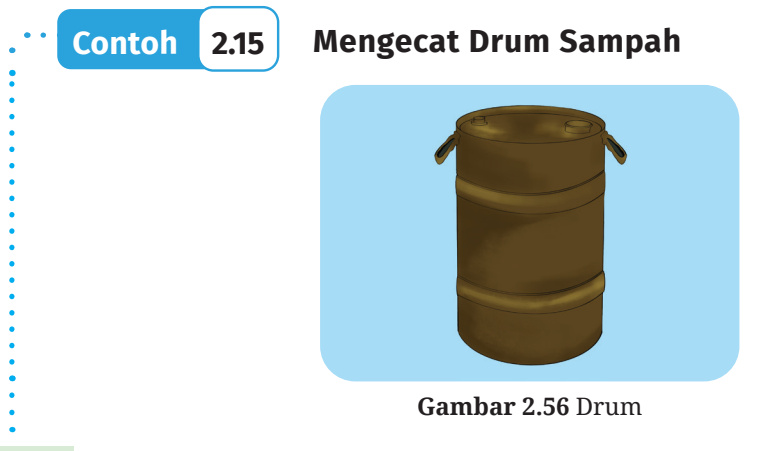

Kadek akan ikut gotong royong warga RT di rumahnya. Dia ditugaskan untuk mengecat drum pertamina tertutup (Gambar 2.56) yang nantinya akan dipotong atasnya supaya bisa dibuka dan ditutup dengan mudah. Drum pertamina ini memiliki ukuran diameter 58 cm dan tinggi 93 cm. Untuk menghitung kebutuhan cat besi yang dibutuhkan, berikut rumus yang digunakan:

Volume (liter) cat yang diperlukan  $=$   $\frac{\rm (Luas \, permukaan \times DFT)}{\rm VS\% \times 10}$  $\text{VS}\% \times 10$ Luas permukaan  $\times$  DFT  $\times$  $\times$ Luas Permukaan : Luas permukaan yang akan dicat dalam  $m<sup>2</sup>$ DFT : *Dry Film Thickness* (dalam satuan mikron) VS% : Persen volume solid

Jika Kadek akan menggunakan cat besi *MowiPaint* yang memiliki DFT sebesar 50 dan VS% sebesar 45. Berapa liter cat yang Kadek butuhkan?

#### **Alternatif Penyelesaian**

Pertama-tama kalian harus menentukan luas permukaan satu drum.

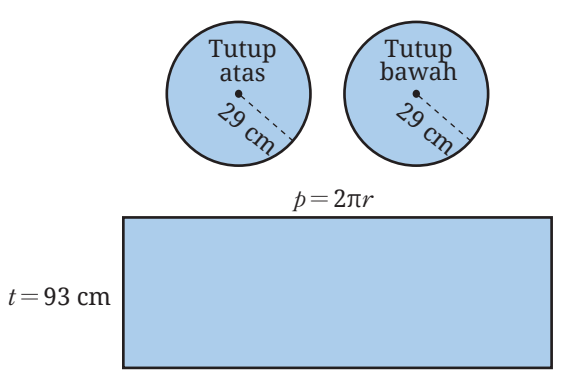

**Gambar 2.57** Alas, Atap, dan Selimut Tabung

Luas Permukaan Tabung = 
$$
2 \times
$$
Luas Alas + Luas Sisi Tegak  
\n=  $2(\pi r^2)+(2\pi rt)$   
\n=  $2(\pi(\frac{1}{2}diameter)^2)+(2\pi(\frac{1}{2}diameter)t)$   
\n=  $2(\pi(29)^2)+(2\pi(29)93)$   
\n=  $\pi \times 1.682 + \pi \times 5.394$   
\n=  $\pi \times 7.076$   
\n $\approx 22.218,64 \text{ cm}^2$   
\n $\approx 2,22 \text{ m}^2$ 

Dari perhitungan di atas, diperoleh estimasi luas permukaan drum adalah 2,22 m<sup>2</sup>. Selanjutnya tentukan berapa liter cat yang dibutuhkan.

Volume (liter) cat yang diperlukan *<sup>=</sup>* %  $(Luas permukaan \times DFT)$  $\text{VS}\% \times 10$  $=\frac{2}{2}$  $2,22 \times 50$  $\times$ 

$$
= \frac{2,22\times50}{45\times10}
$$
  

$$
\approx 0,25
$$

Berdasarkan perhitungan di atas, Kadek dapat menggunakan seperempat liter cat *MowiPaint* untuk mengecat satu drum.

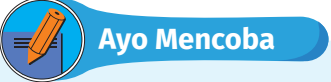

Dengan konteks yang sama seperti soal di atas, berapa liter cat *MowiPaint* yang dibutuhkan Kabo, jika drum pertamina yang digunakan memiliki ukuran diameter 55 cm dan tinggi 90 cm?

# **2. Luas Permukaan Kerucut**

Ikuti kegiatan Eksplorasi 2.15 untuk memahami luas permukaan kerucut.

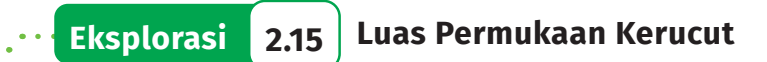

Di aktivitas eksplorasi ini kalian akan menemukan bagaimana cara menentukan luas kerucut tertutup.

B Jiplaklah tiga gabungan bangun datar pada Gambar 2.58 berikut pada selembar kertas. Potonglah gambar yang kalian hasilkan di sepanjang goresan tintanya. Dari tiga potongan tersebut, manakah yang dapat menghasilkan sebuah kerucut tertutup?

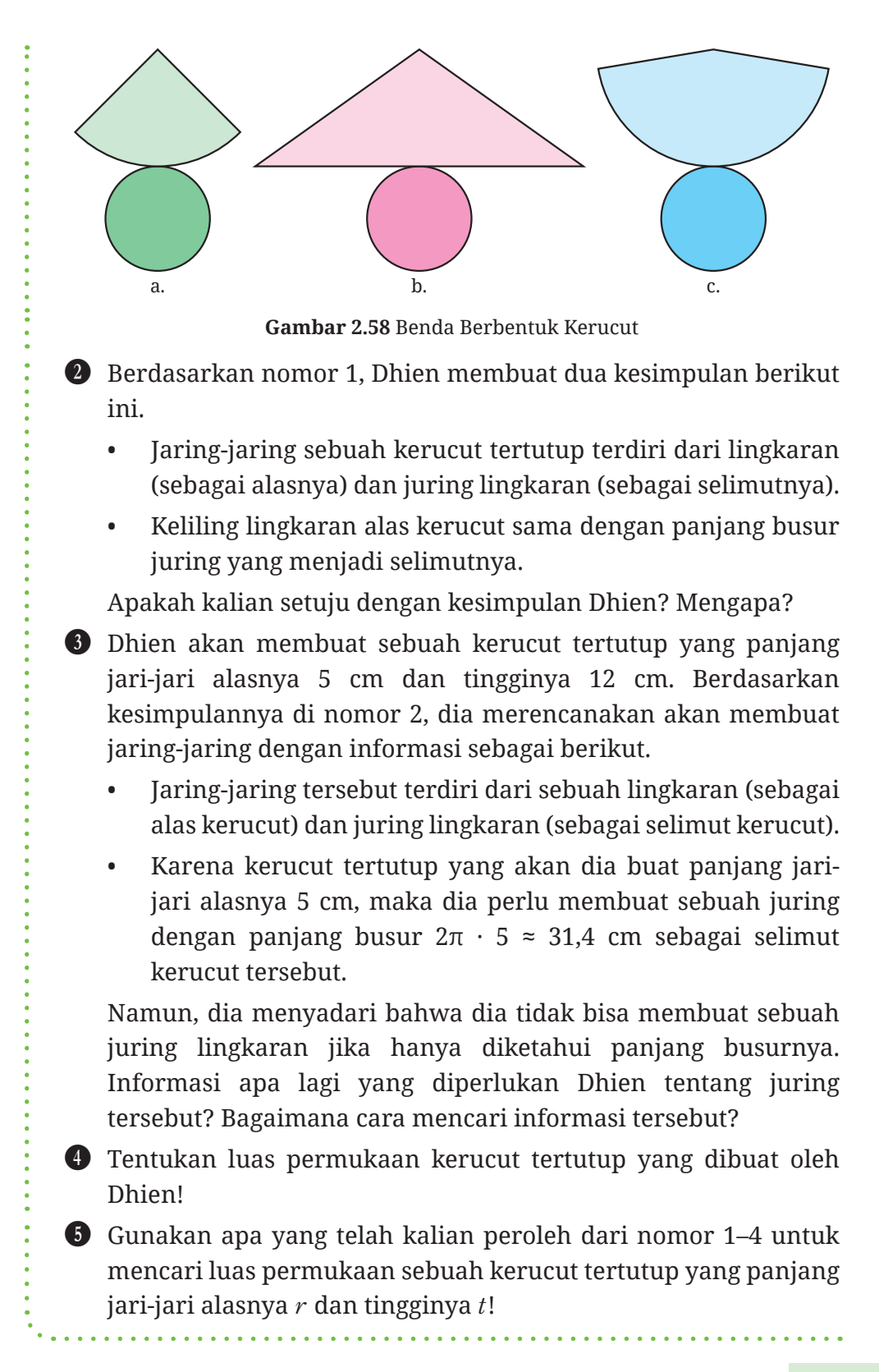

Dalam Eksplorasi 2.15, kalian telah menemukan cara menghitung luas permukaan kerucut. Rumus untuk luas permukaan kerucut disajikan pada Sifat 2.11.

# **Sifat 2.11 Luas Permukaan Kerucut**

Jika diketahui sebuah kerucut memiliki jari-jari alas *r* dan tinggi *t*, maka luas permukaan kerucut tersebut dapat dicari dengan rumus berikut.

Luas Permukaan Kerucut *=* Luas Alas*+*Luas Sisi Tegak *=* Luas Lingkaran*+*Luas Juring  $= (\pi r^2) + \left(\pi (r^2 + t^2) \times \frac{2\pi r}{2\pi \sqrt{r^2 + t^2}}\right)$  $\left(\pi (r^2+t^2)\!\times\!\frac{2\pi r}{2\pi \sqrt{r^2+t^2}}\right)$  $=$   $(\pi r^2) + (\pi r \sqrt{r^2 + t^2})$  $= \pi r (r + \sqrt{r^2 + t^2})$ 

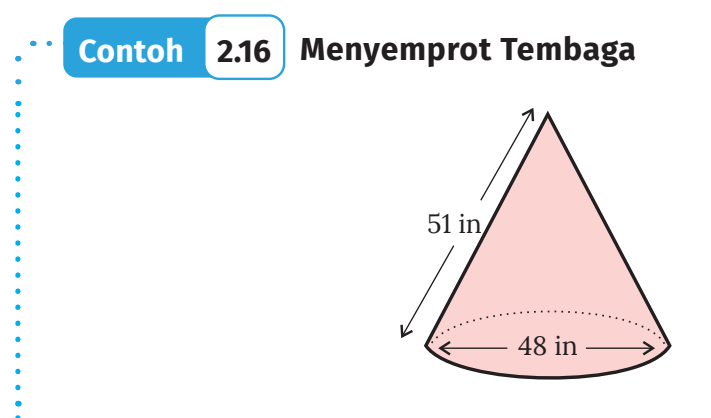

**Gambar 2.59** Benda Berbentuk Kerucut

Perhatikan kerucut tembaga pada Gambar 2.59 yang dilengkapi ukuran dalam inci. Sebuah oksidator harganya Rp800.000,00 per liter. Setiap 1 liter oksidator dapat digunakan untuk sekitar 5000 inci persegi. Jika alas kerucut tidak disemprot, temukan biaya penyemprotan oksidator padauntuk 100 kerucut tembaga ini!

#### **Alternatif Penyelesaian**

Pertama-tama, kalian perlu mencari luas sisi lengkung sebuah kerucut. Karena telah diketahui panjang diameter alasnya 48 inci, maka panjang jari-jarinya  $r = \frac{1}{2} \times 48 = 24$  cm. Selain itu, telah diketahui juga bahwa panjang sisi miringnya *l* = 51 cm. Dengan demikian, luas sisi lengkungnya dapat ditentukan seperti berikut.

Luas Sisi Lengkung *=* π*rl*  $= 3,14 \times 24 \times 51$ *=* 3.843,36 inci2

Karena kerucut tembaganya ada 100 buah, maka estimasi total permukaan yang akan disemprot oksidator adalah 100 *×* 3.843,36 inci*2 =* 384.336 inci2. Akibatnya, oksidator yang dibutuhkan adalah sebanyak 384.336 *÷* 5.000 *=* 76,8672 liter. Oleh karena itu, biaya yang dibutuhkan adalah Rp800.000,00 *×* 76,8672 *=* Rp61.493.760,00.

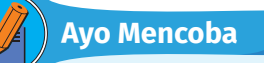

Dengan konteks yang sama seperti soal di atas (biaya oksidasi dan estimasi banyak oksidator per inci untuk luas permukaan), tentukan biaya dari oksidasi tembaga kerucut sebanyak 100 buah dengan ukuran jari-jari alas 50 inci dan panjang sisi miring dari sisi lengkung 60 inci.

### **Matematika dalam Budaya**

#### **Rumah Adat Mbaru Niang**

Indonesia memiliki kekayaan budaya yang sangat beragam, salah satunya dalam bidang arsitektur. Di Indonesia banyak sekali ragam rumah adat, bahkan suatu daerah dapat memiliki lebih dari satu rumah adat. Dari berbagai rumah adat yang ada di Indonesia, konstruksi geometrisnya juga bermacam-macam, dari yang sederhana sampai kompleks. Salah satu rumah adat yang memiliki bentuk geometris cukup sederhana adalah rumah adat Mbaru Niang yang berasal dari Waerebo, Nusa Tenggara Timur seperti terlihat pada Gambar 2.60.

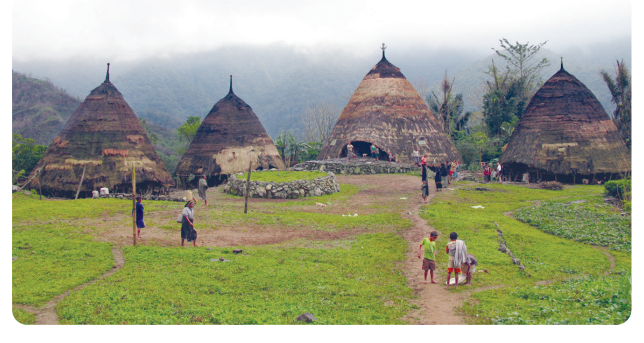

**Gambar 2.60** Susunan Lengkap Rumah Mbaru Niang **Sumber:** [Monica Renata / Flickr]

Sesuai dengan namanya, Niang yang berarti kerucut, rumah adat dari Waerebo ini memiliki bentuk kerucut yang menjulang setinggi sekitar 15 meter. Material rumah adat ini dipilih dan didesain agar kehangatan dalam ruangan tetap terjaga. Ada tujuh bangunan rumah Mbaru Niang yang melambangkan tujuh arah gunung yang ada di daerah tersebut.

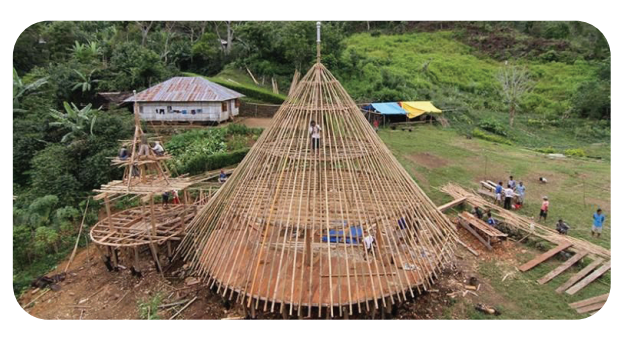

**Gambar 2.61** Rumah Mbaru Niang **Sumber:** [Yori Antar / Archdaily]

Rumah Mbaru Niang pernah memenangi penghargaan dari UNESCO yakni *Award for Cultural Heritage Conservation* di tahun 2012. Selain itu, keunikan rumah ini juga menginspirasi banyak peniliti dan pemerhati budaya yang dituangkan dalam bentuk buku ataupun inspirasi bangunan. Yori Antar merupakan salah satu arsitek Indonesia yang membangun rumah yang terinspirasi dari Mbaru Niang (Gambar 2.61).

### **3. Luas Permukaan Bola**

Untuk memahami luas permukaan bola, ayo lakukan Eksplorasi 2.16. Kalian akan membutuhkan bola sepak atau bola mainan pada kegiatan eksplorasi ini.

# **Eksplorasi 2.16 Luas Permukaan Bola**

**Aktivitas pertama:** Pada aktivitas ini, kalian perlu siapkan bola sepak atau bola mainan yang berbahan plastik dan mudah digunting. Selanjutnya, ikuti beberapa instruksi berikut:

- B Ukur jari-jari benda yang kalian pilih.
- C Gambarkan beberapa lingkaran pada kertas dengan jari-jari yang kalian telah temukan tadi.
- D Siapkan gunting atau alat pemotong lain. Potonglah bola dengan gunting atau *cutter*.

E Setelah kalian dapatkan "kulit" bola dari langkah 3, potongpotong dan tempel agar bisa memenuhi satu lingkaran yang kalian gambar. Jika kulit masih lebih, potong dan tempel lagi ke lingkaran lain. Lakukan langkah ini sampai kulitnya habis.

F Berapa banyak lingkaran yang dapat dipenuhi oleh kulit benda yang kalian pilih?

G Berapa luas permukaan bola kalian dalam luas lingkaran yang telah kalian buat?

**Aktivitas kedua:** Berdasarkan pengalaman belajar pada aktivitas pertama, coba kalian jawab beberapa pertanyaan berikut. Sebagai acuan, kalian memiliki sebuah bola dengan jari-jari *r* seperti pada Gambar 2.62.

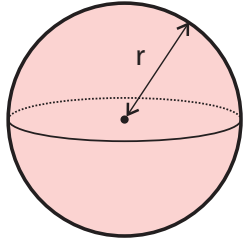

**Gambar 2.62** Ilustrasi Bola

B Nyatakan hubungan antara luas permukaan bola yang memiliki jari-jari *r* dan luas lingkaran dengan jari-jari yang sama! **O** Nyatakan luas permukaan bola dalam  $\pi$  dan  $r$ .

Berdasarkan Eksplorasi 2.16, kalian telah mengetahui luas permukaan bola. Rumus luas permukaan bola disajikan pada Sifat 2.12.

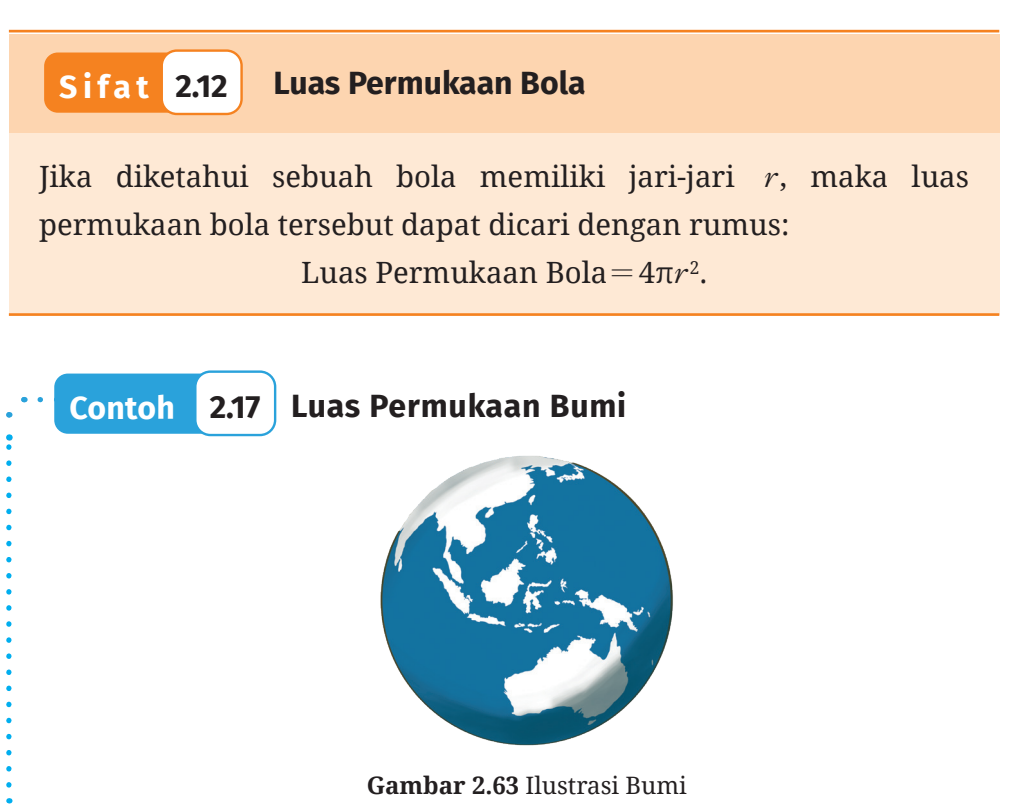

Bumi memiliki diameter sekitar 12.750 km. Tentukan berapa estimasi luas permukaan bumi. Selanjutnya, diketahui bahwa Indonesia memiliki luas daerah sekitar 7,81 juta km persegi. Berapa persen luas Indonesia dibandingkan luas permukaan bumi?

**Alternatif Penyelesaian** 

Untuk menyelesaikan permasalahan ini, kalian harus mencari estimasi volume bumi.

Luas Permukaan Bumi  $= 4\pi (r_{\text{bumi}})^2$ 

 $= 4(3, 14) \left(\frac{1}{2} \times 12.750\right)^2$  $= 4(3.14)(6.375)^2$ *=* 510.446.250 *=* 510,45 juta km2

Berdasarkan perhitungan tersebut, maka, kalian dapat menghitung perkiraan berapa persen luas Indonesia terhadap luas permukaan bumi dengan cara sebagai berikut.

 ${\rm Luas~Indonesia} \times 100\% = {7,81~{\rm juta~km^2}\over 510,45~{\rm juta~km^2}} \times 100\% \approx 1,53\%.$ juta km juta km 2  $\times$  100% =  $\frac{7,81 \text{ juta km}^2}{510.45 \text{ iuta km}^2}$   $\times$  100%  $\approx$ 

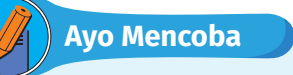

Coba cari perbandingan antara luas permukaan planet Uranus dan Neptunus. Uranus memiliki jari-jari kurang lebih sebesar 25.559 km. Neptunus memiliki jari-jari kurang lebih sebesar 24.764 km.

### **4. Pengaruh Perubahan Skala Bangun Ruang Sisi Lengkung terhadap Luas Permukaannya**

Sebelumnya, kalian telah mempelajari bahwa makna bangun ruang diubah dengan skala *k* adalah setiap rusuknya diubah dengan skala *k*. Kalian juga telah mempelajari bahwa jika bangun ruang diubah dengan skala *k*, maka luas permukaannya juga berubah dengan skala *k*2. Pada bagian ini, kalian akan mempelajari bagaimana efek perubahan skala bangun ruang sisi lengkung terhadap luas permukaannya. Perhatikan Contoh 2.18!

# **Contoh 2.18 Luas Permukaan Tabung**

Matulessy memiliki usaha garam. Untuk memasarkan produknya, ia menggunakan kemasan yang berbentuk tabung dengan ukuan diameter 10 cm dan tinggi 10 cm. Setelah melakukan riset pasar, Matulessy mendapatkan bahwa banyak konsumen yang menginginkan kemasan lain yang sedikit lebih kecil. Akhirnya, Matulessy mendesain sebuah kemasan tabung yang memiliki ukuran 0,75 dari ukuran semula. Tentukan berapa luas kebutuhan bahan pembuat kemasan tabung besar dan tabung kecil. Tentukan pula perbandingan antara keduanya.

### **Alternatif Penyelesaian**

Panjang diameter tabung besar adalah 10 cm dan tingginya adalah 10 cm. Maka, luas permukaannya dapat ditentukan dengan cara berikut.

Luas permukaan tabung besar  $= 2πr^2 + 2πrt$ *=*  2π*×*52*+*2π*×*5*×*10 *=* 150π cm<sup>2</sup>

Panjang diameter tabung setelah diperkecil menjadi 0,75 dari ukuran semula menjadi 7,5 cm. Tingginya juga menjadi 7,5 cm. Maka, luas permukaan tabung setelah diperkecil dapat dicari sebagai berikut.

> Luas permukaan tabung kecil *=* 2π*r*2+2π*rt =* 2π*×*3,752*+*2π*×*3,75*×*7,5 *=* 84,375π cm<sup>2</sup>

Selanjutnya, kalian akan menentukan perbandingan antara luas permukaan tabung kecil dengan luas permukaan tabung besar.

Luas permukaan tabung besar Luas permukaan tabung kecil *<sup>=</sup>* ,  $150\pi$  $84,375\pi$  *=* 0,5625 *=* (0,75)2

Berdasarkan perhitungan-perhitungan di atas, maka kebutuhan bahan pembuat kemasan satu tabung besar adalah 150 $\pi$  cm<sup>2</sup> sedangkan satu tabung kecil membutuhkan 84,375π cm2 bahan kemasan. Sehingga, satu kemasan kecil membutuhkan (0,75)2 dari bahan yang dibutuhkan untuk membuat satu kemasan tabung besar.

# **Ayo Mencoba**

Lintang memiliki usaha gula dengan kemasan tabung. Semula, tabung kemasannya memiliki satu ukuran yakni dengan diameter 10 cm dan tinggi 7 cm. Setelah melakukan riset, ternyata banyak konsumen yang menginginkan kemasan yang lebih besar. Akhirnya, diputuskan bahwa akan membuat ukuran kemasan baru dengan skala dua kali lipat dari ukuran semula. Tentukan berapa luas kebutuhan bahan pembuat kemasan tabung besar dan tabung kecil. Tentukan pula perbandingan antara keduanya.

Seperti halnya pada Subbab B dan berdasarkan Contoh 2.18, dapat dilihat bahwa jika sebuah bangun diubah ukurannya dengan skala *k*, maka luas permukaannya akan berubah dengan skala *k*2.

# **Latihan E Luas Permukaan Bangun Ruang Sisi Lengkung**

### **Pemahaman Konsep**

- **O** Bagaimana cara mencari luas permukaan tabung?
- C Bagaimana cara mencari luas permukaan kerucut?
- D Jelaskan keterkaitan antara luas permukaan bola dan luas lingkaran yang memiliki jari-jari yang sama.
- E Bagaimana caranya mencari luas permukaan bola?

### **Penerapan Konsep**

F Hitunglah luas permukaan tiap-tiap bangun pada Gambar 2.64.

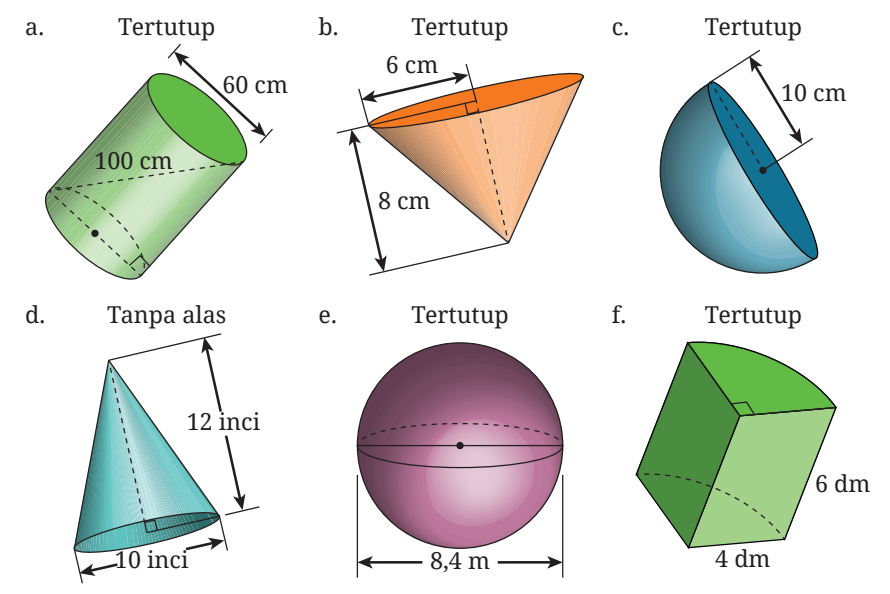

**Gambar 2.64** Berbagai Bangun Ruang Sisi Lengkung

G Perkirakan berapa banyak bola dengan jari-jari 10 cm yang dapat dibungkus dengan material pembungkus yang berukuran 1 meter persegi?

**D** Untuk memperingati ulang tahun Gilang, ibunya membuat nasi tumpeng yang disusun sedemikian rupa sehingga nasinya berbentuk kerucut dengan diameter 20 cm. Tinggi nasi dengan bentuk kerucut ini sekitar 35 cm. Jika nasi kerucut ini ingin ditutupi dengan daun pisang, berapa luas daun pisang yang akan dibutuhkan?

I Tentukan luas permukaan pipa terbuka (tanpa tutup pada kedua sisi) jika memiliki jari-jari 1 m dan panjang 5 m.

J Hotman memiliki usaha gelato. Salah satu kemasan gelato berbentuk kerucut dengan ukuran diameter 7,5 cm dan tinggi 15 cm. Setelah melakukan riset pasar, Hotman mendapatkan bahwa banyak konsumen yang menginginkan kemasan lain yang sedikit lebih kecil. Akhirnya, Hotman mendesain sebuah kemasan kerucut yang memiliki ukuran 0,75 dari ukuran semula. Tentukan berapa luas kebutuhan bahan pembuat kemasan kerucut besar dan kerucut kecil. Tentukan pula perbandingan antara keduanya.

# **F. Volume Bangun Ruang Sisi Lengkung**

Pada subbab C, kalian telah mempelajari volume bangun ruang sisi datar. Kali ini, kalian akan mempelajari volume bangun ruang sisi lengkung.

# **1. Volume Tabung**

Untuk memahami volume tabung, ikuti kegiatan Eksplorasi 2.17.

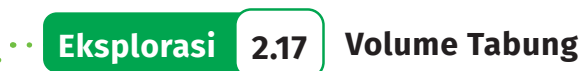

**Aktivitas Pertama:** Prediksi atau tebak volume beberapa bangun ruang berikut dengan pengetahuan yang sudah kalian peroleh dari menemukan volume bangun ruang sisi datar.

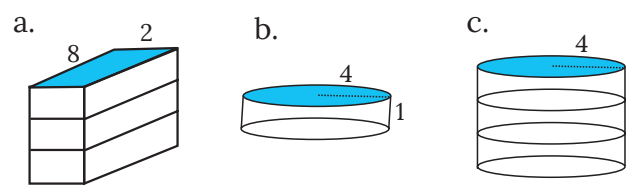

**Gambar 2.65** Balok dan Tabung

- Gambar a adalah sebuah balok dengan alas yang memiliki ukuran panjang 8 satuan dan lebar 2 satuan. Balok ini memiliki tinggi 3 satuan panjang.
- Gambar b menunjukkan sebuah tabung dengan ukuran jari-jari 4 satuan dan tinggi 1 satuan.
- Gambar c menunjukkan sebuah tabung dengan ukuran jari-jari 4 satuan dan tinggi 3 satuan.

**Aktivitas Kedua:** Perhatikan keempat bangun ruang pada Gambar 2.66. Keempatnya memiliki dua kesamaan. Yang pertama adalah mereka sama-sama memiliki tinggi 5 satuan. Yang kedua adalah mereka memiliki alas dengan jarak terjauh dari titik pusat ke sisi adalah 1 satuan panjang. Dengan menggunakan estimasi π≈3,14, ikuti instruksi-instruksi berikut.

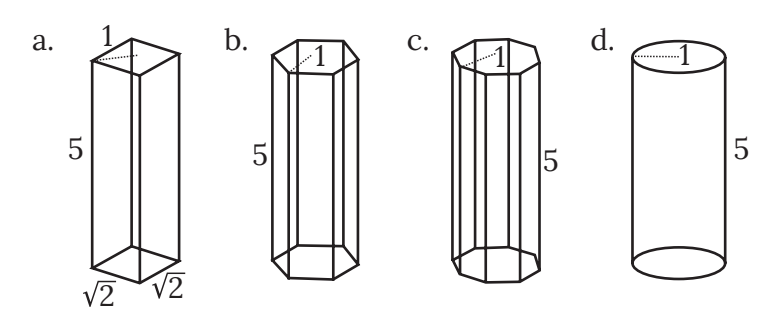

**Gambar 2.66** Prisma dan Tabung

**D** Carilah luas persegi dan lingkaran pada gambar a dan d.

C Gunakan dua hasil ini untuk mengukur volume prisma a dan tabung d. Bagaimana perbandingan antara keduanya?

D Tanpa menggunakan kalkulasi, urutkan keempat bangun tersebut dari yang memiliki volume terkecil ke bangun yang memiliki volume terbesar. Gunakan gambar dan pengetahuan kalian tentang poligon untuk menjelaskan alasanmu.

E Luas heksagon (alas prisma b) kurang lebih 2,6 satuan luas dan luas dari oktagon (alas prisma c) kurang lebih 2,83 satuan luas. Gunakan temuan ini untuk menghitung volume prisma heksagon dan prisma oktagon. Bandingkan hasil volume yang kalian temukan dengan jawaban butir 3.

Berdasarkan Eksplorasi 2.17, apa yang dapat kalian simpulkan terkait volume tabung? Apa persamaannya dengan volume prisma? Rumus untuk mencari volume tabung disajikan pada Sifat 2.13.

### **Sifat 2.13 Volume Tabung**

Jika diketahui sebuah tabung memiliki jari-jari alas *r* dan tinggi *t*, maka volume tabung tersebut dapat dicari dengan rumus sebagai berikut.

Volume Tabung*=*Luas Alas*×*Tinggi*=*π*r*2*t*.

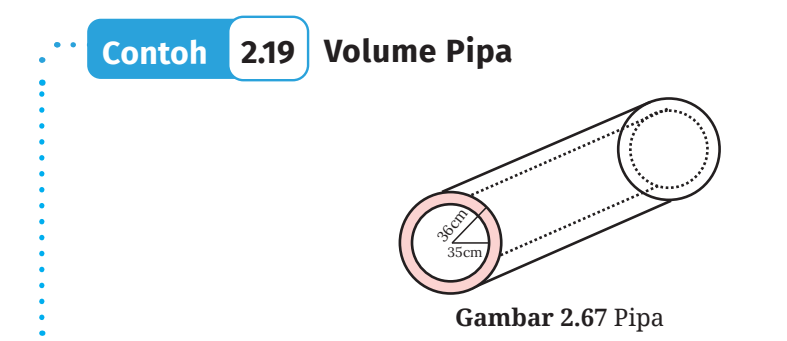

Sebuah potongan pipa besi, dapat dilihat pada Gambar 2.67. Jarak dari pusat tabung ke bagian dalam pipa adalah 35 cm, sedangkan jarak dari pusat tabung ke bagian luar pipa adalah 36 cm. Jika panjang pipa adalah 100 m, tentukan volume besi dari pipa besi tersebut dalam π.

### **Alternatif Penyelesaian**

Salah satu cara untuk mencari volume pipa besi dengan ketebalan 1 cm tersebut adalah dengan mengurangkan volume tabung besar dengan panjang jari-jari *R=*36 cm dengan volume tabung kecil dengan panjang jari-jari *r=*35 cm. Karena panjang pipa *t=*100 *m=*10.000 cm, perhitungan volume besi tersebut dapat dilakukan sebagai berikut.

Volume Tabung Besi = 
$$
\pi R^2 t - \pi r^2 t
$$
  
\n=  $\pi t (R^2 - r^2)$   
\n=  $\pi t (R + r)(R - r)$   
\n=  $\pi \times 10.000 \times (36 + 35) \times (36 - 35)$   
\n=  $710.000\pi$ 

Jadi, volume pipa besi tersebut adalah 710.000π cm3.

# **Ayo Mencoba**

Sebuah bis beton berbentuk tabung. Jari-jari luar bis ini 100 cm, ketebalannya 10 cm, dan panjangnya 50 cm. Tentukan volume beton dari bis beton ini.

### **2. Volume Kerucut**

Seperti keterkaitan antara volume limas dan volume prisma, pada Eksplorasi 2.18, kalian akan mempelajari relasi dari volume kerucut dan volume tabung yang sudah kalian ketahui.

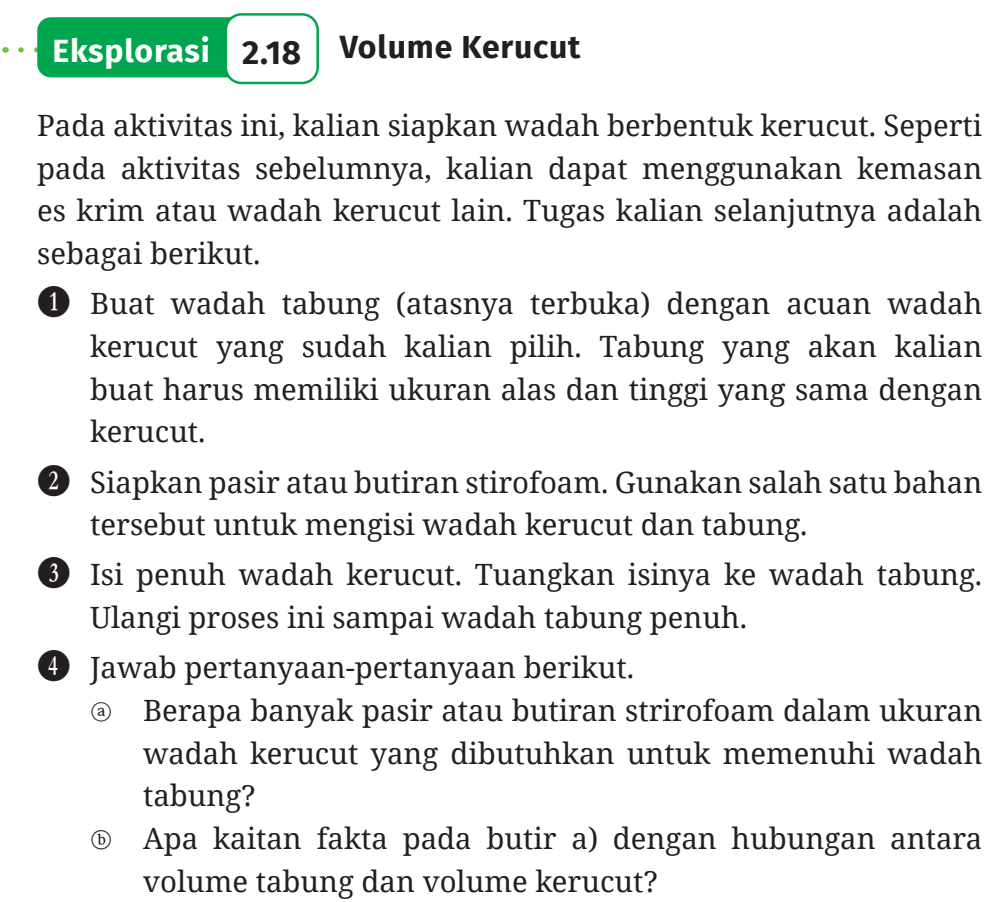

- ⓒ Tuliskan kalimat matematika dari hubungan antara volume kerucut dan volume tabung!
- ⓓ Berdasarkan rumus volume tabung yang sudah kalian ketahui, tuliskan rumus volume kerucut.
- F Bandingkan hasil yang telah kalian peroleh dengan penjelasan di video pada tautan berikut,

https://youtu.be/scpP86WYuAo

Berdasarkan Eksplorasi 2.18, kalian telah menentukan hubungan volume tabung dan kerucut. Dari kegiatan tersebut dapat disimpulkan bahwa rumus volume kerucut seperti yang disajikan pada Sifat 2.14.

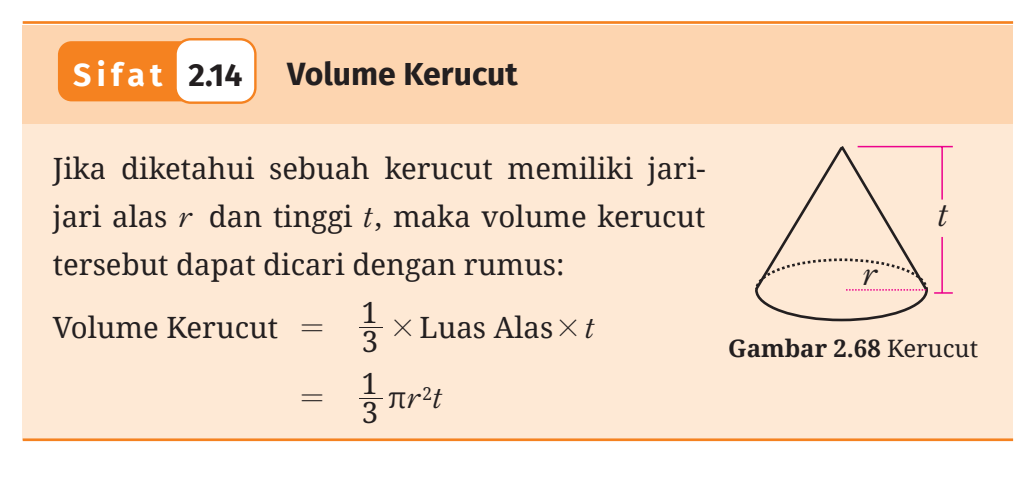

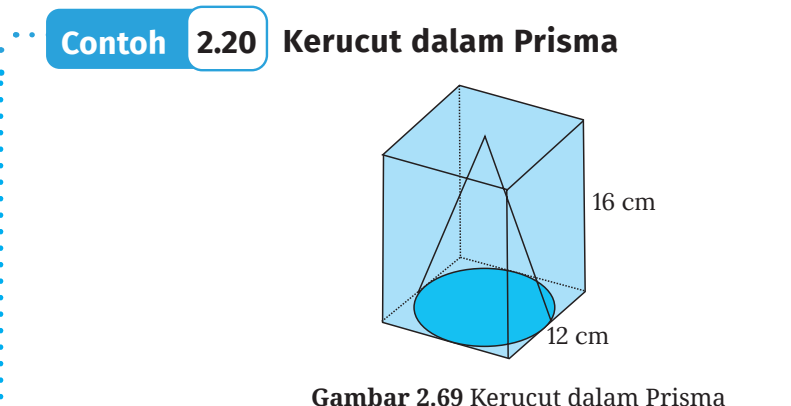

Sebuah kerucut diletakkan ke dalam sebuah prisma persegi seperti tampak pada Gambar 2.69. Jika panjang sisi persegi adalah 12 cm dan tinggi prisma sama dengan tinggi kerucut yaitu 16 cm. Tentukan volume prisma yang tidak terisi oleh kerucut.

# **Alternatif Penyelesaian**

Pertama-tama, carilah volume prisma persegi. Karena panjang sisi persegi sama dengan diameter lingkaran, maka jari-jari lingkaran memiliki ukuran 6 cm.

Volume Prisma Persegi *=* Luas Alas×Tinggi *=* (12*×*12)*×*16 *=* 2.304 cm3

Volume Kerucut *<sup>=</sup>* <sup>3</sup>  $=$   $\frac{1}{3} \times$  Luas Alas  $\times$  Tinggi  $= \frac{1}{3} \times (\pi \times (6)^2) \times 16$  $= \pi \times \frac{1}{3} \times 36 \times 16$ *=* π*×*192  $\approx 3.14 \times 192$ *=* 602,88 cm3

Untuk mencari volume prisma yang tidak terisi oleh kerucut, kalian dapat mengurangi volume prisma persegi dengan volume kerucut. Sehingga dapat dituliskan sebagai berikut.

Volume prisma yang tidak terisi oleh kerucut *=* Volume prisma*-*Volume kerucut *=* 2.304 cm3*-*602,88 cm3 *=* 1.701,12 cm3.

**Ayo Mencoba**

Dengan konteks yang sama seperti soal di atas, tentukan volume prisma yang tidak terisi oleh kerucut jika panjang sisi persegi adalah 20 cm dan tinggi prisma adalah 30 cm.

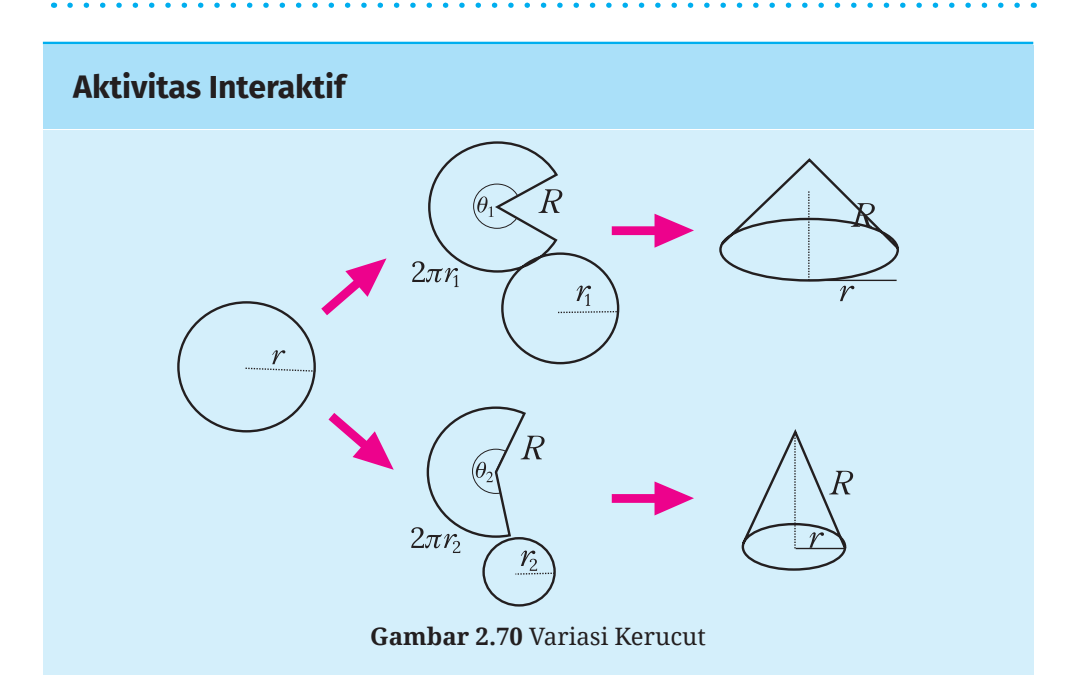

Pada kegiatan interaktif ini, kalian akan mengamati konstruksi sebuah kerucut dari juring, silakan memindai kode QR berikut atau

mengunjungi tautan http://ringkas.kemdikbud. go.id/JaringKerucut untuk mengeksplorasi aktivitas GeoGebra. Geser slider yang ada di sana dan perhatikan perubahan yang terjadi terhadap sudut juring, jari-jari alas, tinggi kerucut, dan volume kerucut.

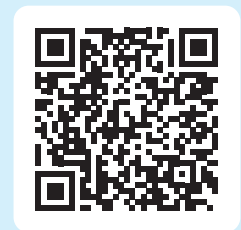

Selanjutnya, rekam perubahan sudut juring terhadap volume kerucut di Desmos Graphing Calculator yang dapat dipindai pada

kode QR berikut atau mengunjungi tautan https:// www.desmos.com/calculator. Isi tabel dan gambarkan grafiknya. Kemudian, berdasarkan grafik yang terbentuk coba tuliskan formula yang menggambarkan hubungan antara ukuran sudut juring dengan volume kerucut yang terbentuk.

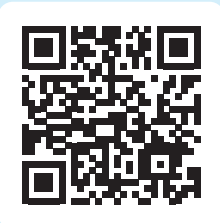

### **3. Volume Bola**

Untuk memahami volume bola, kita akan menggunakan pengetahuan kita tentang volume kerucut. Selanjutnya, kalian akan bermain di Eksplorasi 2.19 untuk memahami keterkaitan antara volume kerucut dan bola untuk menemukan cara bagaimana menentukan volume sebuah bola.

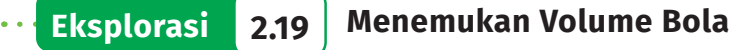

Di aktivitas Eksplorasi 2.19 ini kalian akan berkelompok dengan teman-teman kalian untuk melakukan sebuah eksperimen. Untuk melakukan eksperimen tersebut, siapkan satu bola mainan ukuran sedang, selembar kertas karton, beras atau butiran stirofoam, gunting, dan selotip!

B Ukurlah bola mainan kalian untuk mencari tahu panjang diameter atau jari-jarinya. Setelah itu, potonglah bola tersebut menjadi dua bagian yang sama. Kalian mendapatkan dua buah setengah lingkaran.

C Pada kertas karton, gambarlah jaring-jaring sebuah kerucut terbuka agar nantinya kerucut tersebut memiliki panjang jarijari dan tinggi yang sama dengan panjang jari-jari bola kalian.

D Buatlah kerucut terbuka dengan menggunakan jaring-jaring yang diperoleh di nomor 2. Kalian telah memiliki kerucut terbuka yang alasnya sama dengan alas setengah bola dan tingginya sama dengan panjang jari-jari bola. Perhatikan Gambar 2.71 berikut.

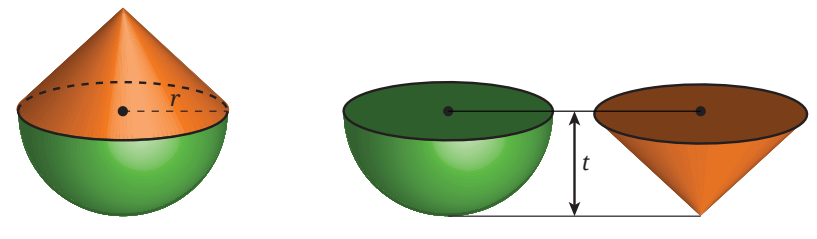

**Gambar 2.71** Setengah Bola dan Kerucut Terbuka

- 4. Dengan menggunakan kerucut terbuka yang diperoleh, pindahkan beras atau butiran stirofoam ke dalam setengah bolanya! Berapa kali pemindahan yang kalian lakukan agar setengah bolanya terisi penuh? Hubungan apa yang kalian peroleh mengenai volume setengah bola dan kerucut tersebut?
- 5. Volume sebuah bola sama dengan dua kali volume setengah bola tersebut. Volume kerucut yang panjang jari-jarinya *r* dan tingginya t adalah  $\frac{1}{3}\pi r^2 t$  . Gunakan fakta-fakta ini dan hasil yang kalian peroleh di nomor 4 untuk menemukan volume bola yang panjang jari-jarinya *r*!
- 6. Bandingkan aktivitas yang kalian lakukan pada nomor 1–5 dengan eksperimen yang didemonstrasikan dalam video berikut.

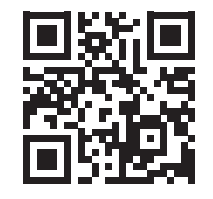

https://s.id/VolumeBola

 Video tersebut juga dapat kalian tonton dengan memindai kode QR di samping!

Berdasarkan Eksplorasi 2.19, kalian dapat menuliskan rumus volume bola sebagai berikut.

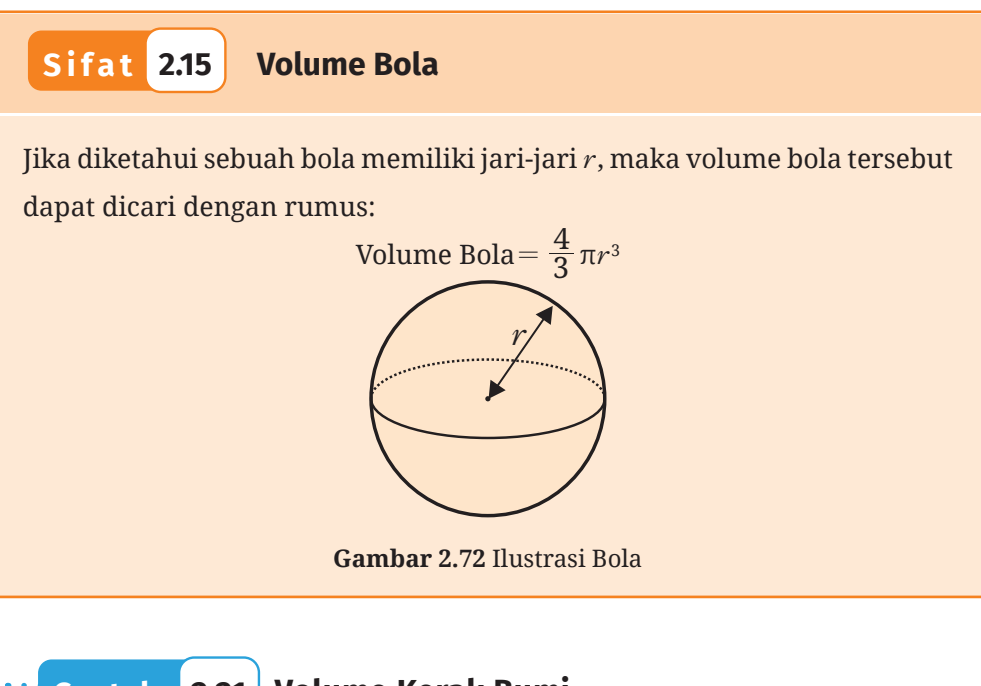

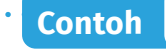

**Contoh 2.21 Volume Kerak Bumi**

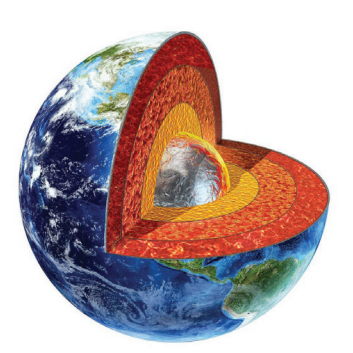

**Gambar 2.73** Kerak Bumi

Bumi memiliki lapisan permukaan yang disebut sebagai kerak bumi. Lapisan kerak bumi kurang lebih memiliki ketebalan 24 km sedangkan diameter bumi sekitar 12.750 km. Tentukan berapa persen volume bumi yang merupakan kerak bumi.

**Alternatif Penyelesaian** 

Untuk menyelesaikan permasalahan ini, perkirakan terlebih dahulu volume bumi.

Perkiraan Volume Bumi 
$$
=
$$
  $\frac{4}{3} \pi (r_{\text{bumi}})^3$   
\n $\approx \frac{4}{3} (3,14) (\frac{1}{2} \times 12.750)^3$   
\n $\approx \frac{4}{3} (3,14) (6.375)^3$   
\n $\approx \frac{4}{3} (3,14) (6.375)^3$   
\n $\approx \frac{4}{3} (3,14) (259.083.984.375)$   
\n $\approx 1.084.698.281.250 \text{ km}^3$ 

Selanjutnya, karena ketebalan kerak bumi sudah diketahui maka untuk mencari volume kerak bumi, kurangkan volume bumi dengan volume bumi tanpa kerak.

Estimasi Volume Kerak Bumi *=* Estimasi volume bumi*-*Estimasi volume bumi tanpa kerak

 $\approx 1.084.698.281.250 - \frac{4}{3}$  π( $r_{\text{bumi tanpa kerak}}$ )<sup>3</sup>  $\approx 1.084.698.281.250 - \frac{4}{3}(3,14)(6.375 - 24)^3$ *=* 1.084.698.281.250 *-*1.072.493.633.693,52 *=* 12.204.647.556,48 km3

Berdasarkan perhitungan tersebut, dapat dihitung perkiraan persentase volume kerak bumi terhadap volume bumi sebagai berikut.

 $\frac{\rm Volume~kerak~bumi}{\rm Volume~bumi} \times 100\% = \frac{12.204.647.556,48~\text{km}^3}{1.084.698.281.250~\text{km}^3} \approx 1,13\%.$ km km 3 3  $\times 100\% = \frac{12.204.047.330,40 \text{ km}}{1.004 \times 10^{-3} \text{ kg} + 2.04 \times 10^{-3} \text{ s}} \approx$ 

**Ayo Mencoba**

Diketahui bahwa planet Mars memiliki diameter yang besarnya setengah dari diameter dari planet bumi sedangkan kerak Mars memiliki ketebalan kurang lebih 50 km. Tentukan berapa persen volume Mars yang merupakan kerak Mars.

# **4. Pengaruh Perubahan Skala Bangun Ruang Sisi Lengkung terhadap Volumenya**

Sampai di sini kalian telah mengetahui bagaimana menentukan luas permukaan dan volume bangun datar. Di Contoh 2.22, kalian akan melihat bagaimana ukuran sebuah bangun ruang mempengaruhi luas permukaan dan volumenya.

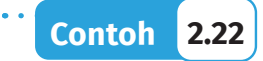

### **Perubahan Luas Permukaan dan Volume Bangun Ruang**

Sebuah bangun ruang dibentuk dari gabungan kerucut dan setengah bola. Bentuk dan ukuran bangun ruang tersebut ditunjukkan pada Gambar 2.74.

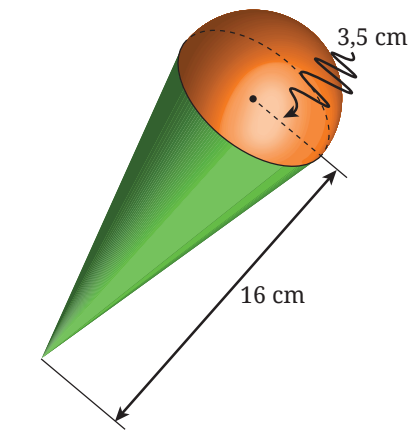

**Gambar 2.74** Gabungan Kerucut dan Setengah Bola

Jika ukuran bangun ruang tersebut dibuat dua kali dari ukuran semula, carilah perbandingan antara luas permukaan akhir dan awalnya serta perbandingan volume akhir dan awalnya!

### **Alternatif Penyelesaian**

Diketahui bahwa panjang jari-jari setengah bola dan alas kerucutnya adalah  $r_1$ =3,5 cm dan tinggi kerucut tersebut adalah  $t_1$ =16 cm. Setelah ukurannya menjadi dua kali lipat, maka panjang jari-jarinya menjadi  $r_2 = 2 \times 3.5 = 7$  cm dan tingginya menjadi  $t_2 = 2 \times 16 = 32$  cm. Dengan demikian, perbandingan luas permukaan akhir dan awalnya dapat ditentukan seperti berikut.

Perbandingan luas

Perbandingan luas

\n
$$
\begin{aligned}\n &= \frac{\pi r_2 \sqrt{r_2^2 + t_2^2} + \frac{1}{2} \times 4\pi r_2^2}{\pi r_1 \sqrt{r_1^2 + t_1^2} + \frac{1}{2} \times 4\pi r_1^2} \\
&= \frac{\pi \times 7\sqrt{7^2 + 32^2} + \frac{1}{2} \times 4\pi \times 7^2}{\pi \times 3, 5\sqrt{3, 5^2 + 16^2} + \frac{1}{2} \times 4\pi \times 3, 5^2}\n \end{aligned}
$$

$$
=\frac{7\pi\sqrt{1073}+98\pi}{\frac{7}{4}\pi\sqrt{1073}+\frac{98}{4}\pi}\newline=\frac{7\pi\sqrt{1073}+98\pi}{\frac{1}{4}(7\pi\sqrt{1073}+98\pi)}=4
$$

Selanjutnya, perbandingan volume akhir dan awalnya dapat ditentukan seperti berikut.

Perbandingan Volume =

\n
$$
\frac{\frac{1}{3}\pi r_2^2 t_2 + \frac{1}{2} \left(\frac{4}{3}\pi r_2^3\right)}{\frac{1}{3}\pi r_1^2 t_1 + \frac{1}{2} \left(\frac{4}{3}\pi r_1^3\right)}
$$
\n
$$
= \frac{\frac{1}{3}\pi \times 7^2 \times 32 + \frac{1}{2} \left(\frac{4}{3}\pi \times 7^3\right)}{\frac{1}{3}\pi \times 3, 5^2 \times 16 + \frac{1}{2} \left(\frac{4}{3}\pi \times 3, 5^3\right)}
$$
\n
$$
= \frac{\frac{2254}{3}\pi}{\frac{281,75}{3}\pi} = 8
$$

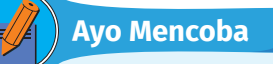

Sebuah bola awalnya memiliki jari-jari yang panjangnya 10 cm. Ukuran bola itu kemudian dibuat menjadi setengah kalinya ukuran awalnya. Tentukan perbandingan luas permukaan akhir dan awal serta perbandingan volume akhir dan awal bola tersebut.

Seperti halnya pada Subbab C dan berdasarkan Contoh 2.22, selidikilah apakah jika sebuah bangun ruang diubah ukurannya dengan skala *k*, maka volumenya berubah dengan skala *k*3?

# **Latihan F Volume Bangun Ruang Sisi Lengkung**

### **Pemahaman Konsep**

 $\bullet$  Bagaimana cara menemukan volume sebuah tabung?

C Apa hubungan antara volume kerucut dan tabung yang memiliki jari-jari dan tinggi yang sama?

D Bagaimana cara menemukan volume sebuah kerucut?

E Apa hubungan antara volume bola, kerucut, dan tabung?

F Bagaimana cara menemukan volume bola?

### **Penerapan Konsep**

G Hitunglah volume dari tiap-tiap bangun pada Gambar 2.75.

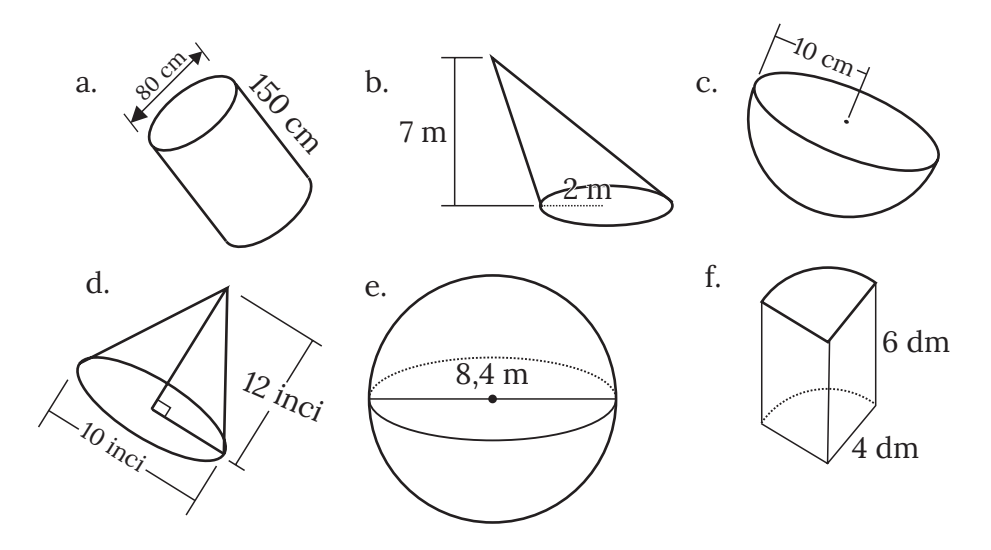

**Gambar 2.75** Macam Bangun Ruang

 $\bigcirc$  Jika sebuah ring beton dibuat dengan ukuran seperti pada Gambar 2.76, berapa volume ring tersebut?

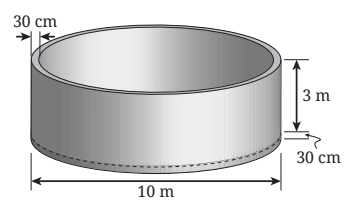

**Gambar 2.76** Ring Beton

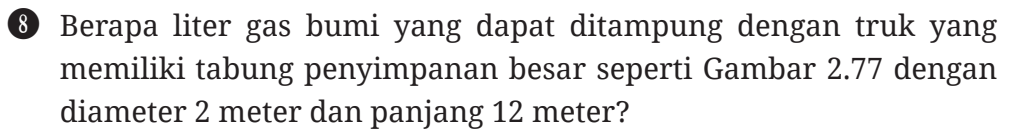

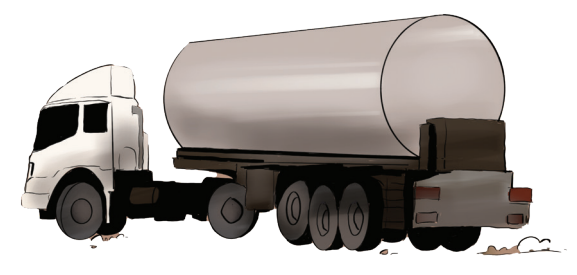

**Gambar 2.77** Truk Pengangkut Gas Bumi

J Sebuah wadah eskrim berbentuk kerucut diisi penuh es-krim seperti Gambar 2.78. Jika diameter wadah eskrim adalah 8 cm, dan tingginya adalah 14 cm, tentukan volume eskrim yang dapat diisikan pada wadah eskrim tersebut.

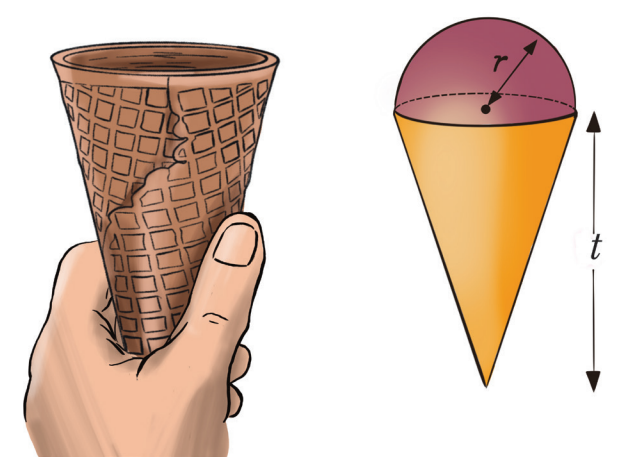

**Gambar 2.78** Wadah Es Krim

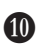

 $\bullet$  Sebuah bangunan tangki penyimpanan gas bumi berbentuk bola yang dapat dilihat pada Gambar 2.79. Jika diameter tangki ini adalah 20 meter, berapa liter gas yang dapat ditampung oleh satu tangki?

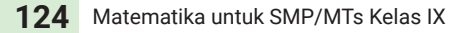
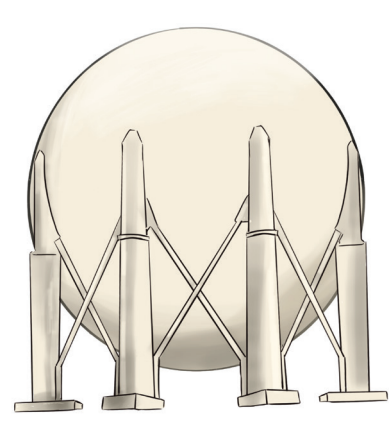

**Gambar 2.79** Bangunan Tangki Penyimpan Gas Bumi

 $\bullet$  Tan memiliki usaha pengemasan garam beryodium. Mulanya, ada satu kemasan yang berbentuk tabung dengan ukuran diameter 10 cm dan tinggi 10 cm. Akhirnya, Tan menginginkan kemasan lain yang sedikit lebih kecil sehingga harga jualnya lebih terjangkau. Dibuatlah kemasan tabung lain yang memiliki ukuran 0,75 dari ukuran semula. Tentukan berapa volume garam pada kemasan tabung besar dan tabung kecil. Tentukan pula perbandingan volume antara keduanya.

# **Ringkasan**

- B Kita dapat membagi bangun ruang menjadi dua kategori yakni bangun ruang sisi datar dan bangun ruang sisi lengkung.
- C Jaring-jaring dapat dimaknai sebagai gambar dua dimensi yang berupa gabungan dari beberapa bangun datar yang dapat disusun menjadi sebuah bangun ruang.
- D Luas permukaan sebuah bangun ruang dapat dipahami sebagai total luas dari semua sisi bangun ruang tersebut yang dinyatakan dalam persegi satuan (satuan persegi).
- E Volume sebuah bangun ruang adalah suatu ukuran untuk seberapa banyak ruang yang ditempati oleh bangun ruang tersebut, dinyatakan dalam kubus satuan (satuan kubik).

F Konstanta *π* merupakan nilai perbandingan keliling suatu lingkaran dengan panjang diameter lingkaran tersebut.

G Luas lingkaran yang memiliki jari-jari *r* adalah πr2.

H Luas juring yang memiliki sudut pusat *θ* dan luas lingkaran yang membatasi juring tersebut sebesar *L* adalah  $\frac{\theta}{360}L$ .

- I Luas permukaan kubus yang memiliki panjang rusuk *s* adalah 6×*s*2.
- J Luas permukaan balok yang memiliki ukuran panjang *p*, lebar *l*, dan tinggi *t* adalah  $2 \times (p \times l + p \times t + l \times t)$ .
- $\bf{D}$  Luas permukaan prisma yang memiliki luas alas *L*, keliling alas *K*, dan tinggi *t* adalah 2*×L+K×t*.

**10** Luas permukaan tabung yang memiliki jari-jari alas r dan tinggi tabung *t* adalah  $2(\pi r^2) + (2\pi r t)$ .

- M Luas permukaan kerucut yang memiliki jari-jari alas *r* dan tinggi *t* adalah  $\pi r(r+\sqrt{r^2+t^2})$ .
- N Luas permukaan bola yang memiliki jari-jari *r* adalah 4π*r*2.
- O Volume kubus yang memiliki panjang rusuk *s* adalah *s*3.
- P Volume balok yang memiliki ukuran anjang *p*, lebar *l*, dan tinggi *t* adalah *p×l×t*.
- Q Volume prisma yang memiliki luas alas *A* dan tinggi *t* adalah *A×t*.
- $\bullet$  Volume limas yang memiliki luas alas *A* dan tinggi *t* adalah  $\frac{1}{3} \times A \times t$ .
- S Volume tabung yang memiliki jari-jari *r* dan tinggi *t* adalah π*r*2*t*.
- $\bullet$  Volume kerucut yang memiliki jari-jari *r* dan tinggi *t* adalah  $\frac{1}{3}\pi r^2 t$ .
- $\bullet$  Volume bola yang memiliki jari-jari  $r$  adalah  $\frac{4}{3}\pi r^3$

#### **Uji Kompetensi**

#### **Uji Pemahaman**

**B** *Benar atau salah.* Volume prisma tegak lebih kecil dari prisma miring walaupun memiliki luas alas dan tinggi yang sama.

C *Benar atau salah.* Jika memiliki tinggi dan jari-jari yang sama, maka volume tabung sama dengan volume bola ditambah dengan volume kerucut.

D *Benar atau salah.* Jika memiliki tinggi dan alas yang sama, maka perbandingan volume kerucut dan prisma adalah 1:3.

E Apabila memiliki jari-jari dan tinggi yang sama, maka perbandingan antara volume tabung dan volume kerucut adalah ….

#### **Penerapan**

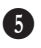

F Sebuah bola diletakkan dalam sebuah kubus sehingga seluruh sisi kubus menempel pada bola (Gambar 2.80). Tentukan perbandingan antara volume bola dan volume kubus tersebut.

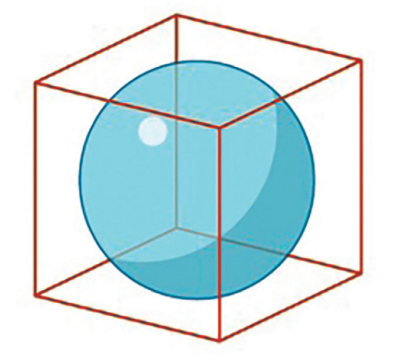

**Gambar 2.80** Bola dalam Kubus

G Sebuah kerucut dan prisma persegi memiliki ukuran tinggi yang sama. Selain itu, panjang sisi alas prisma dan diameter kerucut memiliki ukuran yang sama.

- ⓐ Tentukan perbandingan volume prisma dan kerucut tersebut
- ⓑ Tentukan perbandingan luas prisma dan kerucut tersebut
- $\bullet$  Tentukan luas permukaan dan volume setiap bangun pada Gambar 2.81.

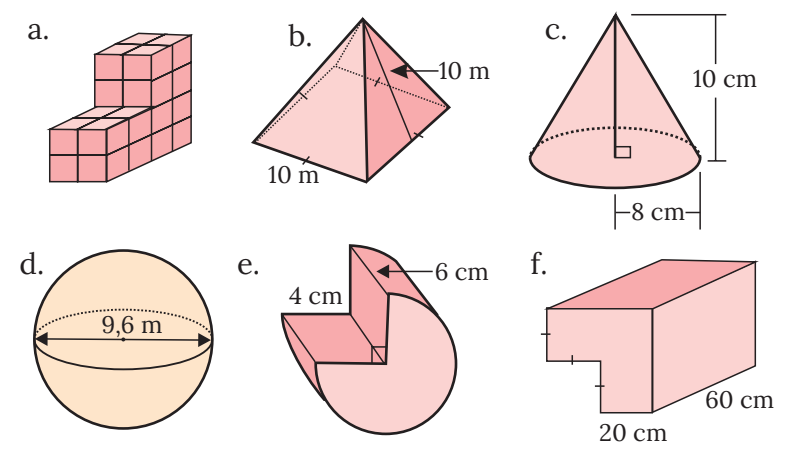

**Gambar 2.81** Berbagai Macam Bangun Ruang

I Sebuah kolam dibuat dengan desain yang memperhatikan kedalaman yang berbeda supaya bisa digunakan oleh anak-anak sampai orang tua seperti ditunjukkan pada Gambar 2.82. Berapa liter air yang dibutuhkan untuk mengisi penuh kolam tersebut?

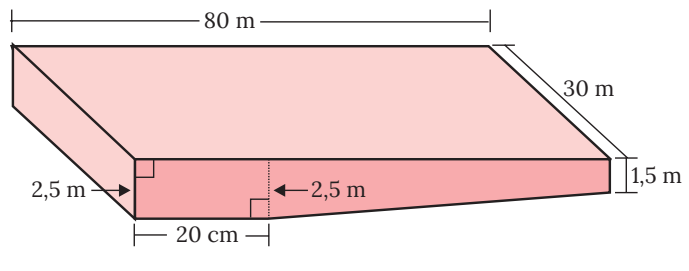

**Gambar 2.82** Desain Kolam Renang

- J Ka'bah merupakan sebuah bangunan suci umat muslim yang berada di Saudi Arabia. Ka'bah memiliki tinggi sektar 13,1 m. Alasnya berbentuk segi empat. Dimensi alasnya kurang lebih 13,16 m*×*11,20 m*×*12,84 m*×*11,53 m.
	- ⓐ Tentukan perkiraan volume ka'bah.
	- ⓑ Ka'bah biasanya ditutupi dengan kain hitam yang disebut dengan kiswah. Jika ia menutupi keempat sisi tegak ka'bah, tentukan perkiraan total luas kain ini.
- **1** Tempat minum domba di sebuah peternakan di Amerika Serikat didesain sehingga memiliki bentuk seperti tabung yang dipotong seperti Gambar 2.83. Diameter tabung tersebut adalah 40 cm sedangkan panjangnya 5 meter.

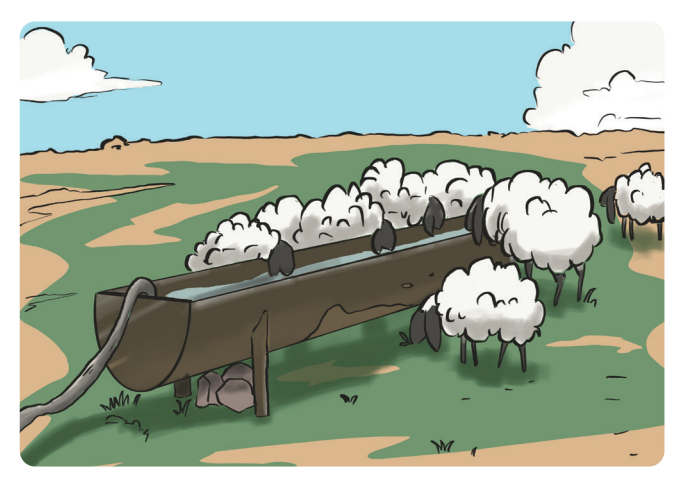

**Gambar 2.83** Ilustrasi Tempat Minum di Peternakan

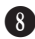

Tentukan volume air yang dapat ditampung oleh satu tempat minum ini!

L Diketahui dua buah kerucut, A dan B, memiliki volume yang sama (Gambar 2.84). Jika keliling alas kerucut B adalah 55 cm, tentukan tinggi dari kerucut B.

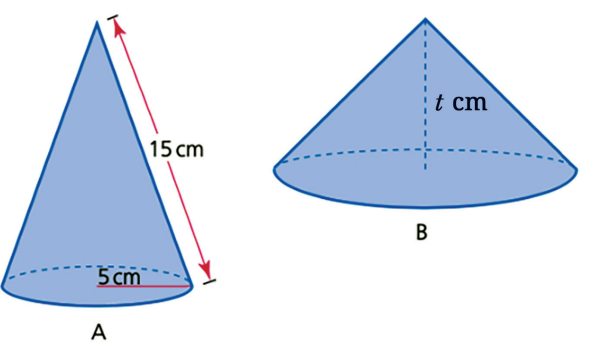

**Gambar 2.84** Kerucut dengan Volume Sama

M William seorang pengusaha muda yang sedang membuka usaha kafe kopi. Di kafenya, disediakan dua ukuran kemasan kopi berbetuk tabung, kecil dan besar. Kemasan besar 1,25 lebihnya dari kemasan kecil. Jika diameter kemasan kecil adalah 7,5 cm dan tinggi 10 cm, tentukan volume kedua kemasan serta perbandingannya.

#### **Penalaran**

N Kerucut terpancung adalah kerucut yang dipotong ujungnya seperti tampak pada Gambar 2.85. Diketahui jari-jari kerucut terpancung adalah  $r_1$ , jari-jari kerucut kecil adalah  $r_2$ , tinggi kerucut besar adalah  $h_1$  dan tinggi kerucut yang terpotong adalah  $h_2$ .

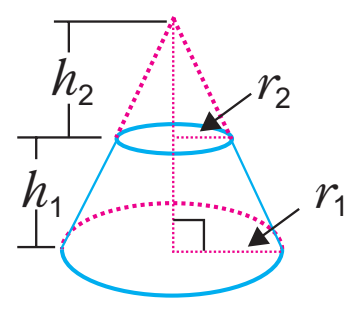

**Gambar 2.85** Kerucut Terpancung

- ⓐ Tentukan rumus untuk mencari volume kerucut terpancung dengan informasi yang telah diketahui. Petunjuk: gunakan *r r h h* 2 1  $=\frac{n_1}{h_2}$
- ⓑ Jika diketahui *s* adalah panjang sisi lengkung bukan tinggi (lihat ilustrasi Gambar 2.86), tentukan luas permukaan kerucut terpancung tersebut.

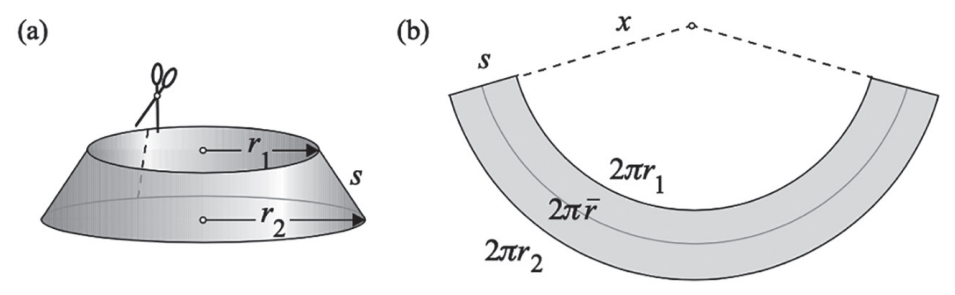

**Gambar 2.86** Ilustrasi Luas Permukaan Kerucut Terpancung

O Sebuah perusahaan pembuat bola golf, sedang melakukan riset untuk desain kemasan produk mereka. Dalam riset ini, mereka akan menentukan wadah yang cocok untuk tiga buah bola golf yang memiliki jari-jari 2,15 cm.

ⓐ Desain yang pertama adalah dengan menggunakan kotak balok dengan panjang 12,9 cm, lebar 4,3 cm, dan tinggi 4,3 cm.

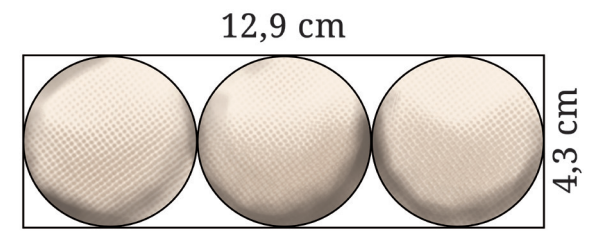

**Gambar 2.87** Ilustrasi Desain Kemasan Bola Golf 1

ⓑ Desain yang kedua berbentuk prisma segitiga sama sisi dengan panjang sisi 11,75 cm dan tinggi 4,3 cm.

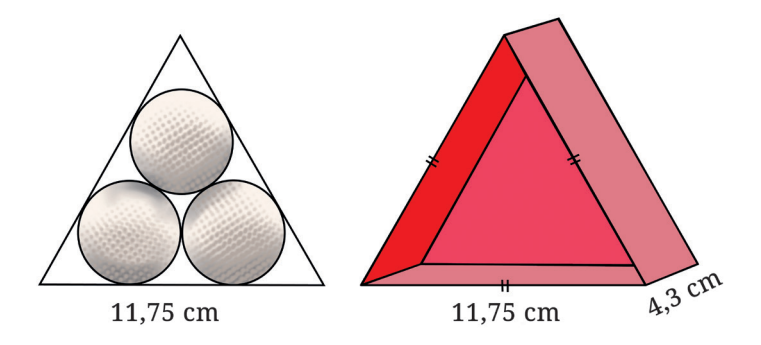

**Gambar 2.88** Ilustrasi Desain Kemasan Bola Golf 2

Selanjutnya, jawablah beberapa pertanyaan berikut.

- ⓐ Manakah desain yang memiliki ruang dalam kemasan yang tidak terisi paling minimum? Jelaskan alasanmu dengan pengetahuan yang sudah didapat dalam bab ini.
- ⓑ Desain kemasanmu sendiri. Lakukan perhitungan berapa ruang yang tidak terisi. Apakah desainmu lebih baik dari dua desain yang telah diajukan oleh perusahaan tersebut?

**Proyek**

#### **Desain Rumah Impian**

Rumah adalah tempat dimana kita akan selalu kembali. Desain rumah menjadi sesuatu yang krusial bagi banyak orang dari masa ke masa. Bukan hanya secara teknis saja, kadang mendesain rumah juga melibatkan aspek filosofis dan estetik.

Pada proyek kali ini, kalian akan mempelajari desain rumah adat dari pelbagai daerah yang kalian inginkan. Kalian akan meninjaunya dari segi geometris, filosofis, dan historis. Berdasarkan pengetahuan ini, kalian akan diajak untuk merancang rumah yang kalian impikan.

Pertama, buatlah kajian pustaka tentang rumah yang ada di daerahmu atau daerah yang kalian inginkan. Sebagai contoh, kalian dapat mengkaji sebuah rumah adat di Nusa Tenggara Timur. Rumah ini disebut dengan rumah Mbaru Niang yang berada di atas pegunungan tepatnya di desa Waerebo.

Kedua, dengan bantuan bimbingan dari guru kalian, coba desain rumah yang memperhatikan kearifan lokal Indonesia yang berdasarkan geometri, filosofi, dan histori tapi tanpa menghilangkan aspek modern. Buatlah rancangan desainmu dalam sebuah portofolio.

Ketiga, untuk tujuan publikasi, kalian dapat menggunakan beberapa platform yang kalian suka dan bisa. Misalnya, kalian dapat membuat video yang menjelaskan apa saja yang telah kalian pelajari dari rumah adat yang kalian kaji, kemudian kalian jelaskan pula bagaimana hal ini menginspirasi rancangan desain rumah impian kalian. Alternatifnya, kalian bisa membuat postingan di Facebook, Instagram, Twitter, maupun platform podcast seperti Anchor.

#### **Pengayaan**

 $\bullet$  Aplikasi *GeoGebra Augmented Reality* yang dapat diunduh di *App Store* dengan memindai kode QR berikut. Dengan menggunakan aplikasi ini, kalian dapat mengeksplorasi matematika melalui teknologi *Augmented Reality*. Kalian dapat

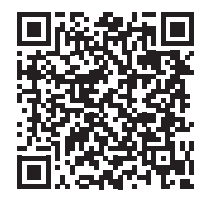

mengeksplorasi berbagai bentuk tiga dimensi yang diproyeksikan di layar gawai kalian.

C Aplikasi lain yang juga didukung dengan kemampuan *Augmented Reality*, adalah *GeoGebra 3D Graphing Calculator*. Kalian dapat memasang aplikasi ini melalui *Google Play Store* dengan memindai kode QR berikut.

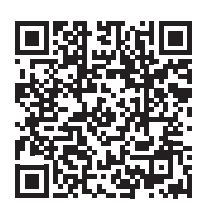

D Aktivitas interaktif yang telah kami desain di Desmos ini dapat digunakan untuk mengkesplorasi materi lingkaran. Lebih spesifiknya, pada aktivitas tersebut, kalian dapat menyelidiki hubungan antara sudut pusat dan sudut keliling.

# **Refleksi**

Ingat-ingat kembali pengalaman belajar kalian di Bab 2 Bangun Ruang. Setelah itu, refleksikan pengalaman belajarmu tersebut dengan menanggapi pertanyaan atau pernyataan panduan berikut.

- B Sejauh mana manfaat yang dapat kalian rasakan setelah berdinamika di Bab 2 Bangun Ruang? Ceritakan manfaat yang dapat kalian rasakan.
- C Strategi-strategi belajar seperti apa yang kalian gunakan untuk belajar di Bab 2 Bangun Ruang? Apakah semua strategi sudah membantu kalian untuk belajar secara optimal?

D Sekarang, nilailah pembelajaran kalian sendiri di Bab 2 Bangun Ruang ini dengan mencentang kolom-kolom yang sesuai pada tabel berikut.

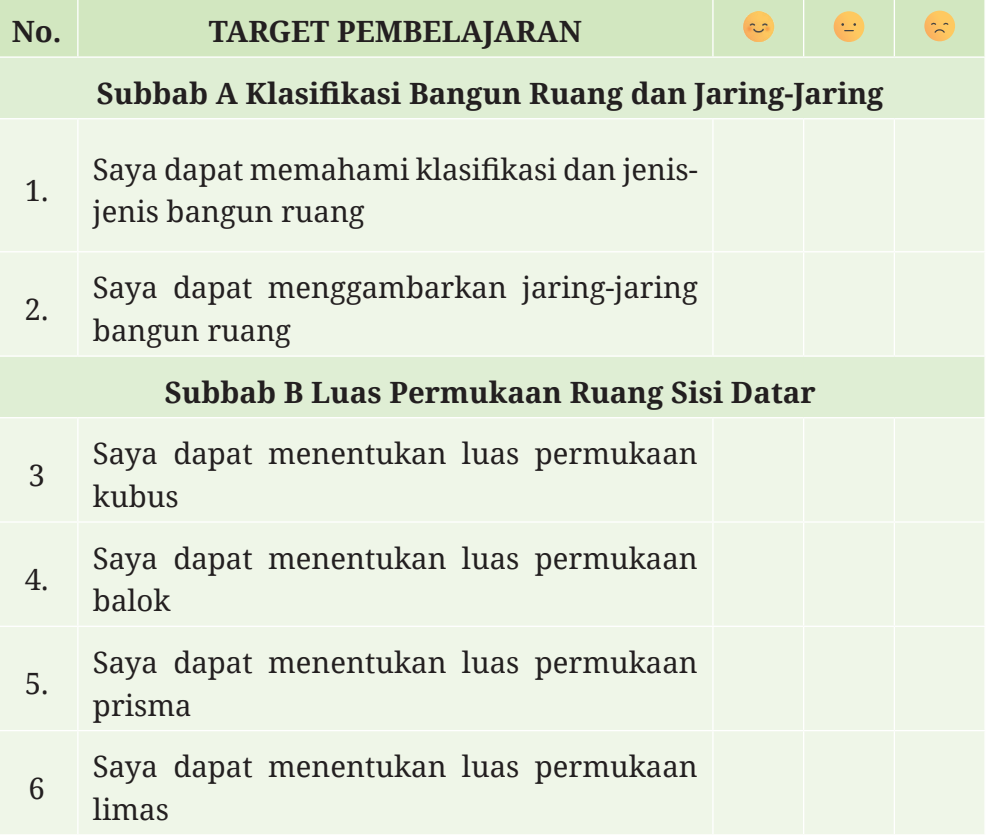

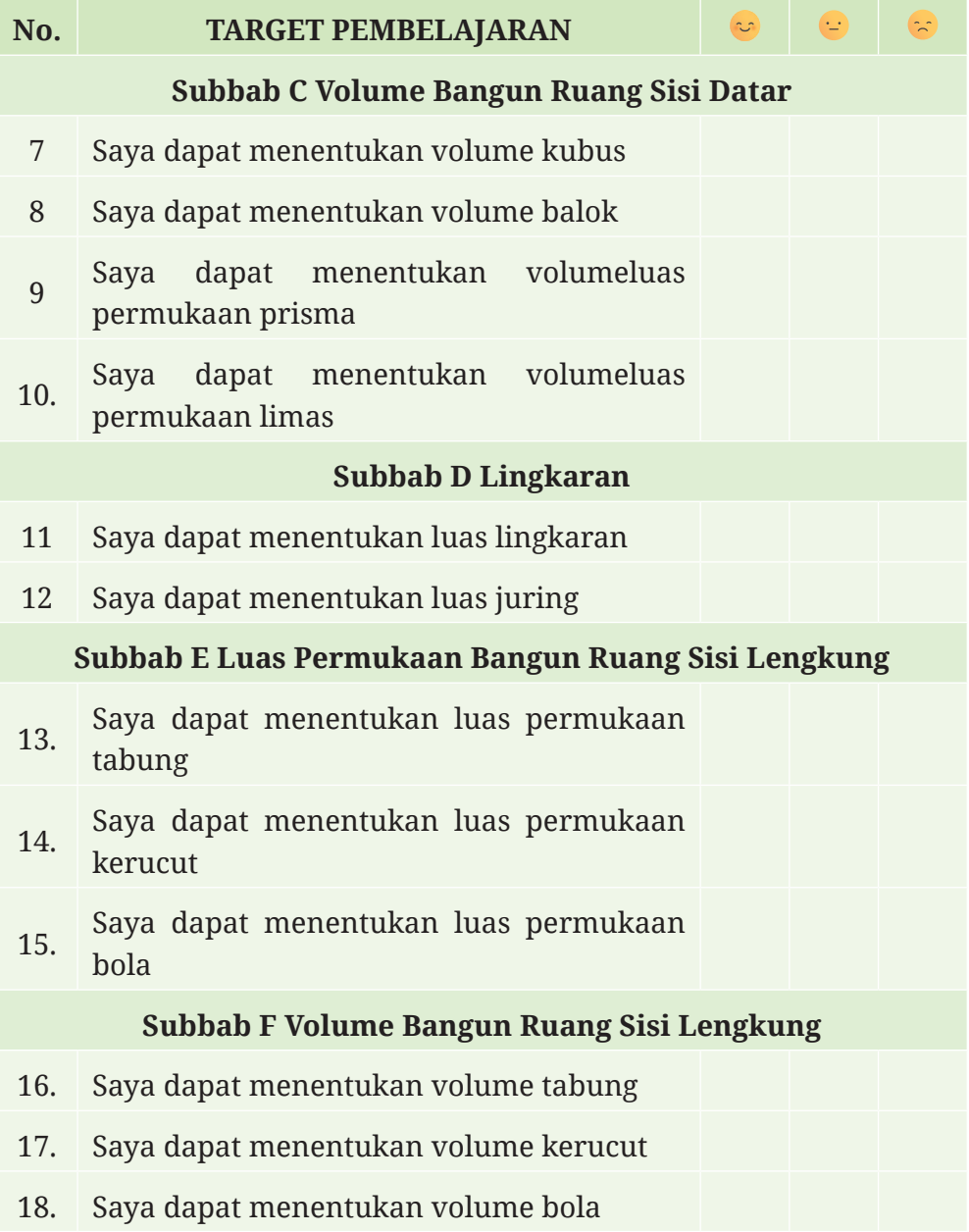

 $\overline{\phantom{a}}$ 

**KEMENTERIAN PENDIDIKAN, KEBUDAYAAN, RISET, DAN TEKNOLOGI REPUBLIK INDONESIA, 2022 Matematika**  untuk SMP/MTs Kelas IX Penulis: Yosep Dwi Kristanto, dkk ISBN: 978-602-427-918-9 (jil.3)

# **Bab III Transformasi Geometri**

#### **Tujuan Pembelajaran**

Setelah mempelajari bab ini, kalian diharapkan mampu mendeskripsikan transformasi geometri terhadap bidang koordinat dan menerapkannya dalam permasalahan nyata. Selain itu, kalian juga diharapkan mampu menjelaskan sifat-sifat kekongruenan bangun datar berdasarkan transformasi geometri.

# **Ayo Bersiap Belajar!**

Banyak konsep geometri telah ditemukan oleh matematikawan, salah satunya mengenai konsep simetris. Hampir semua tumbuhan, hewan, atau bahkan manusia memiliki bentuk yang simetri. Bentuk simetri tersebut kemudian banyak diadopsi pada bidang seni, arsitektur, dan teknologi.

Pada sebuah karya seni, kalian dapat menjumpai bentuk-bentuk simetri pada desain batik yang merupakan salah satu warisan budaya Indonesia. Sebagai

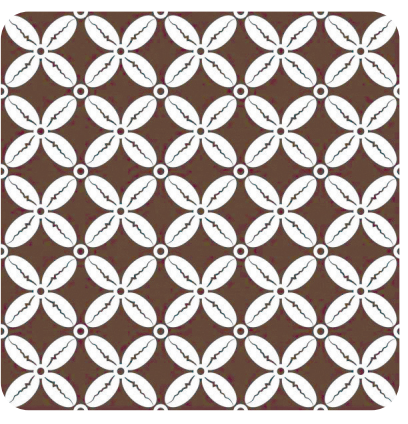

**Gambar 3.1** Batik Kawung Sumber: Afrida Icha Lavira/Duta Museum DIY (2022)

contoh Batik Kawung dari Yogyakarta (Gambar 3.1). Selain batik, kita juga memiliki warisan budaya lain, salah satunya adalah rumah adat. Banyak arsitektur rumah adat yang menerapkan konsep simetri. Salah satunya adalah rumah adat Minangkabau di Padang yang akan kita bahas pada subbab kekongruenan. Motif batik ataupun bangunan rumah adat yang terlihat simetris tersebut pada umumnya merupakan hasil perubahan bentuk-bentuk geometri sederhana. Perubahan tersebut pada matematika disebut sebagai transformasi geometri.

Di dalam bab ini, kalian akan mempelajari berbagai macam transformasi geometri pada bidang koordinat, diantaranya translasi (pergeseran), refleksi (pencerminan) terhadap titik dan garis, rotasi (perputaran), dan dilatasi. Selain transformasi, kita juga akan mempelajari tentang bangun kongruen yang dipandang sebagai hasil dari transformasi geometri.

# **A. Translasi (Pergeseran)**

Pernahkah kalian memperhatikan pergerakan suatu benda di sekitar kalian? Misalnya pergerakan motor di jalan raya, pergerakan seseorang yang sedang berjalan, atau pergerakan pion pada permainan catur. Gambar 3.2 memperlihatkan seorang siswa yang sedang menggeser bangku. Jika gerakan pada bangku tersebut kita amati, terlihat seluruh bagian pada bangku bergeser dengan ukuran jarak dan arah tertentu. Aktivitas dalam menggeser bangku tersebut merupakan salah satu contoh translasi (pergeseran).

Untuk memahami lebih dalam mengenai translasi, ayo lakukan aktivitas eksplorasi berikut.

**Eksplorasi 3.1 Translasi Bangun** 

**Datar**

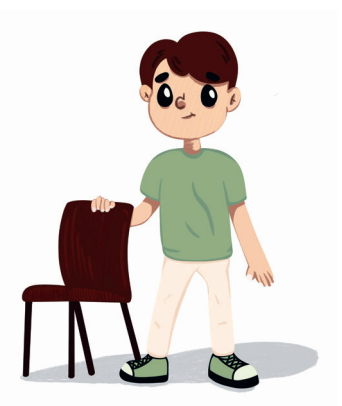

**Gambar 3.2** Penerapan Translasi

Untuk melakukan aktivitas ekplorasi ini, terlebih dahulu kalian siapkan kertas berpetak dan gunting. Setelah siap, lakukan langkahlangkah berikut:

Jiplak layang-layang *ABCD* pada kertas kemudian gunting. Letakkan potongan tersebut tepat di atas layang-layang *ABCD*. Selanjutnya geser potongan layang-layang mengikuti ruas garis berarah *AE (AE*).

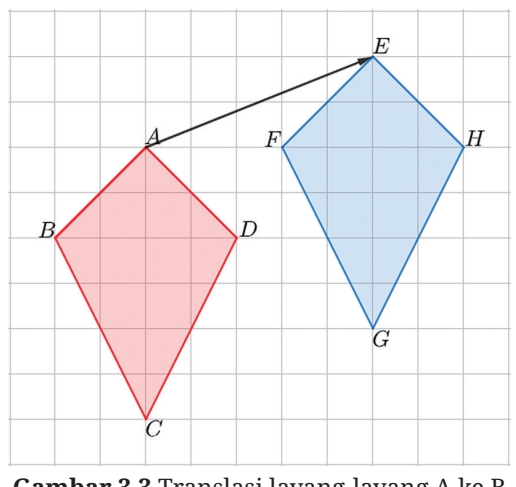

**Gambar 3.3** Translasi layang-layang A ke B

B Apakah ada bagian pada layang-layang *EFGH* yang tidak tertutup oleh potongan layang-layang *ABCD* ?

C Selain *AE*, gambarkan semua ruas garis berarah yang mewakili pergeseran potongan layang-layang *ABCD* ke layang-layang *EFGH*!

D Bagaimana hubungan sisi *AB* pada layang-layang *ABCD* dan sisi *EF* pada layang-layang *EFGH* ? Bagaimana dengan sisi-sisi yang lainnya?

E Bagaimana bentuk dan ukuran layang-layang *ABCD* dan *EFGH* ?

F Gambarkan layang-layang *PQRS* yang pergeserannya diwakili oleh  $\overrightarrow{AP}$ .

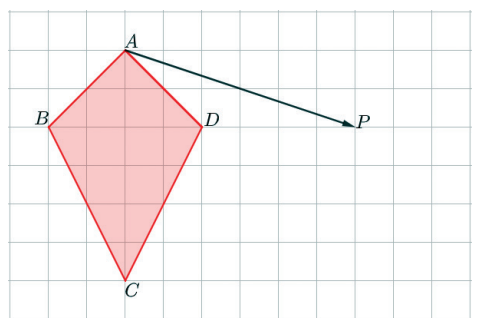

**Gambar 3.4** Translasi layang-layang *A*

G Diberikan 2 buah bangun datar seperti terlihat pada Gambar 3.5.

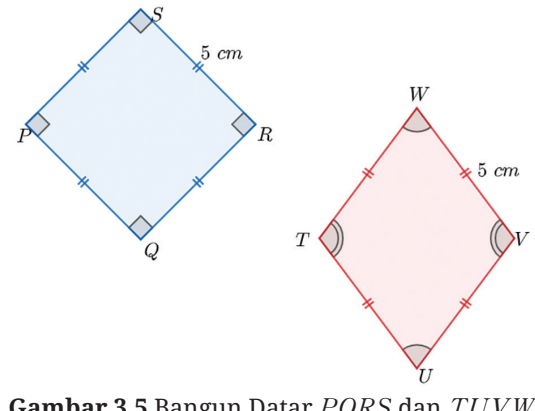

**Gambar 3.5** Bangun Datar *PQRS* dan *TUVW*

Apakah bangun datar *TUVW* merupakan hasil dari translasi bangun datar *PQRS*? Jelaskan.

Kalian juga dapat melakukan aktivitas yang sama dengan Eksplorasi 3.1 secara digital melalui Aktivitas Interaktif berikut.

#### **Aktivitas Interaktif**

Untuk membantu pemahaman kalian tentang translasi, ayo kunjungi tautan: http://ringkas.kemdikbud.go.id/translasi atau kalian juga dapat pindai kode QR nya.

Berdasarkan Eksplorasi 3.1, Gambar 3.3 menunjukkan layanglayang *ABCD* yang terletak pada bidang ditranslasi (digeser) sampai menempati layang-layang *EFGH* . Dengan demikian, semua titik yang terdapat pada layang-layang *ABCD* ditranslasi hingga menempati layang-layang *EFGH* dengan jarak dan arah tertentu. Perpindahan tersebut diwakili oleh ruas garis berarah *AE* . Panjang *AE* mewakili besar perpindahan sedangkan arah panahnya menunjukkan arah perpindahan.

#### **Definisi 3.1 Translasi (Pergeseran)**

Translasi (pergeseran) adalah perubahan posisi suatu objek (titik, garis, atau bangun) dengan jarak dan arah tertentu. Suatu translasi dapat diwakili oleh sebuah garis berarah.

Selain menggunakan ruas garis berarah, kita juga dapat menyatakan suatu translasi sebagai pasangan bilangan dalam bentuk *b <sup>a</sup>*b l dengan nilai *a* menyatakan komponen mendatar (horizontal) dan nilai *b* menyatakan komponen tegak (vertikal).

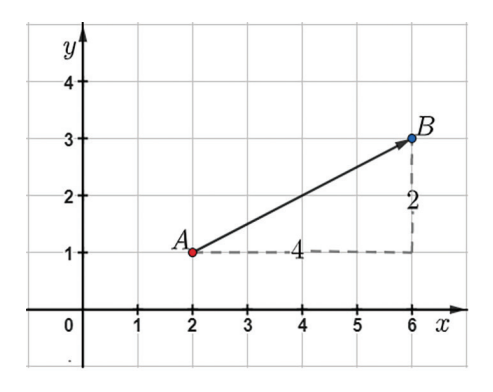

**Gambar 3.6** Ilustrasi translasi titik A ke Titik B

Perhatikan Gambar 3.6.  $\overrightarrow{AB}$  mewakili translasi  $\left({4\atop 2}\right)$ , artinya translasi tersebut memindahkan titik pada bidang dengan tahapan berikut:

4 satuan ke kanan (*positif*), 2 satuan ke atas (*positif*).

4 dan 2 adalah komponen translasi dengan 4 sebagai komponen pertama dan 2 sebagai komponen kedua.

Apabila translasinya kita ubah arah dari titik *B* ke titik *A*, nilai translasinya menjadi  $\left({{-4}\atop{-2}}\right.$  $\left(\begin{matrix} -4\ -2 \end{matrix}\right)$  yang artinya translasi tersebut memindahkan titik dengan tahapan 4 satuan ke kiri (*negatif*) kemudian 2 satuan ke bawah (*negatif*).

Berdasarkan informasi tersebut, dapat disimpulkan bahwa translasi  $\left(\begin{smallmatrix}a\b\end{smallmatrix}\right)$  memindahkan titik dengan aturan berikut:

a. *a* satuan ke kanan jika *a>*0 atau *a* satuan ke kiri jika *a<*0.

b. *b* satuan ke atas jika *b>*0 atau *b* satuan ke bawah jika *b<*0.

Selanjutnya, pahamilah Sifat 3.1 untuk menentukan koordinat titik hasil translasi  $\left(\begin{matrix}a\b\end{matrix}\right)$  terhadap titik  $A(x,\,y).$ 

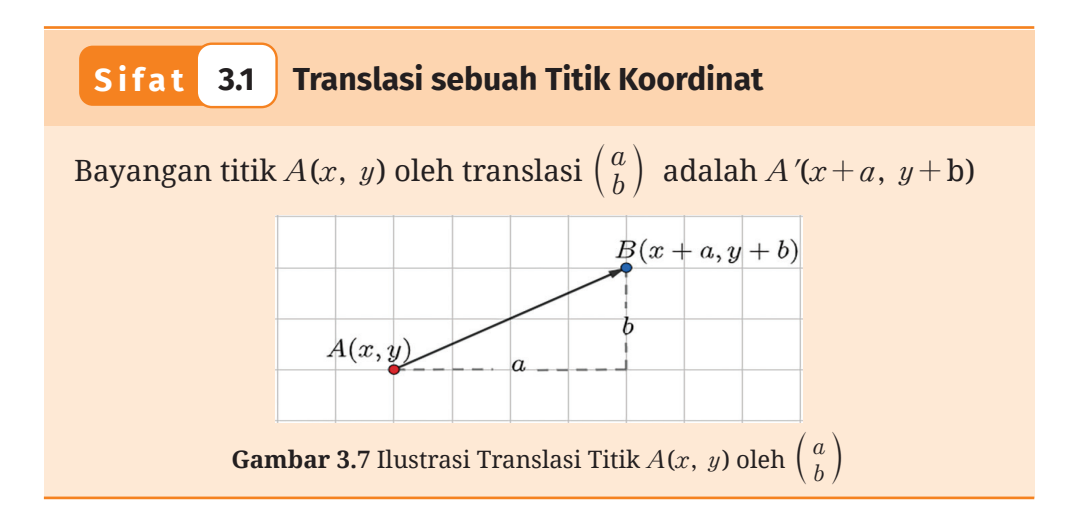

Untuk memahami translasi pada bidang koordinat, ayo cermati contoh berikut!

### **Contoh 3.1 Mentranslasikan sebuah Bangun Datar**

Sebuah persegi *ABCD* dengan *A*(1,1), *B*(3,1), *C*(3,3), dan *D*(1,3) ditranslasikan sejauh 4 satuan ke kiri dan 2 satuan ke atas.

- a. Nyatakan kasus di atas dalam bentuk translasi  $\left(\!\frac{a}{b}\right)!$
- b. Tentukan bayangan hasil translasi persegi *ABCD*!
- c. Gambarkan persegi *ABCD* beserta bayangannya pada bidang koordinat!

#### **Alternatif Penyelesaian**

- a. Translasi sejauh 4 satuan ke kiri dan 2 satuan ke atas dapat dinyatakan dalam bentuk  ${-4 \choose 2}.$
- b. Cara memperoleh hasil translasi persegi  $ABCD$  oleh  $\begin{pmatrix} -4 \\ 2 \end{pmatrix}$ adalah dengan menentukan hasil translasi titik-titik sudut dari persegi *ABCD*.

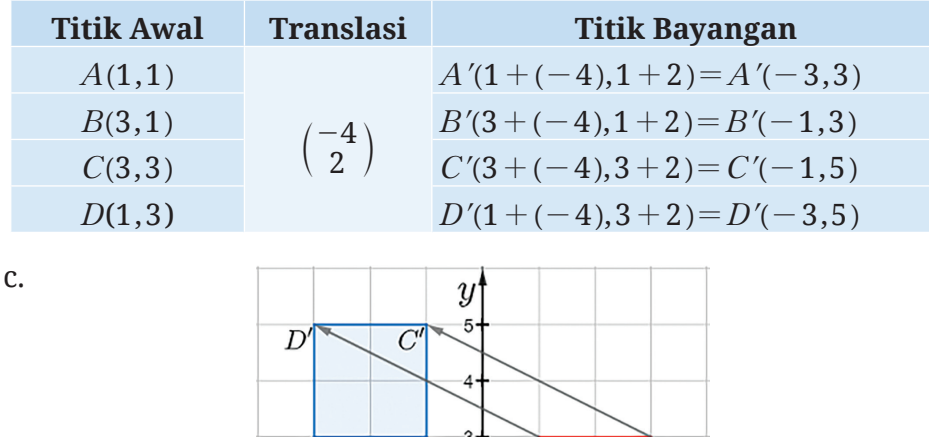

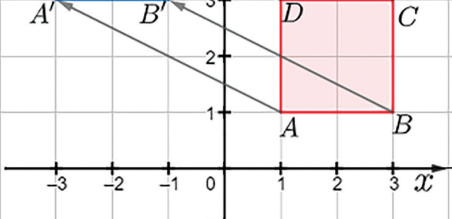

**Gambar 3.8** Translasi Persegi *ABCD*

*A*(*-*1,2), *B*(2,*-*1), dan *C*(*-*2,*-*2) adalah koordinat titik-titik sudut Δ $ABC$ . Tentukan bayangan Δ $ABC$  oleh translasi  $\left( \frac{5}{-1} \right)!$ Gambarkan Δ*ABC* beserta bayangannya! **Ayo Mencoba**

Setelah kalian memahami bagaimana langkah-langkah dalam mentranslasikan bangun datar pada bidang koordinat, selanjutnya cermati Contoh 3.2 untuk melihat bagaimana cara mentranslasikan sebuah persamaan garis lurus.

# **Contoh 3.2 Mentranslasikan sebuah Garis Lurus**

Tentukan hasil translasi garis lurus 2 $x\!+\!3y\!=\!6$  oleh  $\left(\frac{3}{-4}\right)!$ 

**Alternatif Penyelesaian** 

Untuk memperoleh hasil translasi garis lurus 2 $x\!+\!3y\!=\!6$  oleh  $\Big(\frac{3}{-4}\Big)$ , kita dapat mengambil terlebih dahulu dua buah titik pada garis tersebut, misalkan titik potong 2*x+*3*y=*6 pada sumbu *x* dan sumbu *y*.

**Tabel 3.2** Dua Titik Pada 2*x+*3*y=*6

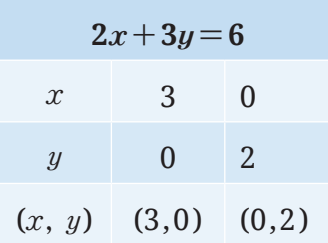

Selanjutnya, dicari hasil translasi  $\left(\frac{3}{-4}\right)$ terhadap titik (3,0) dan titik (0,2), yaitu:

**Tabel 3.3** Translasi Titik ( $3,0$ ) dan ( $0,2$ ) oleh  $\left(\begin{matrix} 3\ -4 \end{matrix}\right)$ 

| <b>Titik Awal</b> | <b>Translasi</b> | <b>Bayangan</b> |
|-------------------|------------------|-----------------|
| (3,0)             | $\frac{3}{4}$    | $(6,-4)$        |
| (0,2)             |                  | $(3,-2)$        |

Dari titik bayangan tersebut, dibuat persamaan garis lurusnya, yaitu

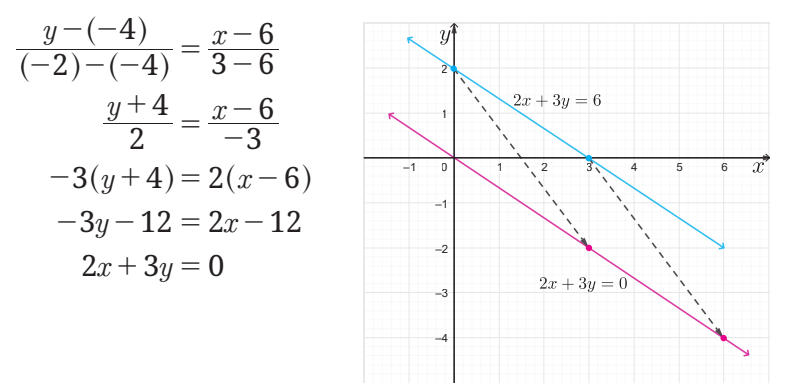

**Gambar 3.9** Translasi Persamaan Garis 2*x+*3*y=*6

Jadi, hasil translasi  $\left(\begin{matrix} 3\ -4 \end{matrix}\right)$  pada garis  $2x\!+\!3y\!=\!6$  adalah garis  $2x+3y=0.$ 

**Ayo Mencoba**

Tentukan hasil translasi garis lurus 3 $x\!-\!2y\!=\!12$  oleh  $\left(\frac{-4}{3}\right)!$ 

**Latihan A Translasi**

#### **Pemahaman Konsep**

B Tentukan apakah gambar yang berwarna biru merupakan hasil translasi gambar berwarna merah. Berikan alasanmu.

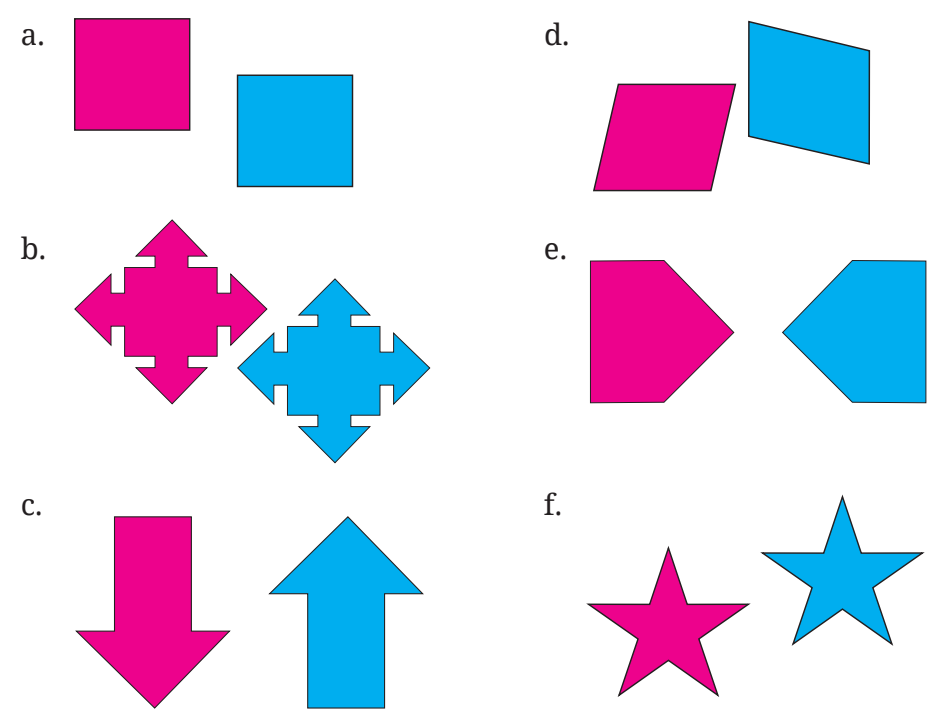

**Gambar 3.10** Pasangan Bangun Datar

- C *Benar/Salah*. Translasi sejauh 4 satuan ke kanan dari 3 satuan ke bawah dapat dinotasikan sebagai  $\langle 4 \rangle$  $\binom{2}{3}$ .
- 

D *Benar/Salah*. Bayangan titik *A*(3,2) yang ditranslasikan oleh <sup>3</sup> 5 -  $\left( \begin{array}{c} 0 \\ 0 \\ 0 \end{array} \right)$ adalah *A'*(0,7).

E Translasikan segi empat *EFGH*  pada Gambar 3.11 sejauh 3 satuan ke kanan dan 2 satuan ke bawah.

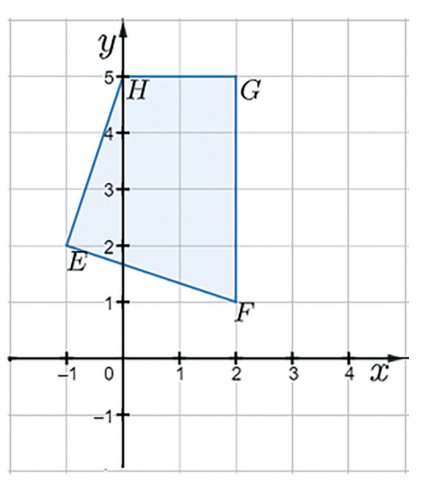

**Gambar 3.11** Translasi segi empat *EFGH*

#### **Penerapan Konsep**

**6** Bayangan titik 
$$
A(-2,5)
$$
 oleh  $\binom{-4}{3}$  adalah ...  
a.  $A'(2,2)$  c.  $A'(-2,8)$   
b.  $A'(-6,8)$  d.  $A'(-6,-8)$ 

G Diketahui titik *A*(3,*-*2) dan *B*(9,11). Arah translasi titik *A* ke titik *B* adalah …

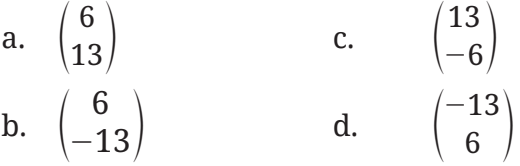

- H Sebuah layang-layang *KLMN* memiliki koordinat *K*(8,6), *L*(10,8), *M*(12,6) dan *N*(10,2). Jika layang-layang tersebut ditranslasikan oleh tentukan koordinat bayangannya dan gambarkan bayangannya pada bidang koordinat!
- I Segitiga *PQR* ditranslasikan sehingga menghasilkan bayangan *STU*. Diketahui *P*(*-*1,2), *Q*(3,*-*2), *S*(2,*-*3), dan *U*(3,4), tentukan koordinat *T* dan *R*. Tentukan pula translasinya.
- J Diketahui segitiga *ABC* dengan *A*(0,*-*3), *B*(2,2) dan *C*(4,5) ditranslasikan sehingga bayangannya adalah *A'*(*-*2,1). Tentukan translasinya serta koordinat titik *B'* dan *C'*.
- **<sup>1</sup>** Seorang polisi yang berada di titik *Q* hendak menangkap seorang pencuri yang bersembunyi di komplek perumahan. Berdasarkan pemantauan, diketahui bahwa pencuri bersembunyi di titik *P* dan hendak kabur menuju titik *R* seperti pada Gambar 3.12.
	- a. Tentukan pasangan bilangan sebagai translasi perpindahan pencuri dari titik *P* menuju titik *R*.

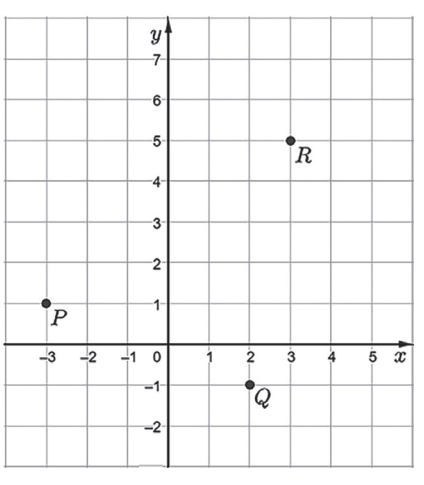

- **Gambar 3.12** Titik Koordinat Polisi dan Pencuri
- b. Jika polisi tersebut menggunakan translasi yang sama dengan translasi kaburnya pencuri, apakah polisi dapat menangkap pencuri tersebut?
- c. Tentukan pasangan bilangan sebagai translasi yang harus dilakukan polisi tersebut agar dapat menangkap pencuri itu.

**Bab III** - Transformasi Geometri **145**

# **B. Refleksi (Pencerminan)**

Kalian tentunya pernah bercermin. Saat kalian amati bayangan yang ada pada cermin, kalian akan dapati bayangan tersebut memiliki orientasi yang berbeda dengan objek nyatanya. Untuk membuktikannya, cobalah kalian berdiri di depan cermin sambil mengangkat tangan kanan. Apa yang terlihat pada bayangan? Tangan mana yang terangkat? Pada bayangan akan terlihat tangan kiri yang terangkat. Adakah sifat lainnya yang kalian ketahui?

Pada subbab ini, dengan menggunakan sifat-sifat pada refleksi (pencerminan), kalian akan mempelajari bagaimana cara untuk merefleksikan

**Gambar 3.13** Aktivitas Bercermin

suatu objek (titik, garis, atau bangun datar) pada bidang koordinat. Namun, untuk memahami pengertian refleksi, kalian perlu mengingat kembali pengertian dari garis sumbu. Apa itu garis sumbu? Ayo perhatikan Gambar 3.14 !

Pada Gambar 3.14, dapat kita amati bahwa **garis sumbu (***l***)** merupakan garis yang memotong tegak lurus suatu ruas garis (*AB*) menjadi dua bagian yang sama panjang.

Untuk lebih memahami mengenai garis sumbu dan sifat-sifat refleksi, cobalah kerjakan Eksplorasi 3.2!

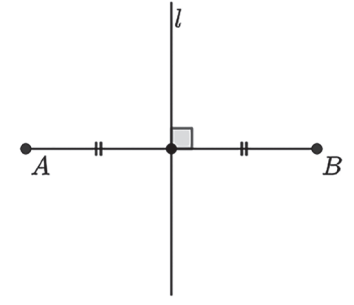

**Gambar 3.14** Garis Sumbu

#### **Eksplorasi 3.2 Menentukan Posisi Titik pada Lipatan Kertas**

Siapkan selembar kertas, kemudian lipat menjadi 2 bagian sama besar. Lukiskan garis pada lipatan dengan pensil/pulpen seperti terlihat di langkah 1,2, dan 3 pada Gambar 3.15.

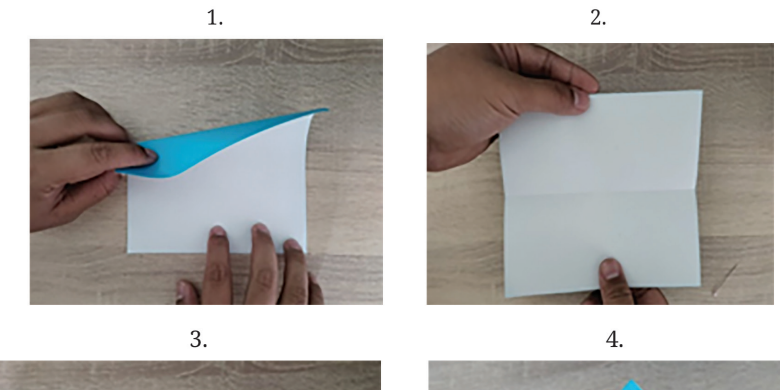

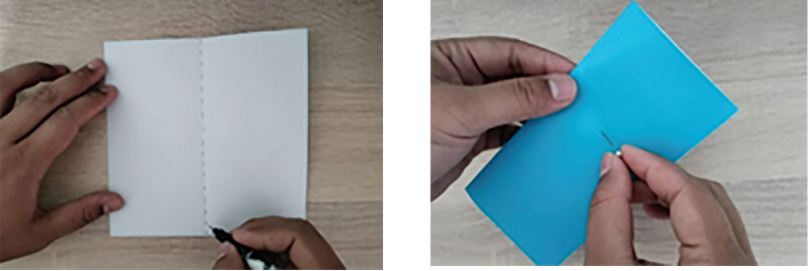

**Gambar 3.15** Aktivitas Melipat Kertas

Dalam keadaan terlipat, lubangi kertas tersebut dengan menggunakan jarum seperti pada langkah (4), kemudian buka lipatannya. Tandai kedua lubang tersebut dengan menggunakan pensil/pulpen, misalkan *A* dan *B*. Selanjutnya gambarkan ruas garis yang menghubungkan kedua lubang tersebut.

B Menurut kalian, bagaimana hubungan antara ruas garis *AB* dengan garis lipatan?

C Pada ruas garis *AB*, di mana letak titik potong garis lipatan dengan ruas garis *AB* tersebut? Ukurlah jarak masing-masing titik *A* dan titik *B* terhadap garis lipatan!

D Coba amati 4 (empat) Gambar 3.16. Jika *l* merupakan garis lipatan kertas dan titik *A, B* merupakan posisi lubang, menurut kalian, manakah gambar yang menunjukkan kondisi yang benar?

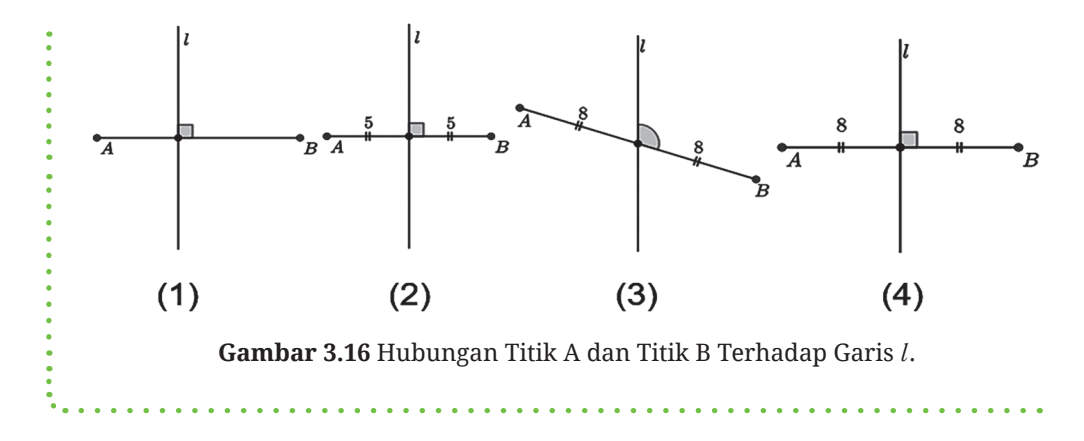

Dari Eksplorasi 3.2, kalian secara tidak langsung telah mempelajari sifat-sifat pada pencerminan melalui aktivitas melipat kertas. Kalian dapat menyatakan garis lipatan *l* sebagai cermin serta memandang titik *A* sebagai titik asal dan titik *B* sebagai bayangannya.

Untuk memahami lebih jauh mengenai refleksi, ayo pahami Definisi 3.2 berikut.

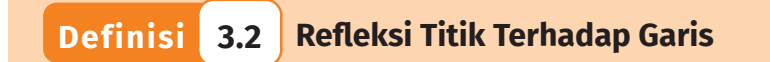

- Titik *A* direfleksikan terhadap garis *l* menghasilkan bayangan *B* maka garis *l* tersebut tegak lurus terhadap ruas garis AB dan membagi ruas garis tersebut menjadi dua bagian yang sama panjang.
- Untuk selanjutnya garis *l* disebut garis refleksi.

Cermati Gambar 3.17. Gambar 3.17(i) menunjukkan refleksi titik *A* terhadap sebuah cermin dan titik *A'* merupakan bayangannya. Sedangkan Gambar 3.17(ii) menunjukkan bentuk abstrak Gambar 3.17(i) dengan garis *l* merupakan garis refleksi.

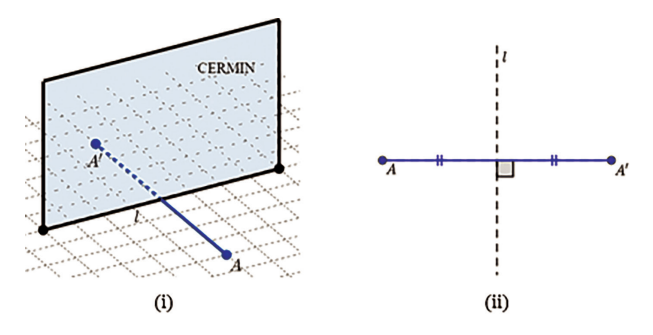

**Gambar 3.17** Ilustrasi Refleksi Titik Terhadap Garis (Cermin)

Berdasarkan ilustrasi Gambar 3.17 dan aktivitas pada Eksplorasi 3.2, diperoleh sifat-sifat pada refleksi titik terhadap garis *l* sebagai berikut.

**Sifat 3.2 Sifat Refleksi Titik Terhadap Garis** 1. Jarak titik asal *A* terhadap garis refleksi sama dengan jarak bayangan *A'* terhadap garis refleksi .

2. Garis yang menghubungkan titik asal dan bayangan, yaitu *AA'*, tegak lurus terhadap garis refleksi.

Selanjutnya, bagaimana jika objek yang direfleksikan berupa ruas garis? Perhatikan Gambar 3.18.

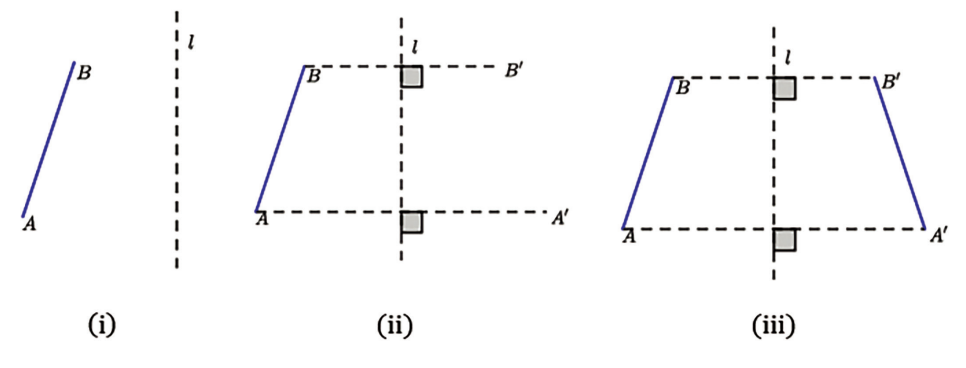

**Gambar 3.18** Refleksi Garis

Ruas garis *AB* pada Gambar 3.18(i) akan direfleksikan terhadap garis *l*. Bayangan ruas garis *AB* pada refleksi tersebut dapat ditentukan dengan langkah-langkah sebagai berikut.

B Tentukan bayangan titik *A*, yaitu *A'*, dan bayangan titik *B*, yaitu *B'* dengan menerapkan Sifat 3.2 seperti yang ditunjukkan pada Gambar 3.18 (ii).

C Hubungkan titik *A'* dengan titik *B'* seperti terlihat pada Gambar 3.18(iii).

Berdasarkan hasil refleksi pada Gambar 3.19, diperoleh sifat-sifat berikut.

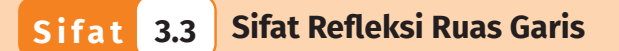

- 1. Panjang ruas garis *AB* sama dengan panjang *A'B'*.
- 2. Ruas garis *AA'* sejajar dengan garis *BB'*.

Kalian sudah mempelajari bagaimana merefleksikan sebuah objek terhadap cermin yang diwakilkan oleh sebuah garis. Bagaimana jika cermin tersebut diwakilkan oleh sebuah titik? Coba perhatikan gambar berikut.

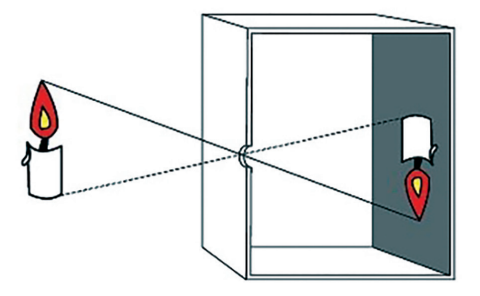

**Gambar 3.19** Kamera *Pinhole* Sumber: Carlo.benini/wikimedia.org

Gambar 3.19 menunjukkan bentuk konkret refleksi terhadap titik. Celah pada kamera *pinhole* dapat dipandang sebagai sebuah cermin. Proses yang terjadi pada kamera *pinhole* Gambar 3.19 dapat diilustrasikan pada Gambar 3.20.

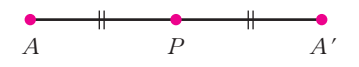

**Gambar 3.20** Refleksi Titik *A* terhadap titik *P*

Titik *P* sebagai perwakilan cermin (**titik refleksi**) akan membagi ruas garis *AA'* sama panjang. Setelah kalian memahami pengertian

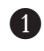

refleksi, selanjutnya kalian akan mempelajari bagaimana cara untuk menentukan koordinat bayangan refleksi terhadap sumbu *x*, sumbu *y*, titik asal  $O(0,0)$ ,  $y=x$ ,  $y=-x$ ,  $x=k$  dan  $y=k$ .

# **1. Refleksi Terhadap Sumbu** *x***, Sumbu** *y***, dan Titik Asal (0,0)**

Untuk lebih memahami mengenai refleksi terhadap sumbu *x*, sumbu *y*, dan titik *O*(0,0), cobalah kalian kerjakan aktivitas Eksplorasi 3.3 terlebih dahulu.

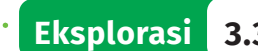

#### **Eksplorasi 3.3 Refleksi terhadap Sumbu** *x***, Sumbu** *y***, dan Titik Asal (0,0)**

Salsa diminta oleh gurunya untuk merefleksikan segitiga *ABC* terhadap sumbu *x* lalu bayangan yang dihasilkan direfleksikan lagi terhadap sumbu *y*. Titik *A* telah direfleksikan seperti terlihat pada Gambar 3.21.

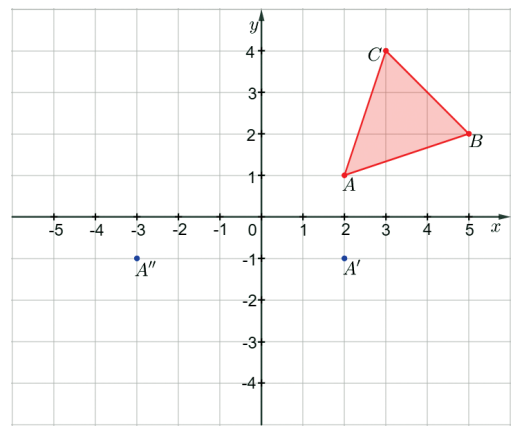

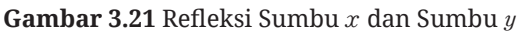

B Salsa mengatakan titik *A'* merupakan bayangan dari titik *A* terhadap sumbu *x* dan titik *A''* (dibaca: dobel aksen) merupakan bayangan dari titik *A'* terhadap sumbu *y*. Berdasarkan langkahlangkah dalam menggambar hasil refleksi, periksa apakah kedua refleksi yang diperoleh Salsa sudah tepat? Jika ada yang salah, refleksi mana yang menurut kalian salah? Dan bagaimana kalian menjelaskannya kepada Salsa?

C Bantulah Salsa untuk melengkapi bayangan *A'B'C'* dan *A"B"C"* dengan benar! Kemudian tuliskan tiap-tiap koordinatnya pada Tabel 3.4.

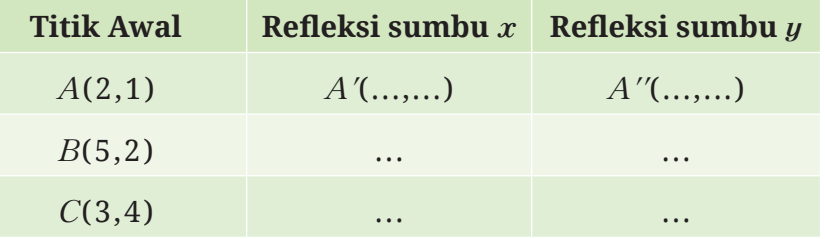

**Tabel 3.4** Refleksi Titik *A,B*, dan *C* terhadap Sumbu *x* dan Sumbu *y*

D Berdasarkan pengalaman yang telah kalian lakukan, apa yang dapat kalian simpulkan dari refleksi terhadap sumbu *x* dan sumbu *y*? Dapatkah kalian tuliskan hasil refleksi terhadap sumbu *x* dan sumbu *y* untuk sebarang titik *A*(*x, y*)?

E Buatlah garis yang menghubungkan titik *A* ke *A"*, apa yang dapat kalian simpulkan? Jika belum dapat menyimpulkan, coba hubungkan titik *B* ke *B"* dan *C* ke *C"* kemudian coba simpulkan kembali.

F Berdasarkan pertanyaan no (4), refleksi segitiga *ABC* ke segitiga *A"B"C"* dapat disebut sebagai refleksi terhadap titik pusat (0,0). Dapatkah kalian menuliskan cara merefleksikannya? Dan tuliskan pula hasil refleksinya untuk sebarang titik *A*(*x ,y*)!

Berdasarkan kegiatan Eksplorasi 3.3 kalian telah diperkenalkan 3 jenis refleksi sekaligus, yaitu refleksi terhadap sumbu *x*, refleksi terhadap sumbu *y*, dan refleksi terhadap titik pusat (0,0). Untuk lebih memahami ketiga refleksi tersebut pada bidang koordinat, perhatikan sifat-sifat berikut ini.

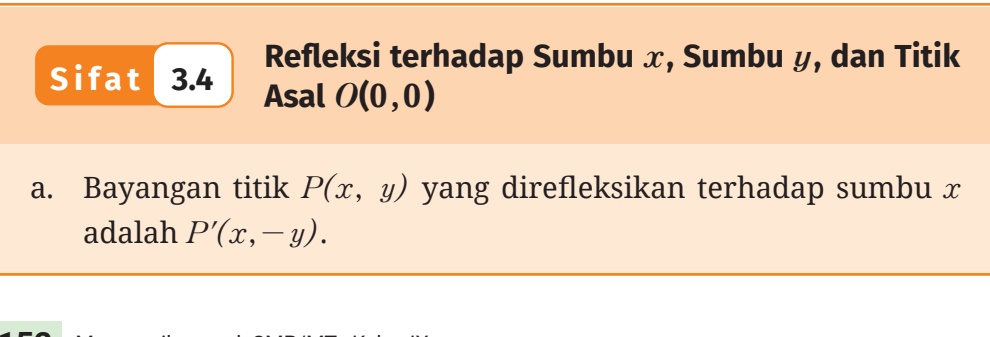

- b. Bayangan titik *P(x, y)* yang direfleksikan terhadap sumbu *y* adalah  $P'(-x, y)$ .
- c. Bayangan titik *P(x, y)* yang direfleksikan terhadap titik pusat  $O(0,0)$  adalah  $P'(-x,-y)$ .

Kegiatan Eksplorasi 3.3 secara digital dapat kalian lakukan pada aktivitas interaktif berikut.

#### **Aktivitas Interaktif**

Untuk lebih memahami mengenai refleksi terhadap sumbu *x*, sumbu *y*, dan titik asal (0,0), pindai kode QR atau kunjungi tautan berikut: http://ringkas.kemdikbud.go.id/refleksi1

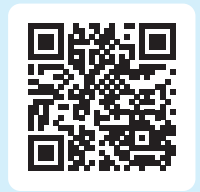

Sekarang, perhatikan Contoh 3.3 berikut untuk mempelajari bagaimana langkah cara merefleksikan sebuah bangun datar terhadap sumbu *y*!

#### **Contoh 3.3 Merefleksikan sebuah Bangun Datar**

Diketahui Δ*ABC* dengan *A*(*-*1,1), *B*(*-*5,3) dan *C*(*-*3,*-*2). Tentukan bayangan Δ*ABC* yang direfleksikan terhadap sumbu *y*! Gambarkan segitiga tersebut beserta bayangannya pada bidang koordinat!

#### **Alternatif Penyelesaian**

Berdasarkan Sifat 3.4.b, bayangan titik *A*(*-*1,1) adalah *A'*(1,1), bayangan titik *B*(*-*5,3) adalah *B'*(5,3), dan bayangan titik *C*(*-*3,*-*2) adalah *C'*(3,*-*2) dan diilustrasikan pada Gambar 3.22.

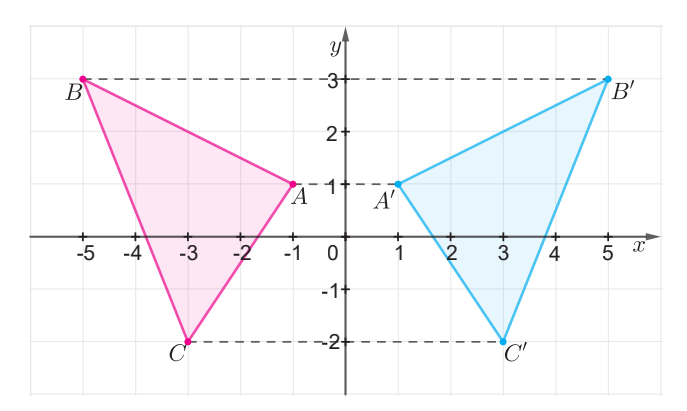

**Gambar 3.22** Ilustrasi Refleksi Bangun Datar terhadap Sumbu *y*

**Ayo Mencoba**

Diketahui Δ*ABC* dengan *A*(*-*2,1), *B*(*-*6,4) dan *C*(*-*4,*-*3). Tentukan bayangan dari Δ*ABC* yang direfleksikan terhadap sumbu *y*! Gambarkan segitiga tersebut beserta bayangannya pada bidang koordinat!

Setelah kalian mempelajari langkah-langkah dalam merefleksikan bangun datar terhadap sumbu *y*, coba pelajari Contoh 3.4 untuk melihat langkah-langkah dalam merefleksikan garis terhadap titik pusat *O*(0,0).

**Contoh 3.4 Merefleksikan Sebuah Ruas Garis**

Tentukan bayangan ruas garis *PQ* dengan *P*(*-*3,1) dan *Q*(3,3) yang direfleksikan terhadap titik pusat *O*(0,0)! Gambarkan ruas garis tersebut beserta bayangannya pada bidang koordinat!

**Alternatif Penyelesaian** 

Berdasarkan Sifat 3.4.c, bayangan titik *P*(*-*3,1) adalah *P'*(3,*-*1) dan bayangan titik *Q*(3,3)adalah *Q'*(*-*3,*-*3). Bayangan ruas garis *PQ* terlihat seperti pada Gambar 3.23.

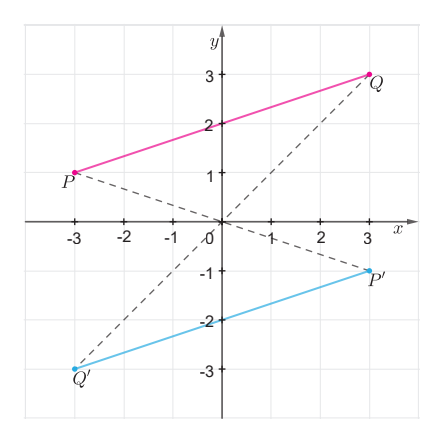

**Gambar 3.23** Ilustrasi Refleksi Sebuah Ruas Garis terhadap Titik Pusat *O*(0,0)

# **Ayo Mencoba**

Tentukan bayangan ruas garis *AB* dengan *A*(*-*2,3) dan *B*(*-*1,*-*3) yang direfleksikan terhadap titik pusat *O*(0,0)! Gambarkan ruas garis tersebut beserta bayangannya pada bidang koordinat!

Pada Contoh 3.5 kalian diperlihatkan langkah-langkah dalam merefleksikan persamaan garis terhadap sumbu *x*. Ayo pelajari!

# **Contoh 3.5 Refleksi Persamaan Garis**

Tentukan bayangan dari garis *y=*2*x+*5 yang direfleksikan terhadap sumbu *x*!

#### **Alternatif Penyelesaian**

Untuk memperoleh hasil refleksi sumbu *x* dari garis *y=*2*x+*5, terlebih dahulu kita ambil dua buah titik yang melalui garis tersebut.

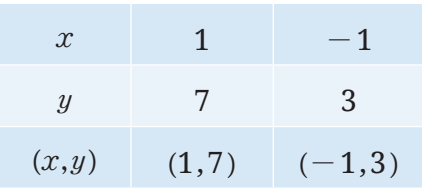

**Tabel 3.5** Dua Titik pada  $y=2x+5$ 

Berdasarkan Sifat 3.4.a, hasil refleksi titik (1,7) dan titik (*-*1,3) terhadap sumbu *x* adalah (1,*-*7) dan (*-*1,*-*3). Dengan menggunakan sifat persamaan garis lurus diperoleh:

$$
\frac{y - (-7)}{-3 - (-7)} = \frac{x - 1}{-1 - 1}
$$

$$
\frac{y + 7}{4} = \frac{x - 1}{-2}
$$

$$
-2(y + 7) = 4(x - 1)
$$

$$
-2y - 14 = 4x - 4
$$

$$
-4x - 2y = 14 - 4
$$

$$
4x + 2y = -10
$$

Jadi, hasil refleksi persamaan garis *y=*2*x+*5 terhadap sumbu *x* adalah  $4x + 2y = -10$ .

Tentukan hasil refleksi dari persamaan garis *y=*3*x-*4 terhadap sumbu *x*!

# **2.** Refleksi terhadap Garis  $y=x$  dan Garis  $y=-x$

Pada topik sebelumnya, kalian telah mempelajari bagaimana langkahlangkah dalam merefleksikan titik, garis, atau bangun datar terhadap sumbu *x*, sumbu *y*, dan titik pusat *O*(0,0). Pada topik ini, kalian akan mempelajari refleksi terhadap garis  $y=x$  dan garis  $y=-x$ . Untuk memahaminya, lakukan aktivitas pada Eksplorasi 3.4.

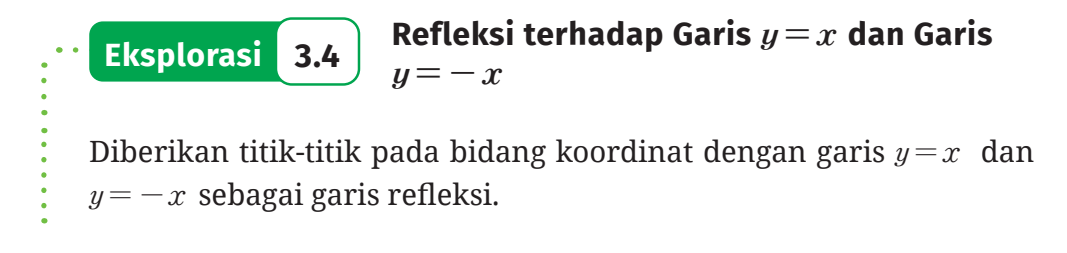

**Ayo Mencoba**

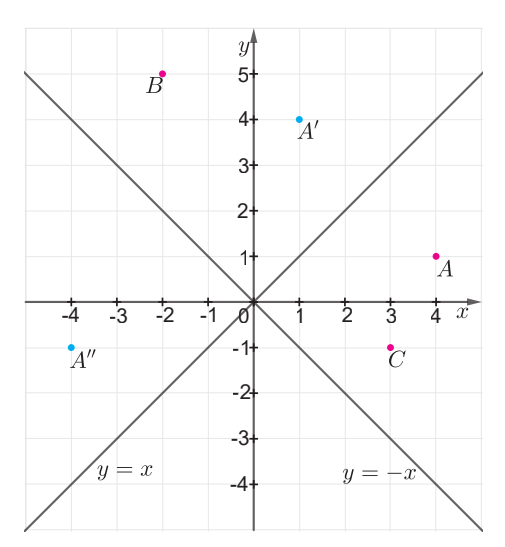

**Gambar 3.24** Ilustrasi pencerminan terhadap garis *y=x*

B Berdasarkan sifat cermin datar, buktikan bahwa titik *A'*(1,4) merupakan bayangan refleksi titik *A*(4,1) terhadap garis *y=x*.

 $\bullet$  Berdasarkan sifat cermin datar, buktikan bahwa titik  $A''(-4,-1)$ merupakan bayangan refleksi titik *A'*(1,4) terhadap garis *y=-x*.

**3** Lengkapi tabel berikut.

**Tabel 3.6** Refleksi Titik *A,B*, dan *C* Terhadap Garis *y=x* dan

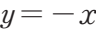

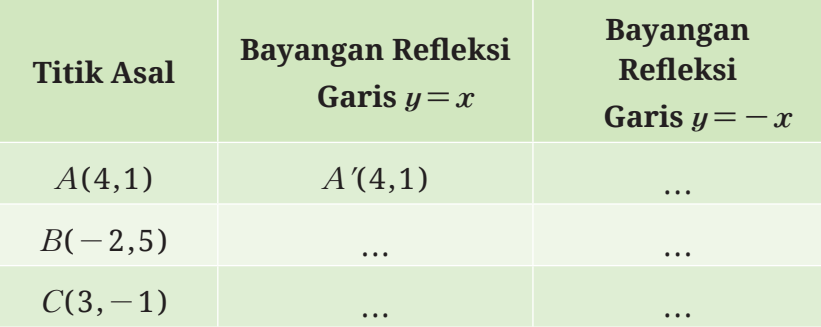

Berdasarkan pengalaman di atas, apa yang dapat kalian simpulkan untuk sebarang titik di koordinat, atau dengan kata lain, apa bayangan dari sebarang titik *P*(*x,y*) yang direfleksikan terdapat garis *y=x*? Dan apa bayangan dari sebarang titik *Q*(*x,y*) yang direfleksikan terhadap garis  $y = -x$ ?

Berdasarkan Eksplorasi 3.4, diperoleh sifat-sifat berikut.

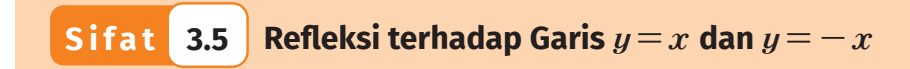

- a. Bayangan dari titik *P*(*x,y*) yang direfleksikan terhadap garis *y=x* adalah *P'*(*y,x*).
- b. Bayangan dari titik *P*(*x,y*) yang direfleksikan terhadap garis  $y=-x$  adalah  $P(-y,-x)$ .

Aktivitas Eksplorasi 3.4 secara digital dapat kalian lakukan pada aktivitas interaktif berikut.

# **Aktivitas Interaktif**

Untuk lebih memahami mengenai refleksi terhadap garis  $y=x$  dan garis  $y=-x$  ayo pindai kode QR berikut atau kunjungi tautan berikut: https://www.desmos.com/calculator/ bpbfl3obkj?lang=id

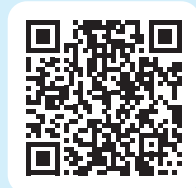

Untuk lebih memahami cara merefleksikan titik terhadap garis  $y=x$  dan  $y=-x$ , ayo perhatikan Contoh 3.6 berikut!

# **Contoh 3.6 Merefleksikan sebuah Titik Koordinat**

Diberikan titik  $T(3,-4)$  dan  $U(-4,-3)$ .

- a. Tentukan bayangan hasil refleksi titik *T* terhadap garis *y=x*.
- b. Tentukan bayangan hasil refleksi titik *U* terhadap garis *y=-x*.

#### **Alternatif Penyelesaian**

- a. Berdasarkan Sifat 3.5.a, bayangan titik *T*(3,*-*4) yang direfleksikan terhadap garis *y=x* adalah *T'*(*-*4,3).
- b. Berdasarkan Sifat 3.5.b, bayangan titik *U*(*-*4,*-*3) yang direfleksikan terhadap garis  $y = -x$  adalah  $U'(3,4)$ .

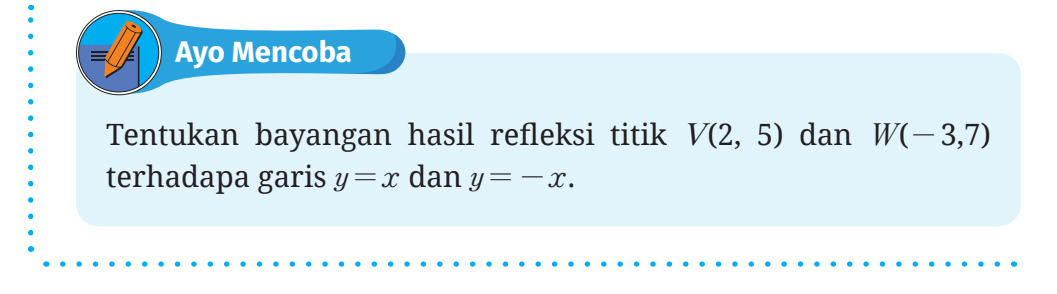

# **3. Refleksi Terhadap Garis** *x=k* **dan Garis** *y=h*

Pada topik ini, kalian akan mempelajari langkah-langkah dalam merefleksikan suatu objek terhadap garis *x=k*. Untuk itu, ayo lakukan aktivitas Eksplorasi 3.5.

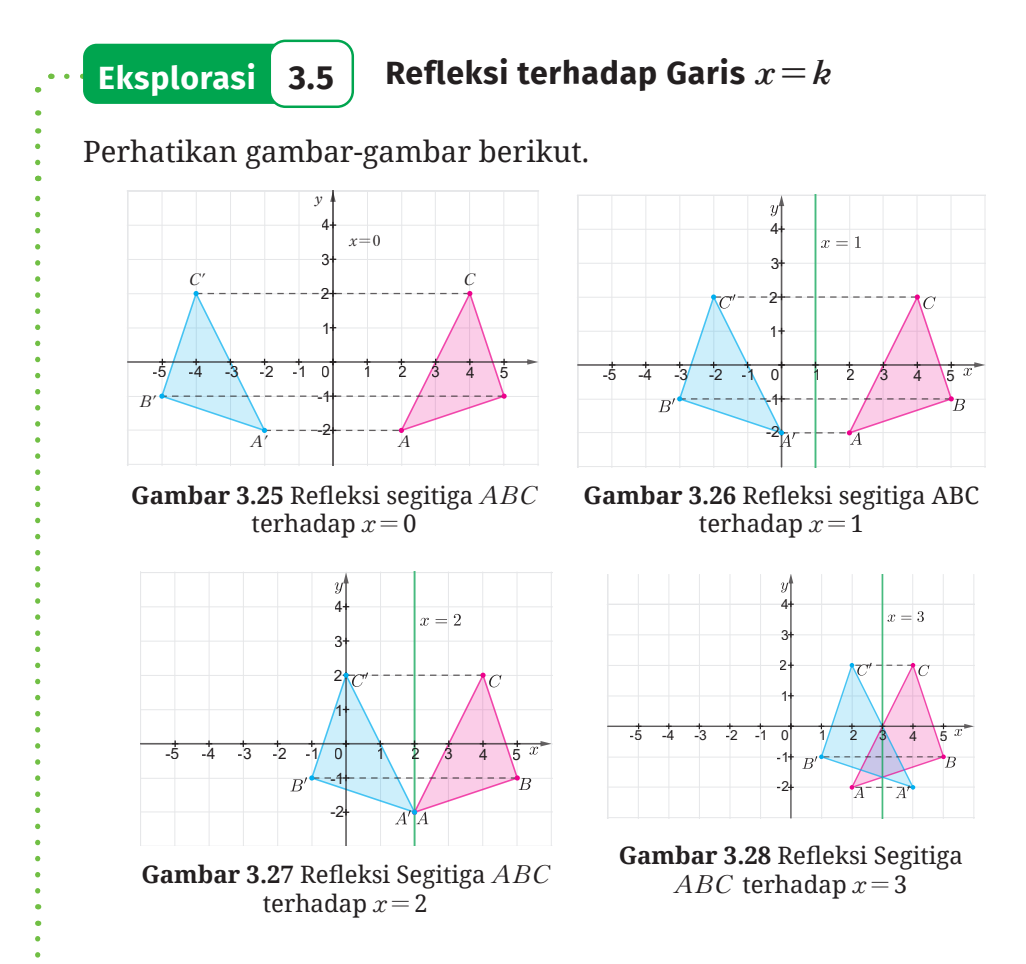

Gambar di atas menunjukkan hasil refleksi terhadap *x=*0 atau sumbu *y*, *x=*1, *x=*2, dan *x=*3. Selanjutnya, tuliskan koordinat bayangan ∆*ABC* untuk masing-masing refleksi pada Tabel 3.8.

**Tabel 3.8** Refleksi Titik terhadap Garis *x=k*

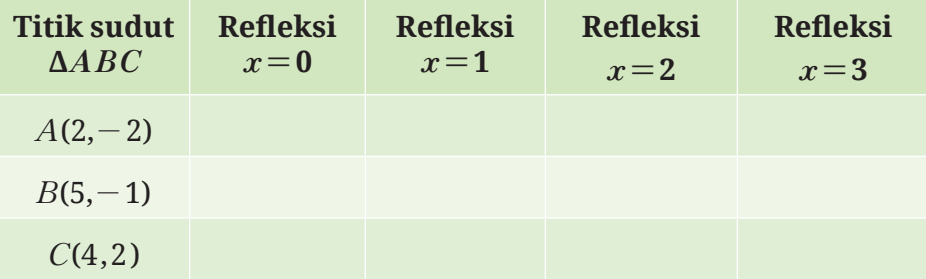

**B** Berdasarkan pengamatan kalian, nilai apakah yang berubah?

- $\bullet$  Tentukan hasil bayangan refleksi untuk  $A(x, y)$  terhadap garis *x=k*!
- D Diberikan titik *Z*(3,*-*4), tentukan bayangan hasil refleksi titik *Z* terhadap garis *x=*2!

Berdasarkan Eksplorasi 3.5 dapat diperoleh Sifat 3.6 berikut.

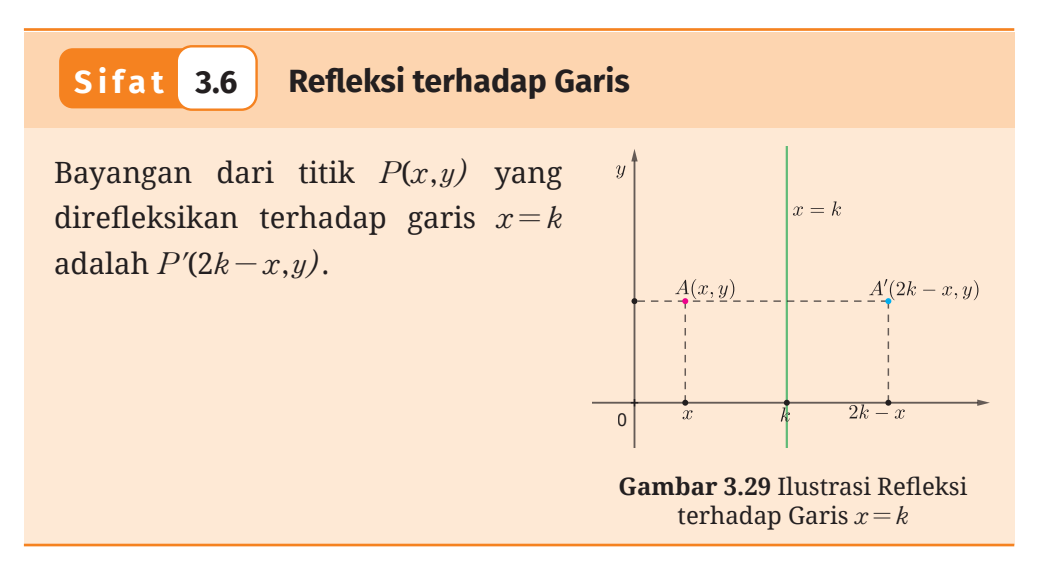

Selanjutnya, bagaimana cara untuk merefleksikan titik terhadap garis *y=h*?
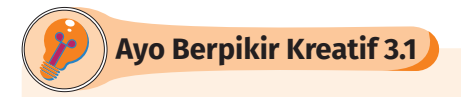

Dapatkah kamu menentukan koordinat hasil bayangan refleksi terhadap garis *y=h*?

### **Aktivitas Interaktif**

Untuk lebih memahami mengenai refleksi terhadap sembarang garis vertikal, ayo pindai kode QR nya atau kunjungi tautan berikut: http://ringkas.kemdikbud.go.id/refleksi4

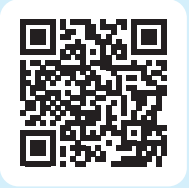

Untuk lebih memahami langkah-langkah dalam merefleksikan ruas garis dan garis pada garis *x=k* dan garis *y=h*, cermati contoh-contoh berikut ini!

**Contoh 3.7 Merefleksikan sebuah Ruas Garis**

Tentukan bayangan ruas garis *PQ* dengan *P*(*-*3,2) dan *Q*(*-* 4,*-*1) yang direfleksikan terhadap garis *x=*3! Gambarkan ruas garis tersebut beserta bayangannya pada bidang koordinat!

**Alternatif Penyelesaian** 

Berdasarkan Sifat 3.6, diperoleh

**Tabel 3.9** Refleksi Ruas Garis *PQ* Terhadap *x=*3

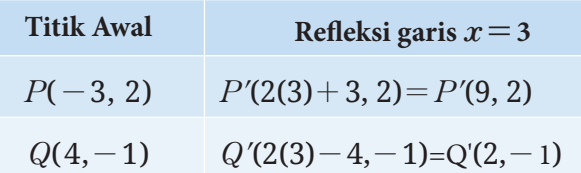

Akibatnya, bayangan ruas garis *PQ* dapat kita gambarkan seperti pada Gambar 3.29.

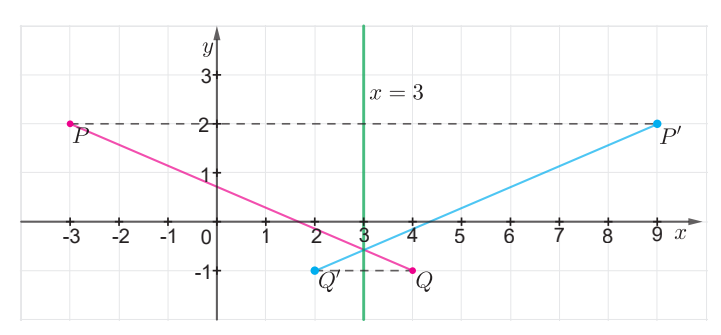

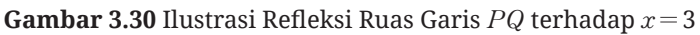

**Ayo Mencoba**

Tentukan bayangan ruas garis *AB* dengan *A*(*-*2, 3) dan *B*(3, 5) yang direfleksikan terhadap garis *x=*4! Gambarkan ruas garis tersebut beserta bayangannya pada bidang koordinat!

Pada Contoh 3.7, kalian telah diperlihatkan langkah-langkah dalam merefleksikan ruas garis terhadap garis *x=*3. Selanjutnya, cermati kembali Contoh 3.8 untuk melihat langkah-langkah dalam merefleksikan ruas garis terhadap garis *y=h*.

### **Contoh 3.8 Merefleksikan Sebuah Ruas Garis**

Tentukan bayangan dari ruas garis *PQ* dengan *P*(*-*3,2) dan *Q*(4, *-*1) yang direfleksikan terhadap garis *y=*3! Gambarkan ruas garis tersebut beserta bayangannya pada bidang koordinat!

**Alternatif Penyelesaian** 

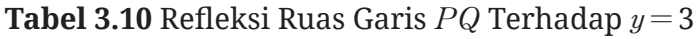

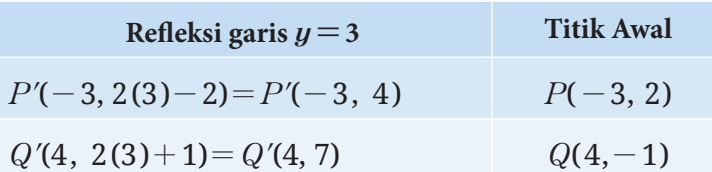

Akibatnya, bayangan ruas garis *PQ* dapat kita gambarkan seperti pada Gambar 3.31.

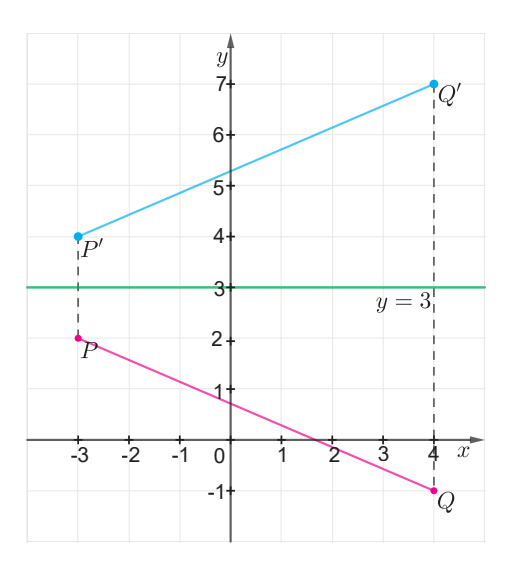

**Gambar 3.31** Ilustrasi Refleksi Ruas Garis *PQ* terhadap *y=*3

**Ayo Mencoba**

Tentukan bayangan ruas garis *AB* dengan *A*(*-*2,3) dan *B*(3,5) yang direfleksikan terhadap garis *y=*4! Gambarkan ruas garis tersebut beserta bayangannya pada bidang koordinat!

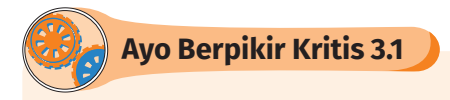

Sebuah Δ*PQR* akan direfleksikan terhadap *x=*3 dan dilanjutkan dengan refleksi terhadap *y=*4. Jika diketahui titik koordinat *P*(5,6), *Q*(10,6), dan *R*(7,12), maka tentukan koordinat Δ*P'Q'R'* sebagai bayangan hasil kedua refleksi berurutan tersebut! Bagaimana jika ∆*PQR* direfleksikan terhadap titik (3,4)? Apakah menghasilkan bayangan yang sama?

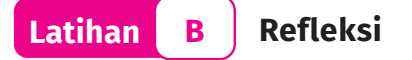

### **Pemahaman Konsep**

B Berdasarkan pengamatan kalian pada Gambar 3.32, apakah gambar berwarna biru merupakan hasil refleksi dari gambar berwarna merah? Jika ya, gambarkan garis refleksinya!

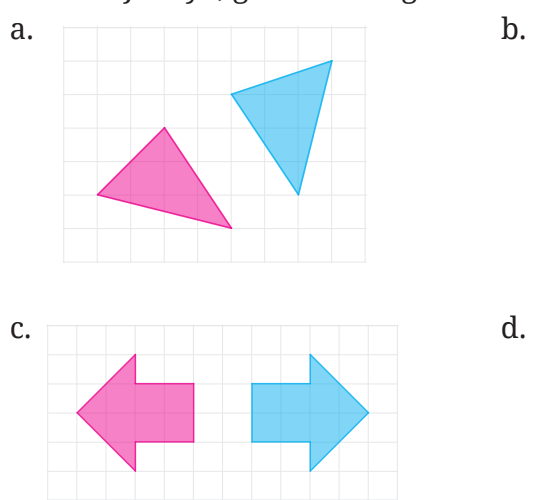

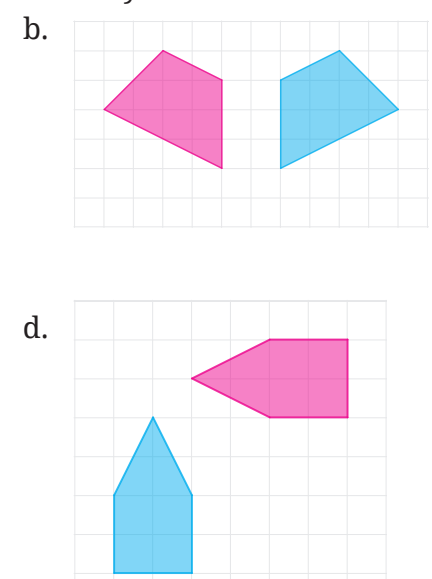

**Gambar 3.32** Pasangan Bangun Datar

C Pasangkan dengan benar, jenis refleksi dengan hasil refleksinya dari titik (2,*-*3)!

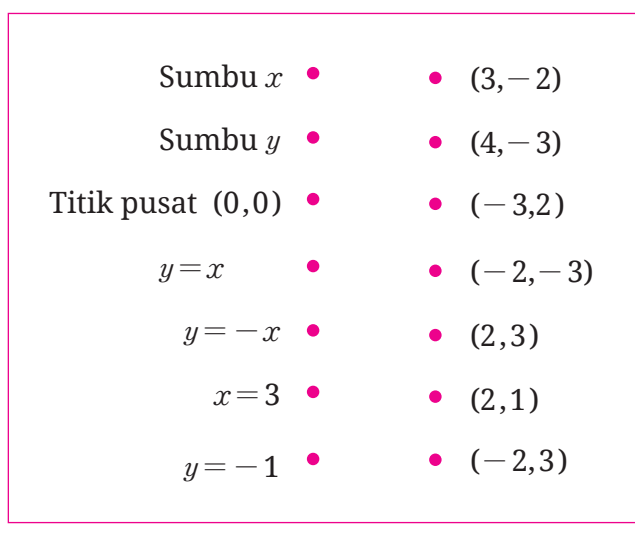

#### **Penerapan Konsep**

- 
- D *A*(5,2), *B*(8,5), dan *C*(2,1) adalah titik-titik sudut ∆*ABC*. Tentukan koordinat ∆*A'B'C'* sebagai bayangan refleksi masing-masing terhadap sumbu *x*, sumbu *y*, titik pusat (0,0),  $y=x$ , dan  $y=-x!$ Gambarkan kelima proses refleksi tersebut!
- E Diketahui segi empat *KLMN* dengan *K*(1,2), *L*(6,4), *M*(8,*-*3) dan *N*(3,*-*1). Tentukan koordinat segi empat *K'L'M'N'* sebagai hasil refleksi segi empat *KLMN* terhadap *x=*3 . Gambarkan segi empat beserta bayangannya pada bidang koordinat.

**6** Perhatikan Gambar 3.33!

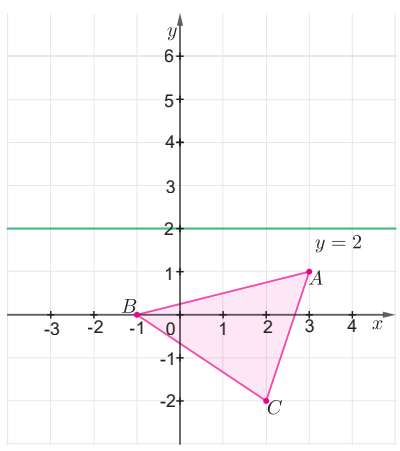

 **Gambar 3.33** Refleksi ∆*ABC* terhadap Garis *y=*2 Gambarkan bayangan refleksi ∆*ABC* terhadap *y=*2.

# **C. Rotasi (Perputaran)**

Pernahkah kalian menaiki bianglala? Gambar 3.34 menunjukkan perpindahan posisi awal *A* ke posisi *B* saat Bianglala berputar *berlawanan* dengan arah perputaran jarum jam terhadap titik tetap *O*. Titik tetap ini disebut **pusat rotasi**. Rotasi merupakan salah satu bentuk transformasi dengan memutarkan suatu objek (titik,

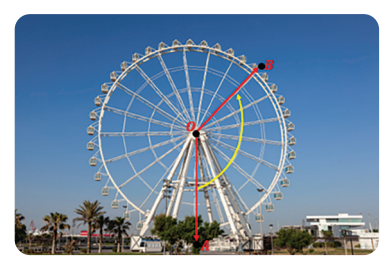

**Gambar 3.34** Bianglala

garis, atau bangun) berdasarkan sudut dan arah tertentu terhadap pusat rotasinya. Besar sudut dari bayangan objek terhadap posisi awalnya disebut **sudut rotasi**. Pada Gambar 3.35, titik *A* berotasi sejauh

45º *berlawanan* arah perputaran jarum jam ke titik *A'* dengan pusat rotasi *O*. Selanjutnya rotasi yang arahnya *berlawanan* dengan *arah perputaran jarum jam* disebut arah *positif*, sedangkan yang *searah* dengan arah perputaran jarum jam disebut arah *negatif*.

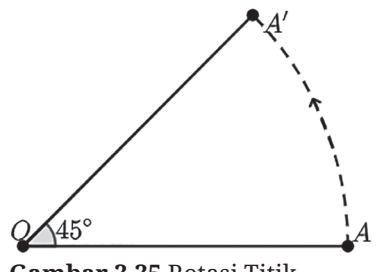

**Gambar 3.35** Rotasi Titik

Untuk memahami tentang pusat dan arah rotasi, ayo lakukan aktivitas eksplorasi berikut.

#### **Eksplorasi 3.6 Pusat dan Arah Rotasi**

Untuk melakukan aktivitas eksplorasi ini, terlebih dahulu kalian siapkan busur dan jangka. Setelah siap, lakukan langkah-langkah berikut. Diberikan dua buah titik *A* dan titik *O*.

**Gambar 3.35** Titik *A* dan Titik *O*

B Tariklah garis yang menghubungkan titik *A* dan titik *O*.

C Buatlah sebuah garis *l* yang membentuk sudut 30º (**berlawanan** arah perputaran jarum jam) terhadap garis *AO* dengan titik *O* sebagai pusat rotasi. Gunakan busur untuk menentukan besar sudutnya!

D Dengan pusat di titik *O*, buatlah busur lingkaran dari titik *A* dengan menggunakan jangka sehingga busur lingkaran tersebut memotong garis *l* di titik *A'*.

Selanjutnya titik *A'* dikatakan sebagai hasil rotasi sebesar 30º dari titik *A* (berlawanan arah perputaran jarum jam). Dengan langkah yang sama, tentukan titik *A"* sebagai hasil rotasi sebesar 60º dari titik *A* (berlawanan arah perputaran jarum jam) terhadap pusat lingkaran *O.*

Gambar 3.36 menunjukkan hasil rotasi ∆*AOB* yang berpusat di *O*

dengan arah yang berbeda. Bayangan ∆*A'OB'* merupakan hasil rotasi sebesar *-*90º (*searah* perputaran jarum jam), sedangkan ∆*A"OB"* merupakan hasil rotasi sebesar 90º (*berlawanan* arah perputaran jarum jam). Selanjutnya, bagaimana kita menentukan titik koordinat hasil rotasi? Untuk menjawab pertanyaan tersebut, lakukan kembali aktivitas ekplorasi berikut.

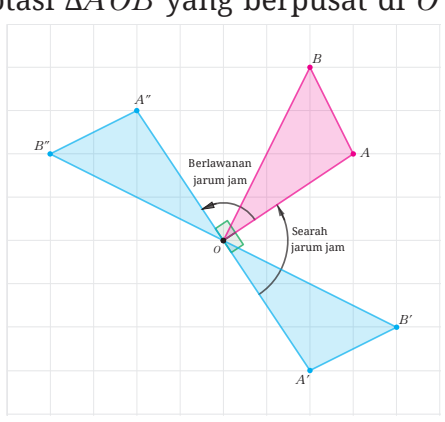

**Gambar 3.36** Arah Rotasi

# **Eksplorasi 3.7 Rotasi terhadap Titik Pusat (0,0)**

Perhatikan dengan saksama gambar ∆*ABC* pada Gambar 3.37.

**D** Jika kita merotasikan ∆*ABC* sebesar 90º berlawanan arah jarum jam terhadap titik asal *O*(0,0), periksalah dengan menggunakan penggaris dan busur, apakah titik *A'* dan *B'* masing-masing

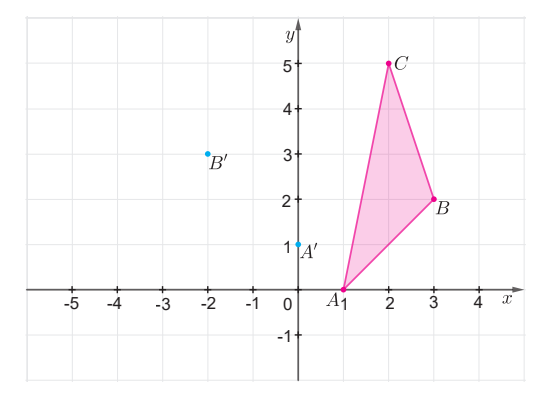

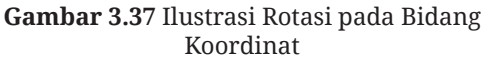

merupakan bayangan dari titik *A* dan *B*? Selanjutnya tentukan hasil rotasi titik *C* terhadap titik pusat *O*(0,0).

C Gambarkan bayangan ∆*A'B'C'*!

D Gambarkan hasil rotasi ∆*ABC* sebesar 180º. Berdasarkan pengalaman kalian tentang materi sebelumnya, adakah jenis transformasi lain yang sama dengan rotasi sebesar 180º? Sebutkan!

E Untuk mempermudah kalian menarik kesimpulan, isilah tabel berikut.

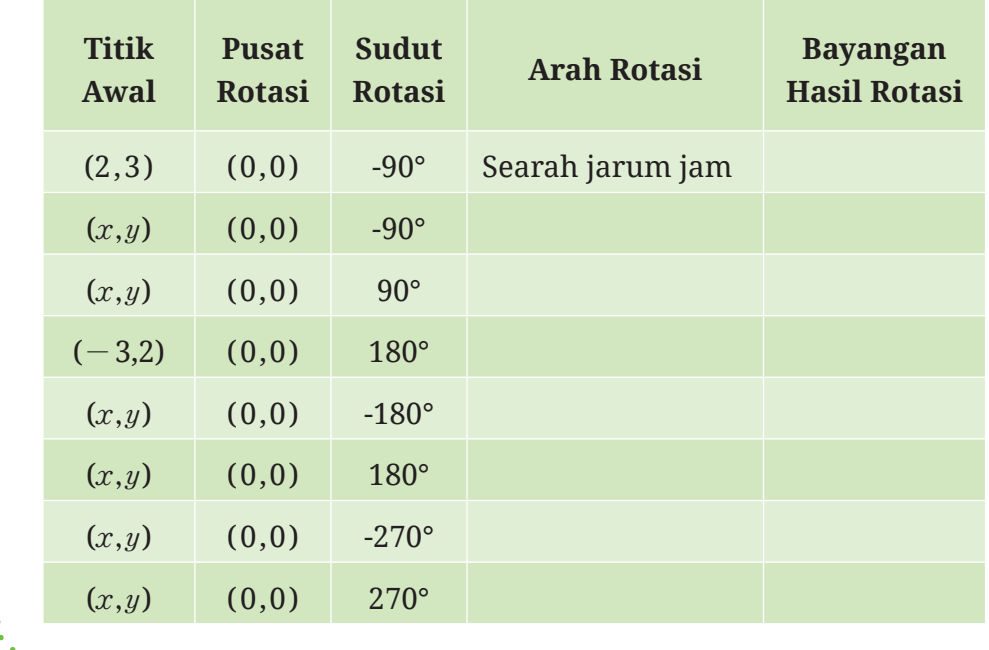

**Tabel 3.11** Hasil Rotasi Titik (*x,y*)

Aktivitas 3.7 secara digital dapat kalian lakukan pada aktivitas interaktif berikut.

### **Aktivitas Interaktif**

Untuk lebih memahami mengenai rotasi, kalian dapat memindai kode QR atau mengunjungi tautan berikut:

http://ringkas.kemdikbud.go.id/rotasi

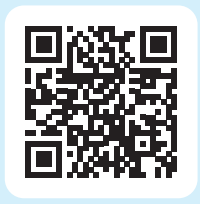

Cermati Contoh 3.9 untuk melihat langkah-langkah dalam merotasikan sebuah segitiga terhadap pusat rotasi *O*(0,0).

# **Contoh 3.9 Merotasikan Segitiga**

Tentukan bayangan segitiga *PQR* dengan *P*(5,*-*3), *Q*(4,4) dan *R*(*-*3,1), yang dirotasikan sebesar 90º berlawanan arah jarum jam terhadap titik pusat (0,0)! Gambarkan segitiga *PQR* beserta bayangannya pada bidang koordinat!

### **Alternatif Penyelesaian**

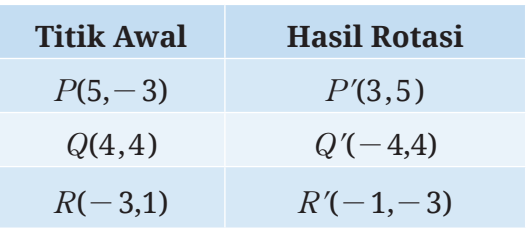

**Tabel 3.12** Rotasi 90° Terhadap *O*(0,0)

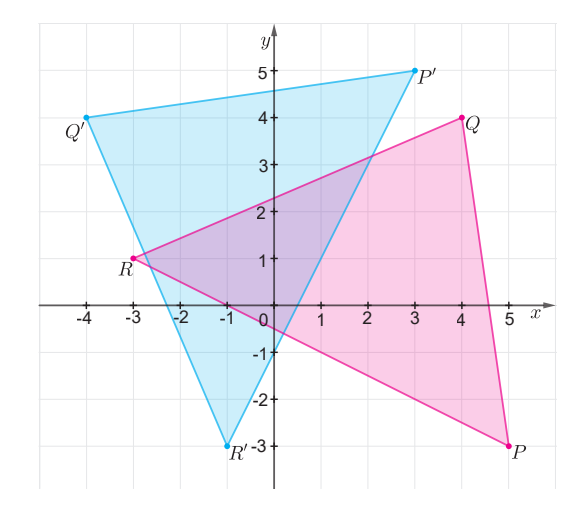

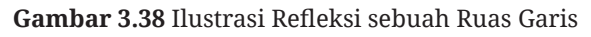

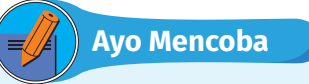

Tentukan bayangan segitiga *KLM* pada bidang koordinat dengan *K*(2,3), *L*(4,2) dan *M*(3,5) yang dirotasikan sebesar -90º (*searah* jarum jam)! Gambarkan segitiga *KLM* beserta bayangannya!

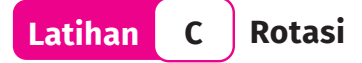

# **Pemahaman Konsep**

B Berdasarkan pengamatan kalian pada Gambar 4.39, jelaskan apakah gambar berwarna biru merupakan hasil rotasi dari gambar berwarna merah? Jika ya, tentukan besar dan arah rotasinya.

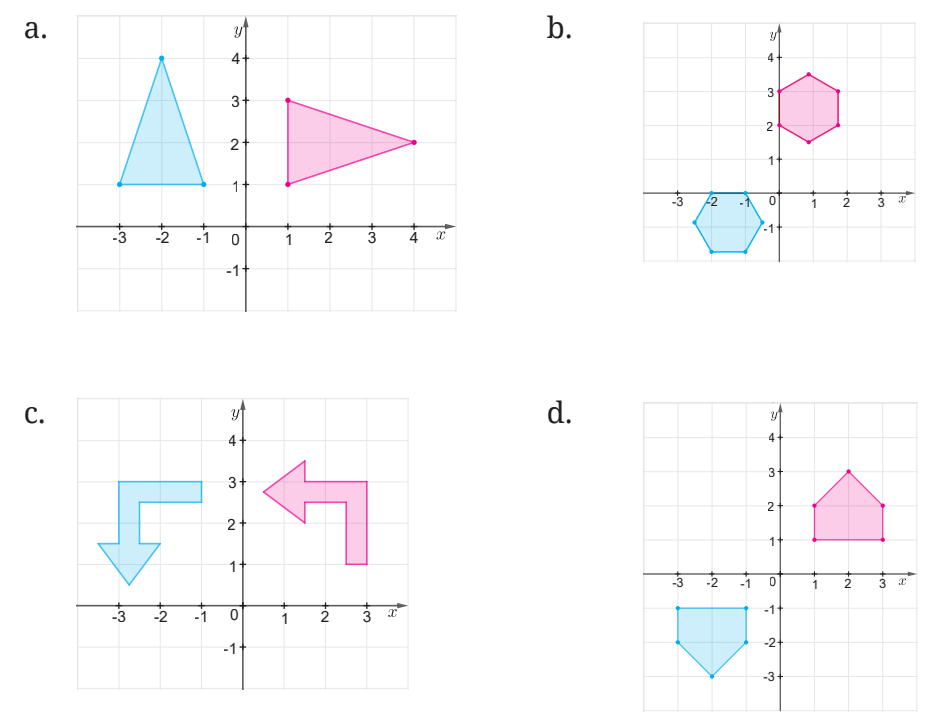

**Gambar 3.39** Pasangan Bangun Datar

C Gambarkan hasil rotasi segitiga *RST* dengan besar sudut 180º terhadap titik *Q*.

 $\cdot_{Q}$ 

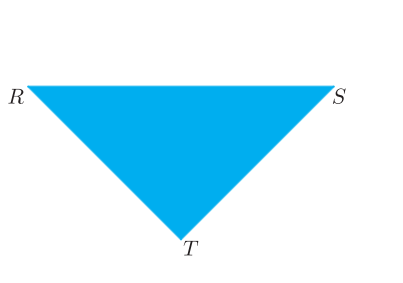

**Gambar 3.40** Rotasi Segitiga *RST*

#### **Penerapan Konsep**

D *A*(5,2), *B*(8,5), dan *C*(2,1) adalah titik-titik sudut pada Δ*ABC*. Tentukan bayangan Δ*ABC* dari hasil rotasi sebesar 90º berlawanan arah jarum jam terhadap titik pusat *O*(0,0). Gambarkan Δ*ABC* beserta bayangannya.

E Diketahui segi empat *KLMN* dengan titik sudutnya di *K*(1,2), *L*(6,4), *M*(8,*-*3) dan *N*(3,*-*1). Tentukan bayangan hasil rotasi 180º terhadap titik pusat *O*(0,0). Gambarkan segi empat *KLMN* beserta bayangannya pada bidang koordinat.

F Gambar bayangan hasil refleksi untuk setiap segitiga berikut pada garis yang diketahui. Bayangan akhir dari setiap bangun tersebut juga merupakan hasil rotasi. Tentukan koordinat bayangan dan sudut rotasinya.

- a. Δ*ABC*dengan *A*(3,0), *B*(6,0) dan *C*(5,4) direfleksikan pada sumbu *x* dilanjutkan sumbu *y*.
- b. Δ*HIJ* dengan *H*(2,1), *I*(7,4), dan *J*(*-*1,5) direfleksikan pada garis *y=x* dilanjutkan sumbu *x*.
- c. Δ*KLM* dengan *K*(2,*-*1), *L*(4,2), dan *M*(2,5) direfleksikan pada garis  $y=x$  dilanjutkan garis  $y=-x$ .
- G Diketahui Δ*DEF* dengan koordinat titik sudut di *D*(3,2), *E*(8,1) dan *F*(8,5). Gambarlah bayangan hasil transformasi Δ*DEF* jika:
	- a. Dicerminkan terhadap sumbu *x* kemudian dirotasikan 90º berlawanan arah jarum jam dengan pusat rotasi *O*(0,0).
	- b. Dirotasikan 180º dengan pusat rotasi *O*(0,0) kemudian ditranslasikan sejauh  ${-2 \choose 3}.$
	- c. Dirotasikan 90º searah jarum jam dengan pusat rotasi *O*(0,0) kemudian direfleksikan terhadap sumbu *y* setelah itu ditranslasikan sejauh  $\Big(\frac{4}{3}\Big).$

# **D. Kekongruenan**

Indonesia memiliki keberagaman budaya yang patut kita ketahui bersama-sama. Gambar 3.41 berikut ini menunjukkan salah satu bentuk budaya di Indonesia, yaitu rumah adat Minangkabau.

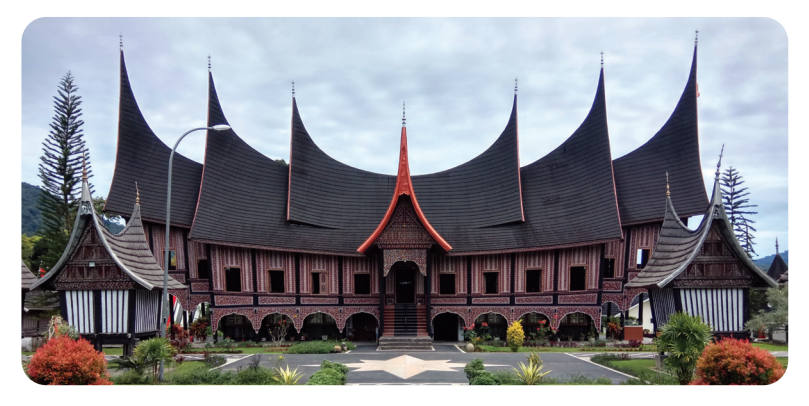

**Gambar 3.41** Rumah Adat Minangkabau Sumber: Pusat Dokumentasi dan Informasi Kebudayaan Minangkabau/Wikimedia.org

Ada hal menarik yang perlu kita cermati di dalam rumah adat tersebut, yaitu tentang jendelanya. Hal menarik tersebut akan kita pelajari di dalam subbab ini dengan menghubungkannya dengan translasi, refleksi, dan rotasi. Oleh karena itu, ayo kerjakan Eksplorasi 3.8.

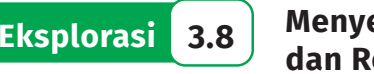

## **Eksplorasi 3.8 Menyelidiki Rangkaian Translasi, Refleksi, dan Rotasi**

Tahukah kalian karakteristik bayangan hasil translasi, refleksi, dan rotasi? Apakah karakteristik tersebut akan tetap sama jika ketiga transformasi tersebut dikombinasikan? Ayo kita selidiki!

B Perhatikan Gambar 3.42 berikut! Gambar tersebut menunjukkan bayangan sebuah objek setelah dilakukan translasi, refleksi (terhadap sebuah garis), atau rotasi.

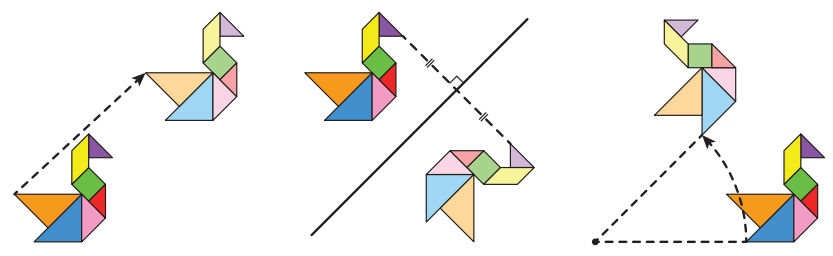

**Gambar 3.42** Bayangan Hasil Translasi, Refleksi, dan Rotasi

Berdasarkan Gambar 3.42, temukan persamaan dan perbedaan bayangan hasil translasi, refleksi, dan rotasi!

C Berdasarkan pengamatan terhadap Gambar 3.42, Sondang berpendapat bahwa bayangan hasil translasi, refleksi, dan rotasi memiliki bentuk dan ukuran yang sama terhadap objek aslinya. Menurut kalian, apa maksud dari pendapat Sondang tersebut? Apakah kalian setuju? Mengapa?

D Sekarang kalian akan menemukan karakteristik bayangan yang diperoleh dari rangkaian transformasi.

a. Gambar 3.43 berikut menunjukkan rangkaian transformasi terhadap suatu objek.

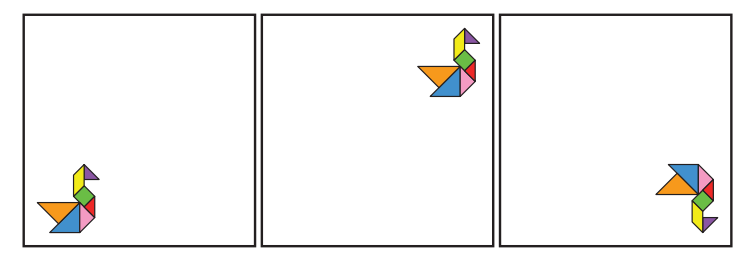

**Gambar 3.43** Rangkaian Transformasi Pertama

Transformasi apa saja yang digunakan untuk mengubah objek asli (gambar paling kiri) menjadi bayangan akhir (gambar paling kanan)?

b. Perhatikan Gambar 3.44 berikut!

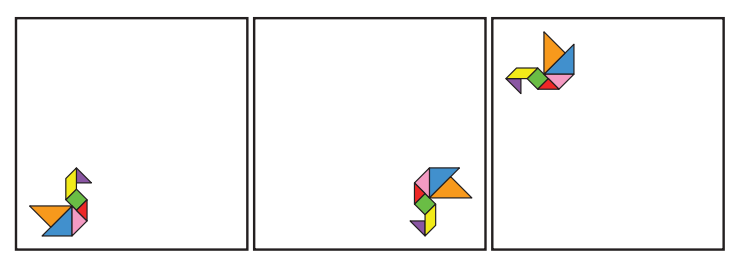

**Gambar 3.44** Rangkaian Transformasi Kedua

Transformasi apa saja yang dikenakan pada objek asli untuk menjadi bayangan akhir?

c. Cermati rangkaian transformasi pada Gambar 3.45 berikut!

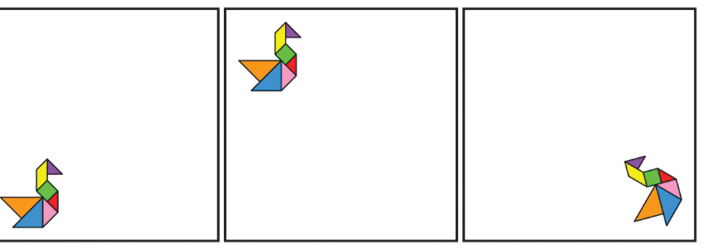

**Gambar 3.45** Rangkaian Transformasi Ketiga

Rangkaian transformasi apa saja yang mengubah objek asli menjadi bayangan akhir?

d. Menurut kalian, apa karakteristik bayangan hasil rangkaian translasi, refleksi, dan rotasi?

E Gambar 3.46 menunjukkan dua pasang objek awal (biru) dan bayangannya (merah) setelah mendapatkan satu atau lebih transformasi.

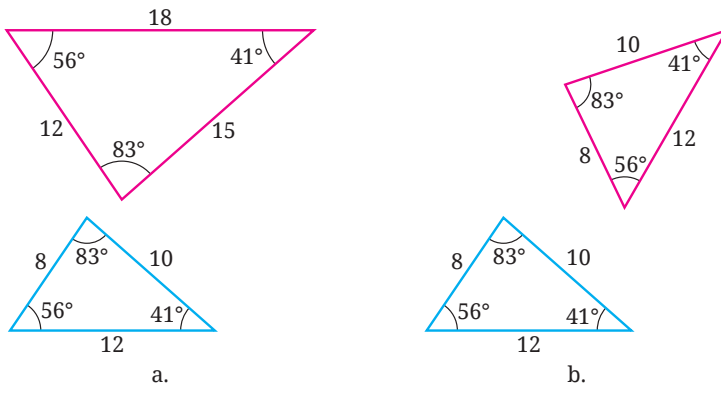

**Gambar 3.46** Pasangan Objek dan Bayangan

- a. Berdasarkan Gambar 3.49 tersebut, apakah ada pasangan [(a) atau (b)] yang memiliki karakteristik sama dengan transformasi pada soal nomor 1 dan 3? Mengapa?
- b. Jika di bagian 4.a kalian menemukan pasangan yang diminta, carilah rangkaian translasi, refleksi, atau rotasi yang mengubah segitiga awal (biru) menjadi bayangannya (segitiga merah) dalam pasangan itu!

Di dalam Eksplorasi 3.8, kalian telah menemukan karakteristik penting translasi, refleksi, dan rotasi. Karakteristik tersebut dirangkum dalam Sifat 3.6 berikut

# **Sifat 3.6 Karakteristik Translasi, Refleksi, dan Rotasi**

Jika suatu objek dikenakan transformasi tunggal atau rangkaian transformasi dari translasi, refleksi, atau rotasi, bayangannya memiliki bentuk dan ukuran yang sama dengan objek aslinya. Jika dua bangun datar memiliki bentuk dan ukuran yang sama, terdapat transformasi tunggal atau rangkaian transformasi dari translasi, refleksi, atau rotasi yang membuat bangun datar pertama tepat berimpit dengan bangun datar kedua.

Berdasarkan Sifat 3.6 tersebut, translasi, refleksi, dan rotasi tidak mengubah bentuk dan ukuran objek yang ditransformasikan. Karena alasan ini, translasi, refleksi, dan rotasi disebut dengan **transformasi kaku**.

Untuk lebih mengetahui penggunaan Sifat 3.6, cermati Contoh 3.10 berikut ini.

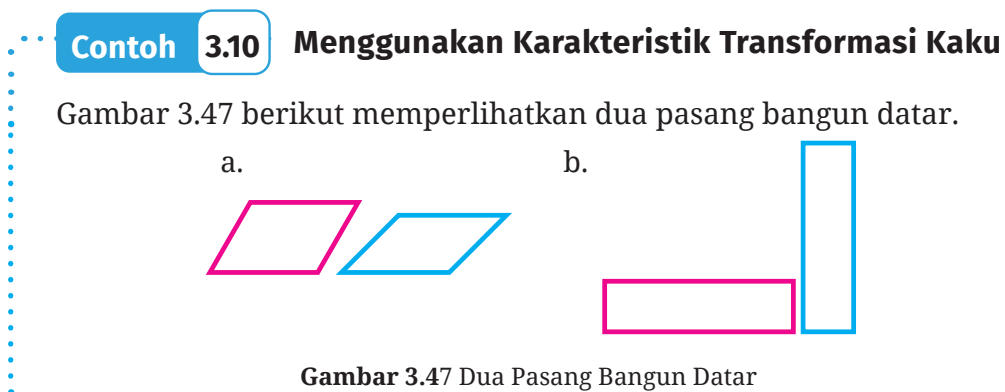

Apakah ada suatu transformasi kaku atau rangkaiannya yang

membawa bangun datar pertama (merah) ke bangun datar kedua (biru)? Jelaskan!

**Alternatif Penyelesaian**

a. Untuk Gambar 3.47 (a), kedua jajar genjangnya memiliki sudut dalam yang berbeda. Padahal, transformasi kaku menjaga bentuk dan ukuran dari objek dan bayangannya. Dengan demikian, tidak ada transformasi kaku (atau rangkaiannya) yang membawa jajar genjang pertama (merah) untuk bisa berimpit dengan jajar genjang kedua (biru).

b. Pada Gambar 3.47 (b), persegi panjang merah memiliki panjang dan lebar yang sama dengan persegi panjang biru. Dengan demikian, kedua persegi panjang tersebut memiliki bentuk dan ukuran yang sama. Oleh karena itu, dalam kasus ini, ada rangkaian transformasi kaku yang membawa persegi panjang kiri untuk berimpit dengan persegi panjang sebelah kanan. Rangkaian transformasi kaku tersebut diilustrasikan pada Gambar 3.51 berikut.

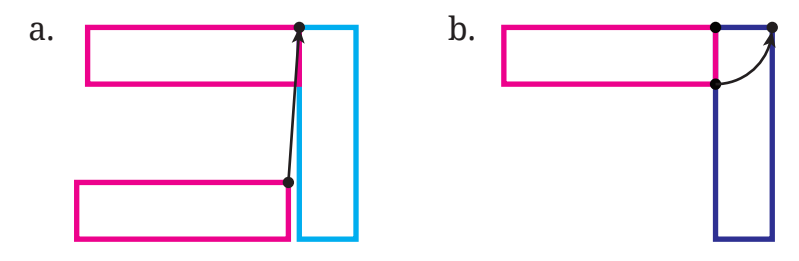

**Gambar 3.48** Rangkaian Transformasi Kaku pada Persegi Panjang

Pada Gambar 3.48, transformasi pertama yang digunakan adalah translasi yang menggeser persegi panjang ke atas dan ke kanan. Setelah itu, bayangannya dirotasikan dengan pusat salah satu titik sudutnya dengan besar sudut 90°. Dengan rangkaian dua transformasi tersebut, persegi panjang pertama tepat berimpit persegi panjang yang kedua.

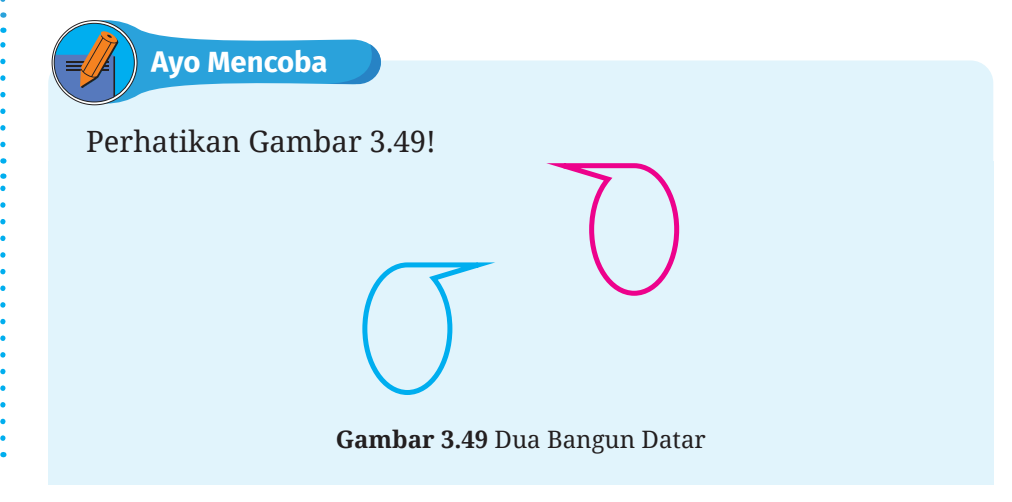

Apakah ada transformasi kaku (atau rangkaiannya) yang membawa bangun datar pertama untuk berimpit ke bangun datar kedua? Jika ada, tunjukkan transformasinya!

# **Ayo Berpikir Kreatif 3.2**

Di dalam Eksplorasi 3.8, kalian ditunjukkan sebuah gambar burung yang disusun oleh sebuah teka-teki gambar. Teka-teki gambar tersebut terdiri dari lima segitiga, satu jajar genjang, dan satu persegi. Teka-teki gambar semacam ini disebut dengan tangram. Perhatikan Gambar 3.50.

- **O** Buatlah tangram seperti pada Gambar 3.50 tersebut pada selembar kertas karton. Setelah itu, potonglah dan susunlah potonganpotongannya sehingga memenuhi bingkai seperti yang ditunjukkan pada Gambar 3.51 berikut!
- C Buatlah tangram seperti Gambar 3.51 pada kertas karton sebanyak dua set. Potonglah tangram tersebut dan gunakan semua

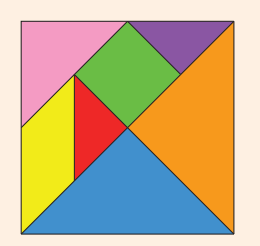

**Gambar 3.50** Tangram

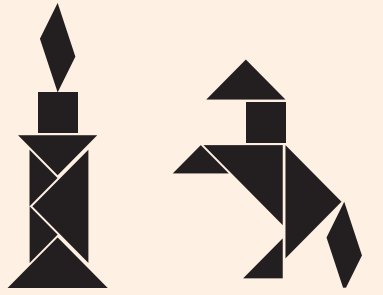

**Gambar 3.51** Bingkai Tangram Berbentuk Lilin dan Kuda

potongannya untuk membuat bentuk yang menyerupai objekobjek di sekitar kalian.

### **1. Kekongruenan**

Di bagian sebelumnya kalian telah mengetahui bahwa transformasi kaku (translasi, refleksi, dan rotasi) tidak mengubah bentuk dan ukuran suatu objek. Dengan kata lain, transformasi tersebut menghasilkan bayangan yang memiliki bentuk dan ukuran yang sama dengan objek aslinya. Selanjutnya, dua bangun datar yang memiliki bentuk dan ukuran yang sama tersebut dinamakan dua bangun datar yang **kongruen**.

Kekongruenan memiliki arti yang sama dengan kesamaan bentuk dan ukuran oleh karena itu kita dapat mendefinisikannya dengan menggunakan karakteristik transformasi kaku (Sifat 3.6) sebagai berikut.

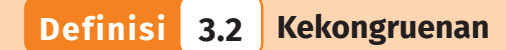

Dua bangun datar dikatakan kongruen jika terdapat transformasi kaku (translasi, refleksi, atau rotasi) tunggal atau rangkaian transformasi kaku yang membuat bangun datar pertama tepat berimpit dengan bangun datar kedua.

Sekarang, perhatikan Contoh 3.11 berikut untuk melihat bagaimana penggunaan Definisi 3.2 tersebut.

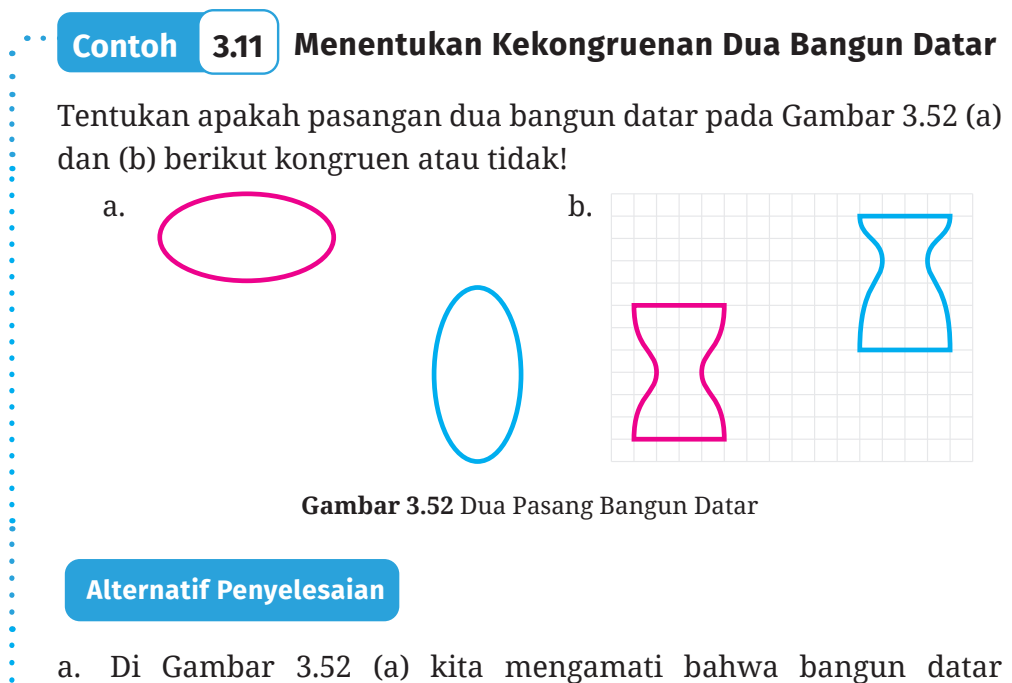

ukuran yang sama dengan bangun datar kedua (warna biru). Untuk memastikannya, kita akan merotasikan bangun datar pertama dan melihat apakah hasilnya tepat berimpit dengan bangun datar kedua, lihat Gambar 3.53.

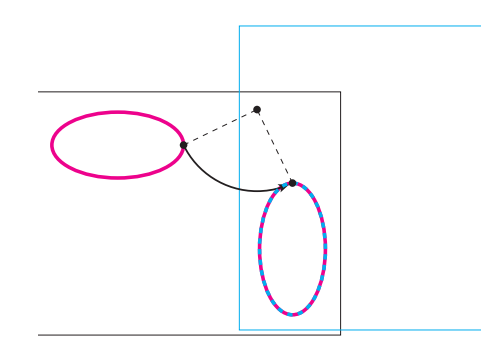

**Gambar 3.53** Rotasi Bangun Datar Terhadap Titik A Sebesar 90º

Untuk melakukan rotasi tersebut, kita jiplak bangun datar pertama pada kertas lain. Selanjutnya, kita rotasi kertas tersebut terhadap titik A sebesar 90°. Dari rotasi ini, diperoleh bahwa hasil rotasinya tepat berimpit dengan bangun datar kedua. Jadi, kedua bangun datar tersebut kongruen.

Dua bangun datar yang ditunjukkan pada Gambar 3.56 (b) memiliki bentuk yang berbeda. Bangun datar pertama memiliki lengkung (kecekungan) yang letaknya tepat di tengah-tengah sedangkan bangun datar kedua lengkungnya tidak tepat di tengah-tengah. Dengan demikian, kedua bangun datar tersebut tidak kongruen.

#### **Alternatif Penyelesaian**

Perhatikan Gambar 3.54 berikut!

Tentukan apakah kedua bangun datar pada Gambar 3.54 tersebut kongruen atau tidak! Jelaskan alasannya!

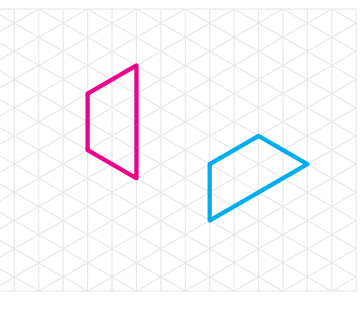

**Gambar 3.54** Dua Bangun Datar

Dari Contoh 3.11, kita memperoleh dua hal penting sebagai berikut.  $\bullet$  Untuk membuktikan bahwa dua bangun datar kongruen, kita harus menunjukkan bahwa kedua bangun datar tersebut memiliki bentuk dan ukuran yang sama. Dengan demikian, kita perlu menunjukkan bahwa terdapat transformasi kaku tunggal atau rangkaiannya yang membuat bangun datar pertama tepat berimpit dengan bangun datar kedua.

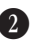

C Untuk membuktikan bahwa dua bangun datar tidak kongruen, kita perlu menunjukkan bahwa kedua bangun datar tersebut memiliki bentuk yang tidak sama atau ukuran yang tidak sama.

# **Ayo Berpikir Kreatif 3.3**

Ketika mencermati Gambar 3.52 (a), Ahmad dapat menunjukkan rangkaian transformasi kaku yang membuat bangun datar pertama (I) tepat berimpit dengan bangun datar kedua (II). Rangkaian transformasi kaku tersebut ditunjukkan pada Gambar 3.55.

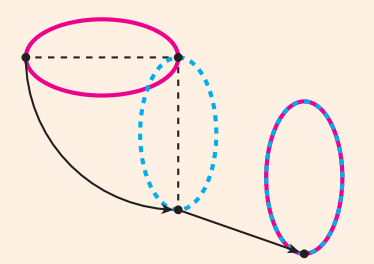

**Gambar 3.55** Rangkaian Transformasi Kaku yang Dilakukan Ahmad

- a. Transformasi apa saja yang dilakukan oleh Ahmad? Sebutkan transformasi tersebut secara terurut!
- b. Carilah satu rangkaian transformasi kaku lainnya yang berbeda dengan Ahmad dan membuat bangun datar pertama tepat berimpit dengan bangun datar kedua!

# **2. Kekongruenan pada Segi Banyak**

Di bagian sebelumnya, kalian telah belajar kekongruenan untuk sembarang bangun datar. Sekarang, kalian akan belajar kekongruenan khusus untuk segi banyak. Sebelum itu, kalian perlu mengenal apa

itu titik-titik, sisi-sisi, dan sudutsudut yang **bersesuaian**. Perhatikan Gambar 3.56!

Segi empat *ABCD* dan *KLMN* pada Gambar 3.56 merupakan dua bangun datar yang kongruen. Hal ini dikarenakan terdapat transformasi kaku, yaitu refleksi terhadap garis *g*, yang membuat segi empat *ABCD* tepat berimpit dengan segi empat *KLMN*.

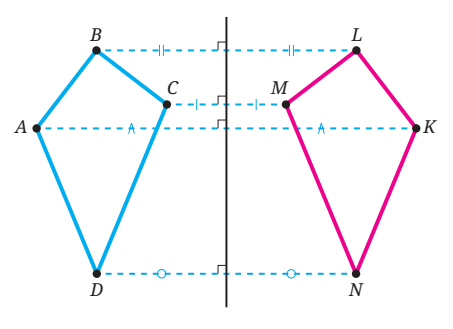

**Gambar 3.56** Segi Empat *ABCD* dan *KLMN*

Dengan melakukan refleksi terhadap garis *g*, titik *A* tepat berimpit dengan titik *K*, titik *B* dengan titik *L*, titik *C* dengan titik *M*, dan titik *D* dengan titik *N*. Selanjutnya, pasangan titik-titik tersebut disebut dengan titik-titik yang bersesuaian. Dengan alasan yang sama, kita dapat menyatakan bahwa sisi *AB* dan sisi *KL*, sisi *BC* dan sisi *LM*, sisi *CD* dan sisi *MN*, sisi *DA* dan sisi *NK* merupakan pasangan sisi-sisi yang bersesuaian. Terakhir, kita juga dapat menyatakan ∠A dan ∠K, ∠B dan ∠L, ∠C dan ∠M, dan ∠D dan ∠N merupakan pasangan sudut-sudut yang bersesuaian.

Sekarang, ayo kita selidiki sisi-sisi dan sudut-sudut yang bersesuaian dari dua segi banyak yang kongruen!

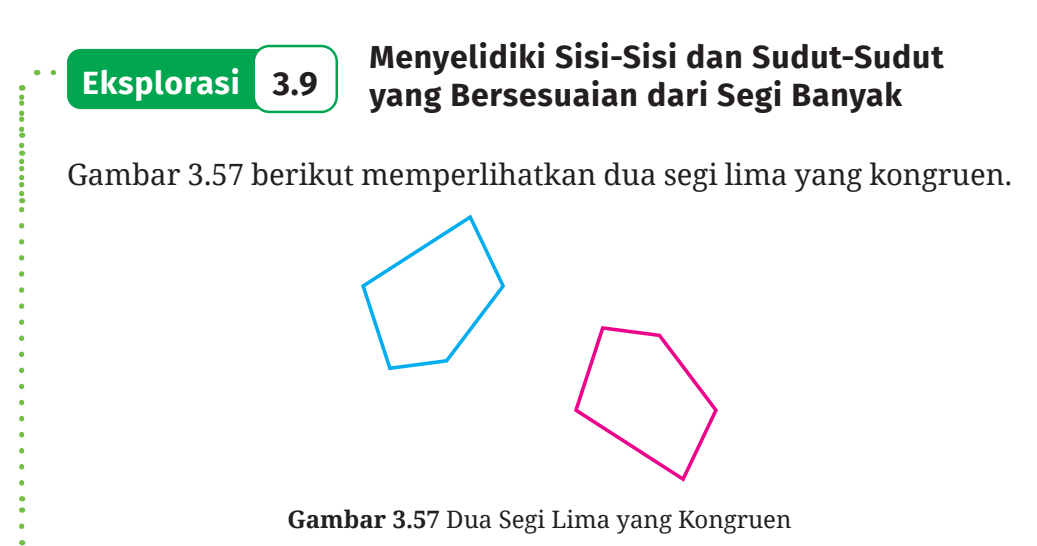

B Dengan menggunakan penggaris, ukurlah panjang setiap sisi kedua segi lima tersebut dan tuliskan hasilnya pada Tabel 3.13 berikut.

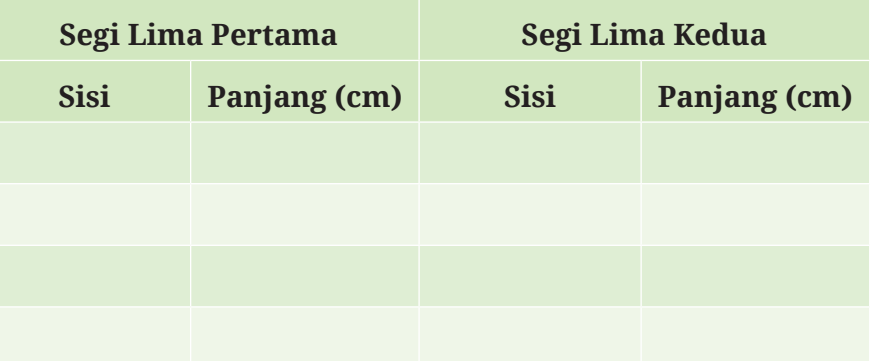

**Tabel 3.13** Panjang Sisi Segi Lima yang Diberikan

C Dengan menggunakan busur derajat, ukurlah setiap sudut dari dua segi lima pada Gambar 3.60 dan catatlah hasilnya pada Tabel 3.14 berikut.

**Tabel 3.14** Besar Sudut Segi Lima yang Diberikan

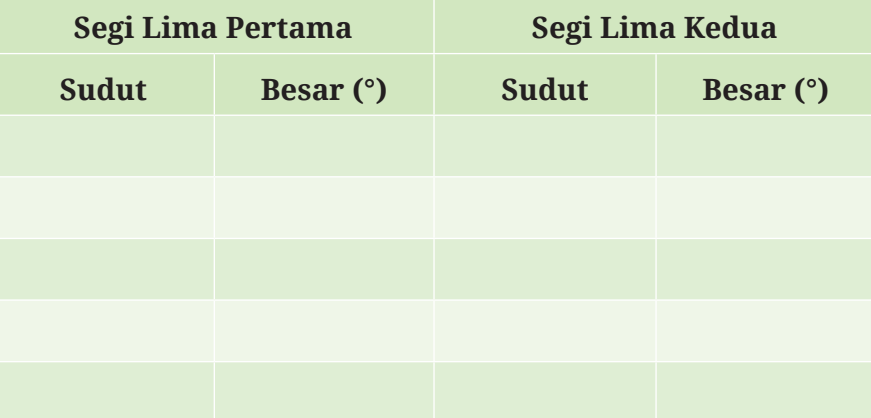

D Selidikilah apakah ada rangkaian transformasi kaku yang membuat bangun datar pertama pada Gambar 3.60 tepat berimpit dengan bangun datar kedua! Apakah kedua bangun datar tersebut kongruen?

E Berdasarkan pekerjaan kalian di nomor 1, 2, dan 3, apa yang dapat kalian simpulkan?

Dari Eksplorasi 3.9, kalian mendapatkan karakteristik penting dari dua segi banyak yang kongruen. Karakteristik tersebut dirangkum dalam Sifat 3.7.

**Sifat 3.7 Karakteristik Segi Banyak yang Kongruen** Dua segi banyak dikatakan kongruen jika memenuhi dua syarat berikut. • Sisi-sisi yang bersesuaian dari kedua segi banyak tersebut sama panjang. • Sudut-sudut yang bersesuaian dari kedua segi banyak tersebut

Ayo cermati Contoh 3.12, agar kalian dapat mengetahui penggunaan karakterisik segi banyak yang kongruen untuk menyelesaikan masalah!

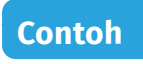

sama besar.

## **Contoh 3.12 Memilih Segi Banyak yang Kongruen**

Perhatikan persegi panjang I, persegi panjang II, jajar genjang III, dan persegi panjang IV pada Gambar 3.58 berikut!

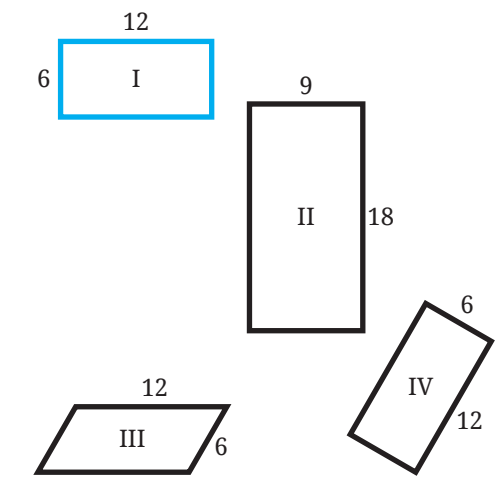

**Gambar 3.58** Segi Empat I, II, III, dan IV

Dari segi empat II, III, dan IV tersebut, manakah yang kongruen dengan persegi panjang I? Jelaskan!

#### **Alternatif Penyelesaian**

Meskipun persegi panjang II besar semua sudut dalamnya sama dengan sudut-sudut dalam persegi panjang I (mengapa?), tetapi panjang sisi-sisinya berbeda. Dengan demikian, persegi panjang I tidak kongruen dengan persegi panjang II.

Panjang sisi-sisi persegi panjang I adalah 6, 12, 6, dan 12. Hal ini sama dengan panjang sisi-sisi jajar genjang III, yaitu 6, 12, 6, dan 12. Meskipun demikian, besar sudut-sudut dalam persegi panjang I tidak sama dengan besar sudut-sudut dalam jajar genjang III. Dengan demikian, persegi panjang I tidak kongruen dengan jajar genjang III.

Persegi panjang I dan persegi panjang IV memiliki panjang sisisisi yang sama dan dengan urutan yang sama, yaitu 6, 12, 6, dan 12. Selain itu, besar semua sudut dalamnya pun sama. Dengan demikian, sisi-sisi yang bersesuaian pada kedua persegi panjang tersebut sama panjang dan sudut-sudut yang bersesuaiannya sama besar. (Tunjukkan sisi-sisi dan sudut-sudut yang bersesuaiannya!) Jadi, kedua persegi panjang tersebut kongruen.

Karena persegi panjang I dan IV kongruen, kita dapat melakukan rangkaian transformasi kaku yang membuat persegi panjang I tepat berimpit dengan persegi panjang IV. Rangkaian transformasi tersebut diilustrasikan pada Gambar 3.59.

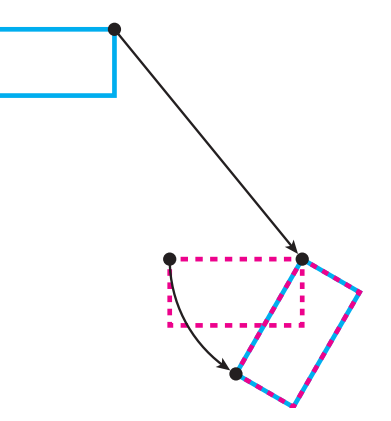

**Gambar 3.59** Translasi dan Rotasi dari Persegi Panjang I ke Persegi Panjang IV

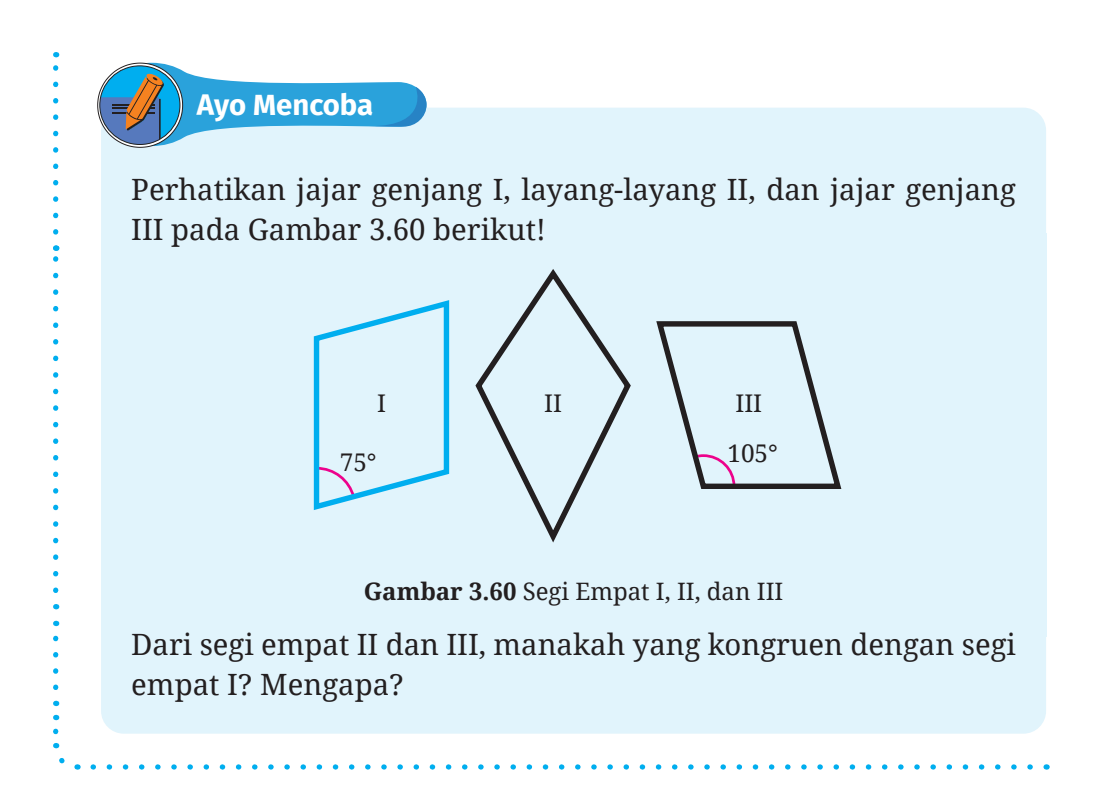

# **3. Kekongruenan Segitiga**

Segitiga merupakan segi banyak sehingga kita dapat menggunakan Sifat 3.7 untuk memastikan bahwa dua (atau lebih) segitiga merupakan segitiga-segitiga yang kongruen. Dengan sifat tersebut, kita perlu memastikan bahwa semua sisi dan sudut yang bersesuaiannya memiliki ukuran yang sama. Apakah ada cara yang lebih sederhana? Untuk mengetahuinya, ayo kerjakan Eksplorasi 3.10!

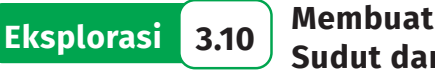

### **Eksplorasi 3.10 Membuat Segitiga jika Diketahui Dua Sudut dan Satu Sisi yang Diapitnya**

Di aktivitas eksplorasi ini, kalian akan diminta untuk membuat segitiga. Untuk itu, siapkan alat dan bahan yang diperlukan! Alat dan bahannya adalah kertas, penggaris, busur derajat, pensil, dan gunting.

**D** Pada selembar kertas, lukislah sebuah segitiga yang besar dua sudut dalamnya adalah 60° dan 75°, serta panjang sisi di antara kedua sudut tersebut adalah 25 cm. Informasi yang diketahui dari soal ini dapat diilustrasikan pada Gambar 3.61.

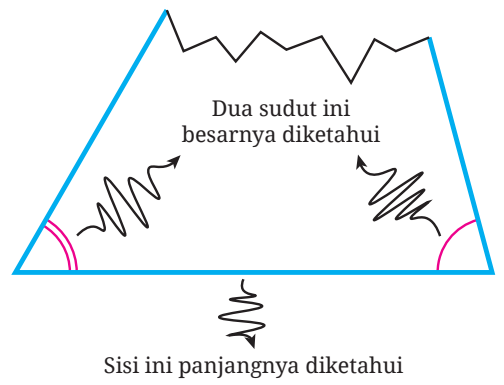

**Gambar 3.61** Segitiga dengan Dua Sudut dan Satu Sisi yang Diapitnya Diketahui

C Guntinglah segitiga yang telah kalian lukis dan tukarkan segitiga tersebut dengan segitiga yang diperoleh teman kalian! (Sebelum ditukar, sebaiknya kalian mencantumkan nama kalian di segitiga yang kalian buat)

D Koreksilah potongan segitiga milik teman kalian apakah besar dua sudutnya 60° dan 75°, serta panjang sisi yang diapit kedua sudut tersebut adalah 25 cm. Jika belum sesuai, bantulah teman kalian untuk membuat segitiga yang sesuai dengan informasi yang diberikan!

E Bandingkan segitiga kalian dengan segitiga milik teman-teman kalian. Apa yang dapat kalian simpulkan?

Di Eksplorasi 3.10, kalian telah menemukan kesimpulan penting mengenai kekongruenan segitiga. Jika dua segitiga memiliki dua pasang sudut yang bersesuaian sama besar dan satu sisi di antara kedua sudut tersebut sama panjang maka kedua segitiga tersebut kongruen. Kriteria kekongruenan segitiga ini selanjutnya disingkat dengan kriteria sudutsisi-sudut (Sd-S-Sd).

Selain kriteria Sd.S.Sd, ada dua kriteria kekongruenan segitiga lainnya. Dua kriteria tersebut dinamakan kriteria sisi-sudut-sisi (S.Sd.S) dan sisi-sisi-sisi (S.S.S).

# **Sifat 3.8 Kriteria Kekongruenan Segitiga**

**Kriteria Sd.S.Sd**. Jika dua sudut segitiga pertama dan kedua sama besar dan sisi di antara kedua sudut tersebut sama panjang, maka dua segitiga tersebut kongruen. Perhatikan Gambar 3.62 (a)!

**Kriteria S.Sd.S.** Jika dua sisi segitiga pertama dan kedua sama panjang dan sudut yang diapit kedua sisi tersebut sama besar, maka kedua segitiga tersebut kongruen. Perhatikan Gambar 3.62 (b)!

**Kriteria S.S.S.** Jika tiga sisi segitiga pertama sama panjang dengan tiga sisi segitiga kedua, maka kedua segitiga tersebut kongruen. Perhatikan Gambar 3.62 (c)!

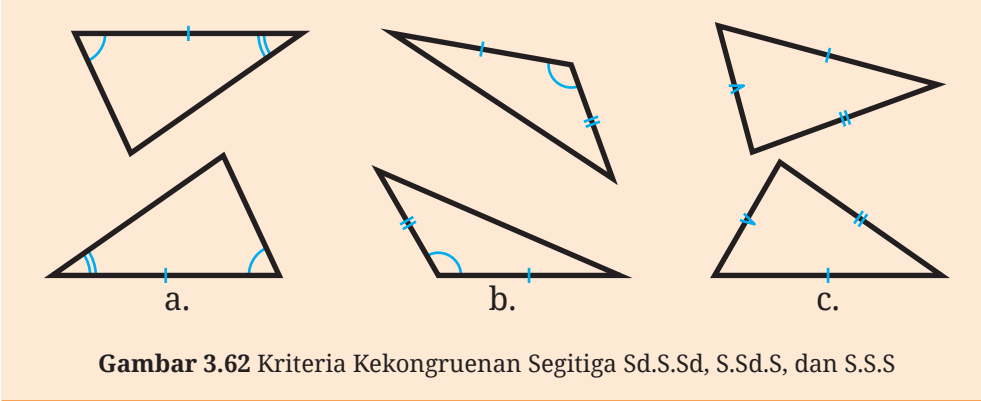

Untuk mengetahui bagaimana penggunaan kriteria kekongruenan segitiga, ayo cermati Contoh 3.16 berikut!

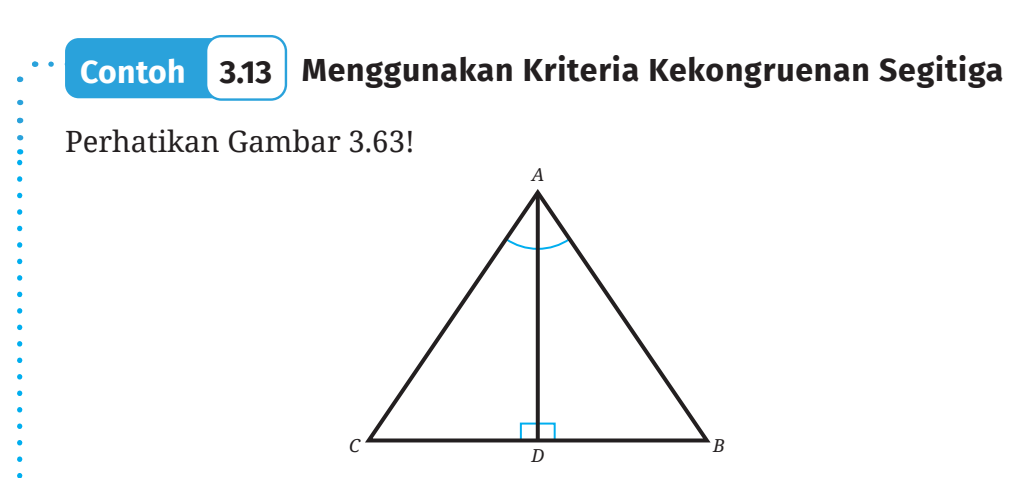

**Gambar 3.63** Segitiga *ABC*

Jika *AD* membagi ∠*BAC* menjadi dua sama besar dan tegak lurus dengan *BC* , buktikan bahwa segitiga *ABC* merupakan segitiga sama kaki!

#### **Alternatif Penyelesaian**

Karena *AD* membagi ∠*BAC* sama besar, maka ∠*BAD* = ∠*CAD*. Karena *AD* tegak lurus dengan *BC* , maka besar ∠*ADB* dan ∠ADC adalah 90°. Dengan demikian ∠*ADB =* ∠*ADC*. Selanjutnya, jelas bahwa *AD* = *AD*. Dengan menggunakan kriteria Sd.S.Sd, segitiga *ADB* kongruen dengan segitiga *ADC* atau dapat dinotasikan Δ*ADB* ≅ Δ*ADC*. Akibatnya, *AB = AC*. Jadi, terbukti bahwa Δ*ABC* merupakan segitiga sama kaki.

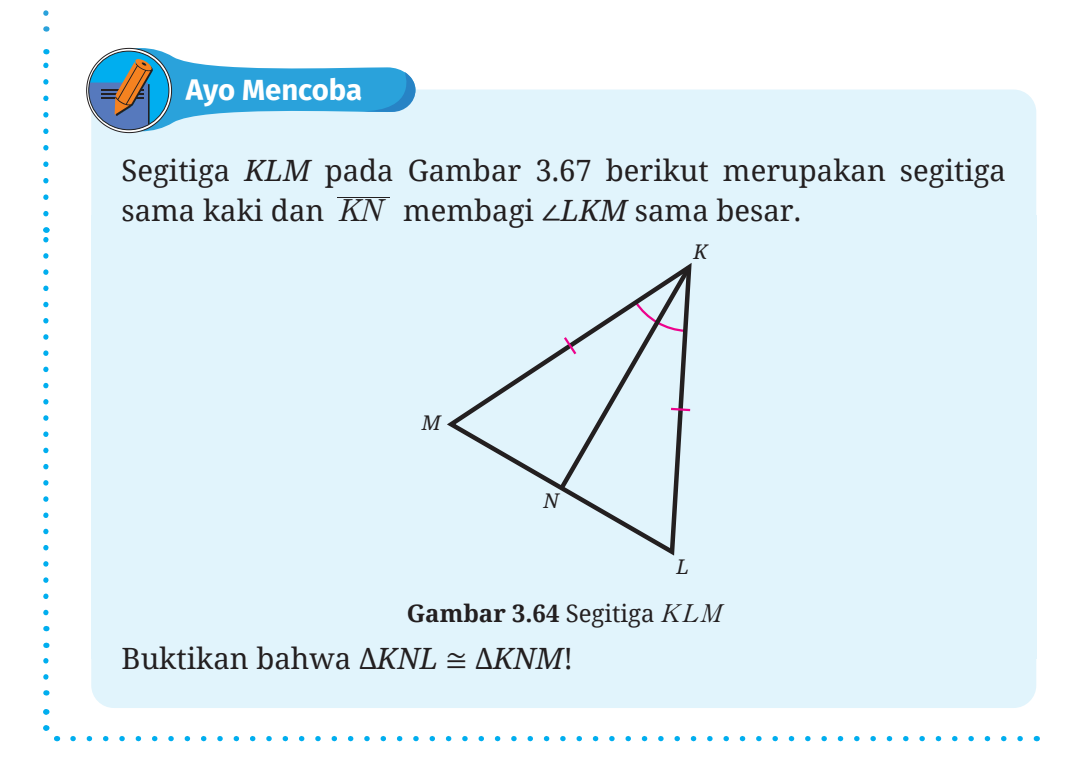

Sebagai catatan, Contoh 3.16 memperkenalkan notasi untuk menyatakan bahwa suatu segitiga kongruen dengan segitiga lainnya. Notasi yang digunakan adalah notasi kongruen, yaitu "≅". Selain itu, penulisan penamaan segitiga juga memperhatikan urutan sudut-sudut bersesuaiannya. Sebagai contoh, perhatikan Gambar 3.65 berikut!

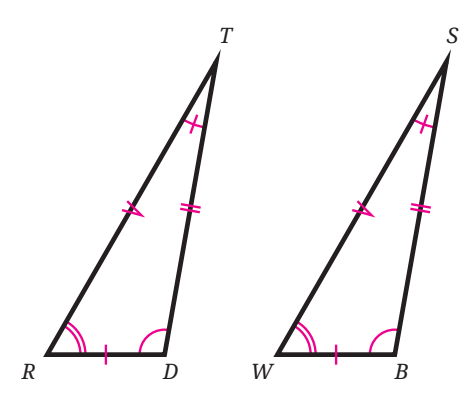

**Gambar 3.65** Dua Segitiga yang Kongruen

Gambar 3.65 tersebut menunjukkan dua segitiga yang kongruen. Pasangan sudut-sudut yang bersesuaiannya adalah ∠*T* dengan ∠*S*, ∠*D* dengan ∠*B*, dan ∠*R* dengan ∠*W*. Dengan demikian, kita dapat menyatakan kekongruenan segitiga *TDR* dengan segitiga *SBW* dengan notasi Δ*TDR* ≅ Δ*SBW*.

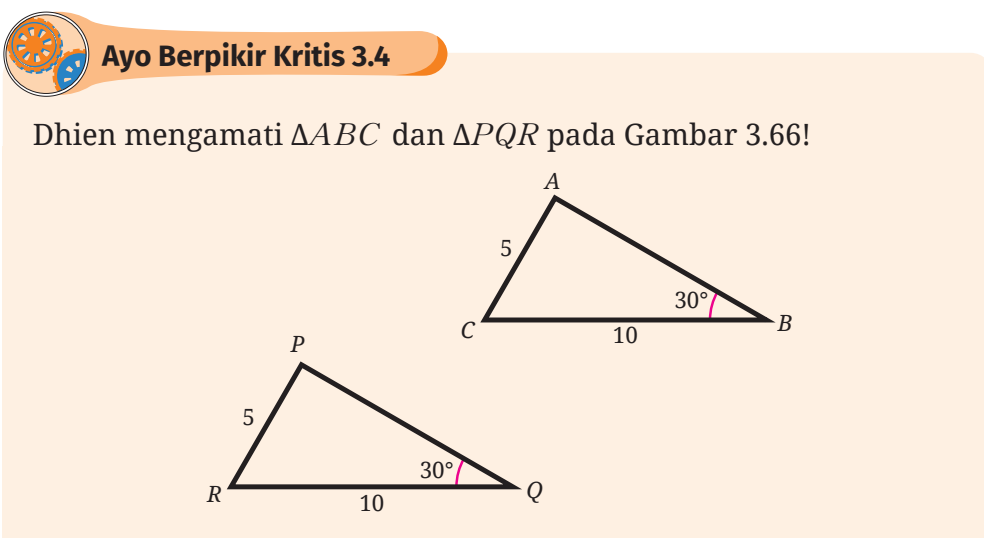

**Gambar 3.66** Dua Segitiga yang Memenuhi S.S.Sd

Dengan melakukan translasi, Dhien dapat membuat Δ*ABC* tepat berimpit dengan Δ*PQR*. Dengan demikian, Dhien memiliki tiga pendapat sebagai berikut.

B Segitiga *ABC* kongruen dengan segitiga *PQR*.

C Karena Δ*ABC* dan Δ*PQR* memiliki dua sisi dan satu sudut yang ukurannya sama maka kedua segitiga tersebut memenuhi S.S.Sd.

D Dua segitiga yang memenuhi S.S.Sd selalu kongruen. Apakah kalian setuju dengan semua pendapatnya Dhien? Jelaskan alasannya!

# **Latihan D Kekongruenan**

#### **Jawablah pertanyaan-pertanyaan berikut dengan tepat!**

### **Pemahaman Konsep**

- B *Benar atau Salah*. Suatu bangun datar dan bayangannya akibat rotasi merupakan dua bangun datar yang kongruen.
- C *Benar atau Salah*. Dua bangun datar yang kongruen memiliki luas dan keliling yang sama.
- D *Benar atau Salah*. Untuk menentukan kekongruenan dua bangun datar, kita selalu harus menguji apakah semua sisi dan sudut yang bersesuainnya memiliki ukuran yang sama.
- E Jika dua segitiga memiliki dua pasang sisi yang sama panjang dan sudut yang diapit sisi-sisi tersebut sama besar, maka kedua segitiga tersebut kongruen. Pernyataan tersebut merupakan bunyi kriteria

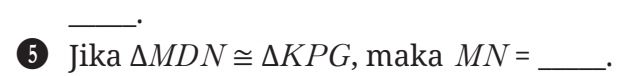

### **Penerapan Konsep**

G Perhatikan bangun datar dan bayangannya pada Gambar 3.67!

Tunjukkan rangkaian transformasi kaku yang membawa bangun datar *AMBON* menuju bayangannya, yaitu *A'M'B'O'N'*!

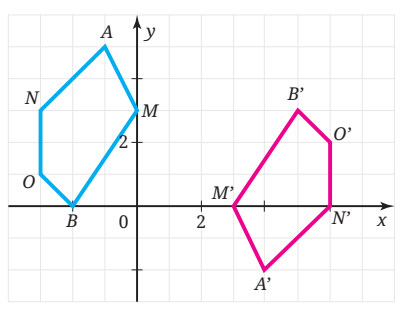

**Gambar 3.67** Bangun Datar dan Bayangannya pada Bidang Koordinat

**D** Perhatikan empat bangun datar pada Gambar 3.68!

Pilihlah bangun datar yang kongruen dengan bangun datar I! Tunjukkan mengapa bangun datar yang kalian pilih kongruen dengan bangun datar I!

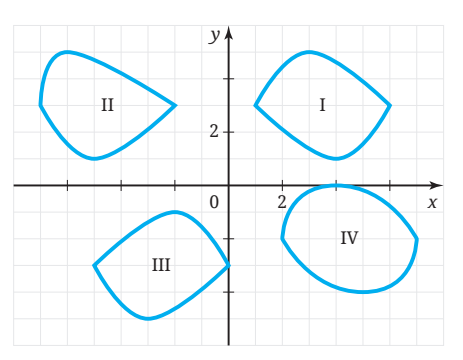

I Dua bangun datar pada Gambar 3.69 merupakan segi enam beraturan.

Apakah kedua segi enam tersebut kongruen? Mengapa?

**Gambar 3.68** Empat Bangun Datar pada Bidang Koordinat

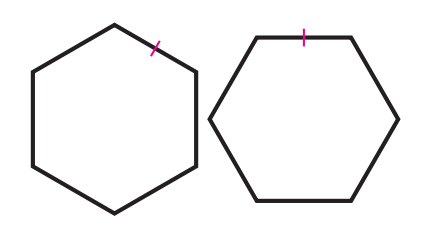

**Gambar 3.69** Dua Segi Enam Beraturan

J Paulina menggambar segitiga sama sisi *ABC*. Tepat di tengah-tengah sisi *AC*, *AB*, dan *BC* secara berturut-turut dia menggambar titik *K*, *L*, dan *M*. Perhatikan Gambar 3.70.

Berdasarkan pengamatannya, Paulina menduga bahwa segitiga *KLM* merupakan segitiga sama sisi. Apakah kalian setuju? Mengapa?

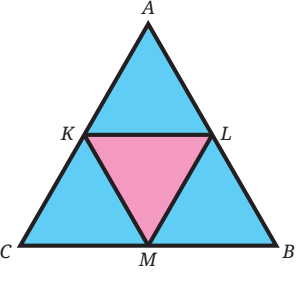

**Gambar 3.70** Segitiga Sama Sisi *ABC*

K Pada Gambar 3.71, AC *= BC*, ∠*A =* ∠*B*, dan ∠*ACG =* ∠*BCH*. Tunjukkan bahwa Δ*ACH* ≅ Δ*BCG* dan Δ*DFG* ≅ Δ*EFH*!

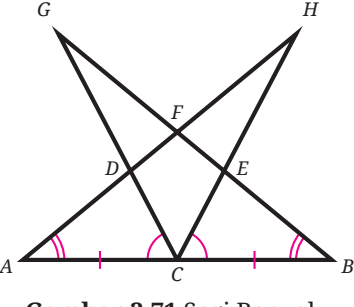

**Gambar 3.71** Segi Banyak

**D** Sebuah segitiga titik-titik sudutnya memiliki koordinat  $(0, 2)$ ,  $(4, 1)$ , dan (2, 4). Sebuah segitiga yang lain, dua titik sudutnya mempunyai koordinat (*-*4,1) dan (*-*2,*-*1). Agar kedua segitiga tersebut kongruen, di mana posisi koordinat titik sudut yang tidak diketahui dari segitiga kedua?

# **E. Dilatasi**

Di kelas VII kalian sudah mengenai istilah kesebangunan. Salah satu contoh kesebangunan adalah pas foto. Pas foto dapat dicetak dengan ukuran yang berbeda-beda namun memiliki bentuk yang sama. Perhatikan Gambar 3.72.

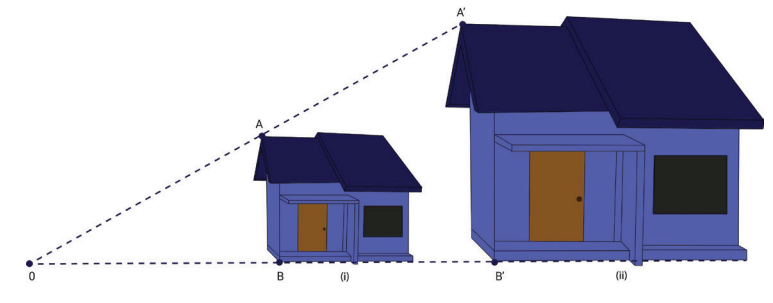

**Gambar 3.72** Dilatasi

Gambar 3.75 menunjukkan pembesaran 2 kali bangun (i) menjadi bangun (ii). Pada pembesaran tersebut terdapat hubungan berikut:

$$
\frac{OA^{'}}{O}A = \frac{OB^{'}}{O}B = 2.
$$

Oleh karena bangun (i) diperbesar menjadi 2 kali, maka 2 merupakan *faktor skala* dengan *O* sebagai *pusat* pembesarannya. Pembesaran atau pengecilan suatu bangun selanjutnya kita sebut dengan **dilatasi**. Untuk lebih memahami mengenai dilatasi, terlebih dahulu kalian dapat mengawali dengan Eksplorasi 3.311 mengenai faktor skala.

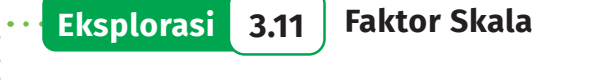

Perhatikan dengan saksama gambar segitiga *ABC* pada bidang koordinat yang didilatasikan terhadap pusat dilatasi titik asal *O*(0,0) sehingga menghasilkan segitiga *A'B'C'* dan segitiga *A''B''C'*'.

Perhatikan Gambar 3.73 dan jawablah pertanyaan di bawah ini.

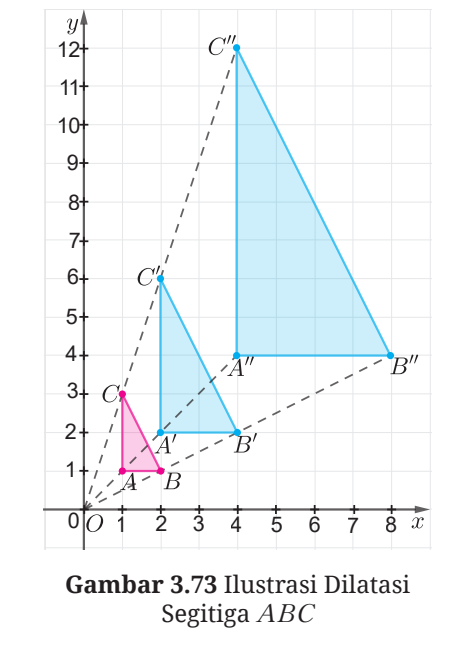

B Tuliskan koordinat titik *A,B,C,A',B',C',A'',B''*, dan *C''*?

C Perhatikan segitiga *ABC* dan segitiga *A'B'C'*. Berapakah perbandingan panjang |*OA*| dan |*OA'*|? Bagaimana dengan perbandingan kedua sisi lainnya? Apakah memiliki perbandingan yang sama?

D Untuk memudahkan kalian melihat hubungan segitiga *ABC* dan segitiga *A'B'C'*, lengkapi isian kosong berikut

```
|OB'|= ... ×|OB|
|OC'|= ... ×|OC|
```
Nilai yang kalian isikan selanjutnya disebut dengan faktor skala

E Berapa besarnya faktor skala segitiga *A'B'C*' yang merupakan bayangan dilatasi dari segitiga *ABC*?

F Dengan cara yang sama, berapakah faktor skala segitiga *A''B''C''* yang merupakan bayangan dilatasi dari segitiga *ABC*?

Setelah melakukan aktivitas Eksplorasi 3.11 pahami Sifat 3.9.

# **Sifat 3.9 Faktor Skala k dan Notasi Dilatasi**

Setiap titik *A* yang didilatasikan pada pusat *O* dan faktor skala *k*  $berlaku \overline{AO'} = k\overline{OA}.$ 

Faktor skala = 
$$
\left(\frac{\left|\overline{AO'}\right|}{\left|\overline{AO'}\right|}\right)
$$

Faktor skala dapat bernilai negatif jika *AO*' berlawanan arah dengan *AO* .

Dilatasi dengan pusat *O* dan faktor skala *k* dapat dinotasikan dengan [O,*k*].

Selanjutnya, bagaimana cara kita menggambar bayangan hasil dilatasi? Untuk itu lakukan aktivitas Eksplorasi 3.11.

# **Eksplorasi 3.12 Menggambar Bayangan Hasil Dilatasi**

Diketahui Δ*PQR* dengan titik-titik sudutnya berada di *P*(6,8), *Q*(*-*2,4), dan *R*(4,*-*2). Pada eksplorasi ini, kalian diminta untuk menggambarkan Δ*PQR* beserta bayangannya setelah didilatasikan dengan [*O*,2] mengikuti langkah-langkah yang diberikan.

Langkah 1 : Gambar Δ*PQR* sesuai koordinatnya.

Langkah 2 : Tentukan titik *P*' sehingga *OP'=*2*×OP*, titik *Q'* sehingga *OQ'=*2*×OQ*, dan titik *R'* sehingga *OR'=*2*×OR*.

Langkah 3 : Hubungkan titik *P'*, *Q'*, dan *R'*, sehingga menjadi segitiga *P'Q'R'*.

Untuk membantu kalian menentukan koordinat titik *P', Q'*, dan *R'*, coba lengkapi bagian kosong pada Tabel 3.15 berikut ini.

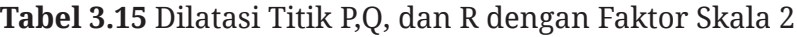

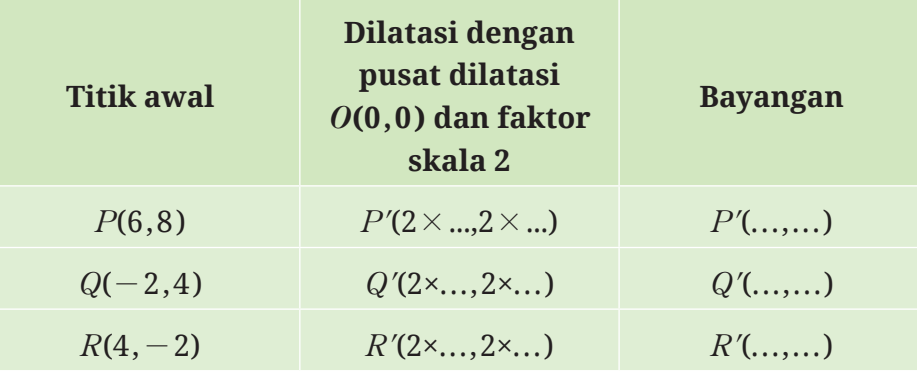

Gambarlah Δ*PQR* dan Δ*P'Q'R'* sesuai dengan koordinat pada Tabel 3.15. Kemudian cobalah menjawab pertanyaan di bawah ini.

**D** Apa saja faktor yang menentukan dalam proses dilatasi?

C Jika titik *A*(*x,y*) didilatasikan terhadap [*O,k*], bagaimana koordinat bayangannya? Tuliskan pada Tabel 3.16.

**Tabel 3.16** Hasil Dilatasi Titik *A*(*x,y*) terhadap [*O,k*]

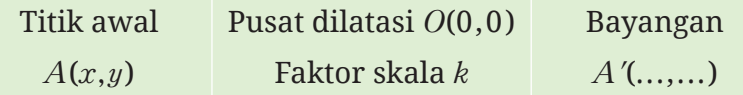

- D Untuk nilai *k* berapakah agar ukuran bangun dapat diperbesar? Sebaliknya, untuk nilai *k* berapakah agar ukuran bangun dapat diperkecil?
- E Tentukan koordinat dan gambarkan kembali bayangan dilatasi Δ*PQR* jika faktor skala *k=-*2. Apakah yang dapat kalian simpulkan?

Pada aktivitas Eksplorasi 3.12, kalian telah mempelajari bagaimana cara menentukan koordinat bayangan hasil dilatasi terhadap pusat dilatasi di *O*(0,0), hanya dengan mengalikan titik koordinat awal dengan faktor skalanya.

### **Dilatasi [***O,k***]**

Bayangan dari titik *A*(*x,y*) yang didilatasikan terhadap pusat *O*(0,0) dengan faktor skala *k* adalah *A'*(*kx, ky*).

Pada aktivitas Eksplorasi 3.14, kalian telah mempelajari bagaimana langkah-langkah dalam menggambar bayangan hasil dilatasi. Untuk lebih menguatkan pemahaman kalian mengenai dilatasi, selanjutnya cermati Contoh 3.17 berikut.

# **Contoh 3.14 Dilatasi terhadap [***O,k***]**

Diketahui Δ*ABC* dengan *A*(*-*2,1), *B*(2,2) dan *C*(1,4). Tentukan bayangannya jika segitiga tersebut didilatasikan dengan [*O*,2]! Gambarkan segitiga tersebut beserta bayangannya pada bidang koordinat!

**Alternatif Penyelesaian** 

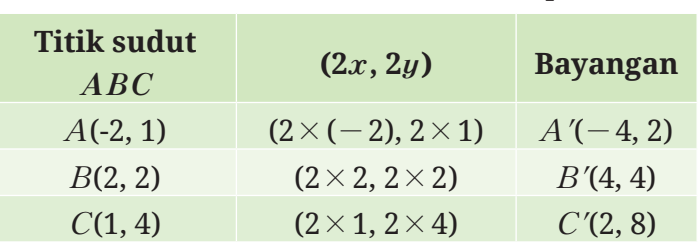

**Tabel 3. 17** Dilatasi ∆*ABC* Terhadap [*O*,2]

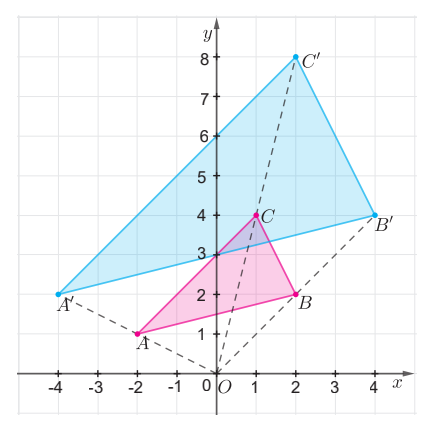

**Gambar 3.74** Ilustrasi Dilatasi Segitiga *ABC* terhadap [*O,k*]
Diketahui Δ*ABC* dengan *A*(*-*3,*-*2), *B*(6,4) dan *C*(1*,-*2). Tentukan bayangan Δ $ABC$  yang didilatasikan terhadap [ $O, \frac{1}{2}$ ]! Gambarkan segitiga tersebut beserta bayangannya pada bidang koordinat! **Ayo Mencoba**

Setelah kalian paham mengenai dilatasi [*O,k*], selanjutnya cermati Contoh 3.15 untuk memahami langkah-langkah dilatasi terhadap sebarang pusat.

# **Contoh 3.15 Dilatasi terhadap**  $[P(a,b), k]$

Diketahui persegi panjang *EFGH* dengan *E*(1,0), *F*(3,0), *G*(3,1) dan *H*(1,1). Tentukan bayangan persegi panjang *EFGH* yang didilatasikan terhadap [*P*(2,3), 2]! Gambarkan segitiga tersebut beserta bayangannya pada bidang koordinat!

**Alternatif Penyelesaian** 

Untuk memperoleh bayangan dari hasil dilatasi persegi panjang *EFGH* kalian dapat mengikuti langkah-langkah berikut.

Langkah 1 Gambarkan titik *P*(2,3) dan persegi panjang *EFGH* pada bidang koordinat.

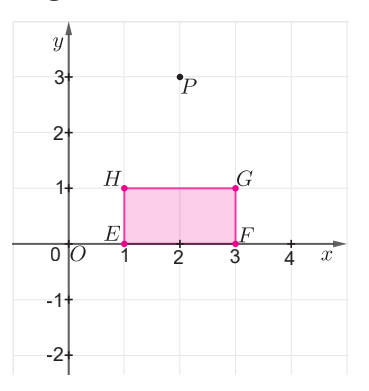

-3 **Gambar 3.75** Persegi Panjang *EFGH* dan Titik *P*

- Langkah 2 Tariklah garis *PE'* melalui titik *E* sehingga *PE'=*2*×PE*, garis *PF'* melalui titik *F* sehingga *PF'=*2*×PF*, garis *PG'* melalui titik *G* sehingga *PG'=*2*×PG*, dan garis *PH'* melalui titik *H* sehingga *PH'=*2*×PH*.
- Langkah 3 Diperoleh titik *E'*(0,*-*3), *F'*(4,*-*3), *G'*(4,*-*1), dan *H'*(0,*-*1). Hubungkan ke empat titik tersebut sehingga terbentuk persegi panjang *E'F'G'H'*.

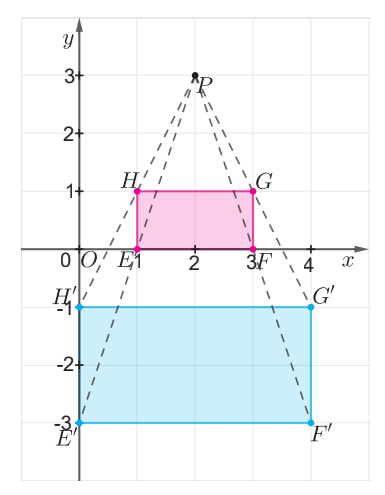

**Gambar 3.76** Hasil Dilatasi *EFGH* terhadap Titik *P*

Dengan demikian diperoleh hubungan koordinat titik sudut *EFGH* dan koordinat titik sudut *E'F'G'H'* yang merupakan hasil dilatasi dengan pusat dilatasi *P*(2,3) dan faktor skala 2.

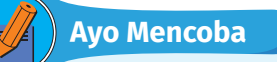

Diketahui persegi panjang *KLMN* dengan *K*(4,*-*2), *L*(4,*-*4), *M*(4,6) dan *N*(2,4). Tentukan bayangan persegi panjang tersebut yang didilatasikan terhadap [*P*(2,2), *-*2]! Gambarkan segi empat tersebut beserta bayangannya pada bidang koordinat!

Uraian contoh 3.15 menunjukkan titik *A*(*x,y*) didilatasikan dengan [*P***(***a,b***),***k*] menghasilkan bayangan *A'***(***k***(***x-a***)***+a,k***(***y-b***)***+b***))**

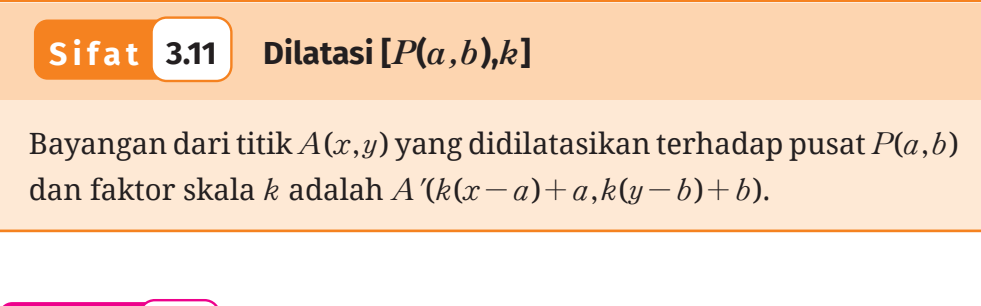

# **Pemahaman Konsep**

**Latihan E Dilatasi**

B Berdasarkan pengamatan kalian pada Gambar 3.77, jelaskan apakah gambar berwarna biru merupakan hasil dilatasi dari gambar berwarna merah? Berikan alasanmu.

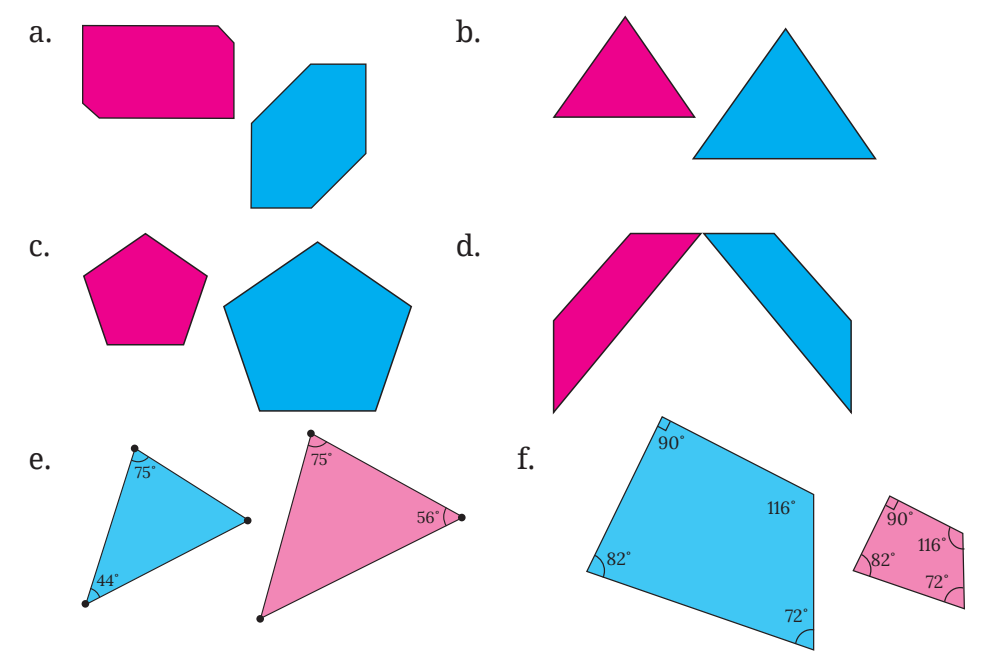

**Gambar 3.77** Pasangan Bangun Datar

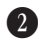

C Gambar yang berwarna biru merupakan hasil dilatasi dari gambar berwarna merah. Tentukan faktor skalanya!

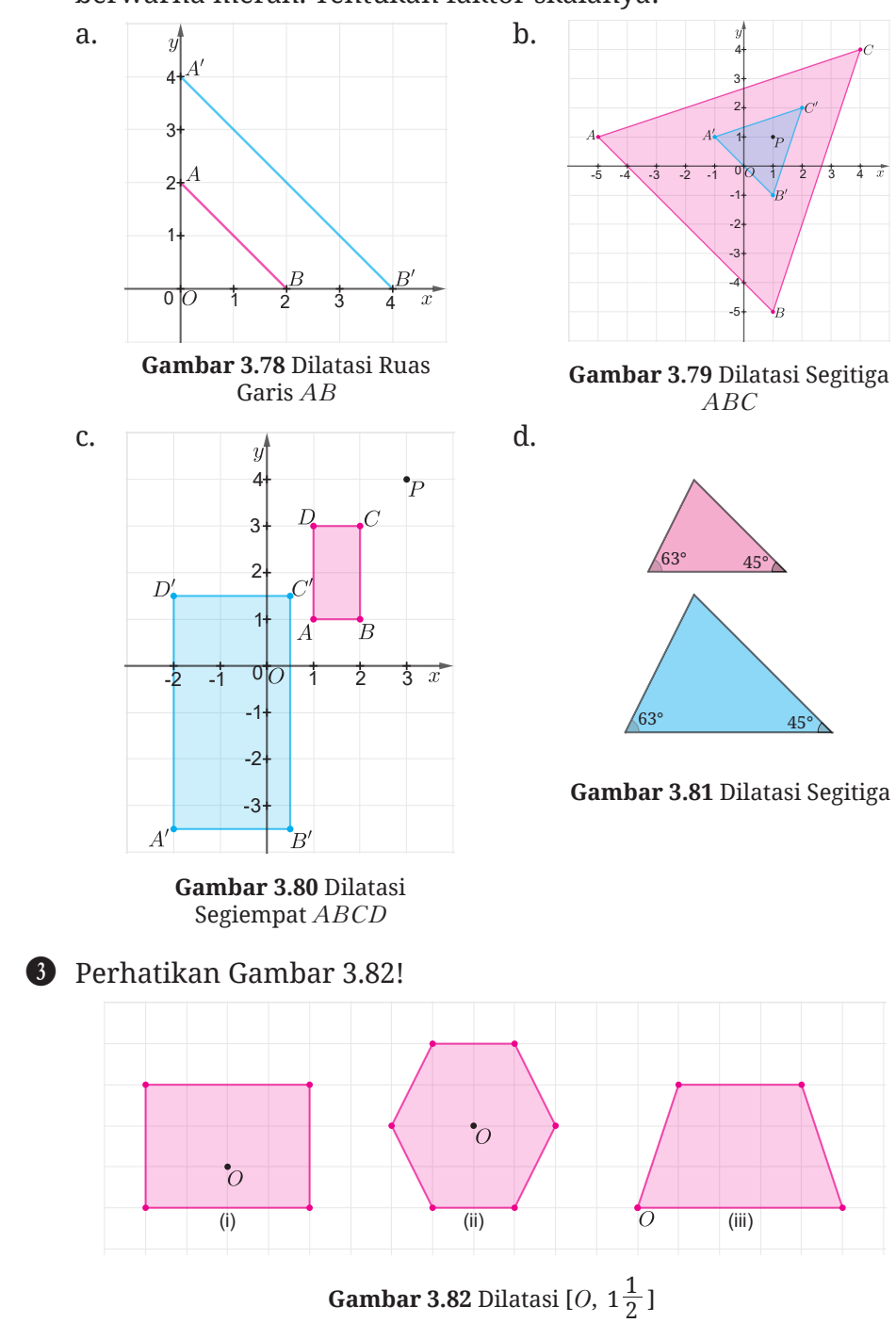

Salinlah bangun datar pada gambar tersebut, kemudian gambarlah bayangan hasil dilatasi dengan pusat  $O$  dan faktor skala  $1\frac{1}{2}$  .

#### **Penerapan Konsep**

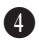

E Salinlah Gambar 3.83 berikut, kemudian gambarkan bayangan dilatasi dengan berpusat di *O* dan faktor skala 2!

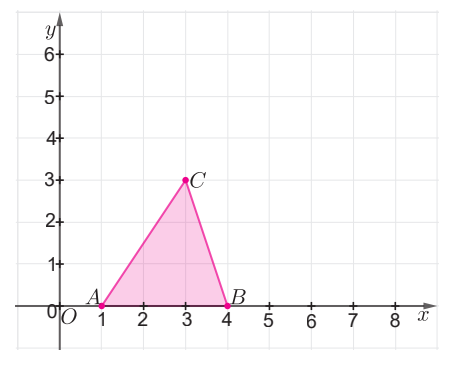

**Gambar 3.83** Segitiga *ABC*

- a. Hitunglah luas bangun awal dan bayangannya!
- b. Berapakah perbandingan luas bangun awal dan bayangannya?

**G** Gambarlah  $\Delta OVW$  dengan  $O(0,0)$ ,  $V(-4,0)$ , dan  $W(0,6)$ .

- a. Gambarkan Δ $OV'W'$  dengan dilatasi [O, $-$  1 $\frac{1}{2}$ ]! Gambarkan juga Δ $OV''W$ " dengan dilatasi [ $O$ ,  $1\frac{1}{2}$  ]!
- b. Tuliskan koordinat *V',W',V''* dan *W''*!
- c. Tentukan faktor skala dilatasi Δ*OV'W'* ke Δ*OV''W'*'!

G Suatu segitiga *ABC* siku-siku di titik *B* memiliki panjang *AB=*8 cm, *BC=*15 cm, dan *AC=*17 cm. Jika Δ*A'B'C'* merupakan hasil dilatasi dari Δ*ABC* dengan faktor skala 3, maka luas Δ*A'B'C*' adalah…

# **Ringkasan**

B Transformasi geometri merupakan perubahan suatu bentuk geometri menjadi bentuk geometri yang lain, baik dengan cara digeser, diputar, dicerminkan, didilatasikan atau cara lainnya.

#### C **Translasi (pergeseran)**

- a. Translasi adalah perubahan posisi suatu objek (titik, garis, atau bangun) dengan ukuran jarak dan arah yang sama.
- b. Bayangan titik  $A(x,y)$  oleh translasi  $\binom{a}{b}$  adalah  $A'(x+a,y+b)$ .

#### D **Refleksi (Pencerminan)**

- a. Refleksi adalah transformasi yang memindahkan setiap titik pada suatu objek dengan menggunakan sifat pada cermin datar.
- b. Bayangan titik *P*(*x,y*) yang direfleksikan terhadap sumbu *x* adalah  $P'(x, -y)$ .
- c. Bayangan dari titik *P*(*x,y*) yang direfleksikan terhadap sumbu *y* adalah  $P'(-x, y)$ .
- d. Bayangan dari titik *P*(*x,y*) yang direfleksikan terhadap titik pusat  $O(0,0)$  adalah  $P'(-x,-y)$ .
- e. Bayangan titik *P*(*x,y*) yang direfleksikan terhadap garis *y=x* adalah *P'*(*y, x*).
- f. Bayangan titik  $P(x,y)$  yang direfleksikan terhadap garis  $y = -x$ adalah  $P(-y, -x)$ .
- g. Bayangan titik *P*(*x, y*) yang direfleksikan terhadap garis *x=k* adalah  $P'(2k-x,y)$ .
- h. Bayangan titik *P*(*x,y*) yang direfleksikan terhadap garis *y=h* adalah  $P'(x, 2h-y)$ .

#### E **Rotasi (Perputaran)**

- a. Rotasi adalah transformasi dengan memutar suatu objek sampai sudut dan arah tertentu terhadap titik yang tetap/titik pusat rotasi.
- b. Rotasi pada bidang datar ditentukan oleh pusat rotasi, besar sudut rotasi, dan arah rotasi.

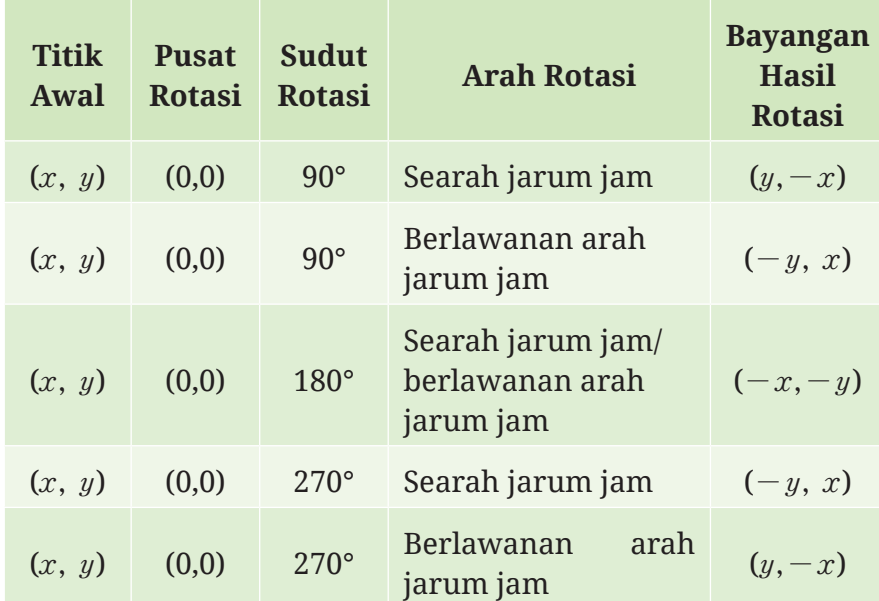

#### **Tabel 3.19** Bayangan Hasil Rotasi Titik

#### **6** Kekongrunenan

- a. Suatu bangun dikatakan kongruen dengan bangun yang lain jika dapat dipindahkan dengan melakukan translasi, refleksi, atau rotasi agar kedua bangun tepat saling berimpit.
- b. Dua buah segi banyak dikatakan saling kongruen jika memenuhi syarat berikut.
	- 1) sisi-sisi yang bersesuaian sama panjang, dan
	- 2) sudut-sudut yang bersesuaian sama besar.
- c. Dua segitiga akan kongruen jika memenuhi salah satu dari kriteria berikut.
	- 1) Ketiga sisi yang bersesuaian sama panjang (S-S-S)
	- 2) Dua sisi yang bersesuaian sama panjang dan sebuah sudut yang diapit sama besar (S-Sd-S)
	- 2) Satu sisi yang bersesuaian sama panjang dan dua sudut sama besar (Sd-S-Sd)

#### G **Dilatasi (Pembesaran)**

a. Setiap titik *A* yang didilatasikan pada pusat *O* dan faktor skala *k* berlaku  $\overline{AO'} = k\overline{OA}$ .

Faktor skala = <u>jarak dari pusat dilatasi ke titik *A'*<br>jarak dari pusat dilatasi ke titik *A*</u>

- b. Dilatasi dengan pusat *O* dan faktor skala *k* dapat dinotasikan dengan [*O,k*].
- c. Bayangan dari titik *A*(*x,y*) yang didilatasikan terhadap pusat *O*(0,0) dan faktor skala *k* adalah *A'*(*kx,ky*).
- d. Bayangan dari titik *A*(*x,y*) yang didilatasikan terhadap pusat *P*(*a*,*b*) dan faktor skala *k* adalah *A*'( $k(x-a)+a$ , $k(y-b)+b$ ).

# **Uji Kompetensi**

# **Jawablah pertanyaan berikut dengan tepat dan jelas!**

# **Uji Pemahaman**

*Benar atau Salah*. Untuk soal nomor 1–10, tentukan apakah pernyataan-pernyataan berikut benar atau salah.

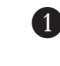

B Jenis transformasi yang tidak mengalami perubahan ukuran pada bangun datar adalah translasi dan dilatasi.

C Transformasi yang bayangannya memiliki orientasi berlawanan dengan bentuk awal adalah refleksi.

 $\bigodot$  Suatu titik yang ditranslasikan oleh  $\binom{5}{4}$  dilanjutkan translasi oleh 6 8  $\binom{-8}{-6}$  akan menghasilkan koordinat yang sama dengan koordinat awal jika ditranslasikan oleh  $\begin{pmatrix} -3 \\ -2 \end{pmatrix}$  $\Bigl(\begin{matrix} -3 \ -2 \end{matrix}\Bigr).$ 

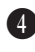

E Suatu titik dirotasikan sebesar 140º yang diikuti dengan rotasi sebesar 260º dengan arah yang sama akan menghasilkan bayangan yang sama jika titik tersebut dirotasikan sebesar 40º.

F Titik *A*(3,4) direfleksikan terhadap titik pusat (0,0) akan menghasilkan bayangan yang sama dengan translasi oleh  ${-6 \atop -8}$  $\begin{pmatrix} -6 \\ -8 \end{pmatrix}$ .

G Dua bangun yang memiliki sudut yang bersesuaian sama besar akan kongruen jika terdapat satu sisi yang bersesuaian sama besar.

H Bangun *A* dikatakan kongruen dengan bangun *B* jika dapat ditunjukkan bahwa bangun *A* merupakan hasil transformasi dari bangun *B*.

I Jika suatu persegi didilatasikan dengan faktor skala 2 maka luas bayangan menjadi 2 kali dari luas persegi awal.

- J Segitiga *ABC* dengan *A*(*-*2,3), *B*(4,1), *C*(*-*2,1) yang didilatasikan terhadap  $\left[0,\! \frac12 \right]$  akan menghasilkan bayangan  $\mathit{A'B'C'}$  dengan  $A^{\prime} \left( -1, \frac{3}{2} \right)$ ,  $B\left( 2, \frac{1}{2} \right)$ ,  $C \left( -1, \frac{1}{2} \right)$ .
- 

K Gambar B merupakan hasil dilatasi dari gambar *A* dengan faktor skala 2 dan pusat dilatasi *O*(0,0)

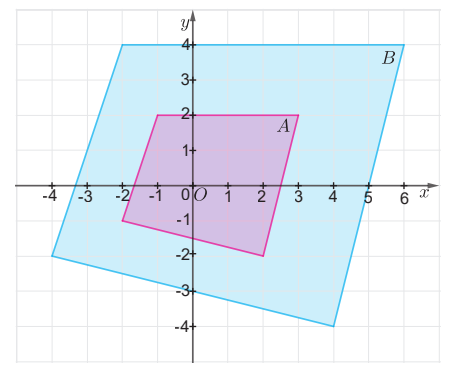

**Gambar 3.84** Hasil Dilatasi Bangun Datar *A*

*Menggambar*. Untuk soal nomor 11–13, salinlah gambar pada kertas berpetak dan lakukan transformasinya.

L Refleksikan bangun datar berikut terhadap garis refleksi *l*.

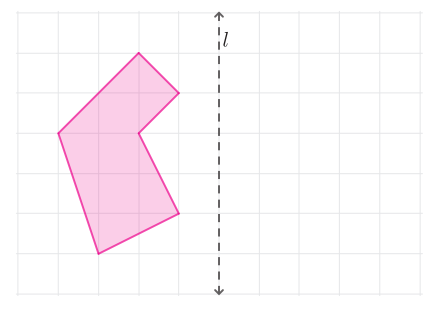

**Gambar 3.85** Hasil Refleksi Terhadap Garis Refleksi *l*

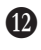

M Rotasikan bangun datar berikut sebesar 180º terhadap pusat rotasi *O.*

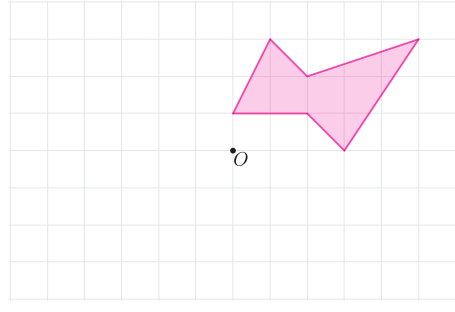

**Gambar 3.86** Hasil Rotasi Titik Pusat *O*

N Translasikan bangun datar berikut berdasarkan arah translasi yang diberikan

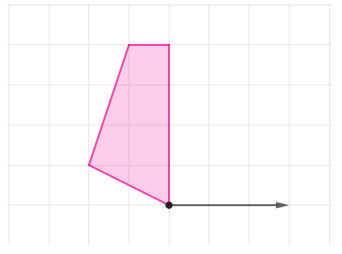

**Gambar 3.87** Hasil Translasi Segi Empat

Untuk nomor 14–15, salinlah bangun datar berikut dan gambarkan bayangan sesuai dengan aturan yang diberikan. Selanjutnya identifikasi jenis transformasinya.

$$
\bullet \ \ (x,\ y)\rightarrow(x+3,
$$

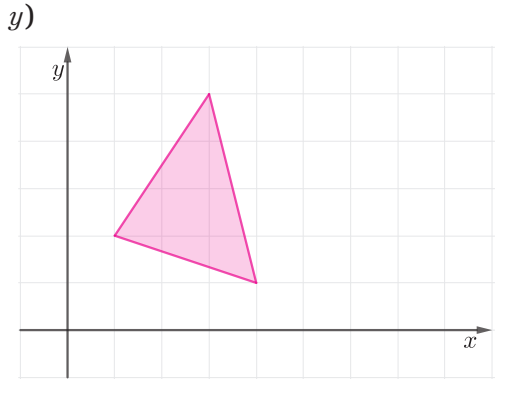

**Gambar 3.88** Transformasi  $(x, y) \rightarrow (x+3, y)$ 

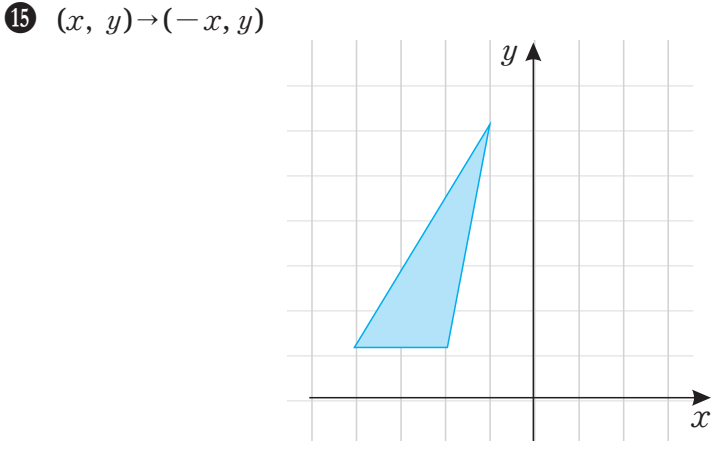

**Gambar 3.89** Transformasi  $(x, y) \rightarrow (-x, y)$ 

**Isian Singkat**. Untuk no 18–22, isilah titik-titik pada pernyataan berikut sehingga menjadi pernyataan lengkap dan benar.

- Q Pencerminan terhadap titik pusat (0,0) akan menghasilkan bayangan yang sama dengan jika dirotasikan sebesar … terhadap titik pusat (0,0).
- $\bullet$  Titik  $A(3, -4)$  yang direfleksikan terhadap sumbu x memiliki bayangan di ….
- S Hasil bayangan titik (*x,y*) yang dirotasikan sebesar 90º berlawanan arah jarum jam terhadap titik pusat (0,0) adalah ….
- $\bullet$  Titik  $P(-3,2)$  dicerminkan terhadap sumbu *y* akan menghasilkan bayangan di titik ….
- $\bigcirc \hspace{-3.8mm} \bullet$  Garis 3 $x{+}y{=}3$  di translasikan sebesar  ${-4 \choose 3}.$  Bayangannya adalah ….
- V Titik *M'*(*-*5,*-*4) merupakan hasil rotasi sebesar 180º terhadap titik pusat (0,0). Titik awalnya adalah ….
- W Diketahui titik *W*(*u,v*) dicerminkan terhadap garis *y=*3 menghasilkan bayangan di titik *W'*(*-*3,2), maka nilai *u+v* adalah ….

#### **Penerapan**

**Permainan Golf**. Untuk soal 23-24. Dimulai dari titik *V*, tentukan titik sasaran pada dinding agar bola golf tepat memantul hanya satu kali dari dinding dan masuk ke lubang *W*.

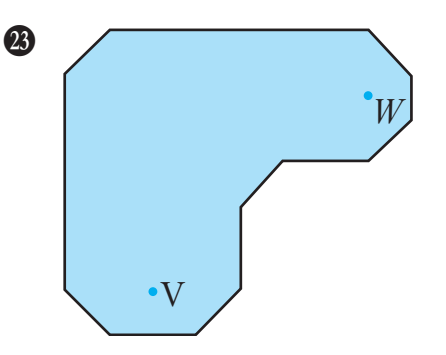

**Gambar 3.90** Bentuk Lapangan Golf I

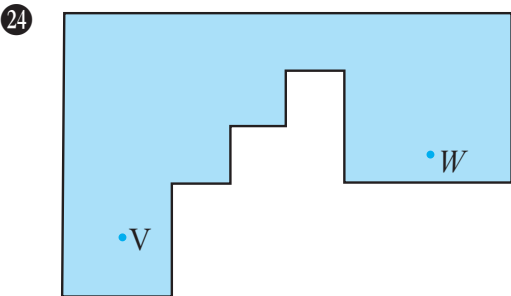

**Gambar 3.91** Bentuk Lapangan Golf II

#### **Penalaran**

Z Jalan raya sedang dibangun dekat dengan dua desa yaitu Desa Warnasari dan Desa Lebakdenok. Dari kedua desa akan dibangun jalan menuju satu titik persimpangan jalan raya. Tentukan letak titik persimpangan sehingga jarak dari Desa Warnasari ke Desa Lebakdenok terpendek. Berikan alasanmu!

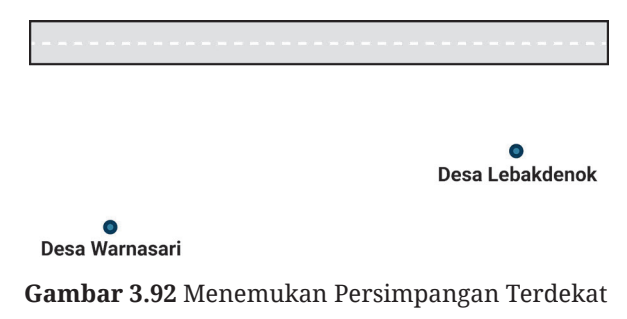

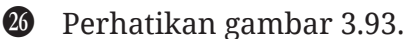

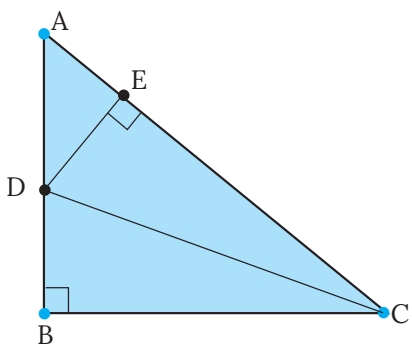

**Gambar 3.93** Segitiga *ABC*

∆*ABC* siku-siku di *B*. *CD* adalah garis bagi ∠*BCA* dan panjang *AB=BC*. Tunjukkan bahwa *AC=BC+DE*!

# **Proyek**

#### **Desain Batik Kamu Sendiri**

Sekarang kalian akan belajar menjadi seorang Seniman Batik! Di aktivitas ini, kalian akan membuat desain batik yang indah dengan menggunakan aplikasi *Geometry*. Untuk itu, siapkan terlebih dahulu aplikasi *GeoGebra* secara online melalui link berikut: www.geogebra. org/download. Selanjutnya pilih aplikasi *Geometry* dengan mengklik *START*.

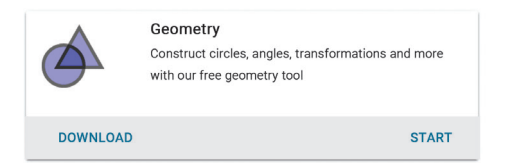

Untuk mengoptimalkan aplikasi Geometry secara online, kalian dapat Sign In dengan menggunakan akun masing-masing. Untuk yang belum mempunyai akun di *GeoGebra*, kalian dapat langsung Sign In menggunakan akun *Google, Microsoft Office 365, Facebook*, atau *Twitter*.

Setelah kalian siap menggunakan aplikasi Geometry, lakukan langkah-langkah berikut bersama dengan 2 – 3 teman kalian.

B Klik menu *Tools* , kemudian pada *Basic Tools* klik *Polygon .*

C Buatlah bangun datar/poligon sebagai pola awal. Sebagai inspirasi kalian dapat membuat bangun *ABCDEF* pada bidang koordinat seperti terlihat pada Gambar 3.94.

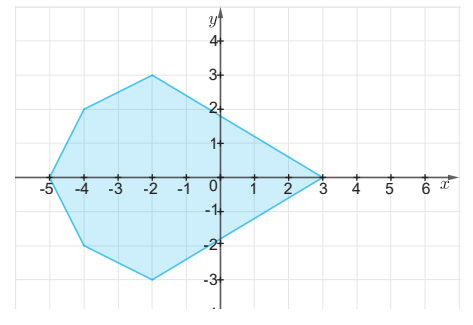

**Gambar 3.94** Contoh bangun datar awal

- D Selanjutnya lakukan transformasi geometri pada bangun yang kalian buat dengan memilih menu *Transform* pada menu *Tools*.
	- : Translasi sejauh garis vector.
		- : Refleksi terhadap garis.
	- : Rotasi terhadap titik pusat.
	- : Refleksi terhadap titik.
		- : Dilatasi terhadap titik dilatasi.

#### E Proses transformasi dapat kalian lihat pada gambar di bawah ini.

a. Setelah dilakukan beberapa transformasi

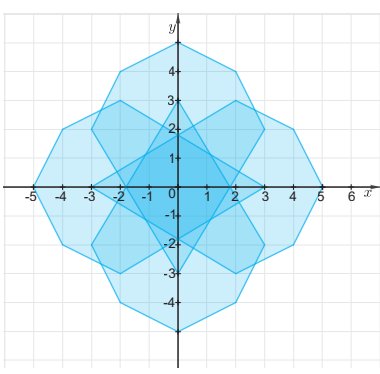

**Gambar 3.95** Transformasi I

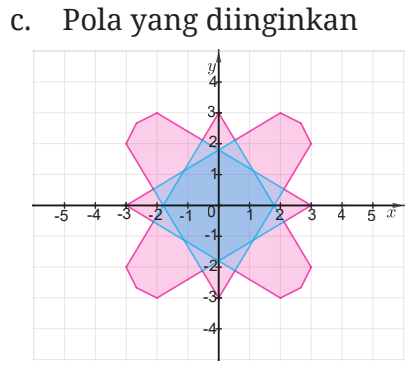

**Gambar 3.97** Transformasi III

e. Pewarnaan

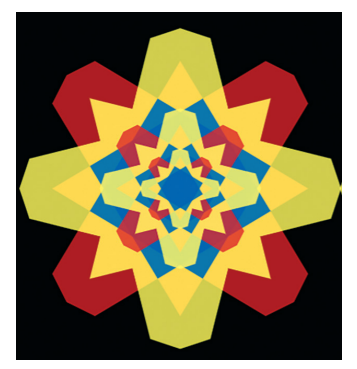

**Gambar 3.99** Transformasi V

b. Mengambil pola yang diinginkan

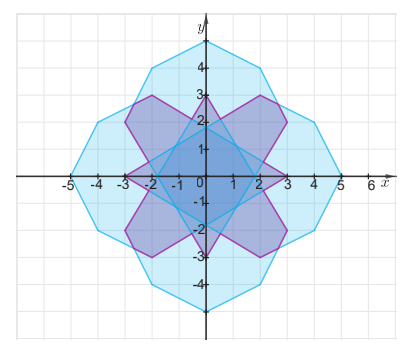

**Gambar 3.96** Transformasi II

d. Melakukan proses dilatasi

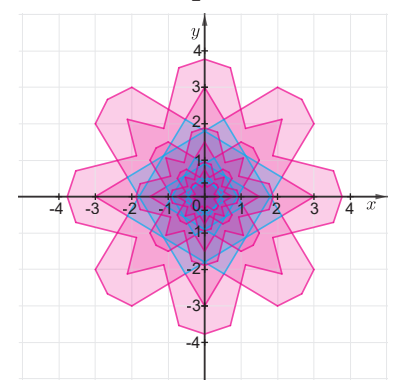

**Gambar 3.98** Transformasi IV

f. Desain akhir batik

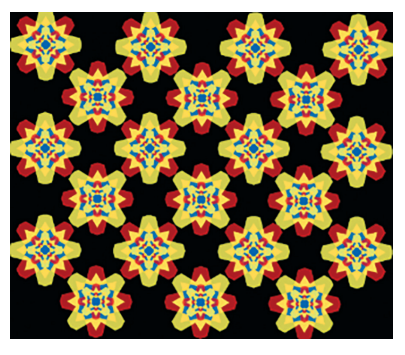

**Gambar 3.100** Transformasi VI

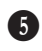

F Hasil desain batik yang diperoleh sekali lagi hanya sebagai inspirasi. Ayo kembangkan kreativitas kalian untuk membuat desain batik kalian sendiri! Kemudian presentasikan hasil desain batik kalian di depan kelas.

G Catat berapa banyak kalian melakukan transformasi geometri dalam membuat desain batik.

 $\bullet$  Berapa banyak bangun yang kongruen yang sudah kalian buat?

# **Sumber Belajar Lanjutan**

Berikut ini adalah beberapa sumber belajar lain yang dapat kalian gunakan untuk memperdalam atau memperluas pengetahuan kalian mengenai transformasi geometri.

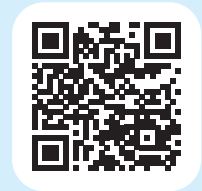

Laman ini merupakan geogebra book sebagai aktivitas interaktif untuk mempelajari langkahlangkah dalam melakukan transformasi geometri.

http://ringkas.kemdikbud.go.id/TransGeo

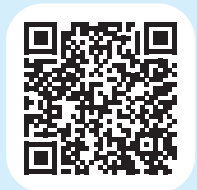

Kalian dapat mempelajari konsep-konsep transformasi pada Unit 1. Rigid Transformations and Congruence dan Unit 2. Dilations, Similarity, and Introducing Slope.

http://ringkas.kemdikbud.go.id/TransKongruen

# **Refleksi**

Kalian telah menyelesaikan pembelajaran Bab 3 Transformasi Geometri. Untuk itu, ayo berefleksi dengan menanggapi pertanyaan atau pernyataan berikut!

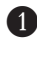

B Manfaat apa saja yang kalian rasakan dan pikirkan mengenai transformasi geometri?

C Bagaimana cara belajar kalian selama mempelajari transformasi geometri? Apakah sudah berhasil atau belum?

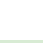

D Sekarang, nilailah diri kalian sendiri dengan mencentang bagian yang sesuai pada tabel berikut.

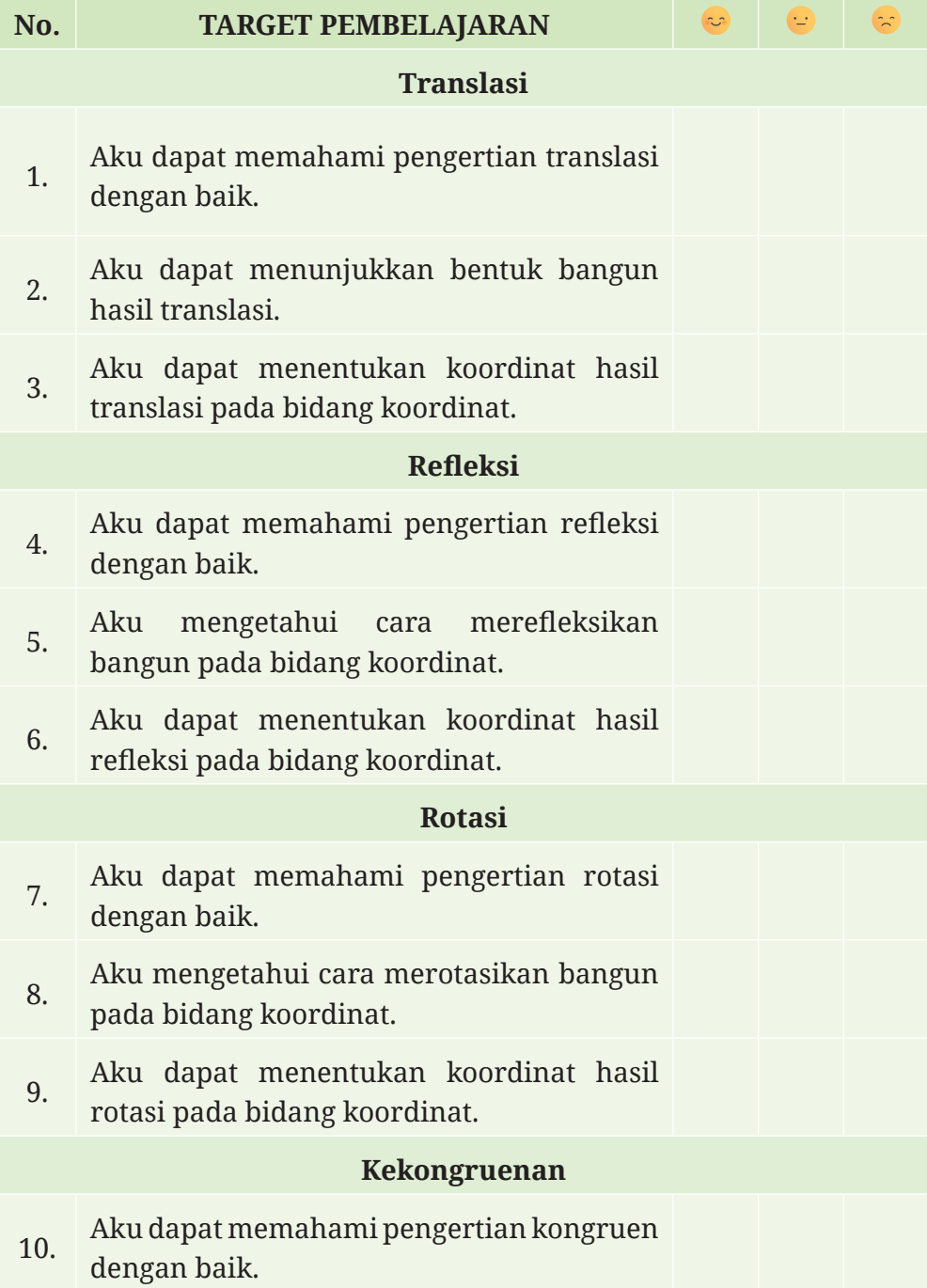

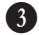

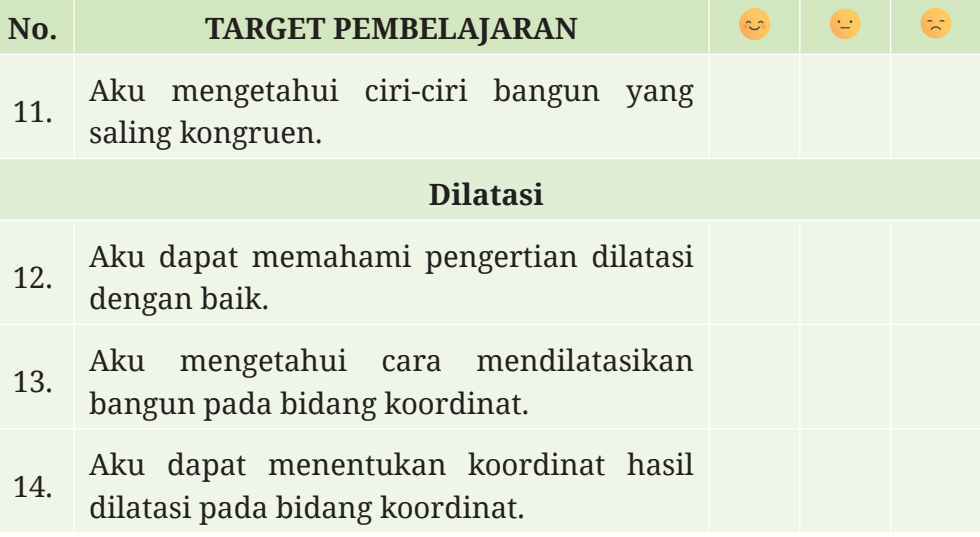

 $\overline{\phantom{a}}$ 

**KEMENTERIAN PENDIDIKAN, KEBUDAYAAN, RISET, DAN TEKNOLOGI REPUBLIK INDONESIA, 2022 Matematika**  untuk SMP/MTs Kelas IX Penulis: Yosep Dwi Kristanto, dkk ISBN: 978-602-427-918-9 (jil.3)

# **Bab IV Peluang dan Pemilihan Sampel**

#### **Tujuan Pembelajaran**

Di dalam bab ini, kalian akan belajar bagaimana menentukan peluang suatu kejadian, baik peluang teoretis maupun empiris. Selain itu, kalian juga akan belajar bagaimana menentukan frekuensi harapan suatu kejadian dan memilih sampel dari suatu populasi.

# **Ayo Bersiap Belajar!**

Hampir semua orang suka bermain gim! Ketika memainkan sebuah gim atau permainan, apakah kalian ingin menang? Iya, tentu saja! Di beberapa gim, kalian dapat mengetahui seberapa besar kemungkinan atau peluang memenangkannya. Peluang inilah yang akan kalian pelajari di dalam bab ini.

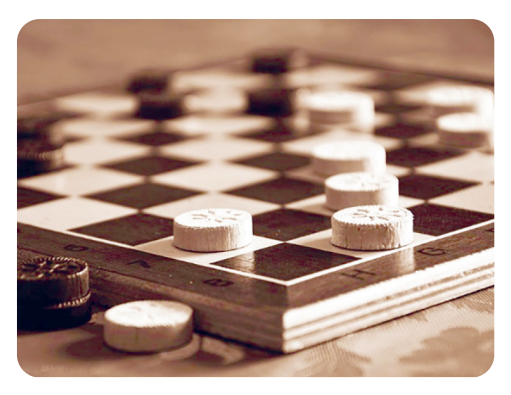

**Gambar 4.1** Salah Satu Contoh Gim Gambar: Peggychoucair/Pixabay

Pada bab ini, kalian akan diajak untuk memilih gim yang paling menguntungkan bagi kalian. Bahkan, di akhir Subbab C kalian diajak untuk bermain Gim Koin bersama dengan teman kalian.

Tak hanya itu, kalian juga akan belajar tentang pemilihan sampel. Di bagian akhir bab ini kalian juga diberi kesempatan untuk berkreasi melalui aktivitas proyek, lihat halaman 277. Di dalam proyek itu, kalian bersama dengan teman-teman kalian akan membuat ketapel yang akurat. Tidak sabar memulainya? Ayo pelajari bab ini dengan penuh semangat!

# **A. Peluang**

Apakah kalian pernah menebak kemungkinan suatu kejadian akan terjadi? Di aktivitas Eksplorasi 4.1 berikut ini, kalian akan mencoba melakukannya.

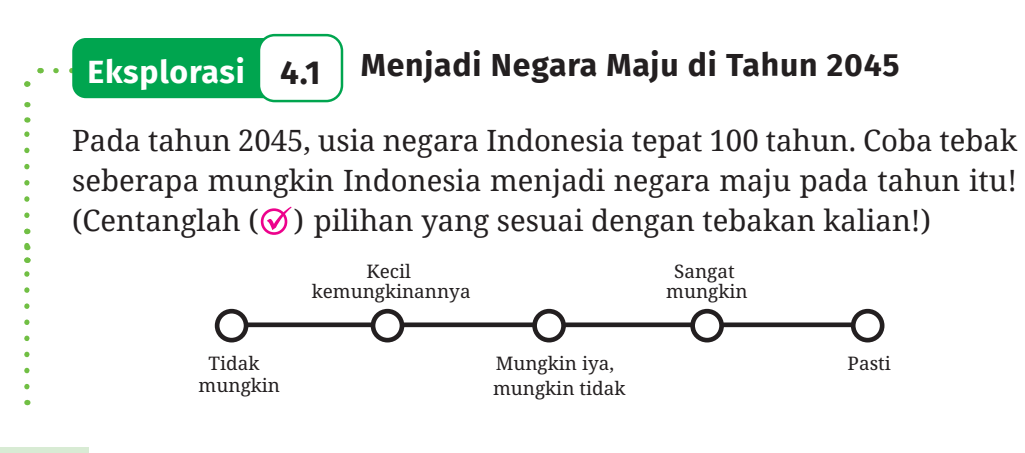

- 1. Apakah jawaban kalian sama dengan jawaban teman kalian? Mengapa?
- 2. Indeks Pembangunan Manusia (IPM) merupakan salah satu kriteria utama untuk menentukan apakah suatu negara masuk negara maju atau tidak. Diagram pada Gambar 4.2 ini menunjukkan IPM Indonesia mulai tahun 1990 sampai 2019.

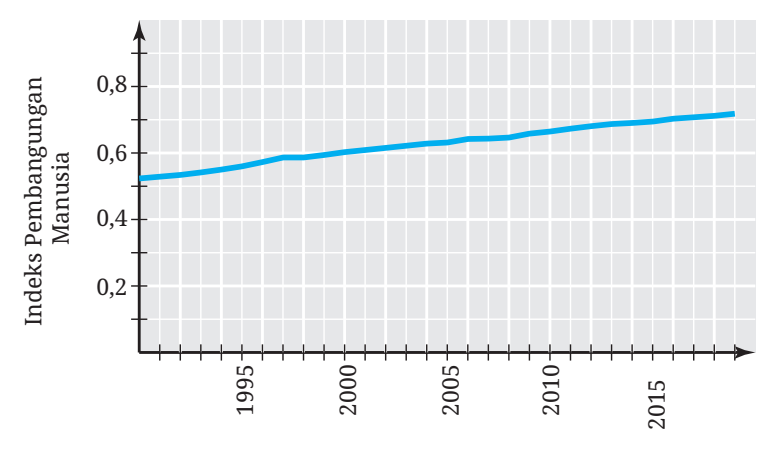

Gambar 4.2 IPM Indonesia 1990–2019

Semua negara maju memiliki IPM yang sangat tinggi, yaitu lebih dari 0,8. Rata-rata IPM negara maju adalah sekitar 0,907. Faktafakta ini apakah mengubah tebakan kalian apakah Indonesia menjadi negara maju di tahun 2045? Mengapa?

Yang kalian lakukan di aktivitas eksplorasi sebelumnya adalah menduga kemungkinan terjadinya suatu kejadian. Dugaan kalian tersebut sifatnya subjektif. Artinya, dugaan kalian kemungkinan akan berbeda dengan dugaan teman-teman kalian, tergantung pertimbanganpertimbangan yang kalian gunakan sebagai dasarnya.

Berikut ini contoh-contoh pertanyaan mengenai dugaan kemungkinan suatu kejadian secara subjektif.

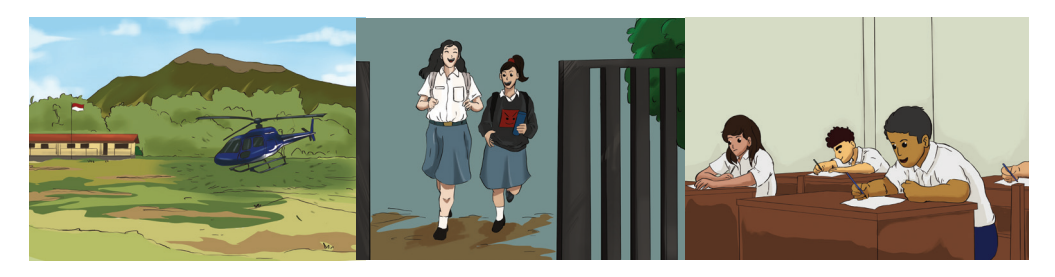

Seberapa mungkin sebuah helikopter akan mendarat di halaman sekolahmu besok?

Seberapa mungkin kalian akan masuk ke SMA idaman kalian?

Seberapa mungkin kalian akan menikmati pembelajaran Matematika hari ini?

Di aktivitas eksplorasi selanjutnya, kalian diajak untuk membuat sebuah keputusan berdasarkan besarnya kemungkinan beberapa kejadian akan terjadi.

# **Eksplorasi 4.2 Memenangkan Sebuah Gim**

Ketika mengikuti sebuah gim atau permainan, seringkali kalian perlu membuat pilihan yang tepat untuk memenangkannya. Perhatikan aturan-aturan gim pada tiap-tiap nomor berikut!

- $\bullet$  Di dalam gim lempar undi sebuah dadu, kalian diberi kesempatan untuk memilih salah satu aturan berikut. Aturan mana yang kalian pilih? Mengapa?
	- ⓐ Kalian akan menang jika mendapatkan mata dadu 2.
	- ⓑ Kalian akan menang jika mendapatkan mata dadu bilangan genap.
	- ⓒ Kalian akan menang jika memperoleh mata dadu 1 atau 5.
- C Gim kedua adalah melempar dua koin yang masing-masing punya dua sisi, yaitu sisi angka dan sisi gambar. Dari aturanaturan berikut ini, mana yang akan kalian pilih?
	- ⓐ Kalian akan menang jika memperoleh satu sisi angka dan satu sisi gambar.
	- ⓑ Kalian akan menang jika kedua koinnya muncul sisi gambar.

D Gim ketiga adalah lempar undi dua buah dadu. Urutkan aturanaturan berikut ini dari yang paling kalian pilih sampai yang paling kalian hindari!

- ⓐ Kalian akan menang jika mata dadu pertama dan kedua yang muncul jumlahnya 11.
- ⓑ Kalian akan menang jika mata dadu pertama dan kedua yang muncul jumlahnya 1.
- ⓒ Kalian akan menang jika mata dadu pertama dan kedua yang muncul jumlahnya 7.

#### **1. Dasar-Dasar Peluang**

Di dalam aktivitas Eksplorasi 4.2, bagaimana cara kalian menentukan pilihan? Bandingkan cara kalian dengan cara yang dilakukan oleh Abel berikut.

#### **Eksplorasi 4.3 Mencermati Cara Abel**

Di aktivitas ini, silakan cermati cara Abel dalam menjawab soal nomor 3 pada aktivitas Eksplorasi 4.2!

B Pertama, Abel mendaftar semua kemungkinan hasil yang diperoleh jika dia melempar undi dua buah dadu. Semua kemungkinan hasilnya itu ditunjukkan pada Tabel 4.1 berikut.

**Tabel 4.1** Daftar Kemungkinan Kemunculan Mata Dadu

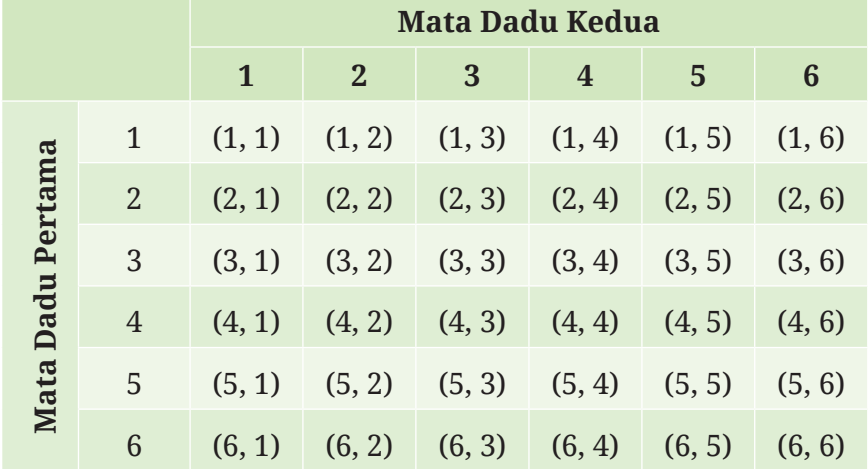

Apakah Abel sudah mendaftar semua kemungkinannya?

C Berikutnya, Abel menjumlahkan dua bilangan yang mungkin muncul pada mata dadu pertama dan kedua. Pekerjaannya disajikan pada Tabel 4.2 berikut.

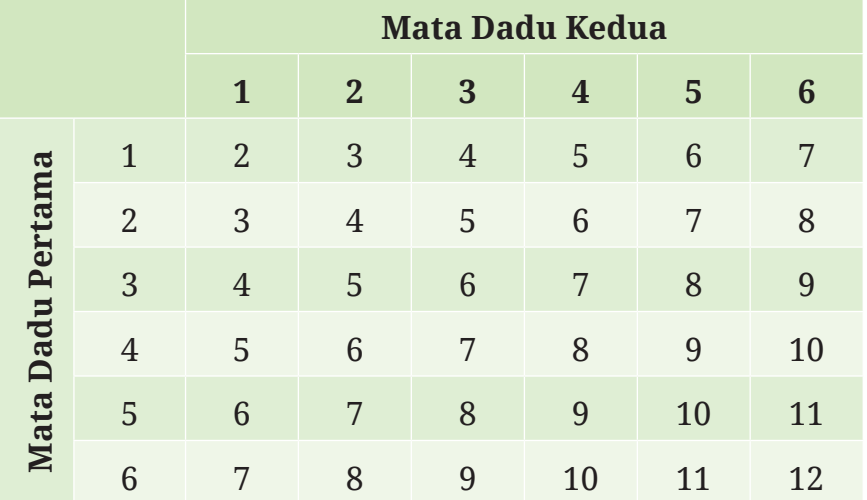

**Tabel 4.2** Daftar Jumlah Mata Dadu

Oleh karena itu, dia mendapatkan semua kemungkinan munculnya dua mata dadu yang jika dijumlahkan hasilnya 11, 1, dan 7 sebagai berikut.

Jumlahnya 11 : (5, 6) dan (6, 5) Jumlahnya 1 : tidak ada Jumlahnya 7 : (1, 6), (2, 5), (3, 4), (4, 3), (5, 2), (6, 1) Apakah menurut kalian pekerjaan Abel tersebut sudah tepat?

D Abel mengamati dan membandingkan bahwa banyaknya kemungkinan munculnya dua mata dadu yang jika dijumlahkan hasilnya 11, 1, dan 7 adalah sebagai berikut.

Jumlahnya 11 : 2 kemungkinan

Jumlahnya 1 : 0 kemungkinan

Jumlahnya 7 : 6 kemungkinan

Dengan demikian, dia memilih aturan yang ketiga (dia akan menang jika mendapatkan mata dadu-mata dadu yang jumlahnya 7) dan menghindari gim dengan aturan yang kedua (dia akan menang jika memperoleh mata dadu-mata dadu dengan jumlah 1).

Apakah kalian setuju dengan pilihannya Abel? Mengapa?

Di eksplorasi sebelumnya, Abel menyelidiki kegiatan lempar undi dadu. Lempar undi dadu tersebut dinamakan **percobaan**. Untuk menyelidikinya, di langkah pertama dia mendaftar semua kemungkinan **hasil percobaan** tersebut. Langkah tersebut menghasilkan suatu **ruang sampel**. Kemudian, dia mendaftar kemungkinan-kemungkinan hasil dari **kejadian** mendapatkan mata dadu dengan kriteria tertentu, yaitu yang jumlahnya 11, 1, dan 7. Lalu, apa itu percobaan, ruang sampel, dan kejadian? Perhatikan definisi berikut ini.

# **Definisi 4.1 Percobaan, Hasil, Ruang Sampel, dan Kejadian**

- **• Percobaan** adalah kegiatan yang menghasilkan satu atau lebih hasil.
- **Hasil percobaan** adalah luaran yang dapat terjadi di dalam suatu percobaan.
- **Ruang sampel** adalah himpunan yang memuat semua kemungkinan hasil dari suatu pecobaan. Anggota ruang sampel dinamakan **titik sampel**.
- **• Kejadian** adalah himpunan yang memuat hasil percobaan dengan kriteria tertentu.

Salah satu hal penting untuk menyelidiki peluang adalah menentukan ruang sampelnya. Ruang sampel ini disimbolkan dengan *S*. Untuk memahaminya, perhatikan Contoh 4.1 berikut.

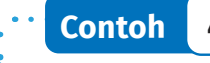

#### **Contoh 4.1 Menentukan Ruang Sampel**

Kalian akan melakukan percobaan pelemparan dua koin seperti pada Gambar 4.3. Tentukan ruang sampelnya.

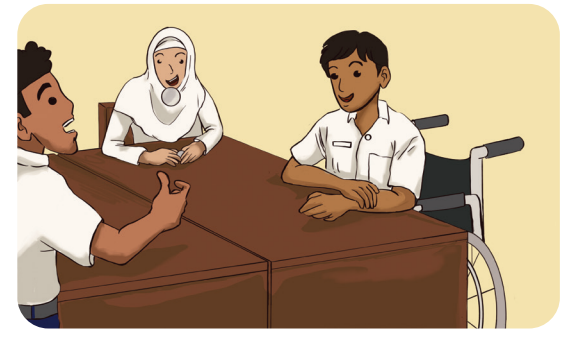

**Gambar 4.3** Percobaan Pelemparan Dua Koin

# **Alternatif Penyelesaian**

Semua kemungkinan hasil percobaan pelemparan dua koin mudah dilakukan dengan menggunakan tabel, seperti yang dilakukan Abel pada aktivitas eksplorasi sebelumnya. Misalkan A dan G secara berturut-turut merupakan simbol munculnya permukaan angka dan permukaan gambar. Tabel 4.3 menyajikan semua kemungkinannya.

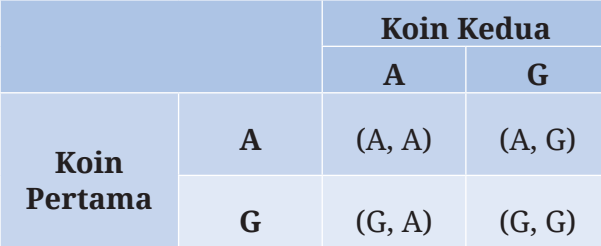

**Tabel 4.3** Penentuan Ruang Sampel dengan Tabel

Cara berikutnya yang dapat dilakukan untuk menentukan ruang sampel adalah dengan menggunakan diagram pohon seperti yang ditunjukkan pada Gambar 4.4 berikut.

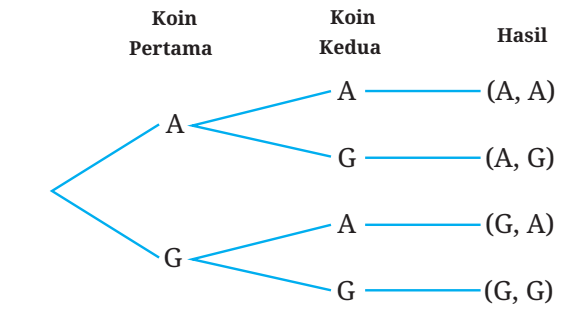

**Gambar 4.4** Penentuan Ruang Sampel dengan Diagram Pohon

Cara terakhir adalah dengan mendaftar seluruh kemungkinan kejadian. Jika didaftar, ruang sampel dari percobaan tersebut adalah sebagai berikut.

*S* = {(A, A), (A, G), (G, A), (G, G)}

**Ayo Mencoba**

Tentukan ruang sampel dari percobaan pelemparan tiga buah koin.

Di Contoh 4.1 kalian telah mengetahui semua anggota ruang sampel dari percobaan pelemparan dua koin. Banyak anggota ruang sampel tersebut adalah 4. Banyak anggota ruang sampel disimbolkan dengan *n(S)*. Dengan demikian, ruang sampel di Contoh 4.1 memiliki banyak anggota  $n(S) = 4$ .

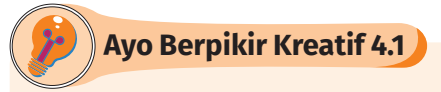

Tentukan ruang sampel dari percobaan pelemparan satu atau lebih koin! Setelah itu, tentukan banyak anggota ruang sampel itu di dalam Tabel 4.4 berikut!

**Tabel 4.4** Banyaknya Anggota Ruang Sampel

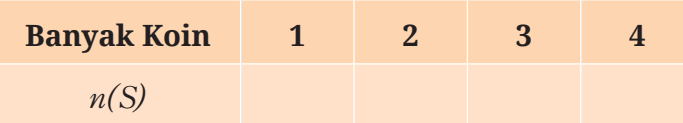

Temukan pola *n(S)* dalam tabel itu dan jawablah pertanyaanpertanyaan berikut ini.

- ⓐ Tentukan banyaknya anggota ruang sampel pelemparan 6 dan 10 buah koin.
- ⓑ Berapakah banyaknya anggota ruang sampel pelemparan *n* buah koin?

# **2. Nilai Peluang**

Di dua aktivitas eksplorasi sebelumnya kalian diajak untuk memilih gim yang menguntungkan. Di aktivitas eksplorasi ini kalian juga akan melakukan aktivitas yang serupa.

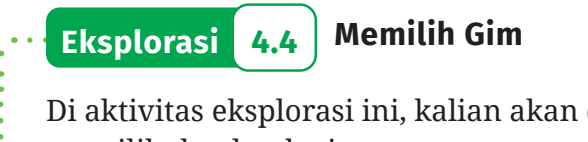

Di aktivitas eksplorasi ini, kalian akan diajak untuk mengamati dan memilih dua buah gim.

B Dari dua gim pada Gambar 4.5 ini, gim mana yang kalian pilih? Mengapa?

Dalam lempar undi sebuah dadu, kalian menang jika mendapat mata dadu 1 atau 5. Dalam lempar undi sebuah koin, kalian menang jika mendapat sisi gambar.

**Gambar 4.5** Dua Jenis Gim

C Ketika diberi pilihan di nomor 1, Sondang memilih gim pertama. Alasannya, di gim pertama dia memiliki dua kemungkinan untuk menang, yaitu ketika dia mendapatkan 1 atau 5. Hal tersebut lebih banyak daripada di gim kedua yang memungkinkan dia menang ketika mendapatkan sisi gambar saja.

Apakah kalian setuju dengan Sondang? Mengapa?

Setelah menyelesaikan aktivitas eksplorasi sebelumnya, kalian diajak untuk memikirkan tentang **peluang** suatu kejadian. Untuk menentukan peluang suatu kejadian, kalian tidak cukup hanya memperhatikan banyaknya anggota kejadiannya tetapi juga perlu mempertimbangkan banyaknya ruang sampelnya. Perhatikan definisi berikut!

# **Definisi 4.2 Peluang Suatu Kejadian**

Peluang suatu kejadian adalah suatu bilangan yang menunjukkan seberapa mungkin kejadian tersebut terjadi.

Jika semua hasil suatu percobaan memiliki kemungkinan yang sama untuk terjadi, peluang kejadian *A*, yang disimbolkan dengan *P(A)*, ditentukan dengan rumus sebagai berikut.

$$
P(A) = \frac{n(A)}{n(S)}
$$

dengan *n(A*) adalah banyaknya anggota kejadian *A* dan *n(S)* adalah banyaknya anggota ruang sampel *S*.

Peluang yang didefinisikan dalam Definisi 4.2 disebut dengan **peluang teoretis.** Untuk lebih memahami perhitungan peluang seperti ini, perhatikan Contoh 4.2 berikut ini.

# **Contoh 4.2 Menentukan Peluang Suatu Kejadian**

Sebuah tas berisi lima bola bergambar burung maleo dan tiga bola bergambar komodo. Jika kalian akan mengambil satu bola dari tas tersebut secara acak, berapakah peluang terambilnya bola bergambar komodo?

**Alternatif Penyelesaian** 

Percobaan dalam soal ini adalah pengambilan satu bola secara acak dari sebuah tas yang memuat lima bola bergambar burung maleo dan tiga bola bergambar komodo, perhatikan Gambar 4.6.

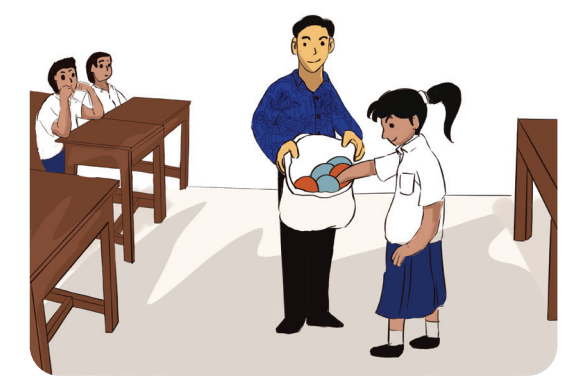

**Gambar 4.6** Percobaan Pengambilan Bola

Banyaknya anggota ruang sampel percobaan ini adalah *n(S)* = 8 karena banyaknya bola dalam tas tersebut adalah 5 + 3 = 8. Jika dirinci, anggota ruang sampelnya adalah sebagai berikut.

 $S = \{M_1, M_2, M_3, M_4, M_5, K_1, K_2, K_3\}$ 

dengan  $M_1$ ,  $M_2$ ,  $M_3$ ,  $M_4$ , dan  $M_5$  adalah bola pertama sampai kelima yang bergambar burung maleo dan  $K_1$ ,  $K_2$ , dan  $K_3$  adalah bola pertama sampai ketiga yang bergambar komodo.

*A* adalah kejadian terambilnya bola bergambar komodo. Banyaknya kejadian terambilnya bola bergambar komodo adalah *n(A)* = 3 karena banyaknya bola bergambar komodo dalam tas tersebut adalah 3. Rincian anggota kejadian tersebut adalah sebagai berikut.

$$
A = \{K_1, K_2, K_3\}
$$

Dengan demikian, peluang kejadian terambilnya bola bergambar komodo adalah:

$$
P(A) = \frac{n(A)}{n(S)} = \frac{3}{8}
$$

Nilai peluang tersebut dapat dinyatakan ke dalam pecahan desimal menjadi 0,375 atau ke dalam persentase menjadi 37,5%.

**Ayo Mencoba**

Satu pak kartu terdiri dari kartu-kartu yang diberi nomor berurutan, mulai dari 10 sampai 20. Jika kalian mengambil satu kartu secara acak, tentukan peluang kalian mendapatkan kartu bernomor genap. Tuliskan hasilnya dalam pecahan biasa, pecahan desimal, dan persentase.

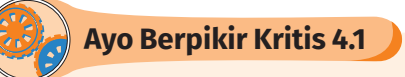

Di sebuah kelas akan dilakukan pemilihan seorang ketua kelas. Karena siswa-siswa dalam kelas tersebut berjenis kelamin laki-laki atau perempuan, peluang terpilihnya ketua kelas yang berjenis kelamin perempuan adalah 50%.

Apakah kalian setuju dengan perhitungan peluang seperti ini? Mengapa?

Di kegiatan-kegiatan sebelumnya kalian telah memahami peluang dan berlatih bagaimana menentukan peluang. Di aktivitas eksplorasi berikutnya, kalian akan menyelidiki rentang nilai peluang.

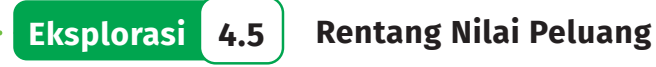

- Berapa sajakah nilai-nilai yang mungkin dari peluang suatu
- kejadian? Untuk menjawab pertanyaan ini, kerjakan langkah-
- langkah berikut ini.

B Paulina akan melempar undi sebuah dadu yang mempunyai enam sisi. Tuliskan ruang sampelnya.

C Daftarlah semua anggota kejadian-kejadian berikut.

- ⓐ Paulina mendapatkan mata dadu 7.
- ⓑ Dia memperoleh mata dadu bilangan prima.
- ⓒ Dia mendapatkan mata dadu yang lebih dari 0.

D Dari langkah-langkah sebelumnya, hubungan apa yang dapat kalian peroleh dari ruang sampel dan kejadian? Bandingkan banyaknya anggota ruang sampel percobaan tersebut dengan banyaknya anggota kejadian.

E Dengan menggunakan rumus peluang di Definisi 4.2 dan hasil yang kalian peroleh di langkah 3, apa yang dapat kalian simpulkan mengenai rentang nilai peluang?

Di aktivitas eksplorasi sebelumnya, kalian telah menemukan

rentang nilai peluang suatu kejadian. Rentang nilai itu disajikan dalam Sifat 4.1 berikut.

# **Sifat 4.1 Rentang Nilai Peluang**

Peluang suatu kejadian memiliki nilai mulai dari 0 sampai dengan 1. Kejadian yang peluangnya 0 disebut dengan kejadian yang mustahil, sedangkan kejadian yang peluangnya 1 disebut dengan kejadian pasti.

Untuk lebih memahami kejadian yang mustahil dan pasti, silakan perhatikan Contoh 4.3 berikut.

#### **Contoh 4.3 Menentukan Kejadian yang Mustahil dan Pasti**

Manakah di antara kejadian-kejadian berikut yang merupakan kejadian yang mustahil atau pasti?

ⓐ Dalam pengambilan satu bola secara acak dari sebuah tas yang berisi satu bola merah dan tiga bola hijau, diperoleh bola merah atau hijau.

- ⓑ Dalam pengambilan satu kartu secara acak dari satu pak kartu yang berisi kartu-kartu bernomor 1–10, diperoleh kartu bernomor bilangan yang lebih dari 10.
- ⓒ Dalam lempar undi sebuah koin sebanyak tiga kali, diperoleh minimal dua sisi gambar.

#### **Alternatif Penyelesaian**

- ⓐ Kejadian di poin ⓐ merupakan kejadian pasti. Ketika kita mengambil satu bola dari tas itu, bola yang kita dapatkan pasti berwarna merah atau hijau.
- ⓑ Kejadian di poin ⓑ adalah kejadian yang mustahil karena tidak ada kartu di dalam pak kartu tersebut yang nomornya lebih dari 10.
- ⓒ Untuk kejadian di poin ⓒ ini, kalian mungkin menduga bahwa kejadiannya tidak mustahil dan juga tidak pasti. Untuk melihat dugaan itu benar atau salah, kita tentukan peluang kejadian tersebut.

Pertama, kita tentukan anggota-anggota ruang sampelnya dengan diagram pohon. Perhatikan Gambar 4.7.

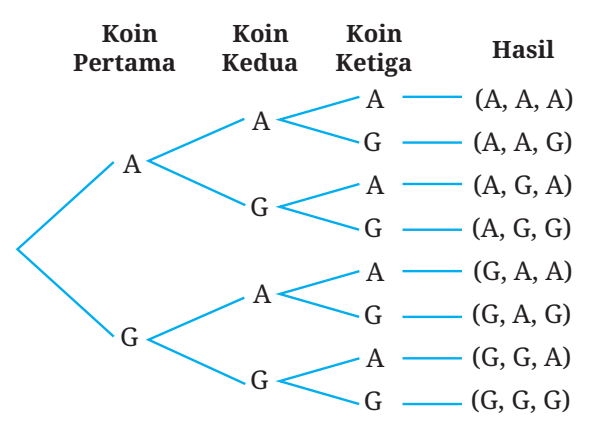

**Gambar 4.7** Diagram Pohon Pelemparan Satu Koin Tiga Kali

Dari Gambar 4.7 tersebut, kita mendapatkan ruang sampelnya adalah sebagai berikut.

S *=* {(A, A, A), (A, A, G), (A, G, A), (A, G, G), (G, A, A), (G, A, G),  $(G, G, A), (G, G, G)$ 

Dengan demikian, *n(S)* = 8.

Dari ruang sampel tersebut, kejadian diperoleh minimal dua sisi gambar (kita misalkan B) adalah sebagai berikut.

#### *B =* {(A, G, G), (G, A, G), (G, G, A), (G, G, G)}

Dengan demikian, *n(B)* = 4.

Oleh karena itu, peluang kejadian tersebut adalah:

Karena nilai peluangnya bukan 0 ataupun 1, maka dugaan tadi benar. Kejadian tersebut bukan kejadian yang mustahil ataupun kejadian pasti.

**Ayo Mencoba**

Tentukan apakah kejadian-kejadian berikut ini merupakan kejadian yang mustahil atau kejadian pasti.

ⓐ Dalam pengambilan satu buah kartu secara acak dari satu pak kartu remi, didapatkan kartu Queen (lihat Gambar 4.8).

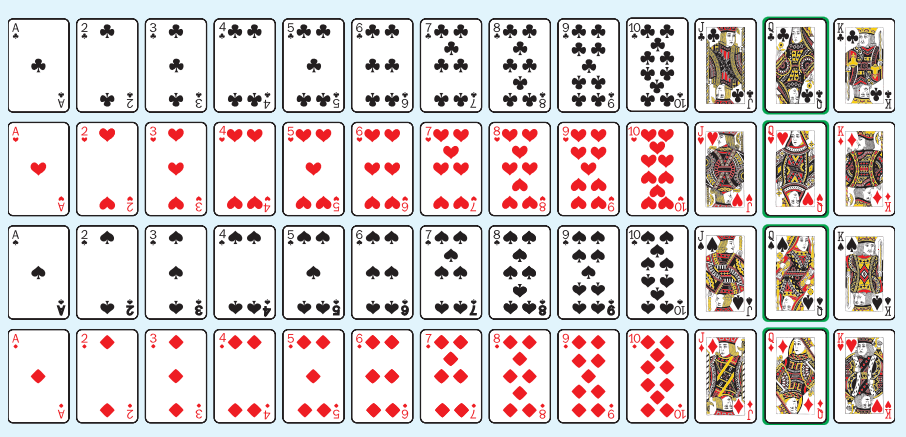

**Gambar 4.8** Satu Pak Kartu Remi

- ⓑ Dalam pelemparan satu buah dadu, diperoleh mata dadu bilangan asli.
- ⓒ Dalam pengambilan satu bola secara acak dari sebuah tas yang berisi 17 bola putih, diperoleh bola merah.

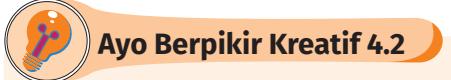

Di aktivitas ini, kalian akan menemukan hubungan antara peluang suatu kejadian dengan peluang komplemennya. Untuk itu, ayo kerjakan masalah-masalah berikut!

**D** Perhatikan Tabel 4.5 berikut ini!

#### **Tabel 4.5** Kejadian 1 dan 2

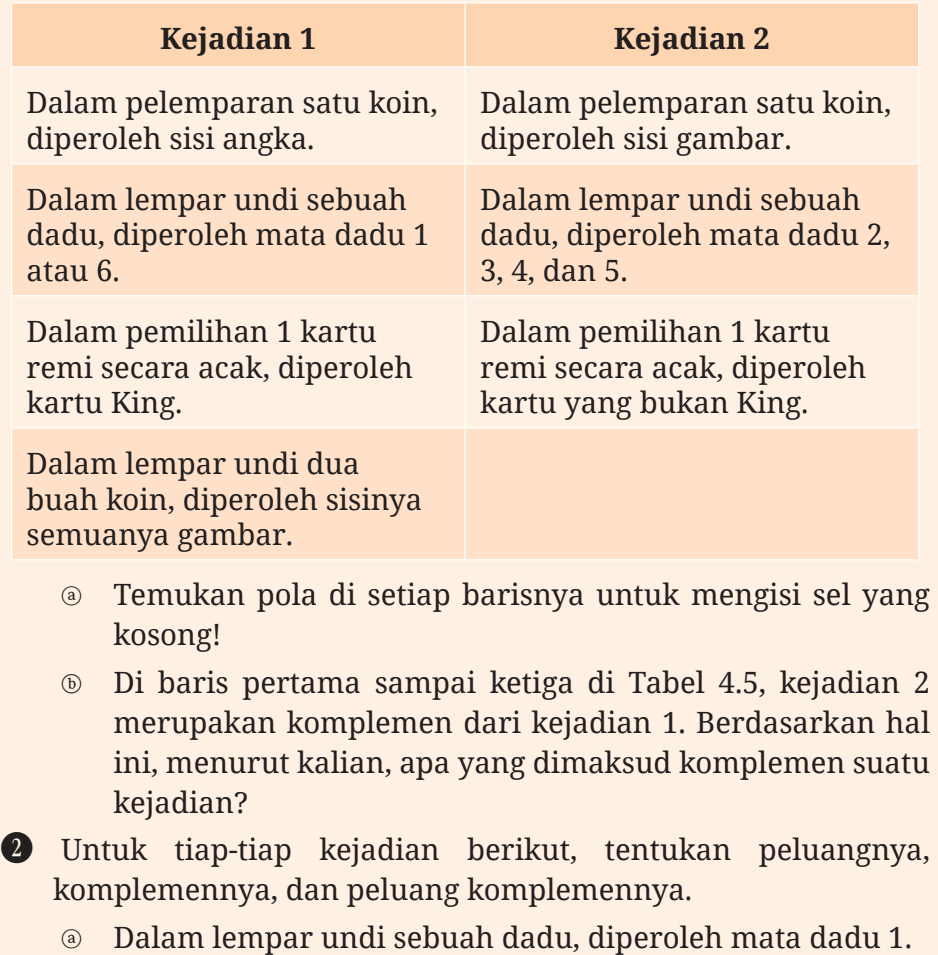

- ⓑ Dalam pengambilan satu kartu remi secara acak, didapatkan kartu As.
- ⓒ Apakah ada hubungan antara peluang suatu kejadian dengan peluang komplemen kejadian tersebut?

D Jika peluang kejadian *A* adalah *P(A)*, tentukan peluang terjadinya komplemen *A* (atau disimbolkan dengan *Ac* ).

# **Latihan A Peluang**

# **Jawablah pertanyaan-pertanyaan berikut dengan tepat dan jelas! Pemahaman Konsep**

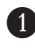

B *Benar atau Salah*. Kejadian adalah himpunan bagian dari ruang sampel.

**2** Peluang kejadian *A* merupakan hasil pembagian \_\_\_\_\_ oleh \_\_\_\_.

D Nilai peluang kejadian *A* merentang mulai dari \_\_\_\_\_ sampai dengan

#### **Penerapan Konsep**

\_\_\_\_\_.

E Tentukan ruang sampel tiap-tiap percobaan berikut.

- ⓐ Pemilihan satu bulan dalam setahun secara acak.
- ⓑ Pemilihan satu huruf vokal secara acak.
- ⓒ Lempar undi satu buah dadu sebanyak dua kali.
- F Tentukan banyaknya anggota ruang sampel percobaan-percobaan berikut.
	- ⓐ Pemilihan satu kartu secara acak dari satu pak kartu remi.
	- ⓑ Pemilihan satu tanggal secara acak dalam satu tahun.
	- ⓒ Jenis kelamin dari seorang siswa yang pertama kali ditunjuk oleh seorang guru dalam kelas yang terdiri dari 12 siswa lakilaki dan 18 siswa perempuan.

G Tentukan peluang tiap-tiap kejadian berikut ini dan nyatakan nilainya ke dalam pecahan biasa, pecahan desimal, dan persentase.

- Ketika memilih satu huruf dalam alfabet secara acak, kalian mendapatkan huruf yang termuat dalam nama lengkap kalian.
- ⓑ Dalam pemilihan satu hari dalam seminggu secara acak, kalian mendapatkan hari lahir kalian atau hari lahir dua teman terdekat kalian.
- ⓒ Sebuah kotak berisi enam bola merah, dua bola kuning, dan empat bola hijau. Dalam pengambilan satu bola dari kotak tersebut secara acak, kalian mendapatkan bola yang bukan merah.

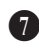

 $\bullet$  Sebuah tas berisi empat kartu yang diberi nomor 1–4. Teman kalian akan mengambil satu kartu secara acak dari tas tersebut. Jika dia tidak mendapatkan kartu bernomor tiga, dia mengembalikan kartunya dan mengambil satu kartu lagi secara acak. Demikian seterusnya sampai dia mendapatkan kartu bernomor tiga. Di pengambilan ke berapa, teman kalian berpeluang besar mendapatkan kartu bernomor tiga?

# **B. Peluang Empiris**

Untuk mengawali peluang empiris, ayo kerjakan aktivitas eksplorasi berikut ini!

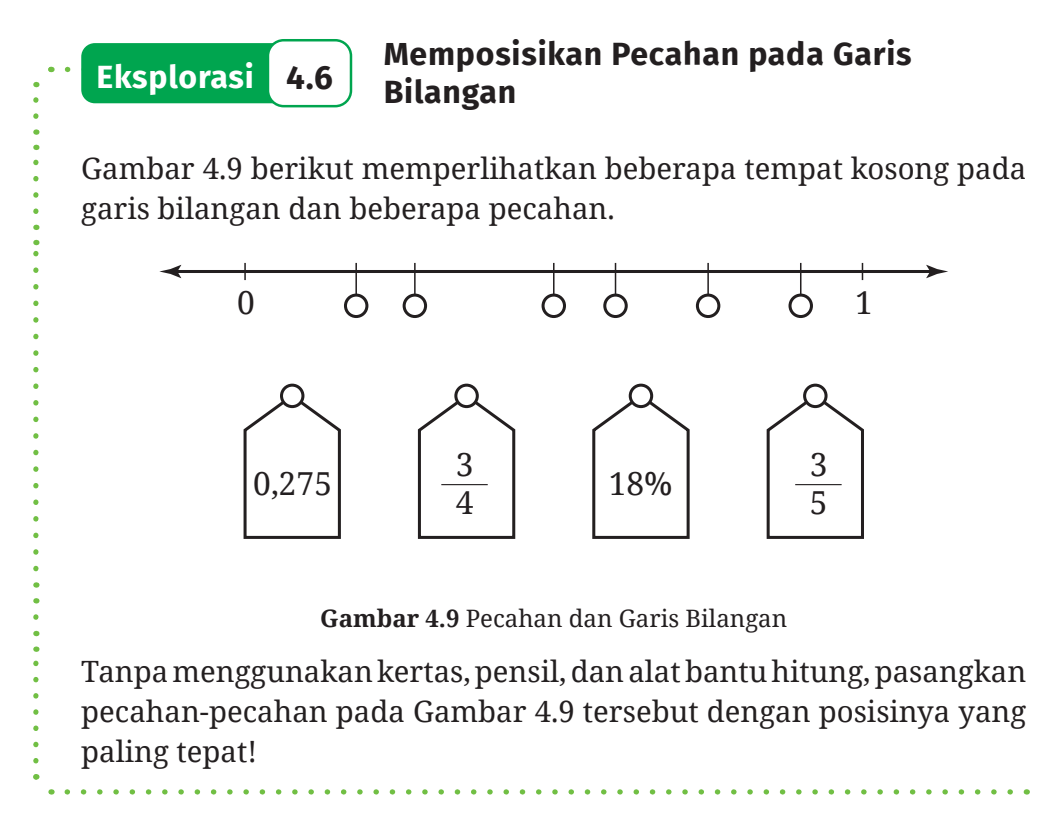

Di Subbab A, kalian telah belajar bagaimana menentukan peluang suatu kejadian setelah kalian mengetahui ruang sampelnya. Lalu, bagaimana jika kalian belum mengetahui ruang sampelnya? Ayo kerjakan aktivitas eksplorasi berikut ini!
# **Eksplorasi 4.7 Menduga Nilai Peluang**

Di aktivitas ini kalian akan dipandu untuk menduga peluang suatu kejadian yang belum diketahui ruang sampelnya.

B Guru kalian telah menyiapkan sebuah tas yang berisi banyak kartu. Tiap-tiap kartu tersebut hanya mempunyai satu warna. Guru kalian merahasiakan banyak kartunya dan apa saja warnanya.

Dengan informasi ini, apakah kalian dapat menduga kartu apa yang akan terambil jika kalian mengambil satu kartu secara acak dari tas itu? Mengapa?

C Meskipun guru kalian merahasiakan banyak dan warna kartunya, tetapi guru kalian memberi kesempatan kepada salah satu dari kalian untuk mengambil satu kartu secara acak dari tas tersebut, mencatat apa warnanya di papan tulis, dan mengembalikan kartu tersebut ke dalam tas. Hal ini dilakukan sebanyak 5 kali.

- ⓐ Berdasarkan catatan di papan tulis tersebut, kartu warna apa yang kalian duga berpeluang besar akan diperoleh jika kalian diminta untuk mengambil satu kartu secara acak dari tas itu?
- ⓑ Apa yang akan kalian usulkan ke guru kalian agar dugaan kalian semakin akurat? (Kalian tidak dapat mengusulkan guru untuk memberitahu rahasia isi tasnya!)

*Catatan*: Langkah kedua ini perlu dilakukan di dalam pembelajaran di kelas yang disertai dengan persiapan guru.

D Misalkan tiga teman kalian secara bergiliran melakukan pengambilan kartu seperti aktivitas pada nomor 2. Banyaknya pengambilan kartu yang dilakukan tiga teman kalian tersebut berbeda-beda dan hasilnya disajikan sebagai berikut.

Teman 1 : M, P, P, P, P, M, P

Teman 2 : K, M, P, P, P, M, M, M, K, P, M, P, K

Teman 3 : K, P, M, K, M, P, P, M, P, P, P, M, M, P, M, P, P, M, P, M dengan M, P, dan K secara berturut adalah kartu warna merah, putih, dan kuning.

Berdasarkan hasil teman-teman kalian tersebut, kartu warna apa yang berpeluang besar akan kalian dapatkan jika kalian mengambil satu kartu secara acak dari tas itu? Mengapa?

Jika kalian memiliki koneksi internet, kalian dapat melakukan Aktivitas Interaktif berikut ini sebagai pengganti Eksplorasi 4.7.

#### **Aktivitas Interaktif**

Pindailah kode QR di samping atau kunjungi tautan https://s.id/TebakKartu untuk melakukan simulasi pengambilan kartu warna dari dalam tas secara acak. Video tutorial tentang simulasi tersebut dapat ditonton pada tautan berikut.

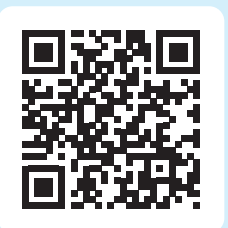

https://youtu.be/ai1BZJO-300

Pada aktivitas Eksplorasi 4.7 kalian perlu memperhatikan dua hal. Pertama, soal nomor 2 dan 3 dalam eksplorasi tersebut melibatkan percobaan pengambilan kartu secara berulang. Kumpulan percobaan seperti itu selanjutnya kita sebut dengan **eksperimen**.

Kedua, dalam memilih kartu warna apa yang memiliki peluang paling besar untuk muncul, kalian dapat membandingkan **frekuensi relatif** kejadian terambilnya kartu warna merah, putih, atau kuning. Apa itu frekuensi relatif? Mari cermati Definisi 4.3.

# **Definisi 4.3 Frekuensi Relatif**

Frekuensi relatif suatu kejadian adalah proporsi banyaknya hasil yang memenuhi kejadian tersebut terhadap total banyaknya percobaan. Frekuensi relatif juga disebut dengan peluang empiris.

Untuk lebih memahami frekuensi relatif, cermati Contoh 4.4.

# **Contoh 4.4 Menentukan Frekuensi Relatif**

Dalam suatu eksperimen, sebuah roda bernomor diputar berkalikali. Banyaknya jarum menunjuk masing-masing nomor pada roda tersebut disajikan pada Gambar 4.10.

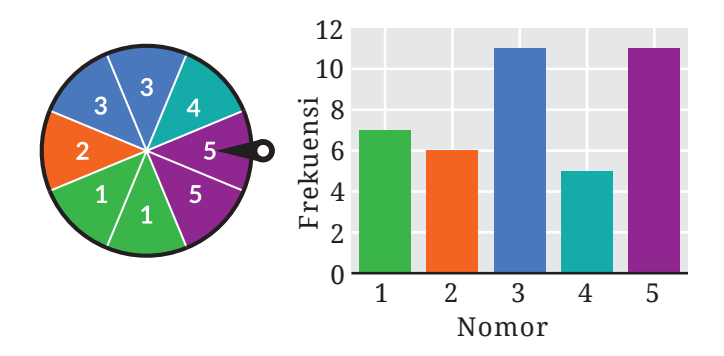

**Gambar 4.10** Pemutaran Roda Bernomor dan Hasilnya

Tentukan frekuensi relatif jarum tersebut menunjuk nomor 5.

## **Alternatif Penyelesaian**

Banyak diperolehnya nomor 5 adalah 11. Total banyaknya percobaan adalah

$$
n=7+6+11+5+11=40
$$

Dengan demikian, frekuensi relatif diperoleh nomor 5 adalah

$$
f_r = \frac{11}{40}
$$

Frekuensi relatif tersebut dapat dinyatakan ke dalam 0,275 atau 27,5%.

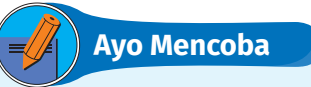

Sebuah dadu dilempar undi berkali-kali. Hasil lempar undi dadu tersebut ditunjukkan pada Gambar 4.11.

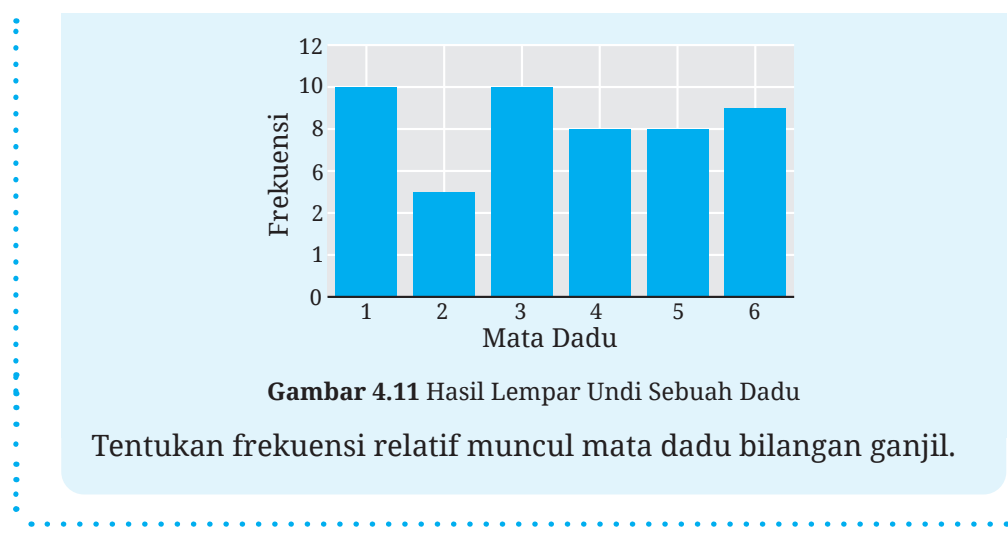

Bagaimana hubungan antara frekuensi relatif dan peluang teoretis? Ayo kita cari tahu di aktivitas eksplorasi berikut ini!

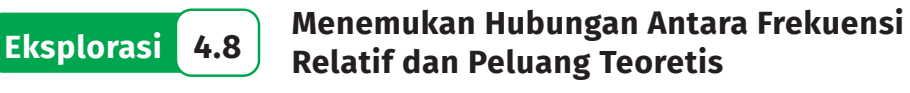

Di aktivitas ini kalian akan menemukan apa yang terjadi dengan frekuensi relatif suatu kejadian ketika banyaknya percobaan semakin besar.

B Ahmad melempar sebuah koin berkali-kali dan mencatat hasilnya ke dalam Tabel 4.6.

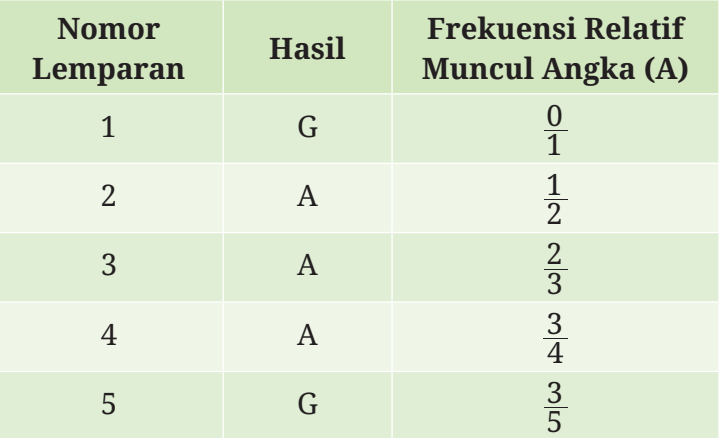

**Tabel 4.6** Frekuensi Relatif Muncul Angka

Selain tabel, Ahmad juga menggambarkan hasil setiap percobaannya ke dalam grafik seperti Gambar 4.12.

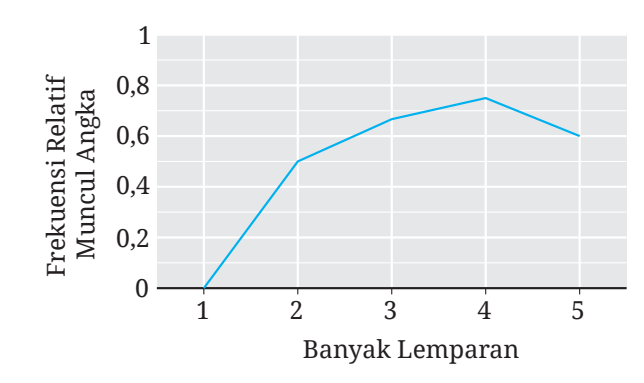

**Gambar 4.12** Frekuensi Relatif Muncul Sisi Angka

Menurut kalian, bagaimana Ahmad membuat Tabel 4.6 dan menggambar grafik pada Gambar 4.12? Jelaskan makna tabel dan grafik tersebut.

**2** Carilah sebuah koin. Lakukan seperti yang telah dilakukan oleh Ahmad dan lemparlah koin sebanyak minimal 20 kali!

D Ahmad melanjutkan percobaan dengan melempar koinnya sampai 200 kali dan hasilnya dibuat ke dalam grafik seperti Gambar 4.13.

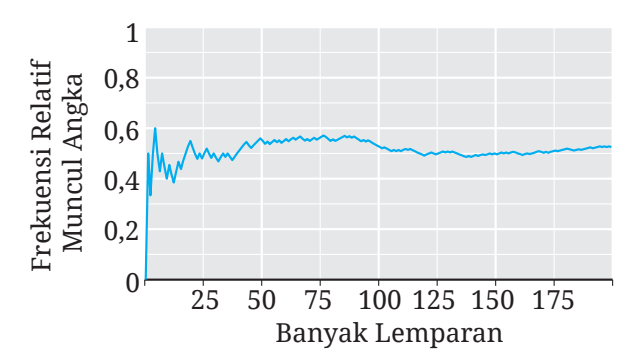

**Gambar 4.13** Frekuensi Relatif Muncul Sisi Angka dengan 200 Pelemparan

Apa yang dapat kalian amati dari grafik tersebut? Bagaimana kira-kira grafiknya jika Ahmad melanjutkan percobaannya secara terus menerus?

E Tiga teman Ahmad juga melakukan eksperimen yang sama dengan Ahmad. Frekuensi relatif munculnya sisi angka dari eksperimen Ahmad dan ketiga temannya disajikan dalam Gambar 4.14.

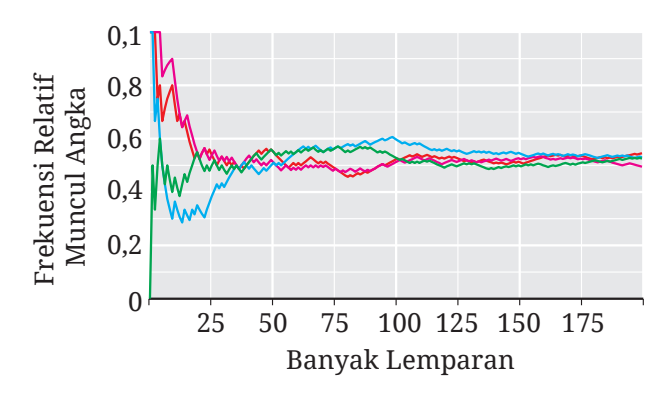

**Gambar 4.14** Hasil Percobaan Ahmad dan Ketiga Temannya

Apa yang dapat kalian simpulkan dari grafik tersebut? Apakah grafik-grafik frekuensi relatif tersebut ada hubungannya dengan peluang diperolehnya sisi angka dalam pelemparan sebuah koin?

Sebagai penunjang atau pengganti aktivitas Eksplorasi 4.8, kalian dapat melakukan kegiatan-kegiatan di dalam Aktivitas Interaktif

## **Aktivitas Interaktif**

berikut.

**Kegiatan 1.** Unduhlah dokumen pada tautan http://ringkas.kemdikbud.go.id/SimulasiFrekRel atau pindailah kode QR di samping! Dengan menggunakan dokumen tersebut, simulasikan eksperimennya dan cermati apa yang terjadi dengan frekuensi relatifnya. Panduan simulasinya dapat ditonton melalui video dengan tautan sebagai berikut.

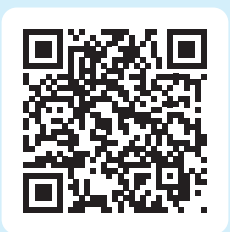

https://youtu.be/J\_ZyZsbF7eY

**Kegiatan 2.** Kegiatan 2 ini merupakan pengganti aktivitas Eksplorasi 4.8. Di kegiatan ini, kalian akan mengakses internet untuk melakukan aktivitas pembelajaran yang berjudul "Mencari Hubungan dalam Percobaan Berulang". Untuk itu, silakan kunjungi https://student.desmos.com/ dan masukkan kode kelas yang diberikan oleh guru kalian.

Di aktivitas eksplorasi sebelumnya, kalian telah menemukan hubungan antara frekuensi relatif suatu kejadian dan peluang teoretis kejadian tersebut. hubungan tersebut dinyatakan dalam Sifat 4.2.

**Sifat 4.2 Hubungan Antara Frekuensi Relatif dan Peluang Teoretis**

Jika banyaknya percobaan yang dilakukan secara acak semakin besar, frekuensi relatif suatu kejadian nilainya mendekati peluang teoretis kejadian tersebut.

Apakah kalian sudah memahami hubungan antara frekuensi relatif dan peluang teoretis? Silakan cermati Contoh 4.5.

# **Contoh 4.5 Memilih Kejadian yang Tepat**

Dari kejadian-kejadian berikut, mana yang paling tepat untuk memiliki frekuensi relatif yang ditunjukkan pada Gambar 4.15 jika percobaannya diulang-ulang?

- ⓐ Ketika teman kalian diminta untuk memilih bilangan 1–4 secara acak, didapatkan bilangan yang lebih dari 1.
- ⓑ Dalam pelemparan dua koin, diperoleh dua sisi gambar.
- ⓒ Dalam lempar undi sebuah dadu, diperoleh mata dadu bilangan prima.

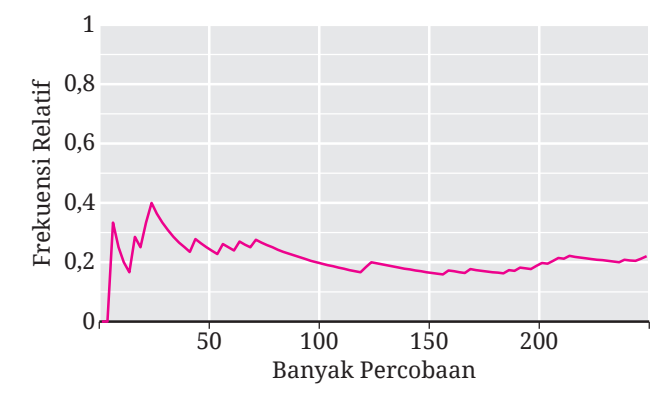

**Gambar 4.15** Frekuensi Relatif Suatu Kejadian pada Percobaan Berulang

## **Alternatif Penyelesaian**

Kejadian a, b, dan c secara berturut-turut memiliki peluang teoretis sebagai berikut. (Mengapa?)

$$
\frac{3}{4}
$$
,  $\frac{1}{4}$ , dan  $\frac{1}{2}$ 

Frekuensi relatif yang ditunjukkan pada Gambar 4.15 semakin lama semakin mendekati suatu bilangan di antara 0,2 dan 0,3. Dengan demikian, gambar tersebut paling tepat untuk menggambarkan frekuensi relatif kejadian b.

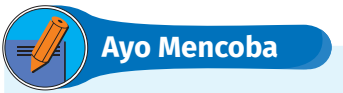

Pertanyaan sama seperti Contoh 4.5, tetapi grafik frekuensi relatifnya seperti ditunjukkan pada Gambar 4.16 berikut.

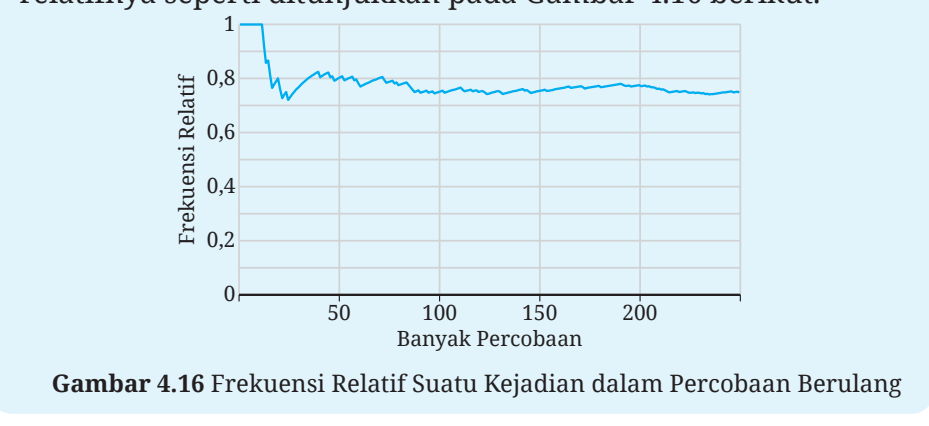

Di aktivitas eksplorasi berikutnya kalian akan dipandu untuk menebak ruang sampel.

# **Eksplorasi 4.9 Menebak Muka Roda Putar**

Dhien akan memutar sebuah roda putar. Kalian tidak dapat melihat muka roda putar tersebut. Akan tetapi, Dhien memberitahu bahwa mukanya terbagi menjadi 5 juring yang sama dan tiap juring tersebut berwarna hijau (H) atau jingga (J).

**D** Dhien memutar roda tersebut sebanyak 10 kali dan jarum roda itu menunjuk juring-juring dengan warna berikut.

$$
J, J, J, J, H, J, J, H, J, J
$$

 Coba kalian tebak,berapa juring yang berwarna hijau pada roda putarnya Dhien?

C Sekarang Dhien memutar roda tersebut sebanyak 100 kali dan diperoleh hasil pada Gambar 4.17 berikut.

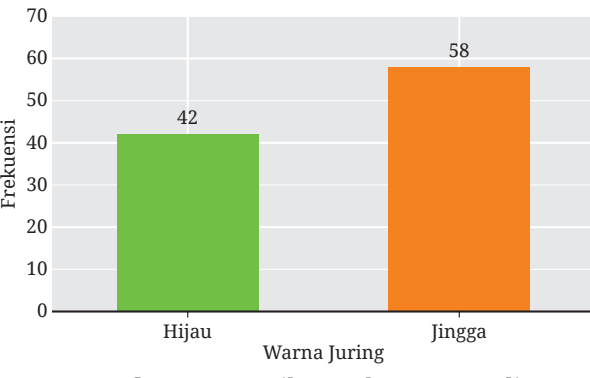

**Gambar 4.17** Hasil Percobaan 100 Kali

Sekarang coba kalian tebak lagi, berapa juring warna hijau pada muka roda putar tersebut?

D Salah satu roda putar yang ditunjukkan pada Gambar 4.18 merupakan roda putar Dhien.

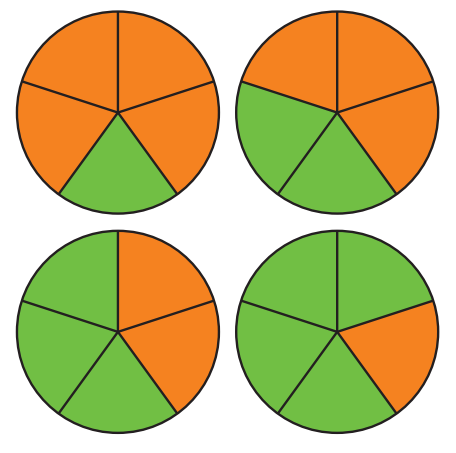

**Gambar 4.18** Kemungkinan Roda Putar Dhien

Menurutmu, manakah yang kemungkinan besar merupakan roda putar Dhien? Mengapa?

Aktivitas interaktif berikut ini mengajak kalian untuk melakukan simulasi pemutaran roda putarnya Dhien.

## **Aktivitas Interaktif**

Pindailah kode QR di samping atau kunjungi tautan http://ringkas.kemdikbud.go.id/ TebakMukaRoda untuk mensimulasikan pemutaran roda seperti dalam Eksplorasi 4.9.

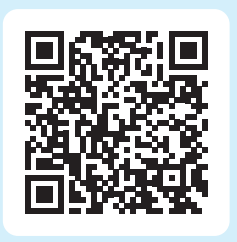

Untuk lebih terampil dalam menebak ruang sampel, perhatikan contoh berikut dengan cermat.

## **Contoh 4.6 Menebak Ruang Sampel**

Sebuah tas berisi 10 bola berwarna merah, kuning, dan hijau. Setelah dilakukan percobaan pengambilan satu bola secara acak dengan pengembalian sebanyak 200 kali, hasilnya ditunjukkan pada Gambar 4.19.

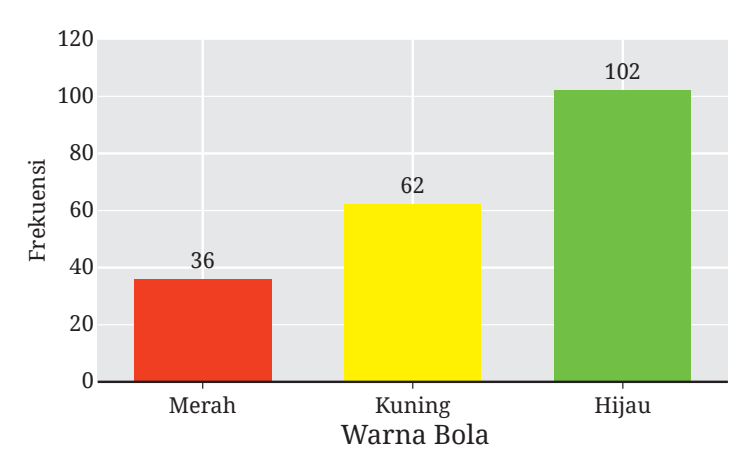

**Gambar 4.19** Frekuensi Munculnya Bola Merah, Kuning, dan Hijau

Dugalah berapa banyak bola merah, kuning, dan hijau dalam tas tersebut.

**Alternatif Penyelesaian** 

Di dalam soal diketahui bahwa banyaknya bola dalam tas tersebut adalah 10, sehingga *n(S*) = 10. Misalkan kejadian-kejadian berikut.

- *A* : Kejadian terambil bola merah
- *B* : Kejadian terambil bola kuning
- *C* : Kejadian terambil bola hijau

Berdasarkan Sifat 4.2, frekuensi relatif kejadian *A, B*, dan *C* mendekati peluang teoretisnya. Dengan demikian,

$$
P(A) \approx f_R(A) = \frac{36}{200} = 18\%
$$
  

$$
P(B) \approx f_R(B) = \frac{62}{200} = 31\%
$$
  

$$
P(C) \approx f_R(C) = \frac{102}{200} = 51\%
$$

Untuk menentukan banyaknya bola warna merah, kita gunakan rumus  $P(A) = n(A)/n(S)$  sehingga  $n(A) = P(A) \cdot n(S)$ .

$$
n(A) = 18\% \cdot 10 = 1,8
$$

Dengan cara yang serupa, kita mendapatkan *n(B) =* 3,1 dan *n(C) =* 5,1. Setelah dibulatkan, banyaknya bola warna merah, kuning, dan hijau kemungkinan besar adalah 2, 3, dan 5.

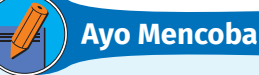

Seperangkat kartu berisi 5 kartu yang masing-masing bergambar lingkaran atau bintang. Setelah dilakukan 500 percobaan pengambilan satu kartu secara acak, diperoleh hasil pada Gambar 4.20.

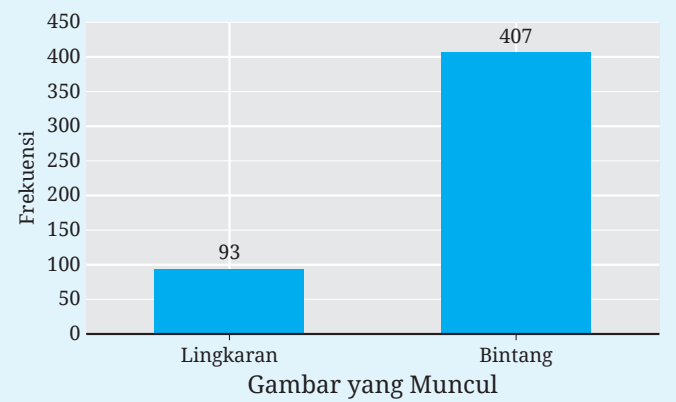

**Gambar 4.20** Frekuensi Munculnya Kartu Bergambar Lingkaran dan Bintang

Tentukan banyaknya kartu bergambar lingkaran dan bintang dalam seperangkat kartu tersebut.

# **Ayo Bekerja Sama 4.1**

Lakukan kegiatan berikut dengan satu orang teman kalian!

B Potonglah secarik kertas menjadi 10 bagian yang ukurannya kurang lebih sama. Mintalah seorang teman kalian untuk menuliskan huruf A, B, atau C pada tiap-tiap potongan kertas tersebut, kemudian melipat dan memasukkannya ke dalam sebuah wadah.

C Ambilah satu potongan kertas dari wadah tersebut, catat huruf apa yang tertulis di potongan kertas tersebut, dan kembalikan ke dalam wadah.

D Ulangi langkah 2 berkali-kali sampai kalian merasa yakin datanya cukup untuk menebak berapa kartu yang bertuliskan huruf A, B, atau C.

E Berdasarkan data yang diperoleh, tebaklah berapa banyak potongan kertas yang bertuliskan huruf A, B, atau C.

F Konfirmasikan tebakan kalian dengan membuka semua potongan kertasnya. Apakah tebakan kalian tepat? Mengapa?

# **Latihan B Peluang Empiris**

## **Jawablah pertanyaan-pertanyaan berikut dengan tepat dan jelas!**

## **Pemahaman Konsep**

B Sebuah dadu dilempar undi *m* kali dan muncul mata dadu 6 sebanyak *n* kali. Frekuensi relatif munculnya mata dadu 6 dalam percobaan tersebut adalah \_\_\_\_\_.

C *Benar atau Salah*. Frekuensi relatif suatu kejadian sama dengan peluang teoretis kejadian tersebut.

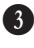

D *Benar atau Salah*. Jika suatu kejadian memiliki frekuensi relatif nol, maka kejadian itu merupakan kejadian yang mustahil.

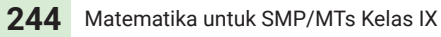

#### **Penerapan Konsep**

E Sebuah program komputer digunakan untuk menampilkan 12 bilangan 0–3 secara acak. Hasilnya adalah sebagai berikut.

#### 1, 3, 3, 0, 1, 3, 3, 0, 3, 2, 1, 3

Tentukan frekuensi relatif munculnya bilangan 0.

F Gambar 4.21 ini adalah grafik fungsi relatif dari beberapa kejadian dalam 500 kali percobaan.

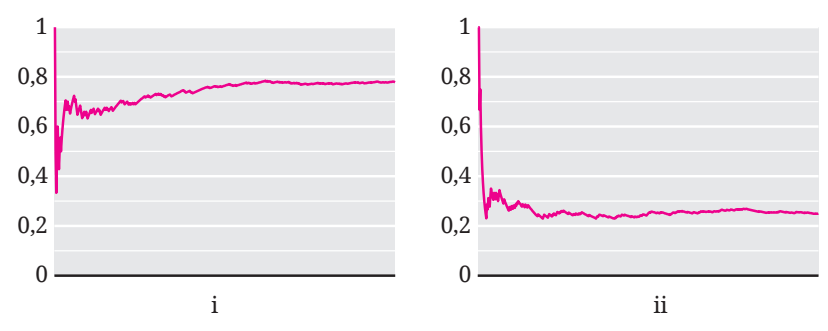

**Gambar 4.21** Frekuensi Relatif Dua Kejadian dalam 500 Percobaan

Pasangkah grafik tersebut dengan kejadian-kejadian berikut yang paling tepat. Jelaskan juga alasannya!

- ⓐ Dalam pengambilan satu kartu dari seperangkat kartu remi secara acak, didapatkan kartu hati.
- ⓑ Sebuah kotak berisi 3 bola bergambar segitiga dan 12 bola bergambar segi empat. Ketika dari kotak tersebut diambil satu bola secara acak, diperoleh bola bergambar segi empat.

G Di atas meja berserakan 20 kartu yang masing-masing bergambar tabung, kerucut, atau bola. Ada 50 anak dengan mata tertutup diminta untuk menunjuk satu kartu di atas meja tersebut secara bergiliran. Hasilnya ditunjukkan pada Gambar 4.20.

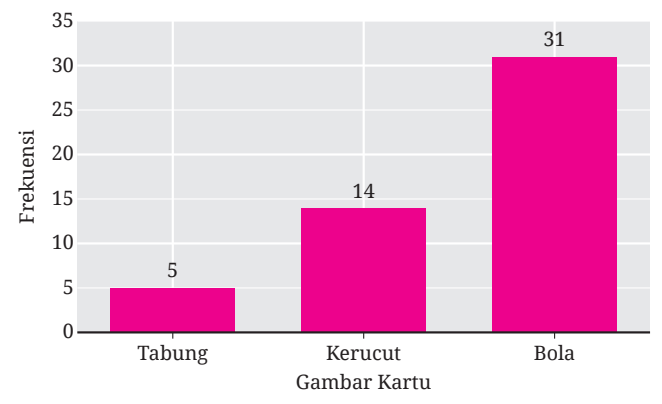

**Gambar 4.22** Frekuensi Terpilihnya Kartu Bergambar Tabung, Kerucut, dan Bola

Perkirakan banyaknya kartu bergambar tabung, kerucut, dan bola di atas meja tersebut.

 $\bullet$  Sebuah roda putar memiliki juring yang warnanya macam-macam. Setelah dilakukan 60 putaran, frekuensi relatif jarumnya menunjuk warna ungu disajikan pada Gambar 4.23.

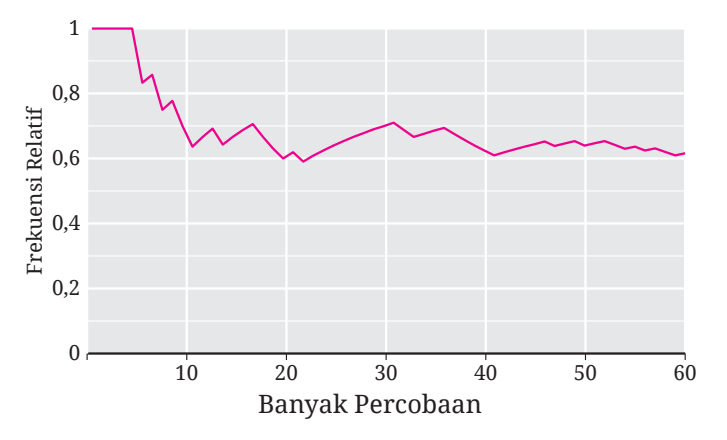

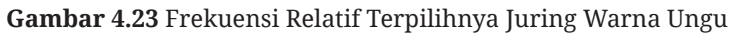

Berdasarkan Gambar 4.23, perkirakan peluang jarum roda tersebut menunjuk juring warna ungu!

I Putu dan Sondang melakukan lempar undi sebuah koin sebanyak lima kali. Mereka menyajikan frekuensi relatif munculnya gambar dari pelemparan pertama sampai kelima ke dalam sebuah grafik, seperti ditunjukkan pada Gambar 4.24. Grafik pada Gambar 4.22 (a) dan (b) secara berturut-turut merupakan grafik Putu dan Sondang.

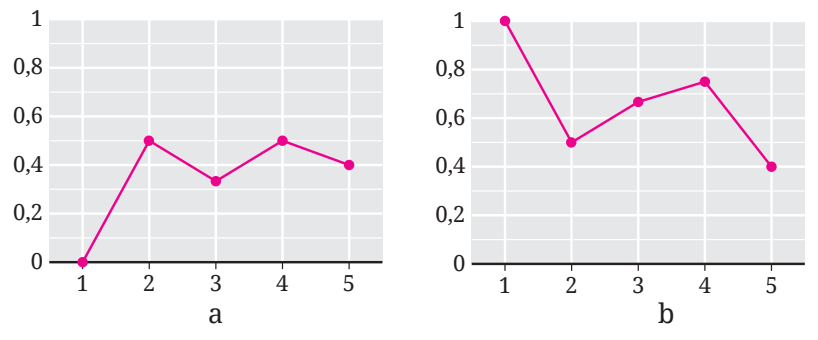

**Gambar 4.24** Hasil Percobaan Putu dan Sondang

Salah satu dari Putu atau Sondang mengalami kekeliruan. Siapa yang keliru? Di mana letak kekeliruannya?

# **C. Frekuensi Harapan**

Untuk memahami ide tentang frekuensi harapan, ayo kerjakan aktivitas eksplorasi berikut.

# **Eksplorasi 4.10 Menebak Munculnya Sisi Angka Sebuah Koin**

Di aktivitas eksplorasi ini kalian akan menebak berapa kali muncul sisi angka ketika sebuah koin dilempar sebanyak 10 kali.

B Coba tebak, jika kalian melempar sebuah koin sebanyak 10 kali, berapa kali muncul sisi angka? Mengapa?

## C Lakukan eksperimen berikut.

Lemparlah sebuah koin sebanyak 10 kali dan catatlah berapa kali sisi angkanya muncul.

Ulangi eksperimen tersebut sebanyak 20 kali dan catatlah hasilnya dalam tabel berikut.

**Tabel 4.7** Frekuensi Hasil pada Pelemparan Koin 10 Kali

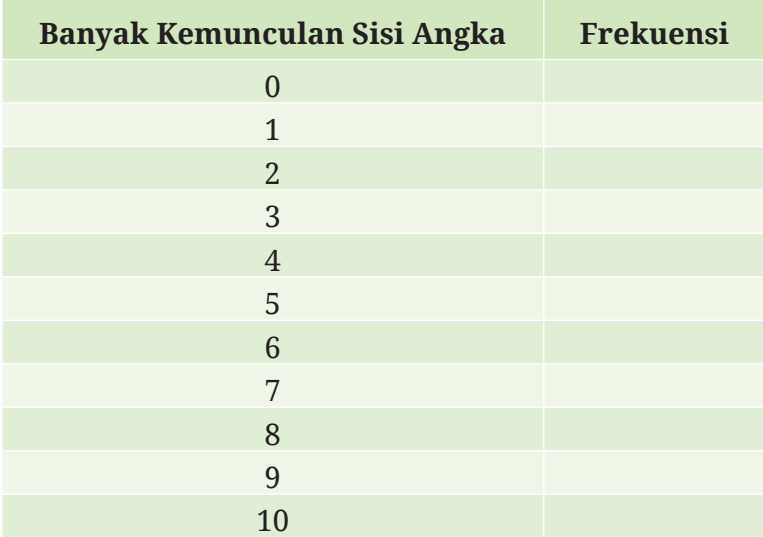

Dari tabel tersebut, apa yang kalian dapatkan? Dalam pelemparan koin 10 kali, sisi angka berpeluang paling besar akan muncul berapa kali?

D Putu melempar sebuah koin sebanyak 10 kali dan mencatat berapa kali sisi angka muncul. Dia melakukan eksperimen tersebut sebanyak 300 kali dan hasilnya ditampilkan pada Gambar 4.25.

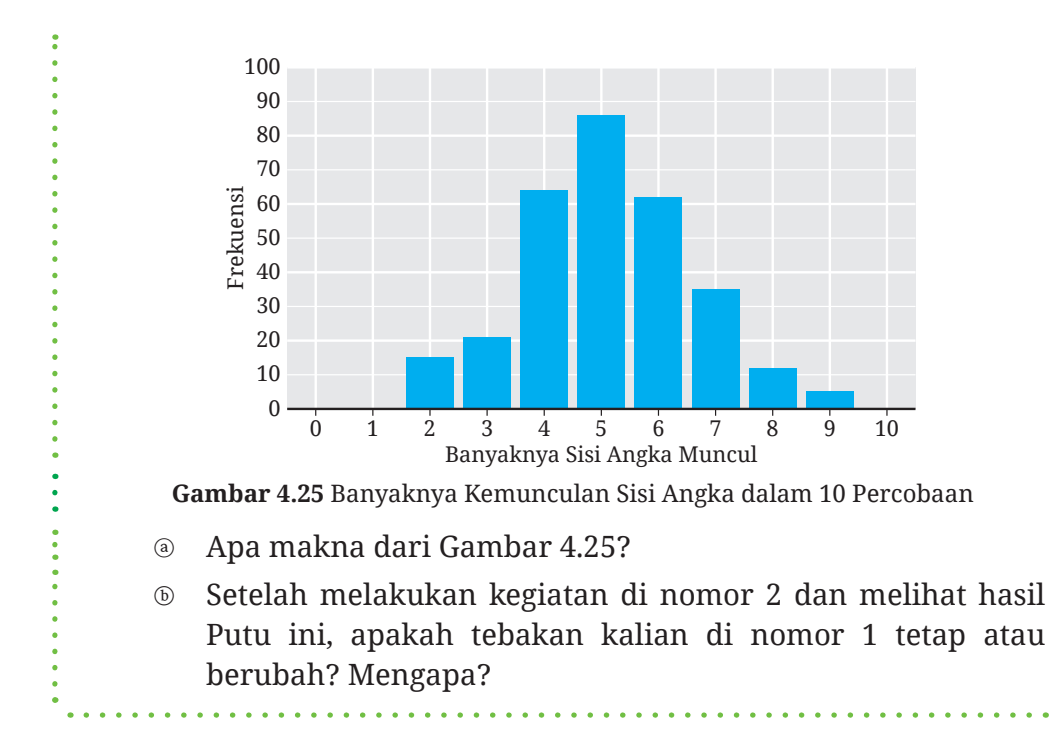

Jika kalian ingin mensimulasikan eksperimen Putu dalam Eksplorasi 4.10, lakukan Aktivitas Interaktif berikut.

## **Aktivitas Interaktif**

**Kegiatan 1.** Kalian dapat melakukan simulasi seperti yang dilakukan Putu melalui CODAP (https://codap. concord.org/app/). Tutorial simulasinya dapat ditonton melalui video di tautan berikut atau pindai kode QR di samping.

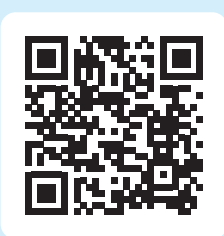

https://youtu.be/bUN6Y1vd3vM

**Kegiatan 2.** Kegiatan ini merupakan pengganti untuk aktivitas Eksplorasi 4.10. Di Kegiatan 2 ini, kalian akan melakukan aktivitas pembelajaran yang berjudul "Menemukan Harapan di dalam (Per) cobaan". Untuk melakukannya, kalian akan mendapatkan kode kelas dari guru kalian. Kode tersebut selanjutnya kalian masukkan ke dalam situs web https://student.desmos.com/.

Pertanyaan utama di kegiatan Eksplorasi 4.10 dapat dijawab dengan menggunakan frekuensi harapan. Apa itu **frekuensi harapan**? Silakan baca definisi berikut ini.

**Definisi 4.4 Frekuensi Harapan •** Frekuensi harapan suatu kejadian adalah harapan berapa kali terjadinya kejadian tersebut dalam beberapa kali percobaan.

Dari aktivitas eksplorasi sebelumnya, kalian memperoleh bahwa frekuensi harapan suatu kejadian dapat ditentukan dengan mengalikan peluang kejadian tersebut dengan banyaknya percobaan yang dilakukan

Untuk lebih memahami bagaimana menentukan frekuensi harapan, cermati contoh berikut.

**Contoh 4.7 Menentukan Frekuensi Harapan**

Sebuah roda putar juring-juring diberi warna merah, kuning, dan hijau seperti pada Gambar 4.26.

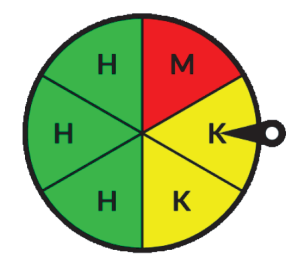

**Gambar 4.26** Roda Putar dan Jarum Penunjuk

Jika roda tersebut diputar sebanyak 60 kali, berapa frekuensi harapan diperoleh warna kuning?

## **Alternatif Penyelesaian**

Banyaknya juring warna kuning adalah 2 dan banyaknya keseluruhan juring adalah 6. Karena ukuran semua juring tersebut sama, maka peluang diperoleh juring warna kuning adalah

$$
P(A) = \frac{n(A)}{n(S)} = \frac{2}{6} = \frac{1}{3}
$$

Dengan demikian, frekuensi harapan diperoleh juring warna kuning adalah sebagai berikut.

$$
\frac{1}{3}\cdot 60=20
$$

**Ayo Mencoba**

Sebuah dadu dilempar undi sebanyak 300 kali. Tentukan frekuensi harapan diperoleh mata dadu bilangan-bilangan yang lebih dari tiga.

**Ayo Bekerja Sama 4.2**

Di aktivitas ini, kalian akan memainkan "Gim Koin". Gim ini memerlukan papan main, sebuah koin, dan delapan pion untuk setiap pemain. Pion-pion pemain 1 dan 2 perlu dibuat berbeda. Misalnya, pion-pion pemain 1 berwarna hitam sedangkan pionpion pemain 2 berwarna putih. Papan main gim ini ditunjukkan Gambar 4.27.

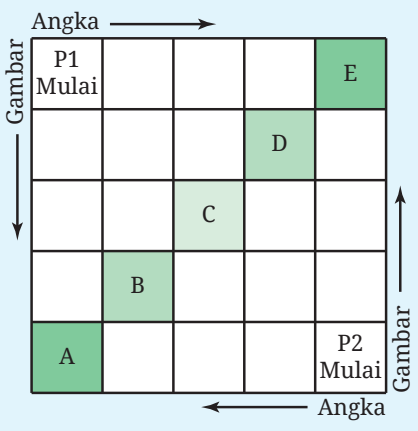

**Gambar 4.27** Papan Gim Koin

Aturan gimnya adalah sebagai berikut.

• Pion pemain 1 dimulai dari salah satu pojok. Kemudian, pemain 1 melempar undi koin. Jika muncul angka, pindahkan pion satu langkah ke kanan. Jika muncul gambar, pindahkan pion satu langkah ke bawah.

- Pion pemain 2 dimulai dari pojok yang berseberangan. Kemudian, pemain 2 melempar undi koin. Jika muncul angka, pindahkan pion satu langkah ke kiri. Jika muncul gambar, pindahkan pion satu langkah ke atas.
- Giliran melempar undi koin pemain 1 dan 2 dibuat bergantian.
- Jika pion sudah mencapai persegi-persegi tujuan akhir, yaitu A, B, C, D, atau E, giliran pion berikutnya dijalankan. Lakukan hal ini sampai semua pionnya berada di persegi-persegi tujuan akhir.
- Pemenang gim ini ditentukan dengan membandingkan banyaknya pion yang berada di persegi A atau E. Jika seri, bandingkan banyaknya pion yang ada di persegi B atau D.

Mudah bukan aturan gimnya? Sekarang, ayo mainkan gim itu dengan satu teman kalian dan amati hasilnya! Setelah itu, kerjakan masalah-masalah berikut bersama teman mainmu tadi.

B Untuk pemain 1, hanya ada satu cara agar pionnya sampai di persegi A, yaitu ketika dia memperoleh sisi gambar empat kali secara berturut-turut. Apakah hal tersebut benar? Mengapa?

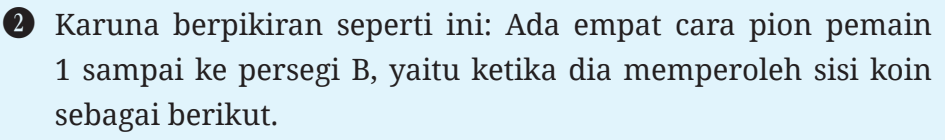

```
(G, G, G, A)
(G, G, A, G)
(G, A, G, G)
(A, G, G, G)
```
Apakah kalian setuju dengan pemikiran Karuna? Jelaskan!

D Carilah banyaknya cara pion pemain 1 dapat sampai ke persegipersegi A, B, C, D, dan E dengan melengkapi Tabel 4.7.

## **Tabel 4.7** Banyak Cara Pion Menuju Tujuan Akhir

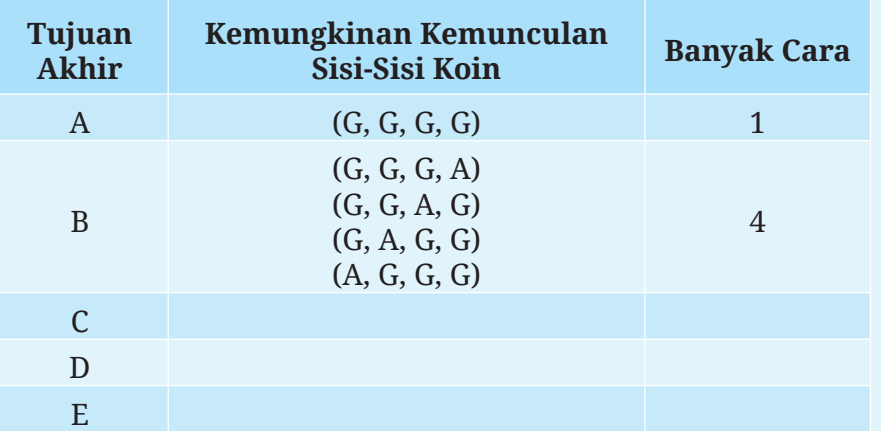

Berdasarkan tabel tersebut, berapa banyaknya semua cara pion pemain 1 untuk sampai ke tujuan akhir?

E Tentukan peluang pion pemain 1 sampai ke tujuan akhir berikut.

- ⓐ Persegi A atau E
- ⓑ Persegi B atau D
- ⓒ Persegi C

F Dalam menjalankan delapan pionnya, berapakah frekuensi harapan pion pemain 1 sampai ke persegi A atau E?

# **Latihan C Frekuensi Harapan**

## **Jawablah pertanyaan-pertanyaan berikut dengan tepat dan jelas!**

#### **Pemahaman Konsep**

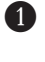

B Percobaan dilakukan sebanyak *k* kali. Frekuensi harapan kejadian *A* yang memiliki peluang teoretis *P(A*) adalah \_\_\_\_\_.

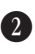

C Benar atau Salah. Frekuensi harapan suatu kejadian nilainya selalu kurang dari banyaknya percobaan yang dilakukan.

## **Penerapan Konsep**

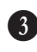

D Tentukan frekuensi harapan setiap kejadian berikut jika dilakukan 100 kali percobaan.

- a. Dalam lempar undi tiga koin, diperoleh dua sisi angka.
- b. Dalam pengambilan satu kartu secara acak dari seperangkat kartu remi, tidak didapatkan kartu hati.
- E Di sebuah kota, persentase penduduknya yang masuk Generasi Z adalah 28%. Jika kalian memilih 75 penduduk kota itu secara acak, tentukan frekuensi harapan kalian mendapatkan penduduk Generasi Z.

F Bentang, Uleng, dan Duma mengaku telah melakukan lempar undi sebuah koin sebanyak 50 kali. Hasilnya mereka laporkan sebagai berikut. Dari laporan tersebut, ada yang hasilnya tidak biasa.

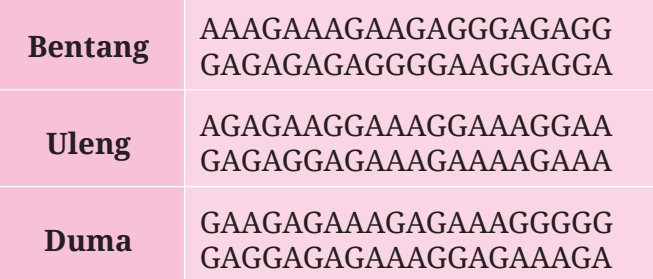

Menurut kalian, siapa yang memiliki hasil yang tidak biasa? Mengapa?

# **D. Pemilihan Sampel**

Sebelum mempelajari pemilihan sampel, ayo kerjakan eksplorasi berikut!

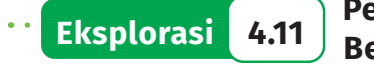

#### **Eksplorasi 4.11 Penyajian Data Mana yang Paling Berbeda?**

Perhatikan keempat penyajian data dalam diagram batang yang ditunjukkan pada Gambar 4.28!

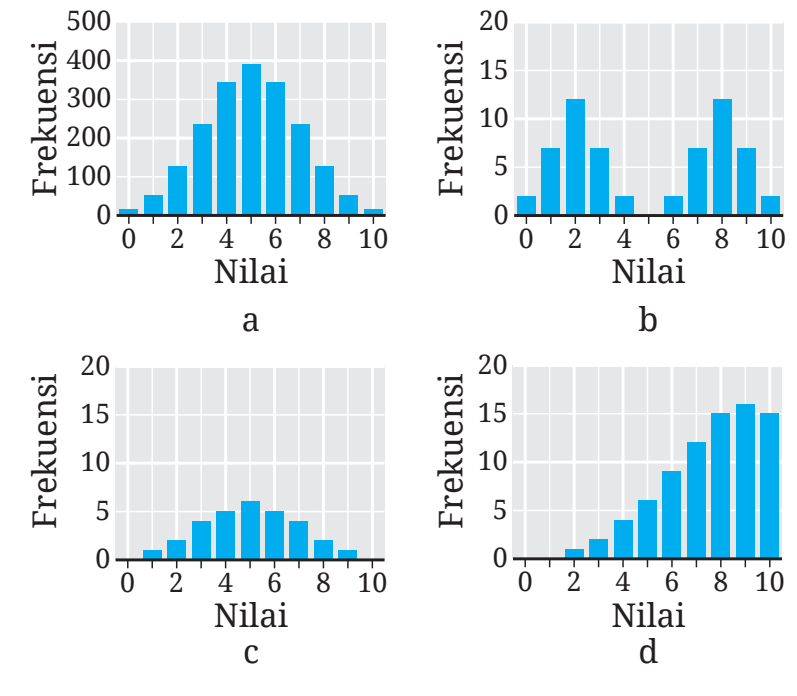

**Gambar 4.28** Penyajian Data dalam Diagram Batang

Carilah satu diagram batang yang menurut kalian paling berbeda! Jelaskan alasan pilihan kalian?

Sekarang kalian siap untuk mempelajari pemilihan sampel. Untuk memulainya, ayo lakukan aktivitas eksplorasi berikut!

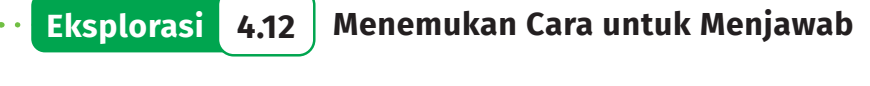

Seringkali, kita mendapatkan pertanyaan yang mudah untuk dijawab. Seringkali kita juga menghadapi pertanyaan yang sukar. Dari dua pertanyaan berikut, menurut kalian, mana yang lebih mudah? Mana yang lebih sukar? Jelaskan alasannya.

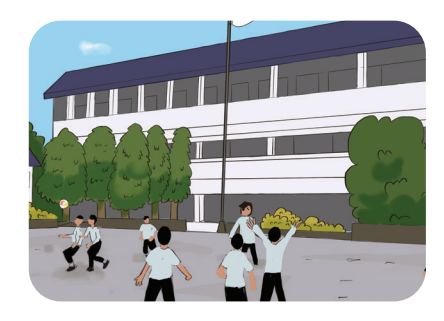

Di antara semua peserta didik di Di antara teman-teman sekelas sekolah kalian, manakah yang kalian yang laki-laki dan lebih banyak menghabiskan waktu perempuan, manakah yang lebih untuk belajar setiap minggunya, banyak menghabiskan waktu laki-laki atau perempuan?

untuk belajar setiap minggunya?

Bagaimana cara kalian menjawab pertanyaan pertama dan kedua tersebut? Jelaskan secara rinci.

Salah satu cara untuk menjawab sebuah pertanyaan adalah dengan mengumpulkan data. Data yang terkumpul bisa jadi memuat seluruh anggota populasi atau hanya berupa data sampel. Apa itu populasi dan sampel? Perhatikan Definisi 4.5 berikut.

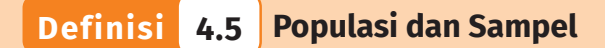

- **• Populasi** adalah kumpulan semua orang atau objek yang akan dipelajari atau diteliti.
- **Sampel** adalah kumpulan orang atau objek yang merupakan bagian dari populasi. Dengan demikian sampel merupakan himpunan bagian dari suatu populasi.
- **Ukuran suatu populasi atau sampel** adalah banyaknya anggota yang dimuat oleh populasi atau sampel tersebut.

Untuk lebih mengerti tentang populasi dan sampel, perhatikan Contoh 4.8.

# **Contoh 4.8 Menentukan Populasi dan Sampel**

Tentukan populasi dan sampel yang mungkin untuk menjawab pertanyaan berikut.

Di sekolah kalian, berapa jamkah rata-rata peserta didik mengakses media sosial setiap harinya?

#### **Alternatif Penyelesaian**

Pertanyaan tersebut menanyakan rata-rata lamanya peserta didik di sekolah kalian dalam mengakses media sosial setiap harinya. Dengan demikian, populasinya adalah seluruh siswa di sekolah kalian, sedangkan sampel yang mungkin adalah seluruh siswa di kelas kalian.

**Ayo Mencoba**

Seorang peneliti ingin mengetahui rata-rata tinggi badan anak berusia 15 tahun di Indonesia. Tentukan populasi dan kemungkinan sampelnya.

Ketika kita akan mengumpulkan data untuk menjawab sebuah pertanyaan, seringkali kita menghadapi kesulitan untuk mengumpulkan data populasi. Bahkan, terkadang kita tidak mungkin mengumpulkan data populasinya. Oleh karena itu, kita cukup mengumpulkan data sampelnya. Apakah kalian dapat secara bebas memilih sampel? Mari selidiki pertanyaan ini dengan melakukan aktivitas eksplorasi berikut.

# **Eksplorasi 4.13 Memilih Sampel**

Ahmad, Paulina, dan Sondang ingin mengetahui jarak antara rumah tinggal dengan sekolah siswa-siswa di sekolahnya.

B Tentukan populasi dari masalah yang ingin dijawab Ahmad, Paulina, dan Sondang tersebut.

C Karena Ahmad, Paulina, dan Sondang kesulitan mengumpulkan data populasinya, mereka memutuskan untuk mengambil data sampelnya saja. Sebelum mereka bertiga memilih siswa-siswa di sekolahnya untuk menjadi sampel mereka, berikan pesanpesan kepada mereka tentang bagaimana pemilihan sampel yang baik.

D Data sampel yang diperoleh Ahmad disajikan oleh diagram batang pada Gambar 4.29.

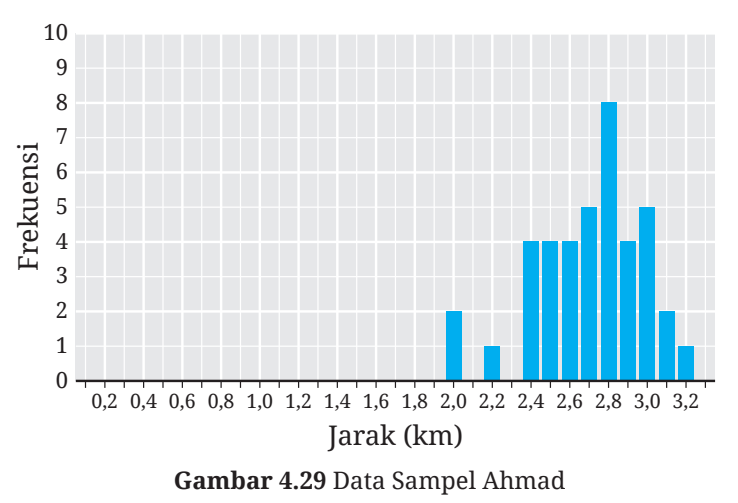

- ⓐ Berdasarkan Gambar 4.29, batang yang posisinya di 2,0 tingginya 2. Apa artinya?
- ⓑ Ada berapa siswa yang menjadi sampel Ahmad?
- ⓒ Berapakah rata-rata data sampel Ahmad? Apa makna nilai rata-rata ini?

E Gambar 4.30 berikut menyajikan data sampel yang didapatkan oleh Paulina.

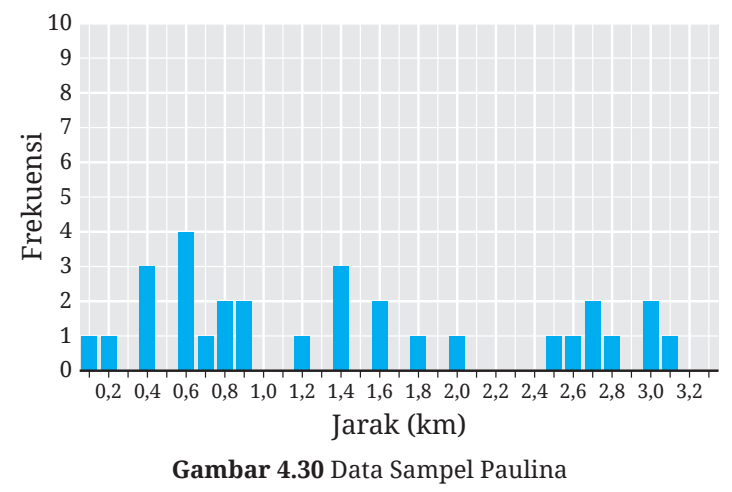

- ⓐ Berapa siswa yang masuk sampel Paulina?
- ⓑ Berapa rata-rata data sampel Paulina? Apa maknanya?

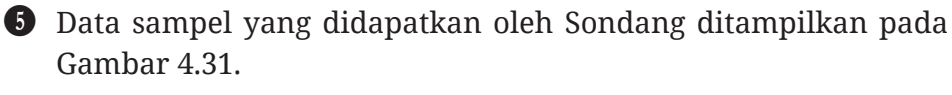

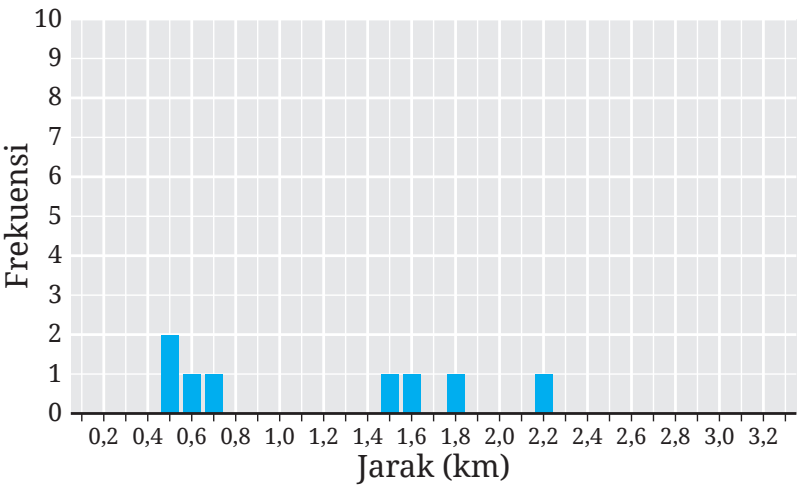

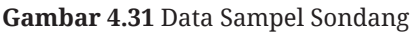

- ⓐ Berapa banyak siswa yang menjadi sampel Sondang?
- ⓑ Tentukan rata-rata data sampel Sondang! Apa maknanya?
- 6. Populasi dari sampel-sampelnya Ahmad, Paulina, dan Sondang ditunjukkan pada Gambar 4.32.

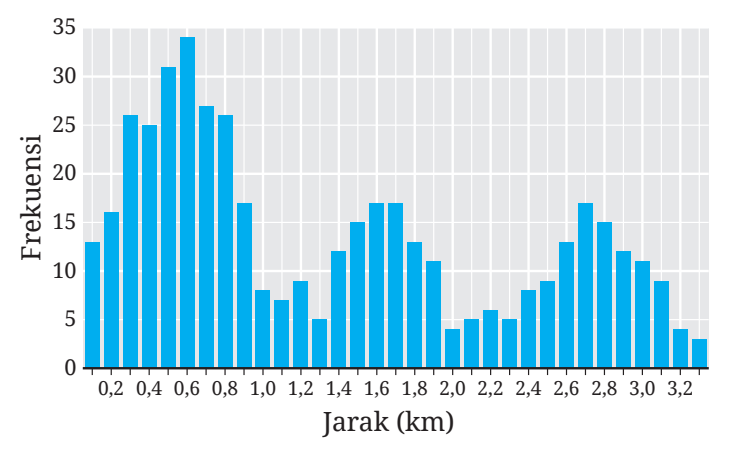

**Gambar 4.32** Data Populasi

Ternyata, berdasarkan Gambar 4.32 tersebut, banyaknya siswa di sekolah tersebut adalah 450 dan rata-rata jarak rumah tinggalnya ke sekolah adalah sekitar 1,36 km. (Ayo buktikan!)

Berdasarkan informasi tersebut, menurutmu sampel siapakah yang paling baik? Mengapa?

Di aktivitas Eksplorasi 4.13, kalian telah mendapatkan ide tentang sampel yang baik. Sampel yang baik adalah **sampel yang representatif**. Apa itu sampel yang representatif? Cermati Definisi 4.6 berikut ini.

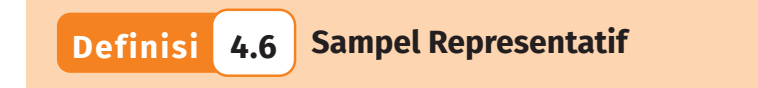

Suatu sampel dikatakan representatif terhadap populasinya jika distribusi sampel tersebut menyerupai sifat populasinya dalam hal bentuk, pusat, dan sebarannya.

Masih penasaran dengan sampel yang representatif? Ayo cermati contoh soal berikut ini!

# **Contoh 4.9 Memilih Sampel Representatif**

Berat semua buah mangga yang berhasil dipanen oleh seorang petani ditunjukkan pada Gambar 4.33.

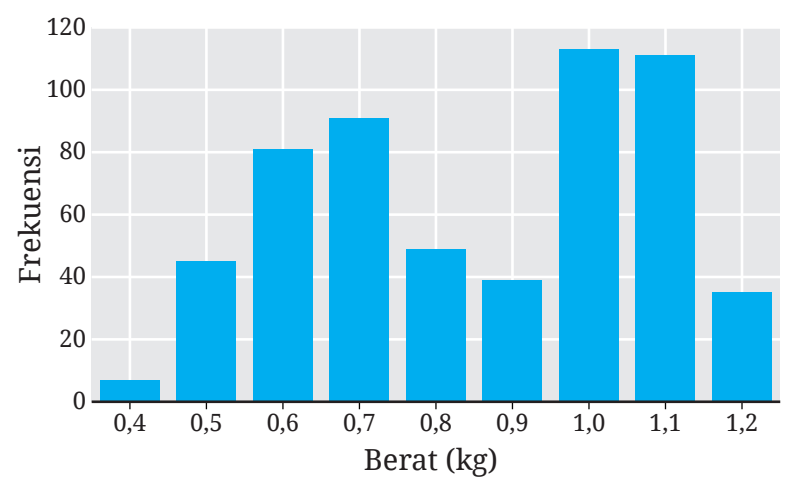

**Gambar 4.33** Berat Setiap Buah Mangga yang Dipanen

Sampel mangga-mangga tersebut akan dikirim ke distributor untuk diperkirakan harganya. Dari sampel a dan b pada Gambar 4.34, manakah sampel yang representatif?

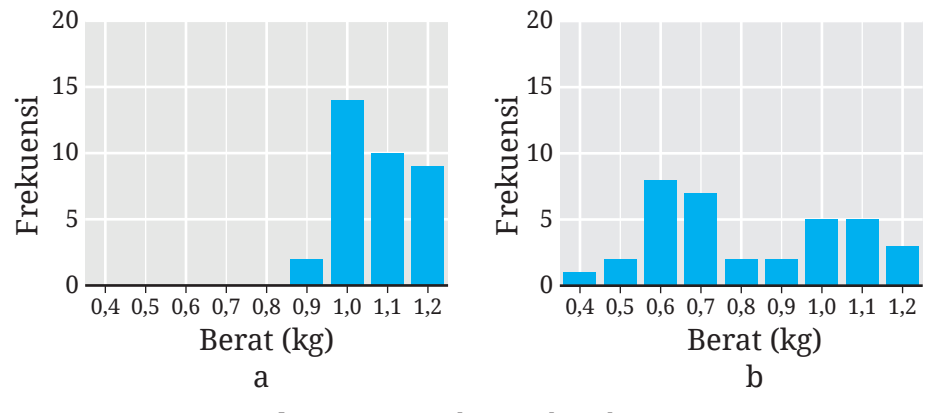

**Gambar 4.34** Sampel-Sampel Buah Mangga

#### **Alternatif Penyelesaian**

**Ayo Mencoba**

Bentuk, pusat, dan sebaran sampel a tidak menyerupai populasinya. Sampel ini bukanlah sampel yang representatif. Sampel b memiliki bentuk, pusat, dan sebaran yang menyerupai populasinya. Dengan demikian, sampel b ini merupakan sampel yang representatif.

Gambar 4.35 berikut menyajikan banyaknya panggilan telepon per hari yang dilakukan oleh para siswa di suatu sekolah.

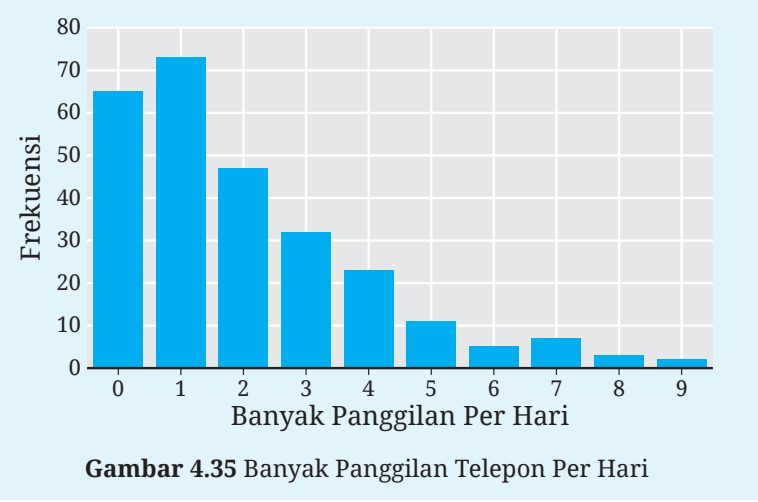

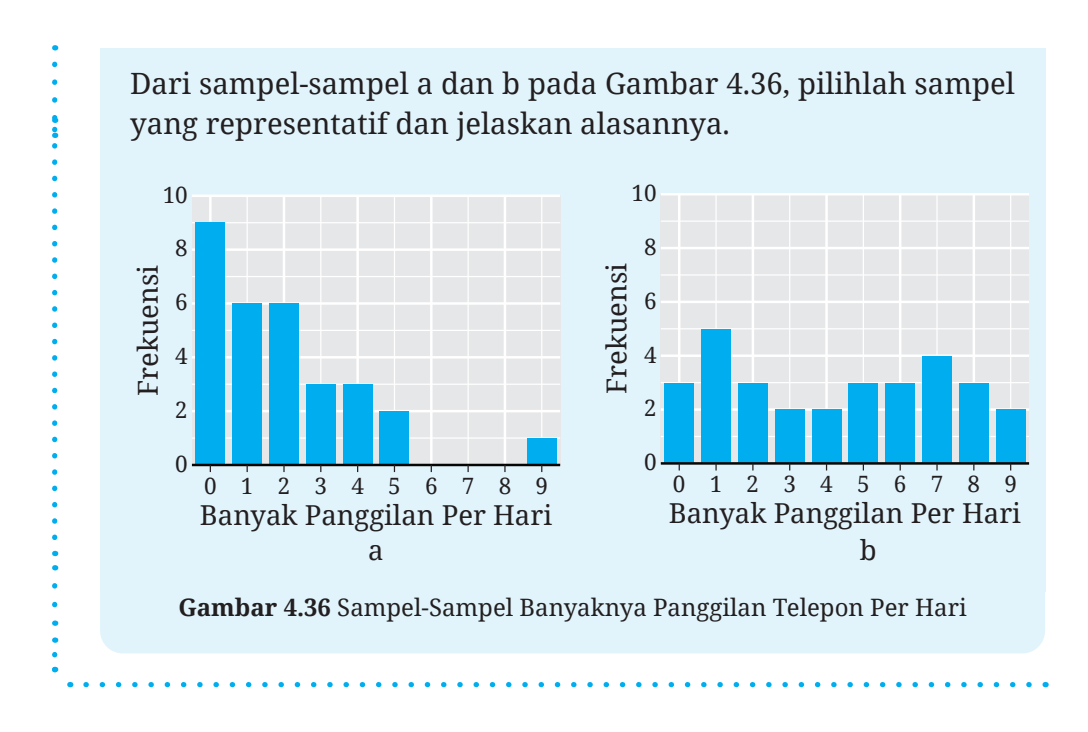

Mulai dari awal Subbab D sampai dengan Contoh 4.9 kalian telah melihat penggunaan diagram batang untuk menyajikan sebuah data. Diagram-diagram batang tersebut menunjukkan berapa banyak (frekuensi) nilai pada tiap-tiap kategorinya. Selain diagram batang, data seperti itu dapat disajikan dengan menggunakan diagram titik.

Sebagai ilustrasi, data yang disajikan dengan diagram-diagram batang pada Gambar 4.34 a dan b juga dapat disajikan dengan menggunakan diagram titik seperti yang ditunjukkan pada Gambar 4.37.

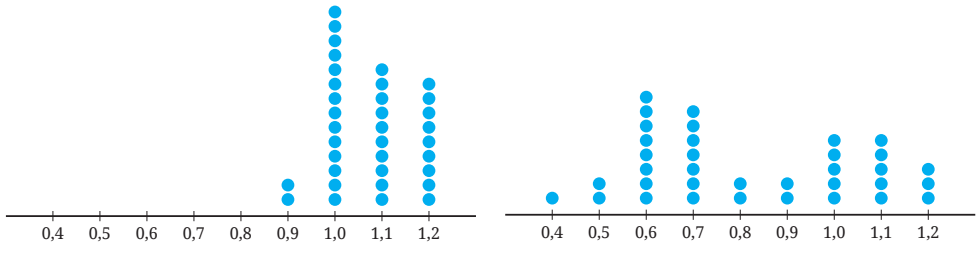

**Gambar 4.37** Diagram Titik Sampel-Sampel Buah Mangga

Banyaknya titik di setiap kategori pada diagram titik tersebut menunjukkan frekuensi data di kategori tersebut. Misalnya, diagram titik Gambar 4.37 (a), kategori 0,9 memiliki dua titik. Artinya, ada dua buah mangga yang beratnya 0,9 kg.

Sampai di sini kalian telah memahami sampel-sampel yang representatif dan juga diagram titik. Bagaimana cara mendapatkan sampel-sampel seperti itu? Ayo ikuti aktivitas eksplorasi berikut!

# **Eksplorasi 4.14 Membandingkan Cara Pemilihan Sampel**

Guru kalian membariskan semua siswanya. Siswa yang paling pendek berbaris paling depan dan demikian seterusnya sampai yang paling tinggi berbaris paling belakang. Setelah itu, siswa paling depan diberi kartu nomor 1, di belakangnya diberi kartu nomor 2, dan seterusnya sampai semua siswa mendapatkan nomor yang berurutan.

B Kalian akan mengambil sampel teman-teman kalian tersebut untuk diukur tinggi badannya. Berikut ini adalah beberapa kemungkinan caranya.

- ⓐ Kalian memilih 5 orang teman kalian yang berbaris paling depan.
- ⓑ Semua kartu teman-teman kalian dikumpulkan di dalam kotak tertutup kemudian kotak tersebut dikocok berkalikali. Setelah itu, kalian mengambil 5 kartu sekaligus. Temanteman kalian yang memiliki urutan seperti kartu yang terpilih kemudian dipilih sebagai sampel.
- ⓒ Caranya seperti bagian b, tetapi hanya satu kartu yang diambil dari kotak. Empat nomor lainnya adalah empat nomor terurut setelah nomor yang terambil. Misalnya, jika terambil nomor 11, maka empat nomor berikutnya adalah 12, 13, 14, dan 15.

Dari ketiga cara pemilihan sampel tersebut, cara manakah yang berpeluang besar mendapatkan sampel yang representatif?

C Guru kalian memiliki cara lain untuk memilih sampel. Caranya adalah dengan menggunakan sebuah roda putar yang banyak juringnya sejumlah siswa yang berbaris. Untuk memilih sampel, roda tersebut diputar sebanyak 5 kali.

- ⓐ Apakah sampel yang akan terpilih oleh guru kalian ini menjadi sampel yang representatif?
- ⓑ Apakah cara guru kalian tersebut serupa dengan cara kalian di bagian 1b? Mengapa?

Dari aktivitas Eksplorasi 4.14, kalian mendapatkan dua hal. Pertama, pemilihan sampel secara acak berpeluang besar akan menghasilkan sampel yang representatif. Kedua, pemilihan sampel dapat dilakukan dengan pengembalian atau tanpa pengembalian.

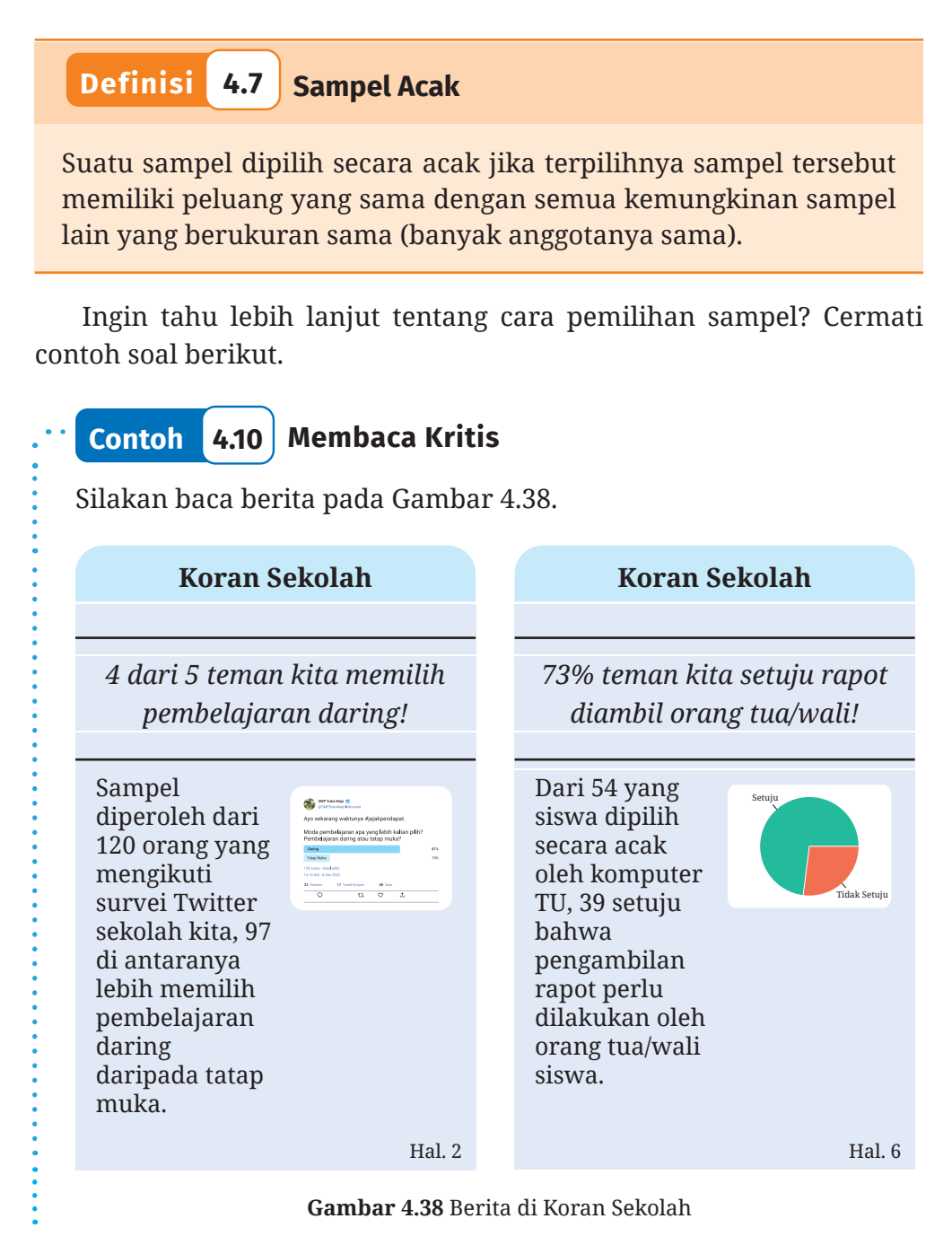

Dari dua berita tersebut, manakah yang lebih dapat dipercaya?

## **Alternatif Penyelesaian**

Berita pertama sampelnya diperoleh melalui *Twitter* sekolah. Sampel seperti itu kemungkinan besar tidak mewakili opini populasi siswa sekolah tersebut. (Mengapa?) Berita kedua sampelnya adalah sampel acak. Dengan demikian, meskipun ukuran sampelnya lebih kecil, sampel ini kemungkinan besar merepresentasikan populasi siswa di sekolah tersebut. Jadi, berita kedua yang lebih dapat dipercaya.

# **Ayo Mencoba**

Berikut ini beberapa kemungkinan cara pemilihan sampel untuk mengetahui rata-rata tinggi badan teman-teman di sekolahmu.

- ⓐ Bertanya kepada semua pemain bola basket sekolahmu.
- ⓑ Bertanya kepada 20 temanmu di kelas IX yang dipilih secara acak.
- ⓒ Bertanya kepada 25 adik kelasmu di kelas VIII yang dipilih secara acak.

Urutkan dari yang paling representatif ke yang paling tidak representatif.

Ayo lakukan Aktivitas Interaktif berikut ini untuk melakukan simulasi pemilihan sampel secara acak.

## **Aktivitas Interaktif**

Ayo pindai kode QR di samping atau kunjungi tautanhttp://ringkas.kemdikbud.go.id/ SampelAcak untuk melakukan simulasi pemilihan sampel acak dari populasi ikan trout coklat.

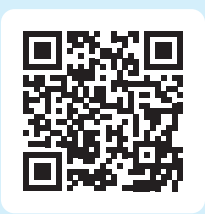

Di kegiatan Ayo Mengomunikasikan 4.1 kalian akan diajak untuk berlatih mengumpulkan dan mengolah data serta mengomunikasikan hasil pengolahan data tersebut.

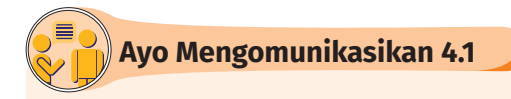

Di tugas ini, kalian akan menjadi seorang jurnalis! Kumpulkan data sampel dari lingkungan sekitar kalian yang menurut kalian menarik bagi orang lain. Setelah itu, analisislah data tersebut dan laporkan hasilnya ke dalam berbagai macam media. Media yang dapat kalian gunakan antara lain poster (cetak ataupun elektronik), video pendek, koran sekolah, dan lain-lain.

Di dalam laporan tersebut, kalian perlu mencantumkan apa berita utamanya dan bagaimana kalian mendapatkan sampelnya. Kalian juga dapat menambahkan informasi lain yang berkaitan. Selamat berburu berita!

# **Latihan D Pemilihan Sampel**

# **Jawablah pertanyaan-pertanyaan berikut dengan tepat dan jelas! Pemahaman Konsep**

B Himpunan bagian dari populasi disebut dengan \_\_\_\_\_\_\_\_\_\_.

C Distribusi suatu sampel memiliki bentuk, pusat, dan sebaran yang menyerupai distribusi populasinya. Sampel tersebut merupakan sampel yang \_

D *Benar atau Salah*. Jika pemilihan sampel dilakukan secara acak, pasti diperoleh sampel yang representatif.

## **Penerapan Konsep**

E Seorang peneliti ingin mengetahui persentase penduduk Indonesia usia 12 tahun ke atas yang masih buta huruf. Tentukan populasi dan kemungkinan sampelnya.

F Gambar 4.39 menyajikan data populasi tekanan darah 50 orang remaja.

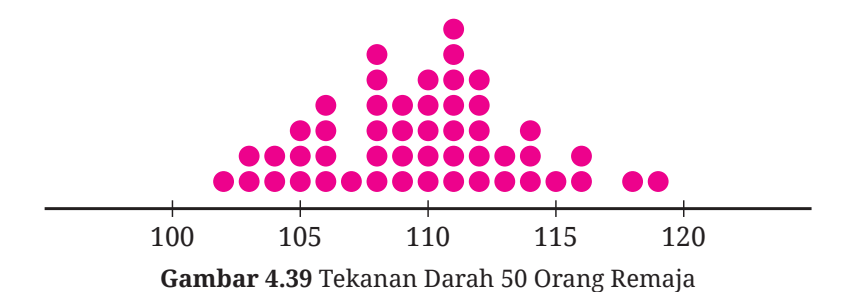

Gambar 4.40 menunjukkan dua data sampel yang diperoleh dari populasi remaja tersebut (digambar sehingga menimpa populasinya). Manakah sampel yang representatif? Mengapa?

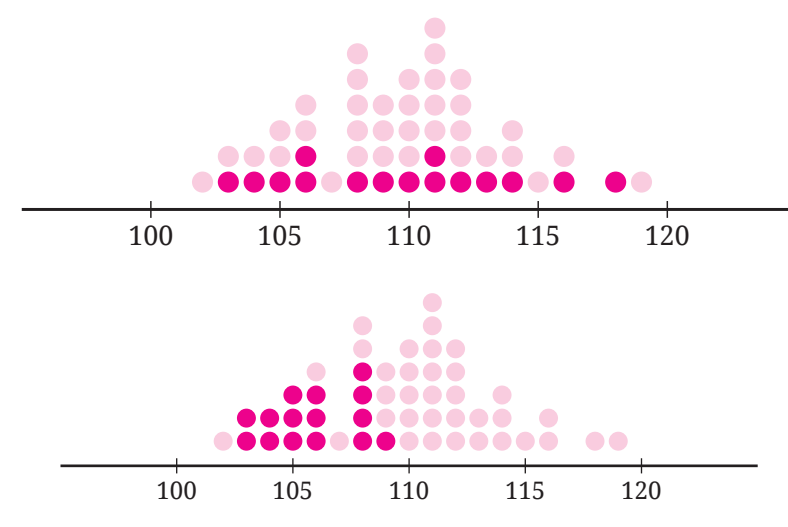

**Gambar 4.40** Dua Data Sampel dari Populasi Remaja

- G Dhien adalah calon ketua OSIS. Dia ingin mengetahui persentase teman-teman di sekolahnya yang akan memilihnya. Dari tiga kemungkinan cara pemilihan sampel berikut, mana yang seharusnya dipilih Dhien? Mengapa?
	- ⓐ Dia bertanya kepada semua teman sekelasnya.
	- ⓑ Dia menyurvei anak yang menempati urutan ke-3, 6, dan 9 di setiap barisan ketika upacara bendera.
	- ⓒ Dia melakukan survei melalui media sosial terhadap temanteman sekolahnya.

 $\bullet$  Ahmad memiliki 10 buku teks pelajaran. Berat setiap buku yang dibawa Ahmad pada hari Senin, Selasa, dan Rabu ditunjukkan oleh Gambar 4.41.

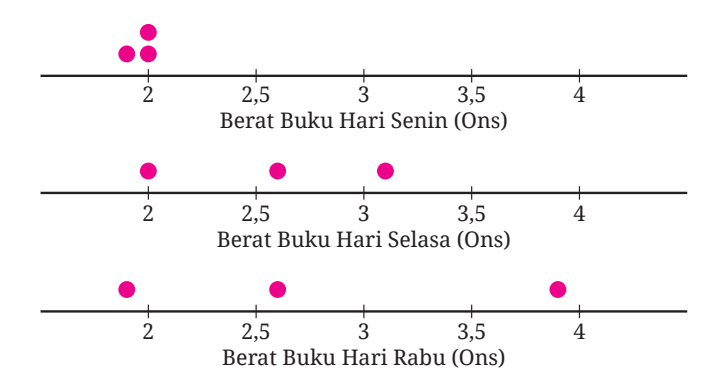

**Gambar 4.41** Berat Buku Ahmad di hari Senin, Selasa, dan Rabu

Dari ketiga sampel tersebut, perkirakan populasinya seperti apa! Jelaskan juga alasannya!

I Putu memiliki roda putar yang terbagi menjadi lima juring yang sama besar, masing-masing ditulis angka 1, 2, 3, 4, dan 5. Dia akan memilih sampel dengan memutar roda tersebut sebanyak tiga kali. Tentukan peluang dia mendapatkan sampel yang rata-ratanya kurang dari 2.

# **Ringkasan**

**D** Terdapat beberapa istilah penting dalam menentukan peluang. **Percobaan** adalah kegiatan yang memiliki satu atau lebih hasil. **Hasil percobaan** adalah luaran yang dapat terjadi di dalam suatu percobaan. **Ruang sampel** adalah himpunan yang memuat semua kemungkinan hasil percobaan. **Titik sampel** adalah anggota ruang sampel. **Kejadian** adalah himpunan bagian dari ruang sampel.

C Ruang sampel suatu percobaan dapat ditentukan dengan cara mendaftar, menggunakan tabel, dan menggunakan diagram pohon.

D Peluang suatu kejadian ditentukan dengan membagi banyaknya semua anggota kejadian tersebut dengan banyaknya anggota ruang sampelnya, yaitu:

$$
P(A) = \frac{n(A)}{n(S)}
$$

Peluang seperti ini disebut dengan peluang teoretis atau peluang klasik.

E Nilai peluang suatu kejadian merentang dari 0 sampai dengan 1, yaitu  $0 ≤ P(A) ≤ 1$ . Kejadian yang memiliki peluang nol disebut dengan kejadian yang mustahil, sedangkan kejadian yang memiliki peluang sama dengan satu disebut dengan kejadian pasti.

F Selain menggunakan peluang teoretis, peluang suatu kejadian dapat ditentukan dengan frekuensi relatif. Frekuensi relatif suatu kejadian adalah proporsi banyaknya hasil yang memenuhi kejadian tersebut terhadap total banyaknya percobaan. Frekuensi relatif ini disebut juga dengan peluang empiris.

G Frekuensi relatif suatu kejadian memiliki hubungan dengan peluang teoretisnya, yaitu jika banyaknya percobaan yang dilakukan secara acak semakin besar, frekuensi relatif kejadian tersebut nilainya mendekati peluang teoretis kejadian tersebut.

**D** Frekuensi harapan suatu kejadian adalah harapan berapa kali terjadinya kejadian tersebut dalam beberapa kali percobaan.

I Sebuah masalah biasanya melibatkan populasi dan sampel. Populasi adalah kumpulan semua orang atau objek yang akan dipelajari atau diteliti. Sampel adalah kumpulan orang atau objek yang merupakan bagian dari suatu populasi. Banyaknya anggota populasi atau sampel menunjukkan ukuran populasi atau sampel tersebut.

J Suatu sampel dikatakan representatif terhadap populasinya jika distribusi sampel tersebut menyerupai distribusi populasinya dalam hal bentuk, pusat, dan sebarannya.

 $\bullet$  Cara yang digunakan untuk mendapatkan sampel yang representatif adalah dengan menggunakan pemilihan secara acak. Suatu sampel dipilih secara acak jika terpilihnya sampel tersebut memiliki peluang yang sama dengan semua kemungkinan sampel lain yang berukuran sama (banyak anggotanya sama).

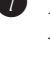
# **Uji Kompetensi**

**Jawablah pertanyaan berikut dengan tepat dan jelas!**

### **Uji Pemahaman**

*Benar atau Salah*. Untuk soal nomor 1–3, tentukan apakah pernyataanpernyataan berikut benar atau salah.

**D** Ada kejadian yang tidak memiliki anggota.

**2** Tidak ada kejadian yang pasti.

D Jika sebuah dadu dilempar undi sebanyak 60 kali, kita pasti mendapatkan mata dadu 6 sebanyak 10 kali.

**Isian Singkat.** Isilah bagian yang kosong di soal nomor 4–6.

E Jika *n(A)* adalah banyaknya anggota kejadian *A* dan *n(S)* adalah banyaknya anggota ruang sampel, maka *n(A)* \_\_\_\_\_ *n(S)*.

F *A* adalah suatu kejadian dengan banyak anggota *n(A)* dan banyak anggota ruang sampelnya *n(S)*, maka *P(A)* = \_\_\_\_\_.

G Kejadian *B* peluangnya *P(B)*. Peluang komplemen *B* adalah \_\_\_\_\_.

**7–9 Ruang Sampel, Kejadian, dan Peluang.** Daftarlah semua anggota ruang sampel dan kejadian yang diberikan, kemudian tentukan nilai peluangnya.

**D** Dalam lempar undi sebuah dadu, diperoleh mata dadu kurang dari 7.

I Dalam pelemparan tiga koin, diperoleh maksimal satu sisi gambar.

J Sebuah tas berisi lima kartu bernomor 1–5. Dua kartu diambil secara acak sekaligus dari tas tersebut dan diperoleh kartu yang nomornya berjumlah 6.

**10–12 Kejadian Pasti dan Mustahil**. Dari kejadian-kejadian berikut, tentukan apakah kejadian pasti atau mustahil.

 $\bullet$  Dalam lempar undi dua dadu, diperoleh mata dadu-mata dadu yang jumlahnya 1.

 $\bullet$  Sebuah kotak berisi 25 bola warna merah. Satu bola diambil secara acak dan diperoleh bola warna merah.

M Dalam pengambilan satu kartu dari seperangkat kartu remi secara acak, didapatkan kartu yang bukan kartu King.

**13–14 Frekuensi Relatif.** Tentukan frekuensi relatif setiap kejadian berikut.

N Ketika melempar sebuah koin berkali-kali, hasilnya seperti berikut. Kejadiannya adalah kejadian muncul sisi gambar (G). G, A, G, A, A, A, G, G, A, G, G, G

O Gambar 4.42 menunjukkan hasil pemutaran roda yang dilakukan berulang-ulang. Kejadian yang dimaksud adalah diperolehnya warna hijau.

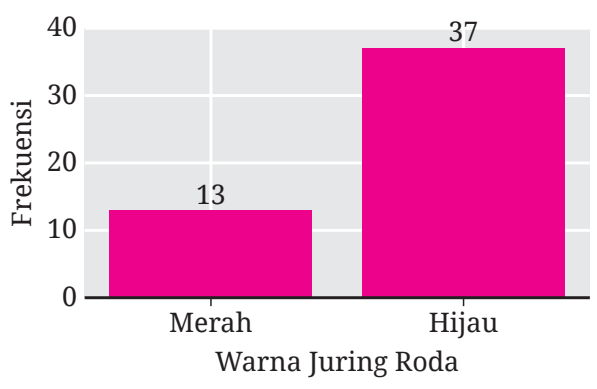

**Gambar 4.42** Frekuensi Diperoleh Juring Warna Merah dan Hijau

**15–16 Frekuensi Relatif dan Peluang Teoretis**. Pasangkan diagram garis a dan b pada Gambar 4.43 dengan kejadian yang sesuai di nomor 15 dan 16. Jelaskan juga alasannya!

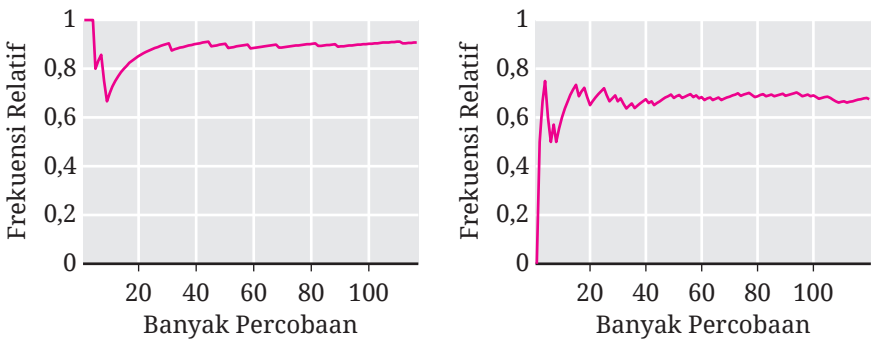

**Gambar 4.43** Frekuensi Relatif Kejadian pada Percobaan Berulang

**D** Dalam pemilihan satu huruf dari A sampai J, diperoleh huruf konsonan.

Q Ketika komputer diprogram untuk memilih satu bilangan mulai dari 1 sampai dengan 10, diperoleh bilangan yang tidak habis dibagi enam.

**17–18 Prediksi Ruang Sampel.** Sebuah kotak terdiri dari 20 bola. setiap bola memiliki satu warna. Dugalah banyaknya bola untuk setiap warnanya. Jelaskan alasannya.

R Setelah dilakukan percobaan yang sangat banyak, diperoleh hasil yang disajikan pada Gambar 4.44.

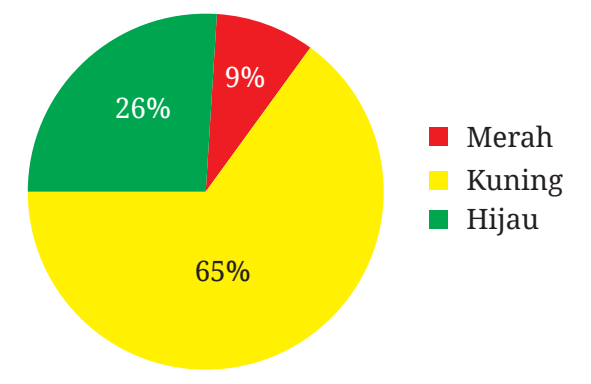

**Gambar 4.44** Persentase Kemunculan Bola Merah, Kuning, dan Hijau

S Gambar 4.45 menyajikan hasil percobaan beberapa kali.

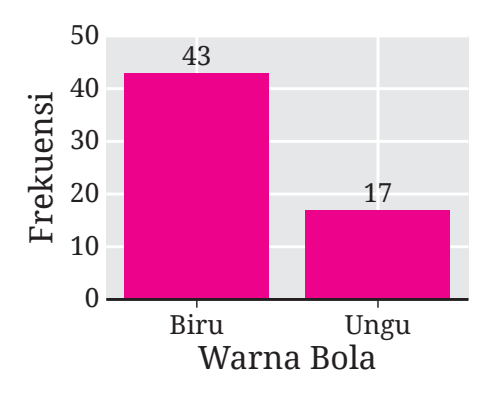

**Gambar 4.45** Frekuensi Diperoleh Bola Biru dan Ungu

**19–20 Frekuensi Harapan**. Tentukan frekuensi harapan setiap kejadian yang diberikan.

**D** Dalam pelemparan sebuah dadu sebanyak 60 kali, diperoleh mata dadu yang kurang dari 5.

U Sebuah roda putar terbagi menjadi delapan juring yang sama, diberi nomor 1–8. Roda tersebut diputar sebanyak 100 kali, didapatkan bilangan prima.

**21–22 Populasi dan Sampel**. Tentukan populasi dan sampel yang mungkin untuk menjawab pertanyaan berikut.

V Berapa persenkah penduduk Indonesia yang tinggal di perkotaan?

W Pada tahun 2022, berapakah rata-rata volume sampah yang berhasil diolah oleh Bu Lestari setiap harinya?

**23–24 Sampel Representatif**. Untuk nomor 23 dan 24, pilihlah sampel yang representatif terhadap populasinya.

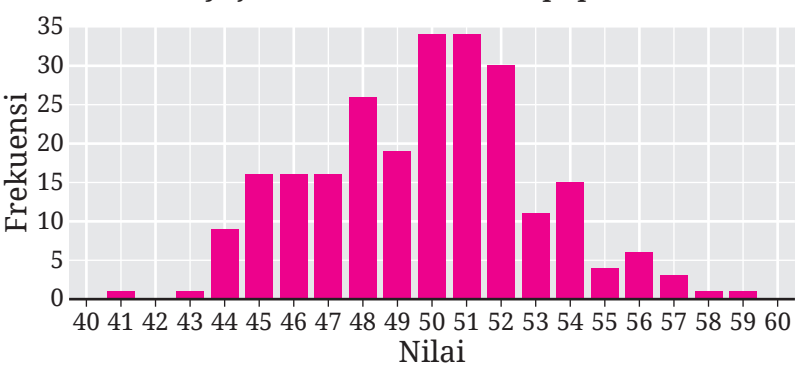

X Gambar 4.46 menyajikan distribusi suatu populasi.

Dua sampel yang mungkin untuk populasi tersebut ditunjukkan oleh Gambar 4.47.

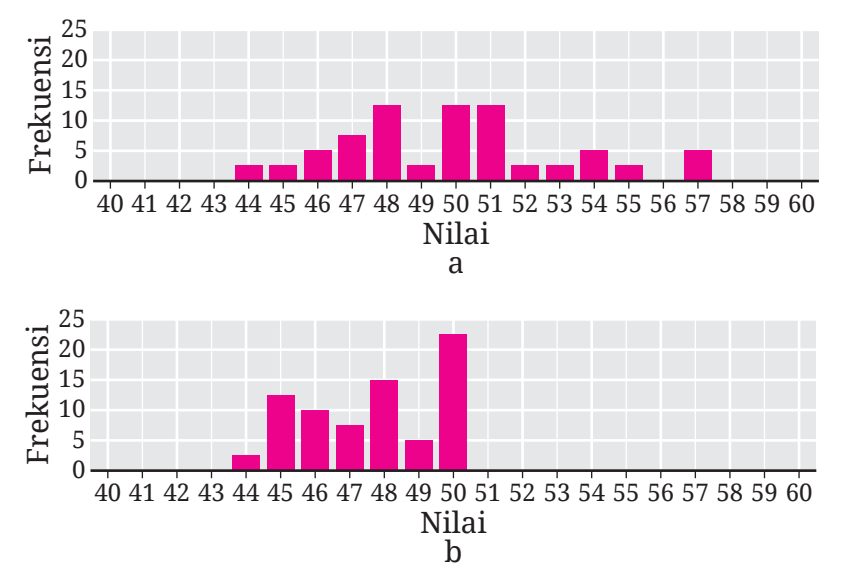

**Gambar 4.47** Distribusi Dua Data Sampel Soal Nomor 23

**Gambar 4.46** Distribusi Populasi untuk Soal Nomor 23

Y Distribusi dua sampel yang digambar bersamaan dengan distribusi populasinya ditunjukkan pada Gambar 4.48.

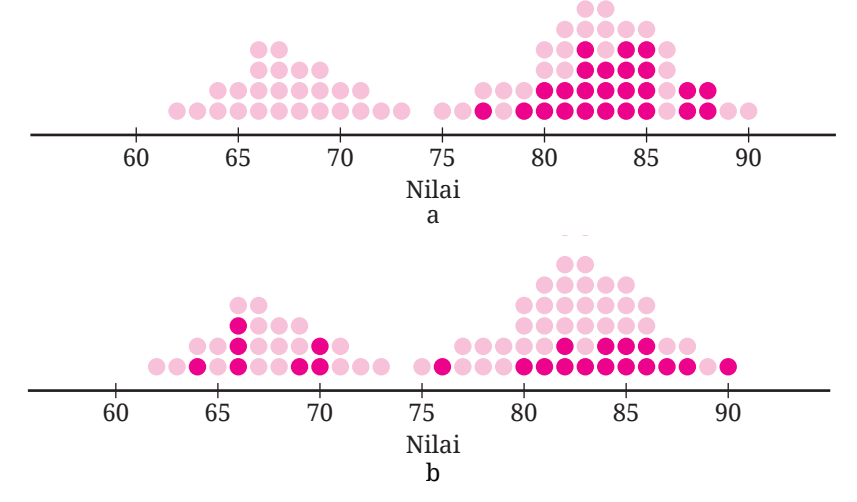

**Gambar 4.48** Distribusi Dua Sampel dan Populasinya untuk Soal Nomor 24

**25–26 Sampel Acak**. Untuk masalah-masalah di nomor 25 dan 26, carilah cara bagaimana pemilihan sampelnya agar acak.

- **2** Dari 27 orang siswa, seorang guru akan memilih tiga orang untuk mempresentasikan hasil pekerjaannya.
- 8 Karuna melakukan survei di situs jual beli ponsel bekas untuk menentukan rata-rata harganya. Dalam laman pencariannya, dia mendapatkan 23 halaman yang masing-masing memuat 20 ponsel. Dia akan mencari sampel yang ukurannya 40.

#### **Penerapan**

- 9 **Geografi**. Pada tahun 2021, Provinsi Kepulauan Riau memiliki 364 desa/kelurahan yang letaknya di tepi laut dan 64 desa/kelurahan bukan tepi laut. Jika kalian memilih satu desa/kelurahan di provinsi tersebut secara acak untuk dikunjungi, berapa persenkah peluang kalian mendapatkan desa/kelurahan di tepi laut?
- : **Bahan bakar**. Pada tahun 2021, bahan bakar utama memasak sebagian besar rumah tangga di Nusa Tenggara Timur adalah kayu. Perbandingan banyaknya rumah tangga yang bahan bakar memasaknya kayu dengan yang bukan kayu adalah 7 : 3. Jika kalian berkunjung ke satu rumah tangga di provinsi tersebut secara acak, tentukan peluang kalian memperoleh rumah tangga yang bahan bakar utama memasaknya bukan kayu.

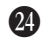

; **Transportasi udara**. Tabel 4.8 menyajikan data banyaknya penerbangan kelas ekonomi dari Medan ke Palembang pada tanggal tertentu.

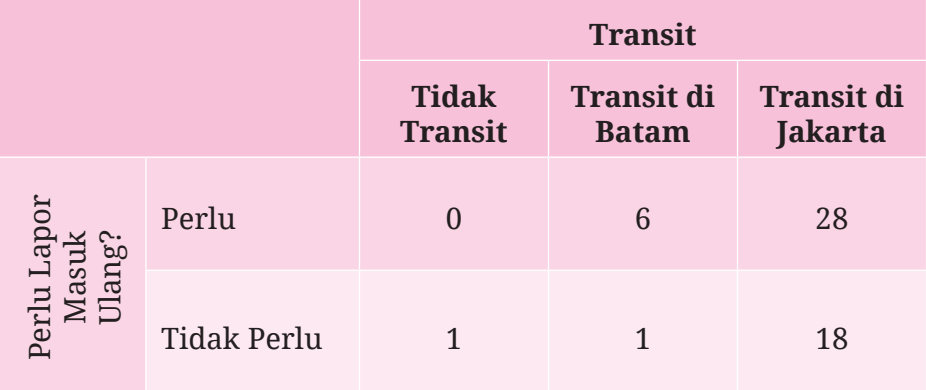

**Tabel 4.8** Banyaknya Penerbangan Medan-Palembang

- ⓐ Pada sel perpotongan antara baris "Perlu" dan kolom "Transit di Batam" berisi bilangan 6. Apa makna bilangan tersebut?
- ⓑ Jika kalian memilih satu penerbangan dari Medan ke Palembang secara acak, berapakah peluang memperoleh penerbangan yang transit di Batam?
- ⓒ Dari Medan ke Palembang, Sondang ingin transit ke Jakarta. Jika dia memilih satu penerbangan secara acak yang sesuai dengan keingingannya tersebut, berapakah peluang dia perlu lapor masuk ulang?
- $\bullet$  **Transportasi darat**. Banyaknya jenis tiket kereta api dari Bandung ke Surabaya pada tanggal tertentu ditunjukkan oleh Tabel 4.9.

**Tabel 4.9** Banyak Jenis Tiket Kereta Api Bandung-Surabaya

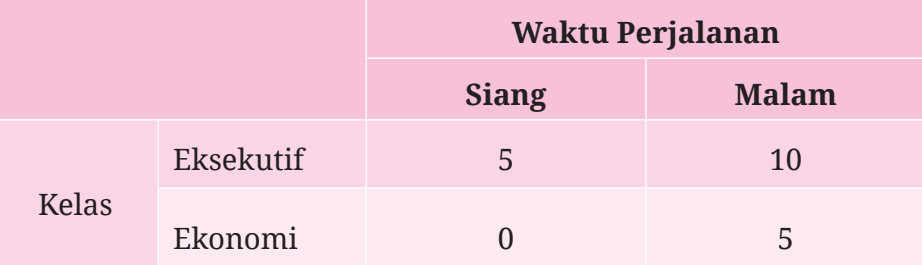

ⓐ Jika kalian memilih satu jenis tiket secara acak, tentukan peluang kalian mendapatkan tiket kereta malam.

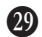

- ⓑ Carilah peluang kalian memperoleh satu jenis tiket kereta api siang kelas eksekutif jika pemilihannya secara acak.
- **1 Survei harga**. Abel akan membeli sebuah laptop yang harganya maksimal lima juta rupiah. Untuk itu, dia melakukan percobaan pencarian informasi harga laptop di sebuah situs web secara acak dan berulang-ulang sebanyak 20 kali. Hasilnya (dalam juta rupiah) adalah sebagai berikut.

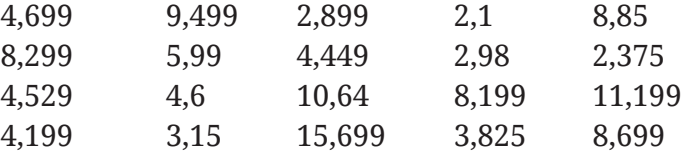

- ⓐ Tentukan rata-rata harga laptop tersebut.
- ⓑ Tentukan frekuensi relatif Abel mendapatkan laptop yang harganya sesuai dengan rencananya.
- a **Golongan darah**. Cermati berita dari situs resmi Ditjen Dukcapil Kementerian Dalam Negeri yang ditunjukkan Gambar 4.49.

### Dirjen Dukcapil: Indonesia Miliki Bank Data 37,9 **Juta Golongan Darah**

2021-04-15 15:25 31 **⊙** 4225 kali ● FPD2K

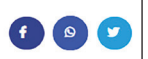

Jakarta - Ditjen Dukcapil Kementerian Dalam Negeri merilis data statistik terbaru terkait jumlah penduduk yang sudah melaporkan golongan darahnya. Tercatat sebanyak 37,903.423 penduduk telah melaporkan golongan darah mereka.

Lebih rinci, tercatat sebanyak 7.926.326 jiwa memiliki golongan darah A; 8.036.227 bergolongan darah B; sebanyak 3.175.187 bergolongan darah AB. Selanjutnya sebanyak 16.878.049 penduduk memiliki golongan darah O; 640.844 jiwa bergolongan darah A-; 37.898 jiwa golongan darahnya A-; 358.837 golongan darah B+; 25.290 jiwa golongan darahnya B-; 113.962 jiwa golongan darahnya AB+; 44.090 jiwa bergolongan darah AB-; 328.149 jiwa bergolongan darah O+; dan 338.564 penduduk bergolongan darah O-.

**Gambar 4.49** Tangkapan Layar Berita dari Situs Resmi Ditjen Dukcapil

Berdasarkan berita tersebut, tentukan frekuensi relatif penduduk yang melaporkan golongan darahnya AB.

#### **Penalaran**

**3** Empat anak memiliki tinggi badan 155 cm, 140 cm, 161 cm, dan 144 cm. Jika dari empat anak tersebut dipilih tiga anak sekaligus secara acak, tentukan peluang diperoleh anak-anak dengan ratarata tinggi badannya lebih dari 152 cm. Jelaskan alasannya!

c Teman kalian melempar undi sebuah dadu sebanyak 5 kali. Di setiap pelemparannya, dia selalu mendapatkan mata dadu dua. Di lemparan keenam, kemungkinan besar dia akan mendapatkan mata dadu yang mana? Mengapa?

d Kalian mengikuti sebuah kuis berhadiah. Aturan kuis tersebut adalah sebagai berikut.

- Kalian diminta oleh pewara (pembawa acara) untuk memilih satu dari tiga tirai tertutup. Salah satu tirai tersebut berisi hadiah, lainnya kosong.
- Setelah kalian memilih, pewara akan membuka satu tirai kosong yang tidak kalian pilih. Dengan demikian, tinggal dua tirai tertutup.
- Setelah itu, pewara akan memberi penawaran kepada kalian untuk berganti pilihan tirai atau tetap.

Menanggapi tawaran pewara tersebut, keputusan apa yang akan kalian pilih? Mengapa?

**C** Putu adalah calon ketua kelas. Untuk mengetahui dukungan yang dia terima, dia bertanya kepada teman-teman sekelasnya sebelum hari pemilihan. Dia berpikir bahwa dia akan mendapatkan sampel yang representatif jika dia bertanya kepada 50% lebih temannya. Apakah kalian setuju? Mengapa?

 $\bullet$  Gambar 4.50 menyajikan distribusi tiga sampel serta posisi nilai terkecil, rata-rata, dan nilai terbesar populasinya.

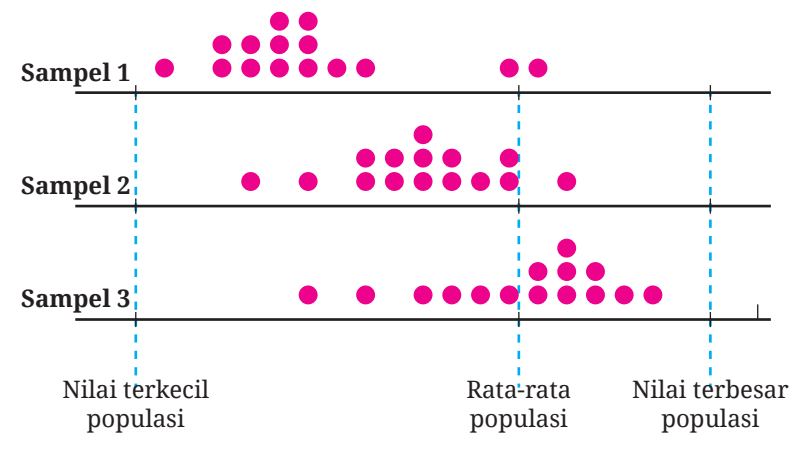

**Gambar 4.50** Distribusi Tiga Data Sampel dan Parameter Populasinya

Dari ketiga sampel tersebut, manakah sampel yang representatif? Mengapa?

### **Proyek**

#### **Seberapa Akurat Ketapelmu?**

Sekarang kalian akan belajar menjadi seorang insinyur! Di aktivitas ini, kalian akan membuat ketapel yang akurat. Untuk itu, siapkan alat dan bahan seperti berikut.

- 20 stik es krim
- 20 gelang karet
- 1 sendok plastik
- 1 bola pingpong

Setelah alat dan bahannya tersedia, lakukan langkah-langkah berikut bersama dengan 2–3 teman kalian.

B Buatlah sebuah ketapel dengan hanya menggunakan alat dan bahan yang tersedia. Sebagai inspirasi, ketapel tersebut mungkin seperti yang ditunjukkan pada Gambar 4.51.

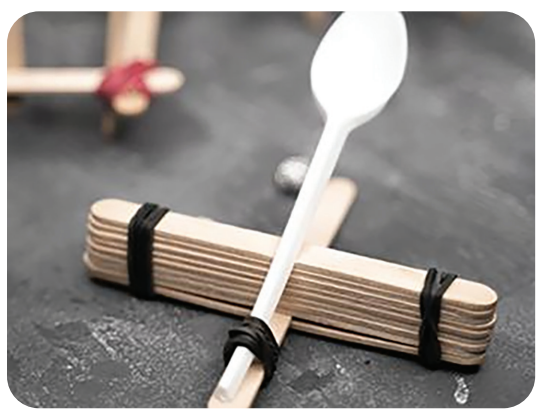

**Gambar 4.51** Contoh Ketapel dari Stik Es Krim

Apakah hanya boleh seperti itu ketapelnya? Jelas tidak! Ayo kembangkan kreativitas kalian!

C Ketapel kalian bagus atau tidak? Untuk menjawab ini, kalian perlu menentukan kriteria. Salah satu kriterianya adalah akurasi ketapel tersebut. Silakan kalian membuat kriteria keakuratan ketapel tersebut!

Berikut contoh cara untuk mengetahui akurasi ketapel kalian.

- ⓐ Buatlah sebuah target berupa lingkaran berjari-jari 5 cm.
- ⓑ Posisikan ketapel kalian 3 meter dari pusat target tersebut.
- ⓒ Luncurkan bola pingpong dari ketapel kalian ke arah target tersebut berkali-kali dan catatlah persentase lemparan yang masuk atau mengenai daerah target.
- ⓓ Ketapel kalian dikatakan akurat jika peluang mengenai targetnya lebih dari 80%.

D Apakah ketapel kalian sudah akurat? Jika belum akurat, silakan perbaiki lagi ketapel tersebut dan lakukan percobaan lagi! Jika sudah akurat, kalian dapat mengubah desain ketapelnya sehingga tampak lebih indah, tetapi tetap akurat.

E Karuna dan Paulina telah menyelesaikan pembuatan ketapelnya. Setelah diujicoba dengan 54 pelemparan bola, ketapel Karuna berhasil tepat sasaran 44 kali. Paulina melakukan 18 pelemparan dan 15 di antaranya tepat sasaran. Menurutmu, ketapelnya siapa yang lebih baik? Jelaskan!

## **Pengayaan**

#### **Pemecahan Masalah**

Karuna mempunyai stan sebuah gim di pasar malam. Dia menyediakan ember berisi air dan 10 boneka bebek dari karet. Tiga dari 10 bebek itu diberi tanda warna merah di bawahnya. Aturan main gimnya adalah sebagai berikut.

- Bagi orang yang ingin memainkan gim itu, dia harus membayar Rp10.000,00.
- Karuna kemudian mengacak posisi bebek-bebek karetnya di dalam ember, kemudian mempersilakan pemain memilih tiga bebek sekaligus.
- Untuk setiap bebek bertanda merah yang terpilih, pemain tersebut mendapatkan hadiah Rp10.000,00. Misal, jika seorang pemain mendapatkan dua bebek yang bertanda merah, dia akan mendapatkan hadiah sebesar Rp20.000,00.

Dengan permainan seperti itu, apakah Karuna bisa untung? Mengapa? Untuk menjawab pertanyaan tersebut, kerjakan soal-soal berikut.

- ⓑ Tentukan ruang sampel gim itu. Dari ruang sampel tersebut, tentukan apakah Karuna untung atau tidak.
- ⓒ Dengan menggunakan CODAP di tautan http://ringkas.kemdikbud. go.id/GimPasarMalam, simulasikan permainan itu sampai 50 pemain. Dari simulasi tersebut, apakah Karuna untung?
- ⓓ Berdasarkan hasil tersebut, apakah kalian punya saran kepada Karuna?

#### **Sumber Belajar Lanjutan**

Berikut ini adalah beberapa sumber belajar lain yang dapat kalian gunakan untuk memperdalam atau memperluas pengetahuan kalian mengenai peluang.

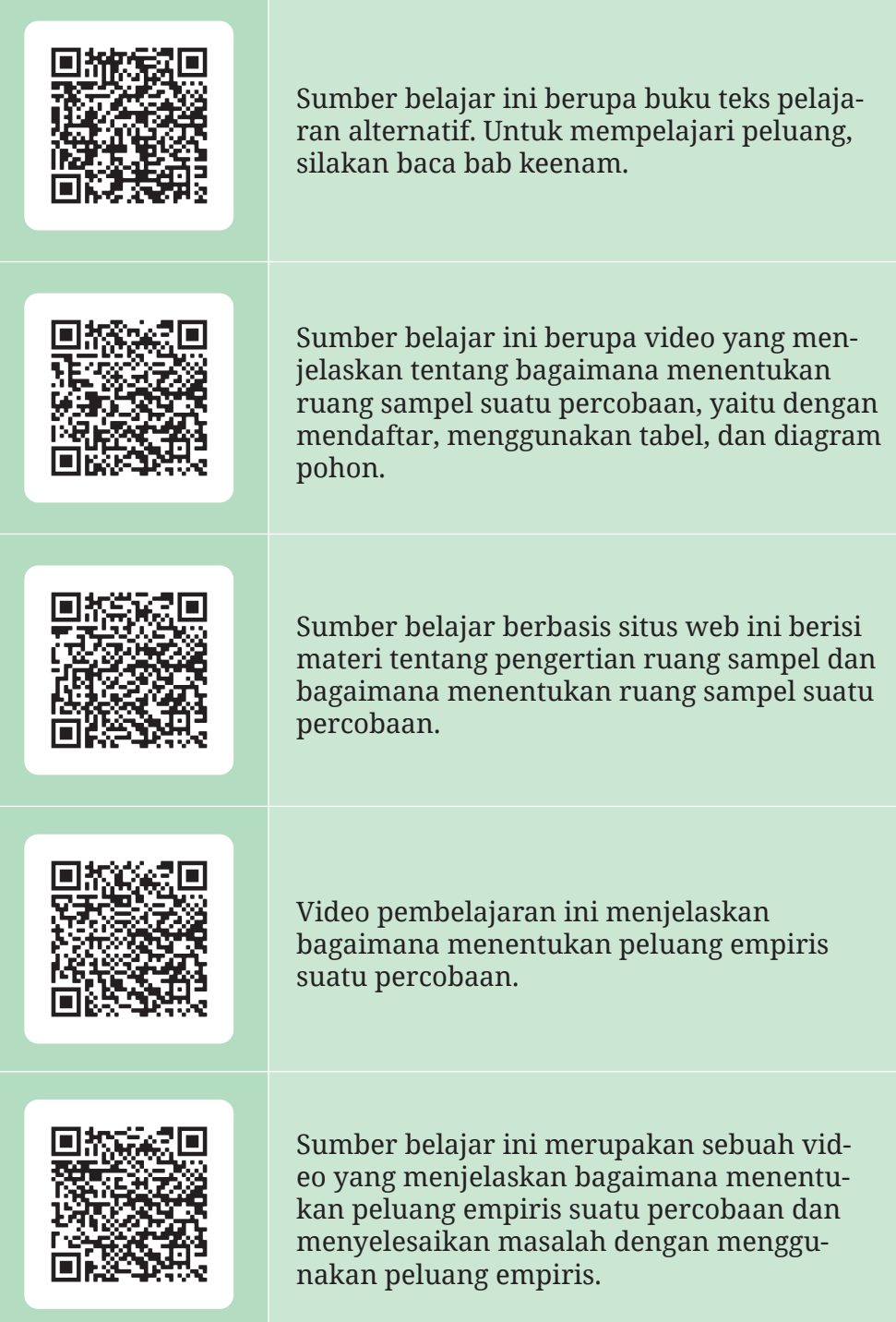

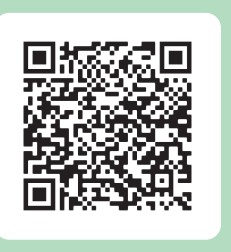

Sumber belajar ini merupakan sebuah situs web yang menyediakan materi tentang peluang empiris dan teoretis.

# **Refleksi**

Kalian telah menyelesaikan pembelajaran Bab 4 Peluang. Untuk itu, ayo berefleksi dengan menanggapi pertanyaan atau pernyataan berikut!

- B Manfaat apa saja yang kalian rasakan dan pikirkan mengenai peluang?
- C Bagaimana cara belajar kalian selama mempelajari peluang? Apakah sudah berhasil atau belum?

D Sekarang, nilailah diri kalian sendiri dengan mencentang gambar ekspresi yang sesuai dengan yang kalian rasakan pada tabel berikut.

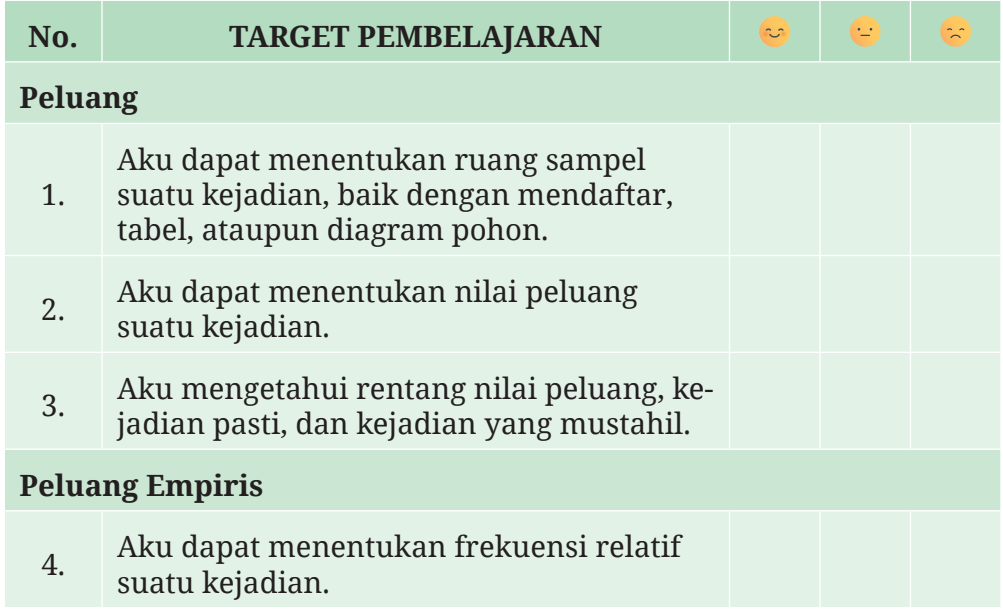

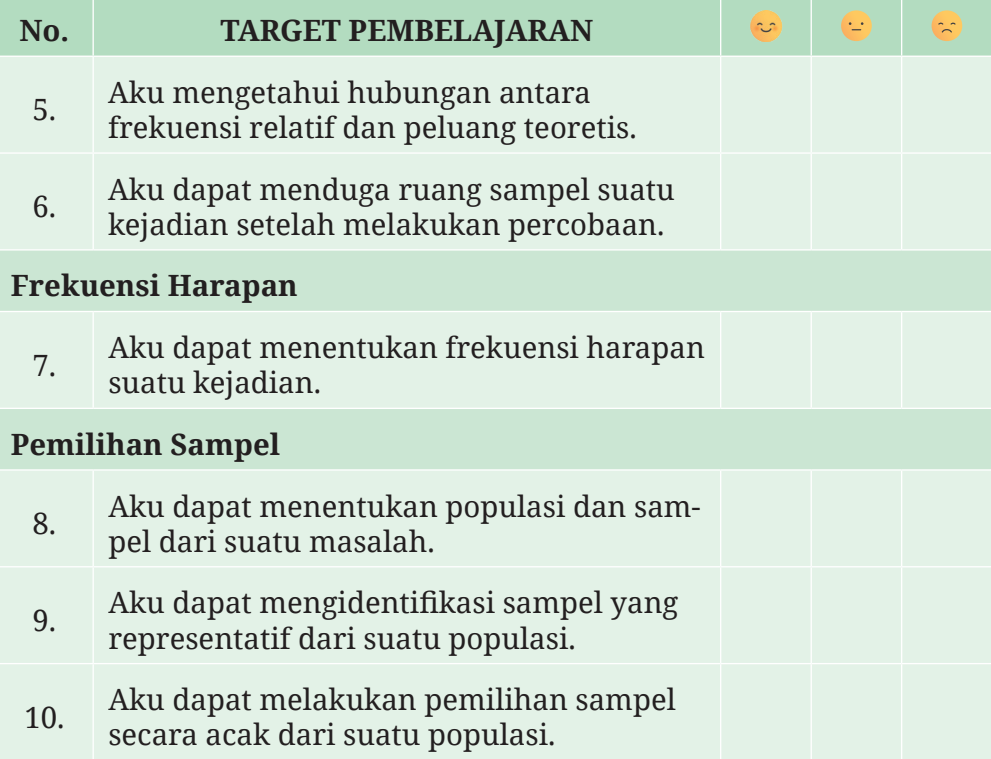

# **Glosarium**

- **Balok** Balok adalah bangun ruang yang memiliki enam sisi yang berbentuk persegi panjang dan semua sudutnya merupakan sudut siku-siku.
- **Bilangan asli** Bilangan asli adalah bilangan yang digunakan untuk membilang dan mengurutkan satu atau beberapa objek. Bilangan asli dimulai dari 1 kemudian dilanjutkan dengan satu lebihnya bilangan sebelumnya.
- **Bilangan bulat** Bilangan bulat adalah bilangan nol, bilangan asli, atau negatif dari bilangan asli.
- **Bilangan cacah** Bilangan cacah adalah bilangan 0 atau bilangan asli.
- **Bilangan real** Bilangan real adalah bilangan yang dapat ditempatkan pada garis bilangan, misalnya –2, 0,  $\frac{3}{4}$ ,  $\sqrt{3}$ , dan  $\pi$ .
- **Bola** Bola adalah kumpulan semua titik dalam ruang yang berjarak sama terhadap titik tertentu.
- **Dilatasi** Dilatasi adalah transformasi yang memindahkan semua titik dalam sebuah objek di sepanjang garis dan jaraknya berubah (atau tetap) terhadap titik tertentu.
- **Dua garis berimpit** Dua garis dikatakan berimpit jika dua garis tersebut memiliki paling sedikit dua titik potong.
- **Dua garis berpotongan** Dua garis dikatakan berpotongan jika kedua garis tersebut melalui tepat satu titik yang sama. Titik tersebut selanjutnya disebut dengan titik potong.
- **Dua garis sejajar** Dua garis dikatakan sejajar jika kedua garis tersebut tidak pernah berpotongan.
- **Frekuensi harapan** Frekuensi harapan suatu kejadian adalah harapan berapa kali terjadinya kejadian tersebut dalam beberapa kali percobaan.
- **Frekuensi relatif** Frekuensi relatif suatu kejadian adalah proporsi banyaknya hasil yang memenuhi kejadian tersebut terhadap total banyaknya percobaan.
- **Gradien** Gradien suatu garis menyatakan kemiringan garis tersebut. Jika garis tersebut melalui titik  $(x_1, y_1)$  dan  $(x_2, y_2)$ , gradien garis tersebut dapat ditentukan dengan membagi  $y_2 - y_1$  dengan  $x_2 - x_1$ .
- **Hasil percobaan** Hasil percobaan adalah luaran yang dapat terjadi di dalam suatu percobaan.
- **Jaring-jaring** Jaring-jaring suatu bangun ruang adalah bentuk dua dimensi yang dapat dirangkai dan dibentuk sedemikian rupa sehingga menjadi bangun ruang tersebut.
- **Kejadian** Kejadian adalah himpunan yang memuat hasil dengan kriteria tertentu.
- **Kerucut** Kerucut adalah bangun ruang yang dibatasi oleh sebuah sisi lengkung dan sebuah sisi alas berbentuk lingkaran
- **Koefisien** Koefisien suatu suku bentuk aljabar adalah faktor yang berupa bilangan dari suku tersebut.
- **Kongruen** Bangun pertama dikatakan kongruen dengan bangun kedua jika terdapat rangkaian translasi, refleksi, dan rotasi yang memindahkan bangun pertama sehingga bayangannya tepat berimpit dengan bangun kedua.
- **Konstanta** Konstanta adalah suku dari suatu bentuk aljabar yang berupa bilangan dan tidak memuat variabel.
- **Kubus** Kubus adalah bangun ruang yang memiliki enam sisi berbentuk persegi.
- **Kubus satuan** Kubus satuan adalah kubus yang rusuk-rusuknya memiliki panjang satu satuan.
- **Limas** Limas adalah bangun ruang yang dibentuk oleh segi banyak dan segitiga-segitiga yang menghubungkan sisi-sisi segi banyak tersebut dengan satu titik yang tidak sebidang dengan segi banyak tersebut.
- **Lingkaran** Lingkaran adalah kumpulan semua titik pada bidang yang memiliki jarak sama terhadap titik tertentu. Titik tertentu ini selanjutnya disebut dengan pusat lingkaran.
- **Luas permukaan** Luas permukaan suatu bangun datar adalah luas total dari semua sisi bangun ruang tersebut.
- **Metode campuran** Dalam menyelesaikan sistem persamaan linear dua variabel, metode campuran adalah metode yang menggabungkan metode eliminasi dan metode substitusi.
- **Metode eliminasi** Dalam menyelesaikan sistem persamaan linear dua variabel, metode eliminasi adalah metode yang menghilangkan (mengeliminasi) salah satu variabel dari sistem persamaan tersebut untuk menentukan nilai variabel lain.
- **Metode substitusi** Dalam menyelesaikan sistem persamaan linear dua variabel, metode substitusi adalah metode yang mensubstitusi nilai salah satu variabel dari salah satu persamaan ke persamaan lainnya.
- **Peluang** Peluang suatu kejadian adalah bilangan yang menunjukkan seberapa mungkin kejadian tersebut terjadi. Peluang dapat ditentukan dengan membagi banyak anggota kejadian tersebut dengan banyak anggota ruang sampelnya.
- **Percobaan** Percobaan adalah kegiatan yang hasilnya tidak diketahui.
- **Persamaan linear dua variabel** Persamaan linear dua variabel adalah persamaan yang dapat dinyatakan dalam bentuk *ax+by=c*, dengan *x*, *y* adalah variabel dan  $a,b,c \in \mathbb{R}$ ,  $(a \neq 0, b \neq 0)$ .
- **Populasi** Populasi adalah kumpulan semua orang atau objek yang dipelajari atau diteliti.
- **Prisma** Prisma adalahbangun ruang yang dibentuk oleh dua segi banyak (yang identik, terletak pada bidang-bidang yang sejajar, dan sisi-sisi bersesuaiannya sejajar) dan jajar genjang yang menghubungkan setiap sisi yang bersesuaian kedua segi banyak tersebut.
- **Refleksi** Refleksi (atau pencerminan) terhadap suatu garis adalah transformasi geometri yang memetakan setiap titik dalam suatu objek ke titik-titik dalam bayangannya sedemikian sehingga ruas garis yang menghubungkan titik-titik yang bersesuaian di objek asli dan bayangannya tegak lurus terhadap garis tersebut dan dibagi menjadi dua bagian yang sama panjang oleh garis itu.
- **Rotasi** Rotasi (atau perputaran) adalah transformasi geometri yang memutar suatu objek terhadap titik yang tetap dengan ukuran sudut dan arah tertentu.
- **Ruang sampel** Ruang sampel adalah himpunan yang memuat semua kemungkinan hasil dari suatu pecobaan. Anggota ruang sampel dinamakan titik sampel.

**Sampel** himpunan bagian dari suatu populasi.

**Sampel acak** Suatu sampel dipilih secara acak jika terpilihnya sampel tersebut memiliki peluang yang sama dengan semua kemungkinan sampel lain yang berukuran sama.

- **Sampel representatif** Suatu sampel dikatakan representatif terhadap populasinya jika distribusi sampel tersebut menyerupai distribusi populasinya dalam hal bentuk, pusat, dan sebarannya.
- **Sistem persamaan linear dua variabel** Apabila terdapat dua buah persamaan linear dua variabel yang berbentuk  $ax + by = c$  dan  $dx + ey = f$ , dengan persamaan satu dan lainnya saling berkaitan maka persamaan-persamaan tersebut dinamakan sistem persamaan linear dua variabel. Bentuk umum sistem persamaan<br>linear dua variabel adalah  $\begin{cases} ax + by = c \\ dx + ey = f \end{cases}$ , x, y adalah variabel dengan  $\begin{cases} ax + by = c \\ dx + ey = f \end{cases}, x, y \text{ adalah variabel dengan}$  $a, b, c, d, e, f \in \mathbb{R}$
- **Sumbu koordinat** Sumbu koordinat adalah garis bilangan yang terletak pada bidang koordinat.
- **Sumbu** *x* Sumbu *x* adalah sumbu koordinat yang digunakan untuk mengidentifikasi koordinat *x* atau absis dari sembarang titik pada bidang koordinat.
- **Sumbu** *y* Sumbu *y* adalah sumbu koordinat yang digunakan untuk mengidentifikasi koordinat *y* atau ordinat dari sembarang titik pada bidang koordinat.
- **Tabung** Tabung adalah bangun ruang yang dibentuk oleh dua lingkaran identik yang sejajar dan sisi lengkung yang menghubungkan kedua lingkaran tersebut.
- **Transformasi geometri** Transformasi geometri adalah proses perubahan posisi, ukuran, dan bentuk suatu objek geometris dengan aturan tertentu.
- **Translasi** Translasi (atau sering disebut dengan pergeseran) adalah transformasi geometri yang memindahkan suatu objek dengan jarak dan arah tertentu.
- **Ukuran suatu populasi atau sampel** Ukuran suatu populasi atau sampel adalah banyaknya anggota yang dimuat oleh populasi atau sampel tersebut.
- **Variabel** Variabel adalah lambang pengganti bilangan yang belum diketahui nilainya.
- **Volume** Volume suatu bangun ruang adalah ukuran yang menyatakan seberapa banyak ruang yang ditempati oleh bangun ruang tersebut. Satuan volume adalah kubus satuan atau kubik.

# **Daftar Pustaka**

- Adinawan, M.C. *Matematika Kelas VIII Semester 2 SMP Jilid 3A*. Jakarta: Erlangga, 2018.
- Adinawan, M.C. *Matematika Kelas VIII Semester 2 SMP Jilid 3B*. Jakarta: Erlangga, 2018.
- Anton, H., & Rorres, C. *Elementary Linear Algebra* (11th ed.). Canada: Anton Textbooks, Inc., 2014.
- As'ari, Abdur Rahman, Mohammad Tohir, Erik Valentino, Zainul Imron, and Ibnu Taufiq. *Matematika Kelas VIII Semester 1*. *SIBI - Sistem Informasi Perbukuan Indonesia*. Jakarta: Pusat Kurikulum dan Perbukuan, Balitbang, Kemendikbud, 2017. https://buku.kemdikbud. go.id/book/detail/Matematika-Kelas-VIII-Semester-1.
- Bakker, Arthur, Monica Wijers, and Gail Burrill. "Second Chance." Essay. In *Mathematics in Context*, edited by Wisconsin Center for Education Research & Freudenthal Institute. Chicago, IL: Encyclopædia Britannica, Inc., 2006.
- Bertsekas, Dimitri P., and John N. Tsitsiklis. *Introduction to Probability*. 2nd ed. Belmont, MA: Athena Scientific, 2008.
- Black, Keith, Ryan, Alison, Haese, Michael, Haese Robert, Haese, Sandra, Humphries, Mark. *IGCSE Cambridge International Mathematics*. Adelaide: Haese & Haris Publication, 2009.
- BPS. *Statistik Indonesia 2022*. Jakarta: Badan Pusat Staistik, 2022.
- Cutnell, John D., and Kenneth W. Johnson. *Physics*. 9th ed. Hoboken, NJ: John Wiley & Sons, 2012.
- Greenwood, David, Sara Wooley, Jenny Vaughan, Franca Frank, and Jenny Goodman.*Essential mathematics for the Australian Curriculum year 10*. Cambridge University Press, 2011.
- Desmos. "Rigid Transformations and Congruence." Desmos Classroom Activities, 2020. https://teacher.desmos.com/ collection/5f8a441e06b0d9a8bd84c3d1.
- Ditjen Dukcapil. *"Dirjen Dukcapil: Indonesia Miliki Bank Data 37,9 Juta Golongan Darah."* Ditjen Dukcapil Kemendagri, April 15, 2021. https:// dukcapil.kemendagri.go.id/berita/baca/725/dirjen-dukcapil-indonesia-milikibank-data-379-juta-golongan-darah.
- English, Lyn D., Peter Hudson, and Les Dawes. *"Engineering-Based Problem Solving in the Middle School: Design and Construction with Simple Machines." Journal of Pre-College Engineering Education Research (J-PEER)* 3, no. 2 (2013): Article 5. https://doi.org/10.7771/2157- 9288.1081.
- Gill, Richard David. *"Monty Hall Problem."* StatProb: The Encyclopedia Sponsored by Statistics and Probability Societies, 2011. https:// web.archive.org/web/20160121155336/http://statprob.com/encyclopedia/ MontyHallProblem2.html.
- Harel, Guershon. *"Common Core State Standards for Geometry: An Alternative Approach." Notices of the American Mathematical Society* 61, no. 1 (2014): 24–35. https://doi.org/10.1090/noti1070.
- Illustrative Mathematics. *"5.1 Finding Volume."* Illustrative Mathematics, 2019. https://curriculum.illustrativemathematics.org/k5/teachers/ grade-5/unit-1/lessons.html
- Illustrative Mathematics. *"6.1 Are and Surface Area."* Illustrative Mathematics, 2019. https://curriculum.illustrativemathematics.org/MS/ teachers/1/1/index.html
- Illustrative Mathematics. *"8.1 Rigid Transformations and Congruence."* Illustrative Mathematics, 2019. https://curriculum.illustrativemathematics. org/MS/teachers/3/1/index.html.
- Illustrative Mathematics. *"8.2 Dilations, Similarity, and Introducing Slope."* Illustrative Mathematics, 2019. https://curriculum.illustrativemathematics. org/MS/teachers/3/2/index.html.
- Illustrative Mathematics. *"8.4 Linear Equations and Linear Systems."* Illustrative Mathematics, 2019. https://curriculum.illustrativemathematics. org/MS/teachers/3/4/index.html.
- Illustrative Mathematics. *"8.5 Function and Volume."* Illustrative Mathematics, 2019. https://curriculum.illustrativemathematics.org/MS/ teachers/3/5/index.html
- Illustrative Mathematics. *"Geo.5 Solid Geometry."* Illustrative Mathematics, 2019. https://curriculum.illustrativemathematics.org/ HS/teachers/2/5/index.html
- Kindt, Martin, Abels, M., Spence, Mary S., Brinker, Laura J., and Burrill, Gail. *Packages and polygons*. In Wisconsin Center for Education

Research & Freudenthal Institute (Eds.), Mathematics in context. Chicago: Encyclopædia Britannica, Inc., 2006.

- Kristanto, Yosep Dwi, and Russasmita Sri Padmi. *Super Modul Matematika SMP/MTs Kelas VII, VIII, IX*. Jakarta: Gramedia Widiasarana Indonesia, 2018.
- Kristanto, Yosep Dwi. *Metode Statistik: Jilid 1*. Yogyakarta: PT Kanisius, 2021.
- Morrison, Karen, and Nick Hamshaw. *Cambridge IGCSE Mathematics Core and Extended Coursebook*. 2nd ed. Cambridge: Cambridge University Press, 2018.
- Nugroho H, dkk. *Matematika untuk SMP Kelas VIII.* Jakarta: Pusat Perbukuan Departemen Pendidikan Nasional, 2009.
- Open Up Resources*. "Grade 7 Mathematics, Unit 3.8."* Open Up Resources, 2019. https://access.openupresources.org/curricula/our6-8math/en/grade-7/ unit-3/lesson-8/index.html.
- Open Up Resources. *"Grade 7 Mathematics, Unit 8.1."* Open Up Resources, 2019. https://access.openupresources.org/curricula/our6-8math/en/grade-7/ unit-8/lesson-1/index.html.
- Open Up Resources. *"Grade 8 Mathematics, Unit 4.10."* Open Up Resources, 2019. https://access.openupresources.org/curricula/our6-8math/ en/grade-8/unit-4/lesson-10/index.html.
- Pishro-Nik, Hossein. *Introduction to Probability, Statistics, and Random Processes*. Blue Bell, PA: Kappa Research, 2014.
- Quinn, Robert J., and Stephen Tomlinson. *"Random Variables: Simulations and Surprising Connections." The Mathematics Teacher* 92, no. 1 (1999): 4–9. https://doi.org/10.5951/mt.92.1.0004.
- Rukmana, Indra, and Wahid Rasyid Saputra. *"Transformasi Geometri."* GeoGebra, September 4, 2022. https://www.geogebra.org/m/u2euqwsp.
- Serra, M. *Discovery Geometry An Investigative Approach*. Emeryville, CA: Key Curriculum Press, 2008.
- Setiawan & Widdiharto R. *Kapita Selekta Pembelajaran Aljabar Kelas VIII SMP*. Yogyakarta: PPPPTK, 2009.
- SMILE. *"Probability."* STEM Learning. SMILE, 2009. https://www.stem.org. uk/resources/elibrary/resource/32186/probability.
- Soebagyo J. *Matematika Teknik Aljabar Linear dan Matriks.* Bandung: Manggu Makmur Tanjung Lestari, 2020.
- Spence L, Insel A, Friedberg S. *Elementary Linear Algebra a Matrix Approach.* England: Pearson Education Limited, 2014.
- Subchan, Winarni, M. Setirjo Winarko, Lukman Hanafi, Muhammad Syifa`ul Mufid, Kistosil Fahim, and Wawan Hafid Syaifudin. *Matematika Kelas IX*. *SIBI - Sistem Informasi Perbukuan Indonesia*. Jakarta: Pusat Kurikulum dan Perbukuan, Balitbang, Kemendikbud. Accessed November 19, 2022. https://buku.kemdikbud.go.id/book/detail/ Buku-Matematika-Kelas-IX.
- Sullivan, Patrick. "Is the Last Banana Game Fair?" *Mathematics Teacher: Learning and Teaching PK-12* 113, no. 1 (2020): 33–38. https://doi. org/10.5951/mtlt.2019.0131.
- Suprihatin, Tatin. "Sistem Persamaan Linear Dua Variabel." Sumber Belajar Kemdikbud, October 9, 2021. https://sumber.belajar.kemdikbud. go.id/#!/Content/Home/Details/d52fa05d6a894104aabca282ef6a4730.
- Surles, William, Jake Crosby, Jonathan McNeil, Malinda Schaefer Zarske, and Carleigh Samson. *"Launch into Learning: Catapults!"* TeachEngineering. Regents of the University of Colorado, 2011. https://www.teachengineering.org/lessons/view/cub\_catapult\_lesson01.
- Swokowski E. W, Cole J. A. *Algebra and Trigonometry with Analytic Geometry, Classic Twelfth Edition,* 2010.
- United Nations. *"Documentation and Downloads."* Human Development Reports, 2022. https://hdr.undp.org/data-center/documentation-anddownloads.
- Watson, Jane, Noleine Fitzallen, Suzie Wright, and Ben Kelly. *"Characterizing Student Experience of Variation Within a STEM Context: Improving Catapults." Statistics Education Research Journal* 21, no. 1 (2022): Article 9. https://doi.org/10.52041/serj.v21i1.7.

# **Index**

### A

aljabar 2, 284

### B

Balok vii, viii, xi, xii, 44, 45, 49, 51, 52, 53, 64, 65, 66, 67, 111, 283 bangun ruang 41, 42, 43, 44, 46, 47, 48, 49, 50, 51, 52, 57, 58, 59, 60, 61, 63, 64, 67, 68, 69, 70, 71, 77, 78, 97, 107, 111, 122, 125, 133, 283, 284, 285, 286 Berpikir kritis 283 Bilangan 283, 298 Bilangan asli 283 Bilangan bulat 283 Bilangan cacah 283 Bilangan real 283 Bola viii, x, xii, xv, xvi, 44, 45, 49, 105, 106, 117, 118, 119, 127,

# $|D|$

130, 131, 283

Dilatasi 192, 193, 194, 195, 196, 197, 198, 199, 200, 201, 203, 205, 210, 214, 283

# F

Frekuensi harapan 249, 252, 268, 283 Frekuensi relatif 234, 235, 237, 240, 244, 268, 283

# G

Geogebra 297 Geometri 135, 212, 289, 298 gradien 20, 283 Gradien 283

Grafik x, 4, 7, 8, 9, 10, 13, 14, 17, 18, 19, 246

# H

Hasil percobaan 221, 267, 284 Hukum Hooke 10, 11

# J

Jaring-jaring 46, 47, 48, 125, 284

# $|\mathsf{K}|$

Kejadian 221, 224, 225, 227, 228, 229, 230, 231, 239, 240, 243, 245, 267, 268, 269, 270, 284 Kerucut xii, 44, 45, 49, 100, 101, 102, 114, 115, 116, 129, 130, 245, 284 Koefisien 284 Kongruen 181, 183, 189, 284 Konstanta 83, 126, 284 Kubus xi, 44, 47, 51, 52, 53, 62, 64, 67, 68, 77, 127, 284

# L

Limas xi, 44, 45, 47, 49, 55, 56, 57, 71, 72, 73, 74, 284 Lingkaran xi, 80, 81, 83, 84, 85, 86, 87, 88, 89, 91, 93, 94, 95, 102, 134, 243, 284 Luas permukaan 52, 53, 57, 58, 59, 99, 108, 125, 126, 284

# M

Metode campuran 284 Metode eliminasi 284 Metode substitusi 285

### P

- Peluang 215, 216, 219, 223, 224, 225, 226, 227, 231, 232, 233, 236, 239, 244, 267, 269, 270, 281, 285
- Percobaan 221, 225, 238, 239, 240, 241, 245, 246, 248, 252, 267, 270, 285
- persamaan linear 1, 2, 3, 4, 5, 6, 7, 8, 9, 10, 11, 12, 13, 15, 16, 17, 18, 19, 20, 21, 23, 25, 26, 27, 29, 30, 31, 32, 33, 34, 37, 38, 39, 40, 284, 285, 286
- Persamaan linear 4, 5, 22, 32, 285
- Populasi 255, 256, 258, 266, 268, 272, 285
- Prisma xi, 44, 45, 47, 49, 51, 52, 64, 66, 70, 72, 79, 112, 115, 285

### R

- Refleksi 39, 133, 146, 148, 149, 150, 151, 152, 154, 155, 156, 157, 158, 159, 160, 161, 162, 164, 165, 169, 172, 175, 202, 205, 210, 212, 213, 281, 285 Rotasi 165, 166, 167, 168, 169, 170,
- 172, 175, 179, 184, 202, 203, 206, 210, 213, 285
- Ruang sampel 221, 267, 285

### $|S|$

- Sampel 215, 221, 222, 223, 242, 253, 255, 256, 257, 258, 259, 260, 261, 262, 263, 264, 265, 266, 268, 269, 271, 272, 273, 277, 282, 285, 286 Sampel acak 285 Sampel representatif 286
- Sumbu 146, 151, 152, 154, 164, 286
- Sumbu koordinat 286
- Sumbu *x* 151, 152, 164, 286
- Sumbu *y* 151, 152, 154, 164, 286

# $|T|$

- Tabung 44, 45, 49, 97, 98, 99, 108, 111, 112, 114, 245, 286
- Translasi xii, xiii, 136, 137, 138, 139, 140, 141, 143, 144, 172, 175, 184, 202, 206, 210, 213, 286

### V

- Variabel 1, 2, 3, 4, 5, 6, 11, 12, 13, 15, 16, 29, 39, 40, 286, 290
- Volume 59, 60, 61, 63, 64, 66, 67, 68, 69, 70, 71, 72, 73, 74, 77, 78, 99, 100, 111, 112, 113, 114, 115, 116, 117, 119, 120, 123, 125, 126, 129, 134, 286, 288

# **Profil Pelaku Perbukuan**

# **Profil Penulis 1**

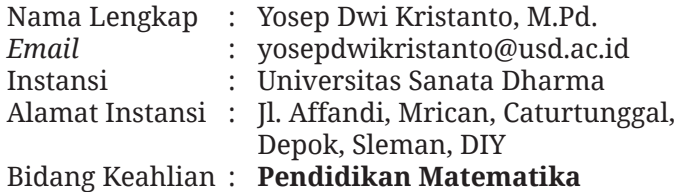

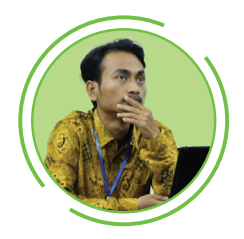

#### **Riwayat Pekerjaan/Profesi**

Dosen Program Studi Pendidikan Matematika, Universitas Sanata Dharma, Yogyakarta (2016 – sekarang)

#### **Riwayat Pendidikan dan Tahun Belajar**

- 1. S2: Program Pascasarjana/Pendidikan Matematika/Universitas Negeri Surabaya (2013 – 2015)
- 2. S1: Fakultas Matematika dan Ilmu Pengetahuan Alam/Pendidikan Matematika/Universitas Negeri Malang (2008 – 2012)

#### **Judul Buku dan Tahun Terbit**

- 1. Buku Siswa Matematika Tingkat Lanjut untuk SMA kelas XI. Penerbit Pusat Perbukuan Badan Standar, Kurikulum, dan Asesmen Pendidikan Kementerian Pendidikan, Kebudayaan, Riset, dan Teknologi, tahun 2021
- 2. Buku Guru Matematika Tingkat Lanjut untuk SMA kelas XI. Penerbit Pusat Perbukuan Badan Standar, Kurikulum, dan Asesmen Pendidikan Kementerian Pendidikan, Kebudayaan, Riset, dan Teknologi, tahun 2021
- 3. Metode Statistik: Jilid 1 (2021)
- 4. Metode Statistik: Jilid 2 (2021)
- 5. Super Modul Matematika SMP/MTs Kelas VII, VIII, IX (2018)
- 6. Aljabar dan Trigonometri (2017)
- 7. Matematika Langkah Demi Langkah untuk SMA/MA Kelas X (2016)

#### **Judul Penelitian dan Tahun Terbit**

- 1. Towards a mathematics textbook for supporting 21st century learning: The student perspective (2020)
- 2. Using network analysis for rapid, transparent, and rigorous thematic analysis: A case study of online distance learning (2020)
- 3. Listening to the student voice on emergency remote teaching during the pandemic crisis (2020)
- 4. Development and validation of a test instrument to measure pre-service mathematics teachers' content knowledge and pedagogical content knowledge
- 5. Technology-enhanced pre-instructional peer assessment: Exploring students' perceptions in a Statistical Methods course (2018)

Portofolio selengkapnya dapat dilihat di laman http://people.usd. ac.id/~ydkristanto/.

### **Profil Penulis 2**

Nama Lengkap : Muhammad Taqiyuddin *Email* : taqimathed@gmail.com Instansi : University of Auckland Alamat Instansi : Selandia Baru Bidang Keahlian : **Pendidikan Matematika**

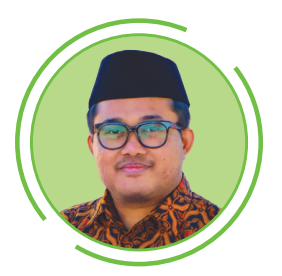

#### **Riwayat Pekerjaan/Profesi (10 Tahun Terakhir)**

- 1. Curruculum Specialist, Sekolah.mu, 2022
- 2. Asisten Dosen, 2020-2021
- 3. Guru Matematika Sekolah Menengah, 2016-2019

#### **Riwayat Pendidikan dan Tahun Belajar**

- 1. S3, 2021-Sekarang, Pendidikan Matematika, University of Auckland, Selandia Baru
- 2. S2, 2019-2021, Pendidikan Matematika, University of Georgia, Amerika Serikat
- 3. S1, 2012-2016, Pendidikan Matematika, Universitas Pendidikan Indonesia, Bandung

#### **Judul Buku dan Tahun Terbit (10 Tahun Terakhir)**

- 1. Buku Siswa Matematika Tingkat Lanjut untuk SMA kelas XI. Penerbit Pusat Perbukuan, Badan Standar, Kurikulum, dan Asesmen Pendidikan Kementerian Pendidikan, Kebudayaan, Riset, dan Teknologi, tahun 2021
- 2. Buku Guru Matematika Tingkat Lanjut untuk SMA kelas XI. Penerbit Pusat Perbukuan, Badan Standar, Kurikulum, dan Asesmen Pendidikan Kementerian Pendidikan, Kebudayaan, Riset, dan Teknologi, tahun 2021

#### **Judul Penelitian dan Tahun Terbit (10 Tahun Terakhir)**

[Google Scholar ID: 6drbwHQAAAAJ]

- 1. Pre-service teachers' operative and figurative actions: The case of onevariable inequality (2021)
- 2. Analisis buku matematika kurikulum 1975 dan kurikulum 2013 (2020)
- 3. A Note on Inclusion Properties of Weighted Orlicz Spaces (2020)
- 4. Analisis Buku Matematika Sekolah Menengah Atas Pada Topik Turunan (2019)
- 5. Telaah buku matematika Indonesia pada topik pertidaksamaan matematika (2018)
- 6. Inclusion properties of Orlicz spaces and weak Orlicz spaces generated by concave functions (2018)
- 7. Analysis of junior high school students' attempt to solve a linear inequality problem (2017)
- 8. Miskonsepsi siswa sekolah menengah pertama pada topik pertidaksamaan linear satu variabel (2017)

# **Profil Penulis 3**

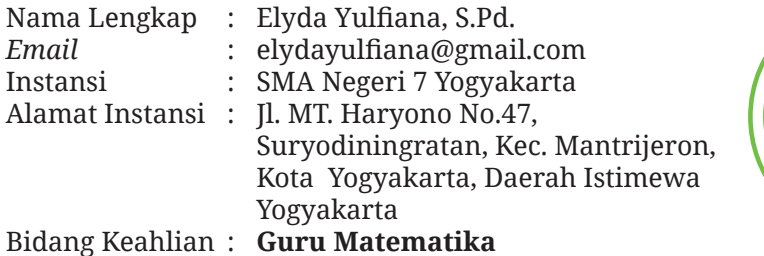

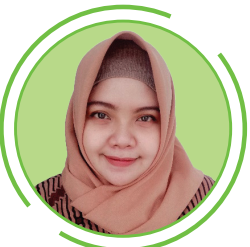

### **Riwayat Pekerjaan/Profesi (10 Tahun Terakhir):**

- 1. Guru matematika di SMP Negeri 2 Jetis Bantul (2016)
- 2. Guru matematika di SMA Negeri 7 Yogyakarta (2018 sekarang)

#### **Riwayat Pendidikan dan Tahun Belajar:**

- 1. Pendidikan Profesi Guru/ Universitas Sanata Dharma Yogyakarta (2018)
- 2. S1: Fakultas Keguruan dan Ilmu Pendidikan/ Pendidikan Matematika/ Universitas Sarjanawiyata Tamansiswa Yogyakarta (2012 - 2016)

#### **Judul Buku dan Tahun Terbit (10 Tahun Terakhir):**

- 1. Buku Siswa Matematika Tingkat Lanjut untuk SMA kelas XI. Penerbit Pusat Perbukuan, Badan Standar, Kurikulum, dan Asesmen Pendidikan Kementerian Pendidikan, Kebudayaan, Riset, dan Teknologi, tahun 2021
- 2. Buku Guru Matematika Tingkat Lanjut untuk SMA kelas XI. Penerbit Pusat Perbukuan, Badan Standar, Kurikulum, dan Asesmen Pendidikan Kementerian Pendidikan, Kebudayaan, Riset, dan Teknologi, tahun 2021
- 3. Yulfiana, E. (2018). Jalan Menuju Guru yang Mencintai Anak Didik dan Murah Hati. In Eko Budi Santoso (Ed.), Jalan Menuju Guru Matematika yang Mencintai Anak Didik dan Profesinya (pp. 77-86). Yogyakarta: Sanata Dharma University Press.

### **Profil Penulis 4**

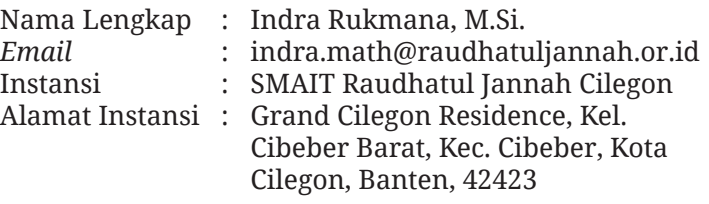

Bidang Keahlian : **Guru Matematika**

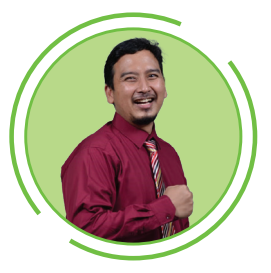

#### **Riwayat Pekerjaan/Profesi (10 Tahun Terakhir):**

- 1. Guru matematika di SMPIT Raudhatul Jannah Cilegon (2017 2019)
- 2. Guru matematika di SMAIT Raudhatul Jannah Cilegon (2022 sekarang)

#### **Riwayat Pendidikan dan Tahun Belajar:**

- 1. S1 : Fakultas Pendidikan Matematika dan Ilmu Pengetahuan Alam / Matematika Analisis / Universitas Pendidikan Indonesia (2009 – 2013)
- 2. S2 : Fakultas Matematika dan Ilmu Pengetahuan Alam / Matematika Analisis / Institut Teknologi Bandung (2014 – 2016)

#### **Judul Penelitian dan Tahun Terbit (10 Tahun Terakhir):**

Fatimah, S., Masta, A.A., Al Hazmy, S., Kustiawan, C., Rukmana, I. (2021). Discrete Orlicz-Morrey spaces and their inclusion properties. Journal of Engineering *Science and Tecnology*, 16(3), pp. 2018-2027

## **Profil Penelaah 1**

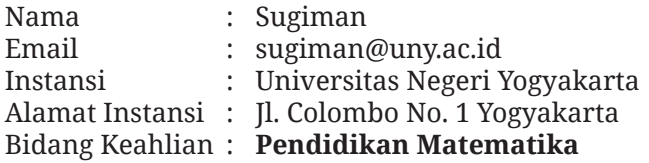

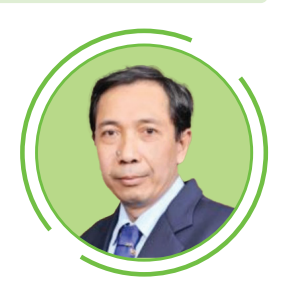

#### **Riwayat Pekerjaan/Profesi (10 Tahun Terakhir):**

Dosen Jurusan Pendidikan Matematika, FMIPA, Universitas Negeri Yogyakarta (1991-sekarang)

#### **Riwayat Pendidikan dan Tahun Belajar:**

- 1. S1: Pendidikan Matematika di IKIP Yogyakarta (1984-1989)
- 2. S2: Matematika di ITB (1995-1997)
- 3. S3: Pendidikan Matemaatika (2007-2010)

#### **Judul Buku dan Tahun Terbit (10 Tahun Terakhir):**

- 1. Matematika untuk SMP Kelas VII. Pusat Kurikulum dan Perbukuan. ISBN 978-602-244-514-2. (Penyadur dari Buku Tim Gakko Tosho tahun 2021)
- 2. Desain Pembelajaran Matematika untuk Melatihkan Higher Order Thinking Skills. UNY Press. ISBN:978-602-6338-22-8 (Penyusun Buku)
- 3. Kalkulus Lanjut Berbantuan Geogebra. UNY Press. ISBN:978-602-498-001-6 (Penyusun Buku)

#### **Judul Penelitian dan Tahun Terbit (10 Tahun Terakhir):**

Artikel ilmiah yang telah terbit dapat dibuka https://sinta.kemdikbud. go.id/authors/profile/6004246

## **Profil Penelaah 2**

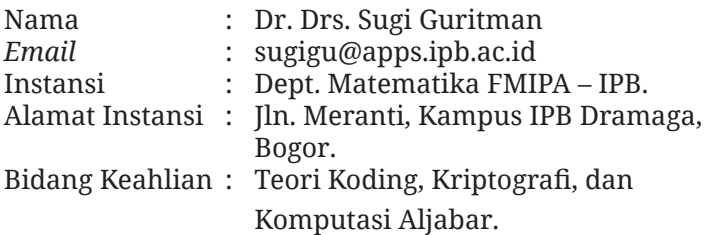

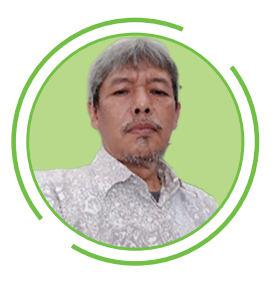

#### **Riwayat Pekerjaan/Profesi (10 Tahun Terakhir):**

Dosen

#### **Riwayat Pendidikan dan Tahun Belajar:**

- 1. Sarjana Matematika, UGM Yogyakarta, 1990.
- 2. Doktor Computational Methods, Delft University of Techno-logy, Belanda, 2000.

#### **Judul Buku dan Tahun Terbit (10 Tahun Terakhir):**

- 1. Matematika Diskret (Diktat Kuliah, Rev. 2020).
- 2. Geometri Analitik (Diktat Kuliah, Rev. 2020).
- 3. Pengantar Kriptografi (Diktat Kuliah, Rev. 2014).
- 4. Aljabar Linaer S2 (Lecture Notes, Rev. 2018).
- 5. Aljabar Bilangan dan Aplikasinya (Draf Buku Pengayaan, Topik: Struktur Aljabar dan Teori Bilangan).

#### **Judul Penelitian dan Tahun Terbit (10 Tahun Terakhir):**

Mengacu ke Google Scholar: https://scholar.google.com/citations?view\_op=new\_ articles&hl=id&imq=Sugi+Guritman#.

## **Profil Ilustrator**

Nama : Ali Shandy Ramadhan *Email* : alishandy6@gmail.com Instansi : - Alamat Instansi : - Bidang Keahlian : **Ilustrasi**.

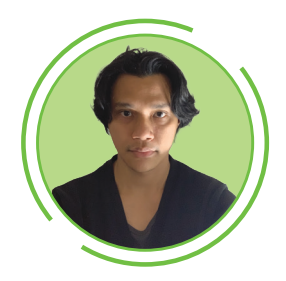

**Riwayat Pekerjaan/Profesi (10 Tahun Terakhir):** Freelance

**Riwayat Pendidikan dan Tahun Belajar:** DKV ITS 2006

**Judul Buku dan Tahun Terbit (10 Tahun Terakhir):**

**Judul Penelitian dan Tahun Terbit (10 Tahun Terakhir):**

# **Profil Penyunting**

-

-

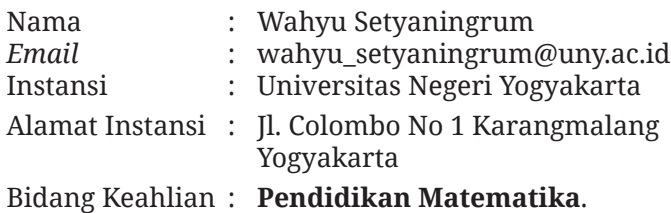

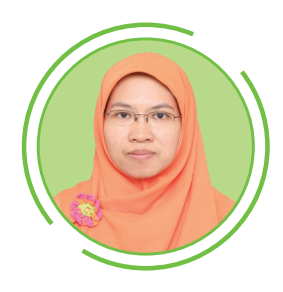

#### **Riwayat Pekerjaan/Profesi (10 Tahun Terakhir):**

- 1. Dosen Pendidikan Matematika, UNY (2003 Sekarang)
- 2. Reviewer Buku (2016 Sekarang)

#### **Riwayat Pendidikan dan Tahun Belajar:**

- 1. S1 Pendidikan Matematika, UNY (1999 2003)
- 2. S2 *Mathematics and Science Education, Monash University* Australia  $(2006 - 2009)$
- 3. S3 Doctor of Philosophy, University of Dundee UK (2011 2016)

#### **Judul Buku dan Tahun Terbit (10 Tahun Terakhir):** Media Pembelajaran Matematika (2013)

**Judul Penelitian dan Tahun Terbit (10 Tahun Terakhir):**

Mengacu ke Google scholar: https://scholar.google.co.id/citations?user=q-xFVuUAAAAJ&hl=en

## **Profil Desainer**

Nama : Suhardiman *Email* : aksanst@gmail.com Bidang Keahlian : **Layouter**

#### **Riwayat Pekerjaan/Profesi (10 Tahun Terakhir):**

D3 Teknik Komputer, IAI-LPKIA Bandung (1992―1995).

#### **Riwayat Pendidikan dan Tahun Belajar:**

- 1. Image Setter, PT. Mustika Rajawali Bandung (2004―2008).
- 2. Setter, Ragam Offset (2009―2010).
- 3. Freelancer (2010―sekarang).